### **République Algérienne Démocratique et Populaire**

**Ministère de l'Enseignement Supérieur et de la Recherche Scientifique**

**Ecole Nationale Polytechnique d'Alger**

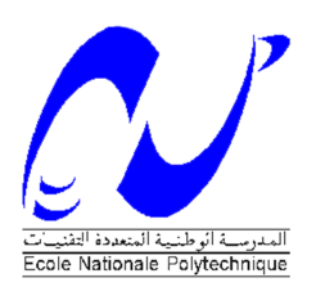

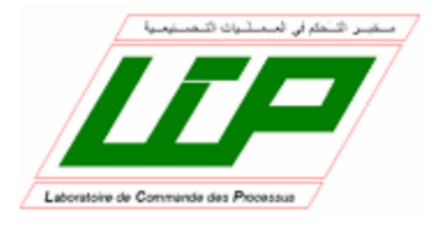

## **Département d'Automatique**

**Projet de Fin d'Etudes**

En vue de l'obtention des diplômes

### **D'Ingénieur d'Etat et de Master en Automatique**

Thème :

## **Modélisation, Commande et Observation d'un**

## **UAV de type Quadrirotor**

**Dirigé par :**

- Pr. BOUDJEMA Farès
- Pr. BOUKHETALA Djamel

**Réalisé par :**

- Mr. BENATTIA Seif Eddine
- Mr. OUDJIT Mohamed Amine

**Promotion : Juin 2012**

**Ecole Nationale Polytechnique : 10, Avenue Hassen Badi 16200 EL-Harrach, Alger.**

## **Dédicaces**

Nous dédions ce travail à : Nos très chers parents, Nos familles, Nos amis, Aux membres de la famille de l'Ecole Nationale Polytechnique.

## **Remerciements**

Nous tenons à exprimer toute notre gratitude à dieux tout puissant,

Nous remercions nos très chers enseignants au sein de l'école depuis les sciences fondamentales, pour leurs efforts voués à nous transmettre leur savoir.

**الخلاصة**: في ھذا العمل سنركز على النمذجة والسیطرة على روبوت من نوع الطائرات بدون طیار ذواربع مروحیات، مع الأخذ في الاعتبار التأثیرات الھوائیة ودینامیكیة المحركات یمكن الاقتراب من الحقیقیة في المحاكاة، سیتم إعداد قوانین تحكم عدة ومقارنة بعضھا البعض: التحكم التراجعي، التحكم التراجعي التكاملي، انزلاق الوضع الغامض ووضع انزلاق. سیتم انجاز مراقب لتشخیص الأعطاب الكلمات المفتاحیة: الطائرات بدون طیار، نظام تحكم،التحكم التراجعي، التحكم التراجعي التكاملي، انزلاق الوضع الغامض ووضع انزلاق، والمراقب

**Résumé** : Dans ce travail nous nous intéressons à la modélisation et la commande d'un drone de type quadrirotor, la prise en compte des effets aérodynamiques et de la dynamique des actionneurs permet d'approcher le cas réel dans la simulation, plusieurs lois de commande serons testées et comparées entre elles : backstepping, backstepping intégral, mode glissant et mode glissant flou. Dans un dernier lieu un observateur sera synthétisé dans l'optique d'un diagnostique des défauts actionneurs.

Mots clés : quadrirotor, drone, commande, backstepping, backstepping intégrale, mode glissant, mode glissant flou, robustesse, observateur.

**Abstract** : In this thésis we'll be interessted to the modélisation and control of a quadrotor UAV, assuming aerodynamical effect and actuator dynamics simulation results can be the nearest possible to reality, many control technics where tested and compared to each others : backstepping, integral backstepping, sliding mode and fuzzy sliding mode. Finaly we made an observe which can be used in fault detection purpose.

Key words : quadrotor, drone, control system, backstepping, integral backstepping,sliding mode, fuzzy sliding mode, robustness, observer.

# **Table des figures**

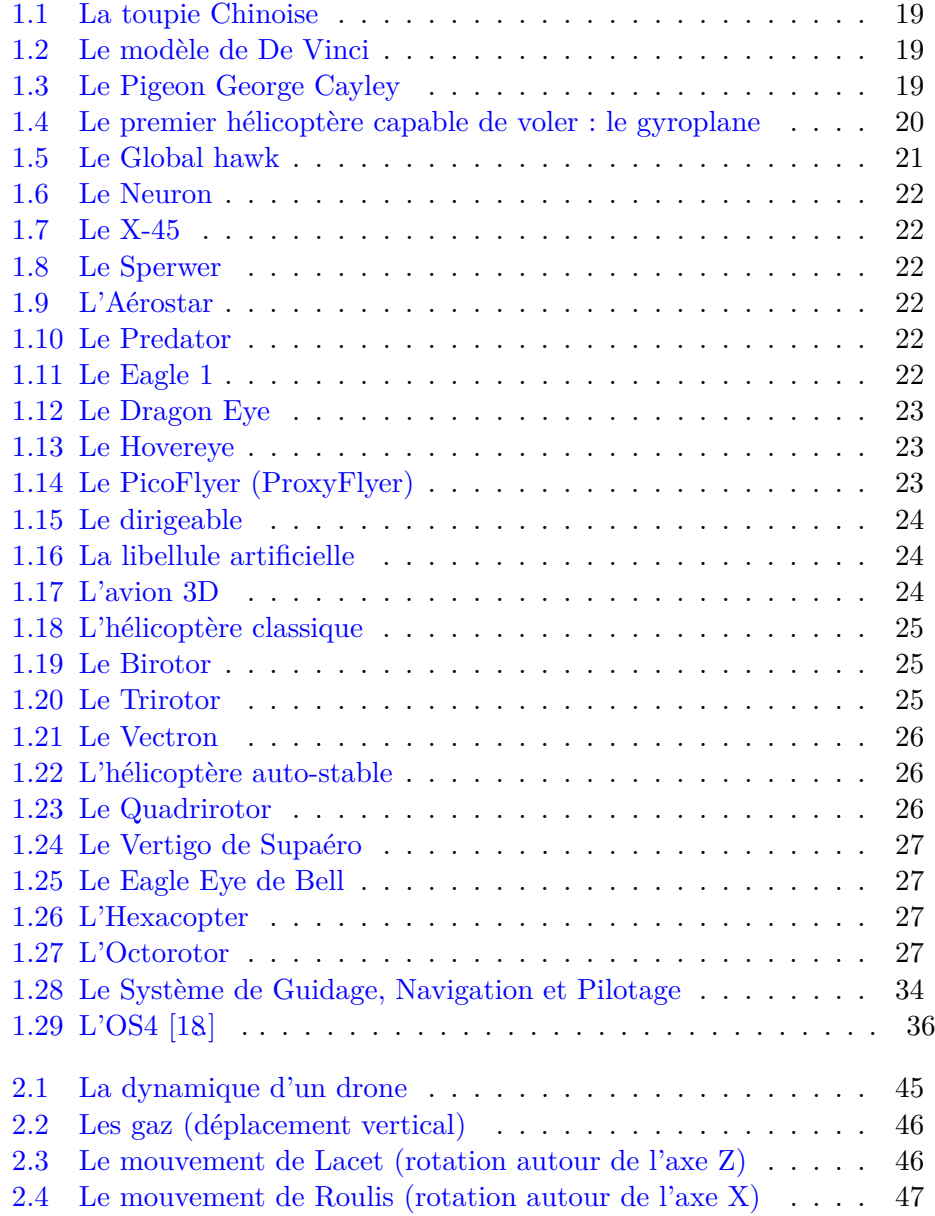

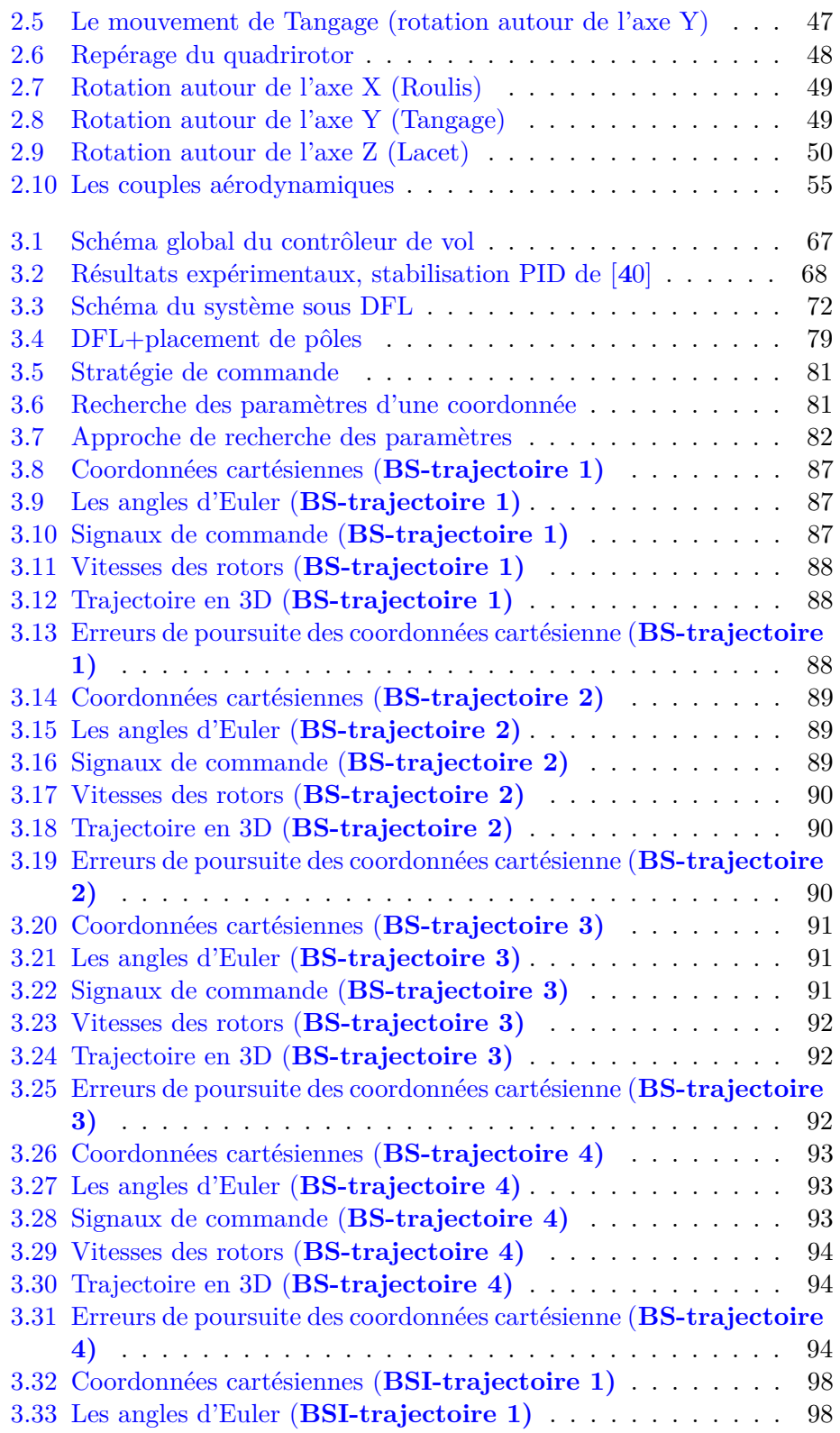

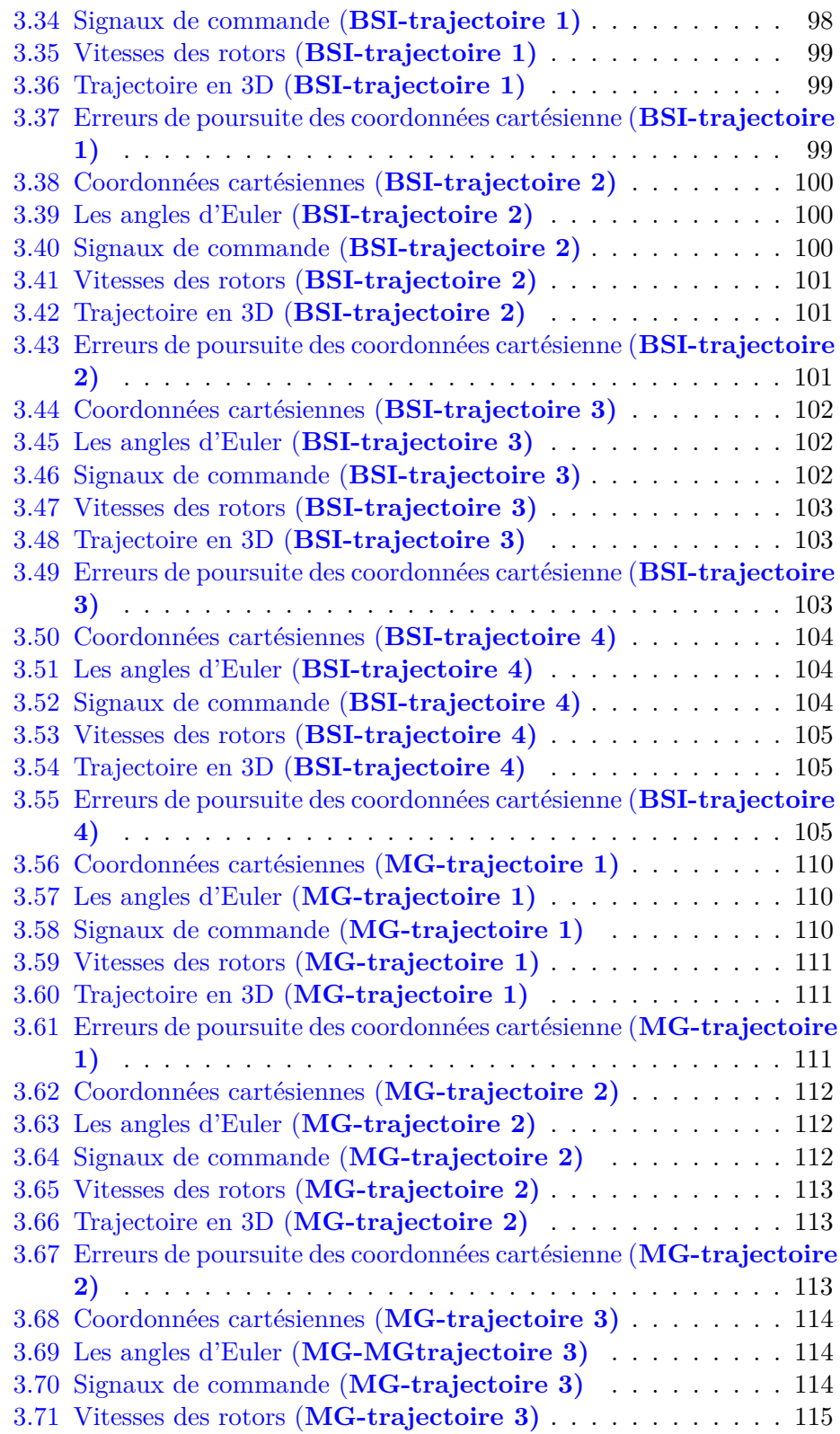

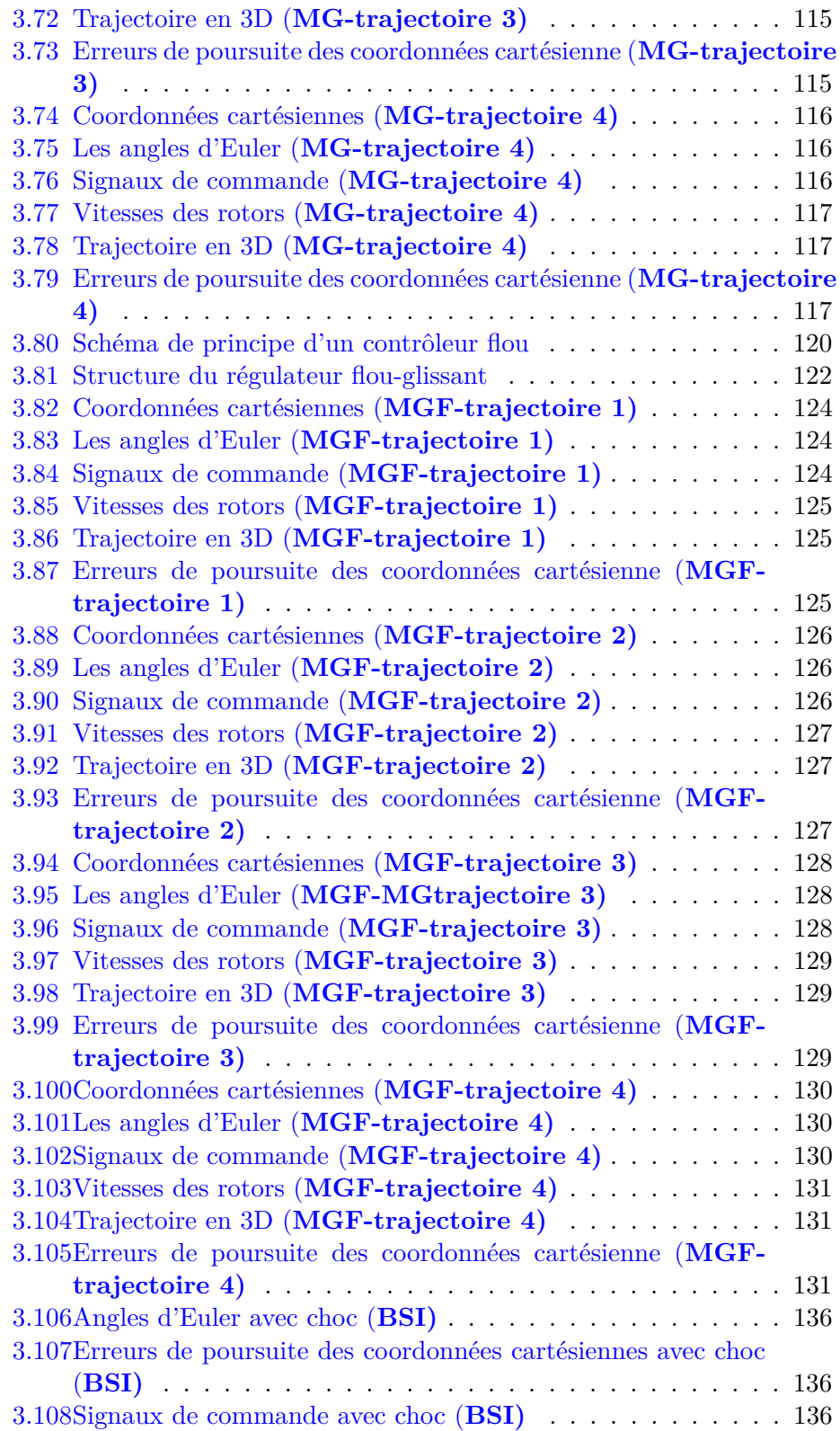

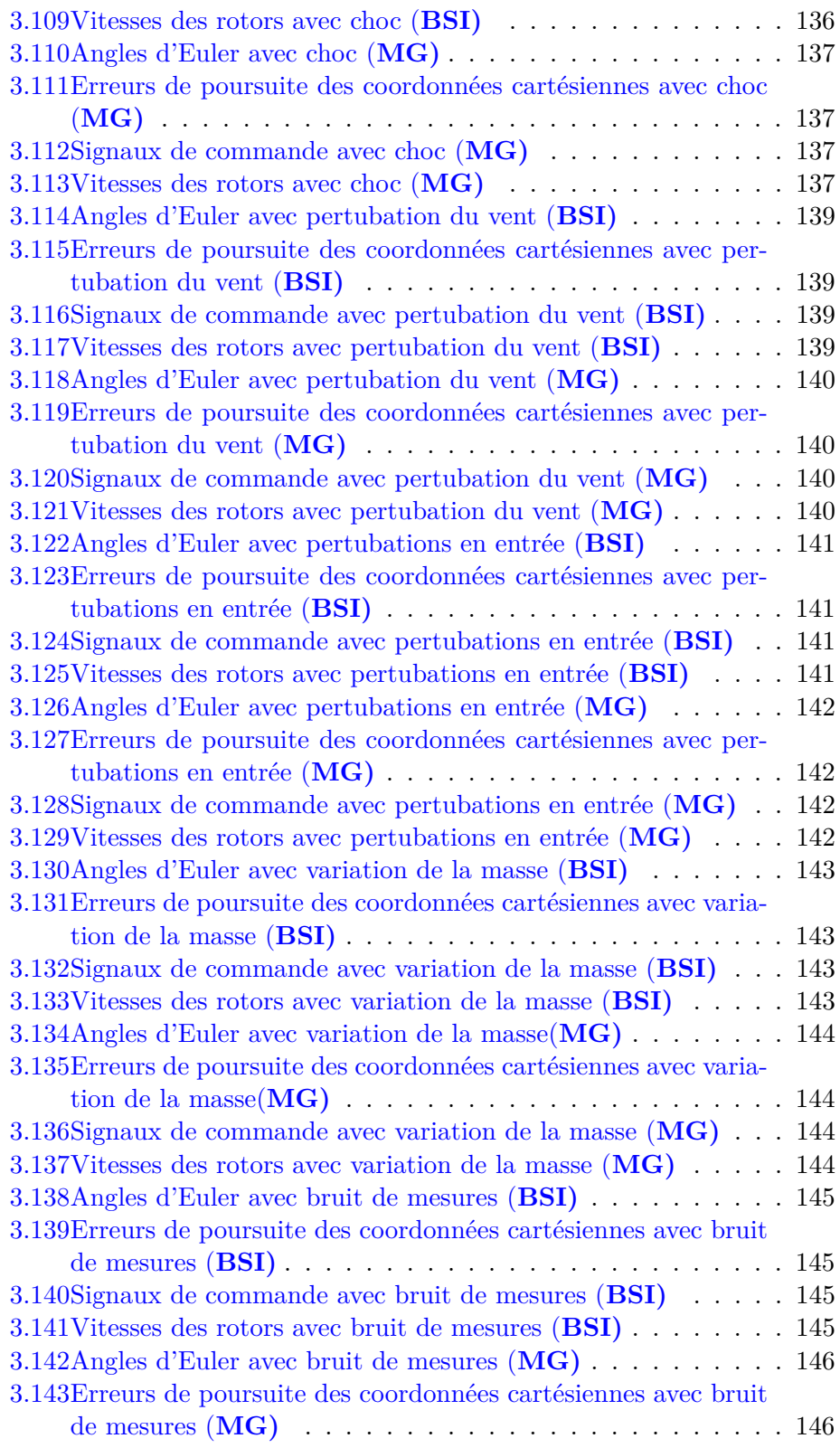

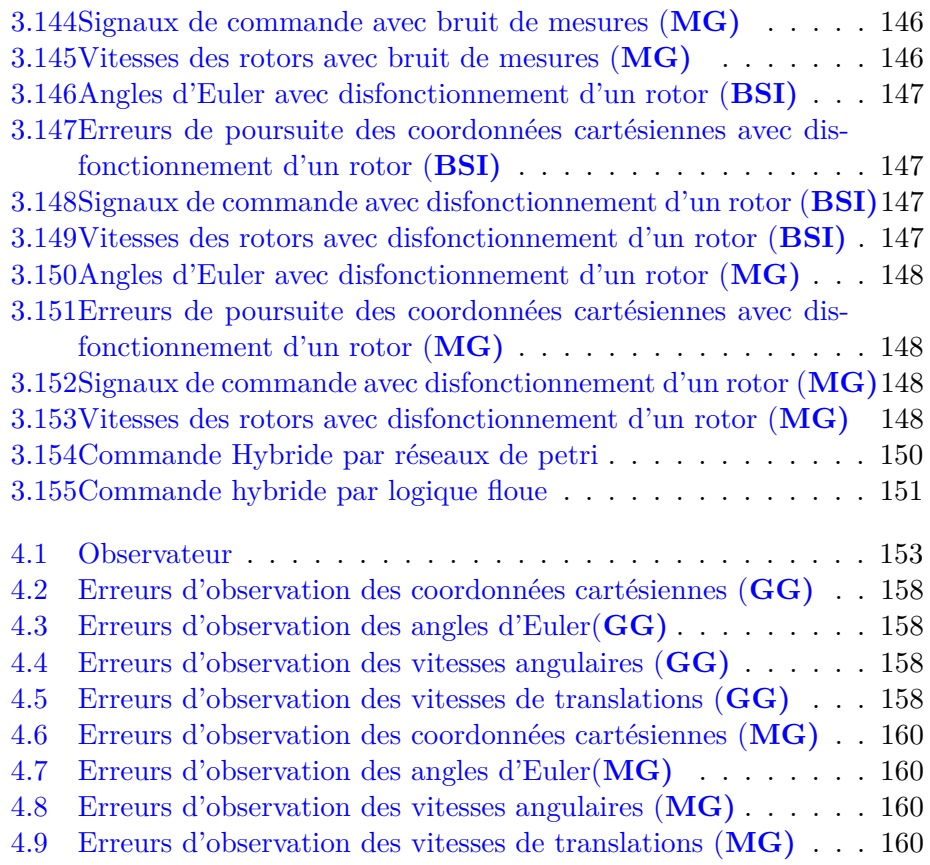

# **Table des matières**

#### **[Introduction](#page-15-0) Générale 15**

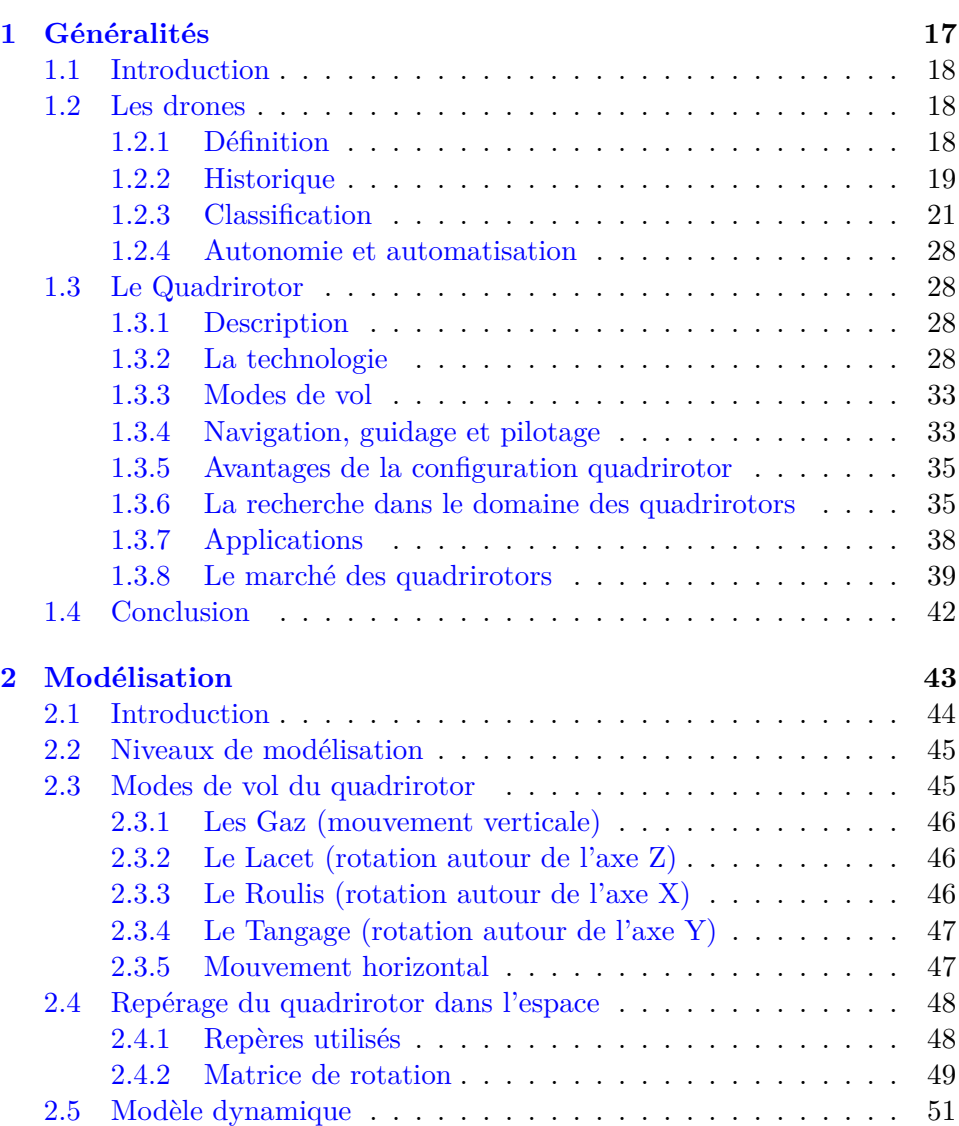

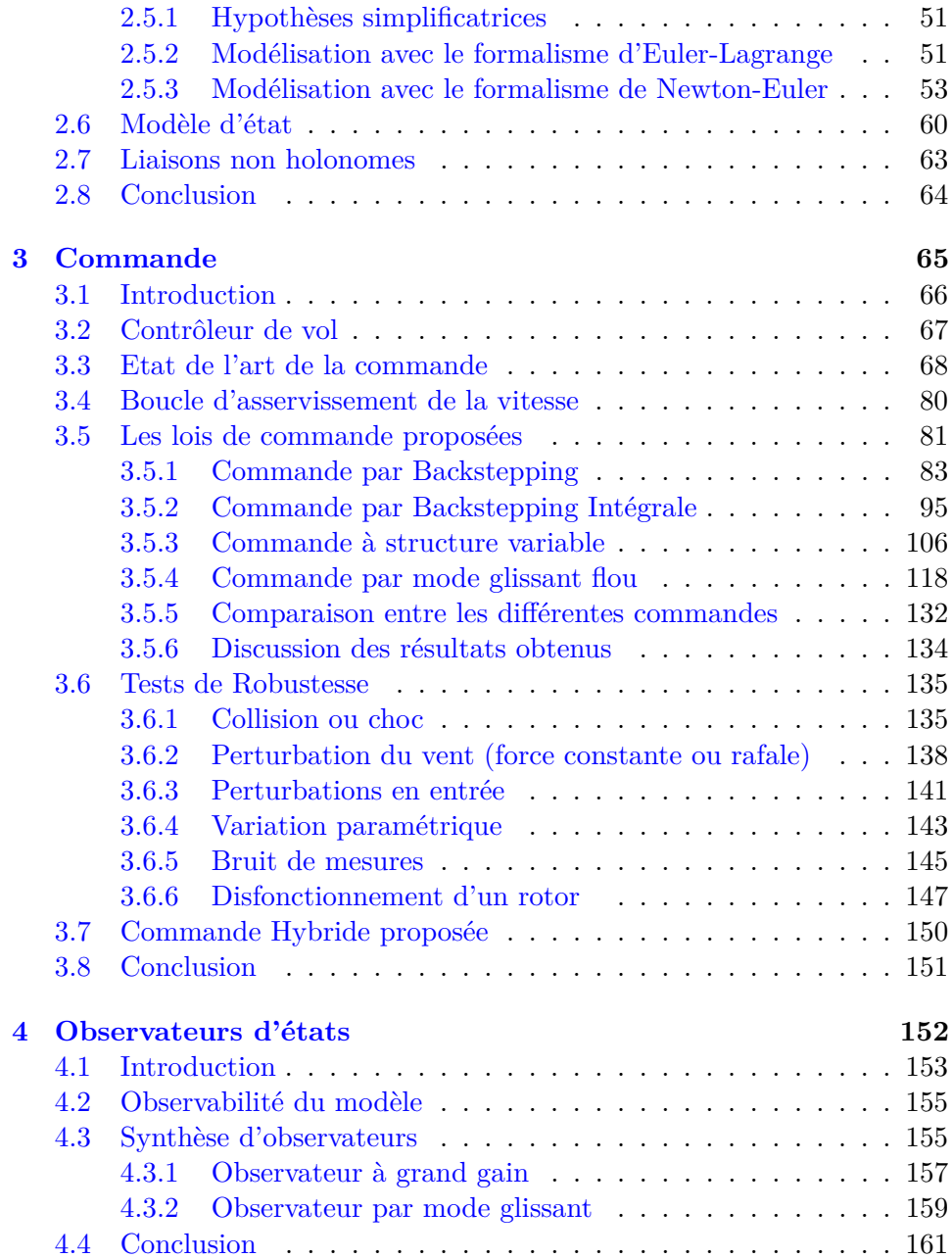

# **Liste des tableaux**

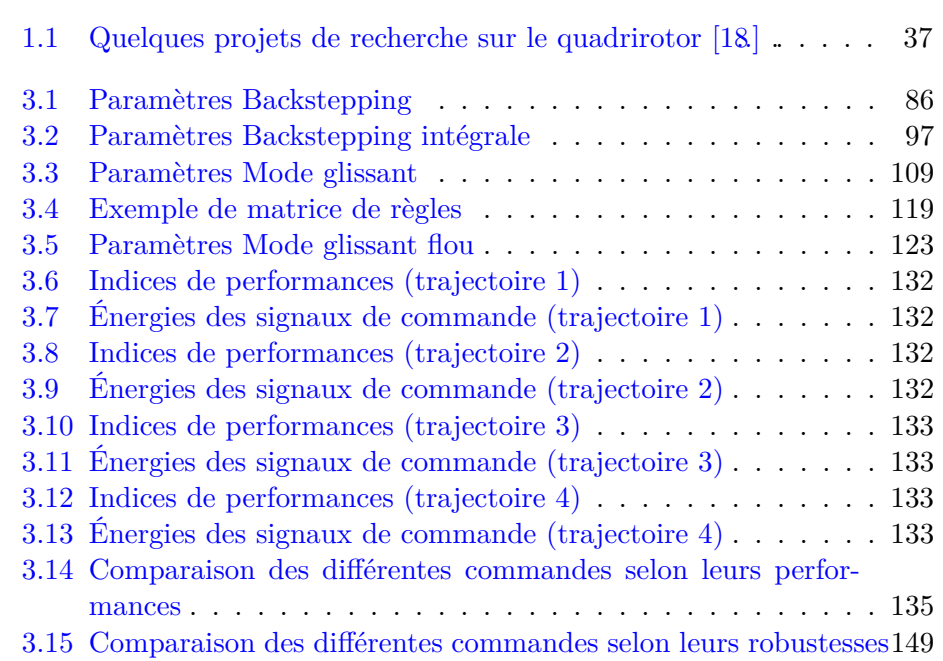

## **Listedessymboles**

*A* : La matrice dynamique du système d'état.

*B* : La matrice d'entrée du système d'état.

*b* : Le cœfficient de portance.

*C* : La matrice de sortie du système d'état.

*C<sup>e</sup>* : Le couple éléctromagnétique.

 $C_s$ : Le frottement sec.

*C<sup>v</sup>* : Le coefficient du frottement visqueux.

*D*(*x*) : La matrice de découplage.

*d* : La distance entre le centre de gravité du quadrirotor et l'axe du rotor.

*e<sup>d</sup>* : Le vecteur erreur de poursuite.

*F<sup>p</sup>* : La force de portance totale.

 $F_t$ : La force de trainée.

*fi* : La force de portance produite par la rotation de l'hélice *i*.

*G* : Le rapport de réduction.

*g* : L'accélération de la pesanteur.

*i<sup>d</sup>* : Le courant direct du hacheur.

*Jrx* : L'inertie du rotor suivant l'axe *x*.

*Jry* : L'inertie du rotor suivant l'axe *y*.

*Jrz* : L'inertie du rotor suivant l'axe *z*.

*J<sup>x</sup>* : Le moment d'inertie du quadrirotor suivant l'axe *x*.

*J<sup>y</sup>* : Le moment d'inertie du quadrirotor suivant l'axe *y*.

*J<sup>z</sup>* : Le moment d'inertie du quadrirotor suivant l'axe *z*.

*k* : Le cœfficient de trainée.

*k<sup>e</sup>* : La constante électrique du moteur.

*k<sup>m</sup>* : La constante mécanique du moteur.

*kij* : Le gain du retour d'état linéaire.

*L* : Le Lagrangien.

*Lmot* : L'inductance de la bobine du moteur.

*m* : La masse du quadrirotor.

*O<sup>b</sup>* : La matrice d'observabilité.

*P* : Le poids du quadrirotor.

*p, q, r* : Vitesses angulaires.

 $\dot{p}$ ,  $\dot{q}$ ,  $\dot{r}$  : Accélérations angulaires.

*qi* : Les coordonnées généralisées.

*R* : La matrice de rotation.

*R*<sup>0</sup> : Le repère terrestre.

*R*<sup>1</sup> : Le repère lié au corps du quadrirotor.

*Rmot* : La résistance de la bobine du moteur.

*r* : Le degré relatif total du système.

*T* : L'énergie cinétique.

*T<sup>r</sup>* : Matrice de transformation entre les variations des angles d'Euler et les vitesses angulaires.

*u, v, w* : Vitesses de translation.

 $U$  : L'énergie potentielle.

*u<sup>d</sup>* : La tension de sortie du hacheur.

*u* : La tension d'entrée du moteur.

*v<sup>D</sup>* : La tension de seuil de la diode.

*Vi* : La fonction de Lyapunov.

*v<sup>T</sup>* : La tension de seuil du transistor.

*x, y, z* : Coordonnées cartésiennes.

*X* : Le vecteur d'état.

 $\dot{x}$ ,  $\dot{y}$ ,  $\dot{z}$  : Vitesses de translation.

 $\ddot{x}$ ,  $\ddot{y}$ ,  $\ddot{z}$  : Accélérations de translation.

*Y* : Le vecteur sortie.

*Y<sup>d</sup>* : Le vecteur sortie désirée (référence).

Γ*i* : Les forces généralisées.

*τ<sup>x</sup>* : Le couple aérodynamique suivant l'axe *x*.

*τ<sup>y</sup>* : Le couple aérodynamique suivant l'axe *y*.

*τ<sup>z</sup>* : Le couple aérodynamique suivant l'axe *z*.

*ρair* : La masse volumique de l'air.

*τgyro* : Le moment gyroscopique.

*τvisq* : Le moment visqueux.

 $\mu$  : Le vecteur commande dans la base canonique.

Φ :Difféomorphisme.

 $X_i$ : L'estimé du vecteur d'état.

 $\Lambda_i$ : Le gain de l'observateur.

*ωi* : La vitesse angulaire du rotor *i*.

*τi* : Le couple moteur.

*τ<sup>r</sup>* :Le couple réactif.

*φ, θ, ψ* : Angles d'Euler.

 $\dot{\phi}$ ,  $\dot{\theta}$ ,  $\dot{\psi}$  : variations des angles d'Euler.

<span id="page-15-0"></span>**Introduction Générale**

L'homme a toujours été fasciné par le vol des oiseaux et la conquête des cieux, cet émerveillement a bien nourri des mythes et des légendes comme le rêve d'Icare.

Après l'évolution technologique, il construisit des engins volants de toutes sortes. Puis toujours dans le besoin de léguer un travail fastidieux et dangereux à des robots, et ressentant la nécessité de préserver les vies humaines qui lui sont chers, surtout en temps de guerre, il inventa les drones.

Depuis, Le drone est considéré comme un moyen de supériorité stratégique occupant une place de choix dans le domaine de la recherche et en particulier l'automatique.

Parmi les configurations qui ont connu un grand essor dans le monde de la recherche, le quadrirotor offre beaucoup d'avantages, intérêts et applications.

Le challenge qui doit être relevé par les chercheurs est de le concevoir, le modéliser fidèlement afin de le commander pour un but de réalisation sachant que c'est un système complexe, non linéaire, multi-variable, très instable et fortement couplée.

Dans cette thèse, on s'intéresse aux étapes de modélisation, commande et observation. Elle est organisée en quatre parties :

- En premier lieu, on présentera un état de l'art sur l'historique et la classification des drones. Pour le quadrirotor on développera les axes de : technologie, recherche, application et réglementation.
- En second, on explicitera les modes de vol possibles ainsi que les niveaux et approches de modélisation. Finalement on optera pour le formalise de Newton-Euler qui aboutira à un modèle complet dédiée à la simulation et reflétant le plus fidèlement possible le comportement du système.
- Après, l'objectif est de synthétiser des lois de commandes robustes, stabilisantes, implémentables et peu énergétiques. On présentera un état de l'art sur la commande. Puis se basant sur un modèle plus simplifié, maintes commandes non linaires à savoir : backstepping, backstepping intégrale, mode glissant et flou glissant seront testées en simulation.
- Au final, on synthétisera des observateurs non linéaires qui peuvent être utilisés pour la détection de défauts.

<span id="page-17-0"></span>**Chapitre 1**

**Généralités**

#### <span id="page-18-0"></span>**1.1 Introduction**

Les drones sont des engins volants capables de transporter des caméras, des capteurs, des équipements de communications ou d'autres dispositifs. Ils sont utilisés pour réaliser des missions de reconnaissances, de recherche d'informations ou des opérations de combat.

Dans ce chapitre, nous présentons de façon générale les drones, leur historique, leurs classifications. Puis nous détaillerons la configuration quadrirotor qui fait l'objet de notre étude tout en expliquant ses avantages ainsi que son évolution chronologique, sa technologie et ses champs d'application. Nous décrirons également les capteurs généralement utilisés par ces engins volants ainsi que l'intelligence embarquée qui leur permettent de remplir les missions accordées.

#### <span id="page-18-1"></span>**1.2 Les drones**

#### <span id="page-18-2"></span>**1.2.1 Définition**

Le terme drone est d'origine anglo-saxonne et signifie bourdon ou fauxbourdon (mâle de l'abeille), cette appellation a été attribuée dans les années 1930 au Royaume-Uni par dérision à des Queen Bee, version automatisée des DH.82 Tiger Moth qui auraient servi d'avion-cibles : leur vol bruyant, lent et paresseux ressemblait plus à celui du bourdon à une vie éphémère qu'à celui d'une reine abeille et c'est ainsi que par la suite le nom drone reste utilisé non seulement en anglais mais aussi en français.

D'un point de vue technique, un drone (on l'appel aussi en anglais UAV : unmanned aerial vehicle) désigne tout aéronef sans pilote quelque soit sa taille, sa forme, sa fonction ou ses caractéristiques. Dans la littérature on trouve la définition anglo-saxonne suivante « Drone : an aircraft without a pilot that is operated by remote control », de cette définition on peut remarquer qu'un drone :

- n'est pas complètement autonome, car il peut être contrôlé d'une station terrestre ou aérienne à partir d'un autre aéronef, dans le cas idéal il peut être complètement autonome.
- peut bien transporter des passagers.

On parle de plus en plus souvent de « systèmes de drones ».

En effet, le drone lui-même est le constituant d'un système qui est composé :

- d'un ou plusieurs vecteurs aériens équipés de capteurs de détection.
- d'une ou plusieurs stations au sol de commande et de recueil des détections.
- de liaisons radioélectriques de données entre le vecteur aérien et la partie au sol.

Le terme drone désigne la plupart du temps le seul vecteur aérien équipé.

#### <span id="page-19-2"></span>**1.2.2 Historique**

L'homme a toujours été fasciné par le vol des oiseaux et la conquête des cieux, cet émerveillement a nourri bien des mythes et des légendes comme le rêve d'Icare. Cependant, bien qu'il ne soit doté d'ailes répétant le mouvement sinusoïdal en battant il à pu inventer la roue, à la base de laquelle tout déplacement devint possible. Il se trouve que se sont les chinois; 400 ans avant J-C ; qui inventèrent les premièrs un jouet qui s'élevait en le faisant tourner rapidement entre les mains, dit « toupie chinoise » illustré par la (Figure [1.1\)](#page-19-0). Dès 1480, Léonard de Vinci avait dessiné une machine (Figure [1.2\)](#page-19-0), sorte de vis aérienne, dont la voilure tournait autour d'un axe vertical [**1**]. Borrelli, en 1680, et Paucton, en 1768, reprirent l'étude de ces théories.

<span id="page-19-0"></span>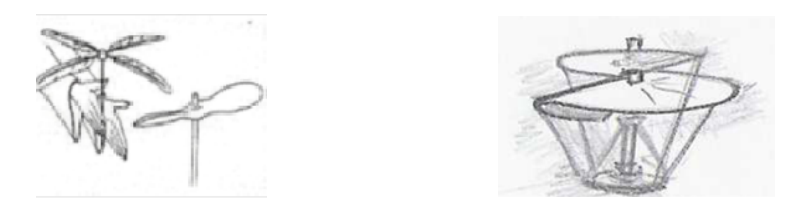

Figure 1.1 – La toupie Chinoise Figure 1.2 – Le modèle de De Vinci

En 1754, le Russe Lomonossov essaya devant un aréopage scientifique un modèle complexe à deux rotors coaxiaux contrarotatifs, mus par un mécanisme d'horlogerie, et démontre l'existence d'une force de sustentation. Le 28 avril 1784 lorsque le naturaliste Launoy et le physicien Bienvenu pro-

<span id="page-19-1"></span>duisent devant l'Académie des sciences une maquette réduite à deux hélices contrarotatives, mû par un mécanisme de ressort à arc, découverte reprise en 1795 par George Cayley (Figure [1.3\)](#page-19-1).

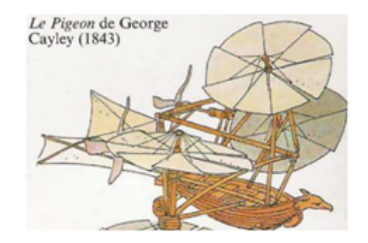

Figure 1.3 – Le Pigeon George Cayley

En 1849 des bombardements sur Venise eurent lieu, à partir du Vulcano, au moyen de ballons sans pilote munis de bombes à retardement.

En 1862, le français Ponton d'Amécourt, à qui l'on doit le mot "hélicoptère" et en 1877, l'italien Forlanini construisirent des appareils, mus par des moteurs à vapeur. Dix ans plus tard le Français Trouve fait décoller un modèle doté d'un moteur électrique, dont l'alimentation est obtenue depuis le sol par de fins fils de cuivre [**2**].

#### Chapite I : Généralités

En 1898, Nikola Tesla était le premier à développer le concept d'une machine volante contrôlée à distance, il l'a démontré avec ce qui l'a appelé « tele-automation ». Tesla a transmit son idée à Peter Cooper Heweit, qui l'a fait passer à Elmer Sperry, ce dernier a établit le domaine de l'aviation sans pilote.

C'est en 1907, une semaine avant l'hélicoptère de Paul Cornu, que le premier véritable décollage au monde d'un hélicoptère est réussi.

Louis Breguet et Charles Richet réussissent à effectuer un vol stationnaire à 50 cm du sol avec une machine volante à décollage vertical de leur invention nommée le "gyroplane", celui-ci est un quadrirotor propulsé au moyen d'un moteur à essence (Figure [1.4\)](#page-20-0) [**2**], [**3**], ce vol fut si instable que quatre hommes furent nécessaires pour tenir la machine.

<span id="page-20-0"></span>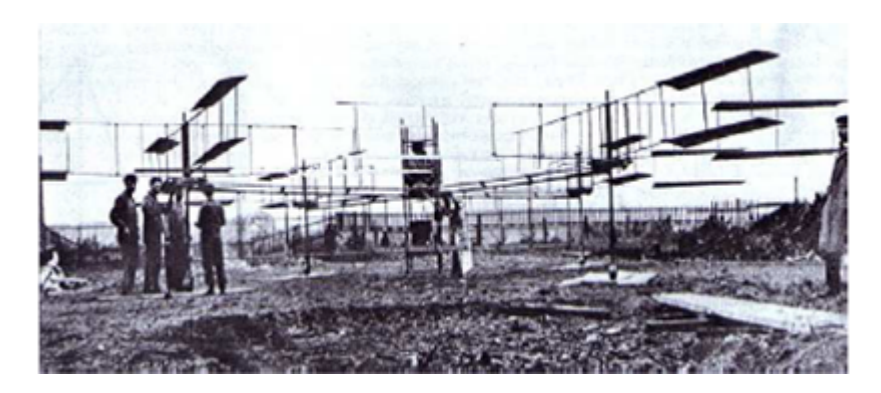

Figure 1.4 – Le premier hélicoptère capable de voler : le gyroplane

En 1914, le fils de Sperry a démontré publiquement une stabilisation automatique d'un avion. 2 ans après, soit en 1916, aux États-Unis, les véhicules aériens naissaient avec l'Aerial Target, un avion cible, un certain nombre d'améliorations ont suivis pendant et après la Première Guerre mondiale, des avions sans pilote radiocommandés ont vu le jour, avec les tentatives de torpilles aériennes télécommandées par des ondes de télégraphie sans fil et embarquant un gyroscope. Le premier drone français a été conçu, réalisé et expérimenté dès 1923 à Étampes par l'ingénieur Maurice Percheron et le capitaine Max Boucher; mais l'armée française ne trouva pas alors d'intérêt à cette nouvelle technologie.

La phase suivante dans les années 1930 fut l'emploi d'avions-cibles autonomes tant au Royaume-Uni qu'aux États-Unis d'Amérique où le Radioplane OQ-2, avion de taille réduite télé piloté, fut construit en grande série. L'armée allemande développa à partir de 1938 des vecteurs guidés à distance sous la forme de bombes planantes antinavires, de bombes antichars radioguidées et de véhicules à chenilles filoguidés.

Le grand essor des drones date de la guerre de Corée et de celle du Viêt Nam. À cette époque de la guerre froide, le drone a été développé de façon confidentielle par les États-Unis d'Amérique comme un moyen de supériorité stratégique et de rupture capacitaire devant permettre la surveillance et l'intervention militaire chez l'ennemi sans encourir les risques humains que l'opinion ne supportait pas. Cette supériorité a été acquise au travers de l'innovation technologique, surtout dans les domaines de l'automatique et des transmissions.

Les transferts vers Israël de certains systèmes ont permis à ce pays de développer de façon pragmatique une collection de drones à vocation tactique à courte et moyenne portées et à transmissions directes de données [**2**].

Les drones ont été ensuite de tous les conflits et opérations de maintien de la paix. Il a notamment été utilisé au Kosovo ou au Tchad, lors des attaques aériennes américaines au Pakistan ou contre la piraterie maritime, par les Américains qui l'ont introduit en 2009.

#### <span id="page-21-1"></span>**1.2.3 Classification**

Les drones peuvent être répartis selon plusieurs critères : altitude, mission, taille, système de contrôle, mode de propulsion [**2**], [**4**] et [**5**].

#### **Classification selon la taille**

On distingue quatre types : MALE, HALE, les mini drones et les micros drones [**6**].

#### 1. **HALE (Haute Altitude Longue Endurance)**

Ce sont des drones de grande taille, le plus souvent à voilure fixe. Ils sont capables de rester très longtemps en vol et de collecter des informations sur de très longues périodes (12 à 48 heures).

<span id="page-21-0"></span>Tels que le Global Hawk (Northrop Gumman) (Figure [1.5\)](#page-21-0), de la taille d'un avion de ligne et volants à des altitudes pouvant atteindre 20km pour un rayon d'action de plusieurs milliers de kilomètres.

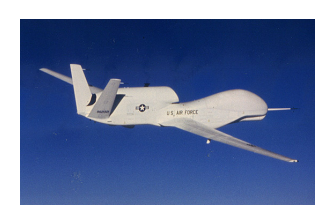

Figure 1.5 – Le Global hawk

Les drones de combat (UCAV Unmanned Combat Air Vehicles), tels que le Neuron (Figure [1.6\)](#page-22-0) ou le X-45 (Boeing) (Figure [1.7\)](#page-22-0), conçus pour des missions d'attaque.

Les drones tactiques, tels que le Sperwer (SAGEM) (Figure [1.8\)](#page-22-1) ou

<span id="page-22-0"></span>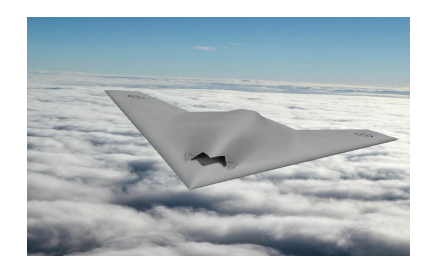

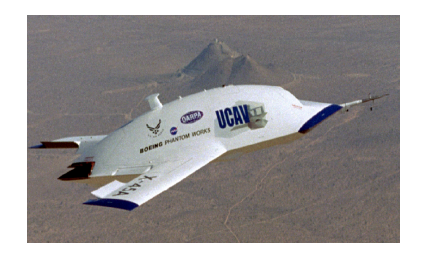

FIGURE  $1.6 -$  Le Neuron FIGURE  $1.7 -$  Le X-45

l'Aerostar (Aeronautics Defense Systems), (Figure [1.9\)](#page-22-1) utilisés pour des missions de reconnaissance ou de supervision du champ de bataille et volant à une altitude comprise entre 200m et 5km, pour un rayon d'action de 30 à 500km.

<span id="page-22-1"></span>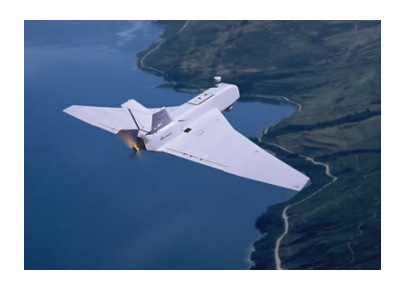

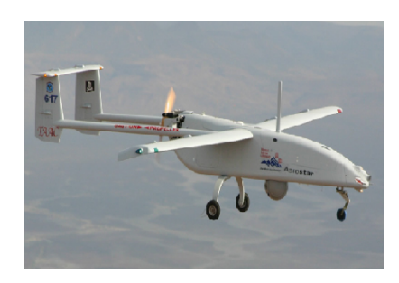

Figure 1.8 – Le Sperwer Figure 1.9 – L'Aérostar

#### 2. **MALE (Moyenne Altitude Langue Endurance)**

Ils sont utilisés pour des vols de longues durées à moyenne altitude opérationnelle, ayants une grande autonomie.

Tels que le Eagle 1 (EADS) (Figure [1.11\)](#page-22-2) ou le Predator (General Atomics) (Figure [1.10\)](#page-22-2), d'envergure de l'ordre d'une dizaine de mètres et volants à des altitudes comprises entre 5km et 12km pour un rayon d'action allant jusqu'à 1000km.

<span id="page-22-2"></span>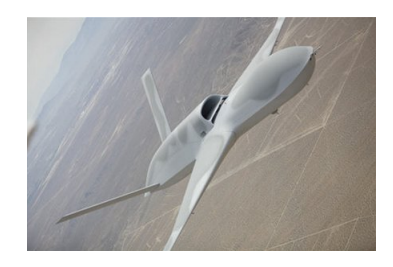

Figure 1.10 – Le Predator Figure 1.11 – Le Eagle 1

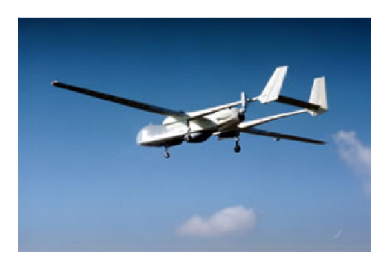

#### 3. **Mini-drones**

Ce sont des drones plutôt légers et de taille réduite (jusqu'à quelques kilogrammes et d'une envergure jusqu'à 1 à 2 mètres) facilitant la mise en œuvre d'une autonomie relativement faible (de 10 à 30 minutes) et généralement utilisés pour l'observation de zones difficiles d'accès. Tels que le Hovereye (Bertin Technologies) (Figure [1.13\)](#page-23-0) ou le Dragon Eye (AeroVironment) (Figure [1.12\)](#page-23-0) dont la dimension maximale n'excède pas le mètre.

<span id="page-23-0"></span>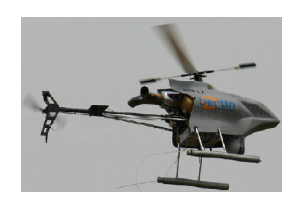

Figure 1.12 – Le Dragon Eye Figure 1.13 – Le Hovereye

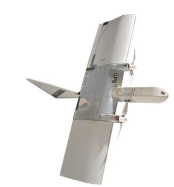

#### 4. **Micro-drones**

Ce sont des drones ayants des tailles variantes du centimètre à quelques dizaines de centimètres.

<span id="page-23-1"></span>Généralement propulsés électriquement. Ainsi, ils permettent de faire des vols à l'intérieur. Tels que le PicoFlyer (Proxyflyer) (Figure [1.14\)](#page-23-1), dont la dimension maximale n'excède pas 15 cm.

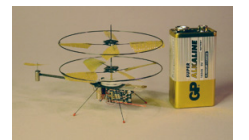

Figure 1.14 – Le PicoFlyer (ProxyFlyer)

#### **Classification selon le mode de propulsion**

Le fonctionnement aérodynamique fournit une autre possibilité de classification. Ainsi, les drones peuvent être structurés en trois familles [**2**], [**5**] :

#### 1. **Drones à voilures fixes**

Ce sont des drones utilisant des ailes fixes dans leur mode de déplacement, ils peuvent être :

- Plus lourds que l'air : type avion.
- Plus léger que l'air : type dirigeable (Figure [1.15\)](#page-24-0) [**5**] qui utilise de l'hélium pour générer une poussée verticale et des rotors pour générer des couples. Ayant un volume important, il se déplace lentement et est relativement plus sensible au vent.

<span id="page-24-0"></span>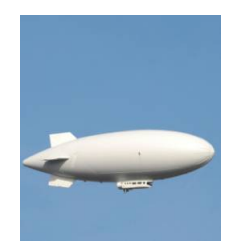

FIGURE  $1.15$  – Le dirigeable

Mais les dirigeables ont l'avantage d'être stables et d'avoir des vibrations mécaniques moindres.

#### 2. **Drones à voilures battantes**

Les ailes battantes constituent un système de propulsion alternatif pour les mini et micro-aéronefs, les battements d'ailes reproduisent le vol des oiseaux ou des insectes de plus en plus fidèlement.

<span id="page-24-1"></span>En France le laboratoire Femto de Besançon et la Société Silmach travaillent sur un projet de libellule artificielle d'une centaine de grammes (Figure [1.16\)](#page-24-1).

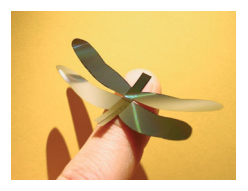

Figure 1.16 – La libellule artificielle

#### 3. **Drones à voilures tournantes**

Ce type se subdivise en plusieurs sous-classes :

#### **Configuration ayant un seul rotor**

<span id="page-24-2"></span>Dans cette configuration nous trouvons essentiellement les avions appelés 3D (Figure [1.17\)](#page-24-2). Ces avions ont un seul moteur comme action-

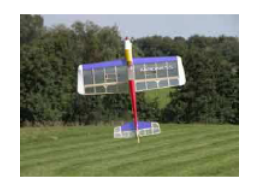

Figure 1.17 – L'avion 3D

neur principal, suffisamment puissant pour décoller verticalement et des ailerons d'une grande surface pour assurer des couples de commande suffisamment grands afin que l'appareil soit facile à piloter.

Ils se développent de plus en plus et ils ont l'avantage de pouvoir voler comme un avion normal, ce qui donne la possibilité de se déplacer rapidement et de manière très économique en termes d'énergie [**5**].

#### **Configuration Ayant deux rotors**

Dans ce type de configuration nous pouvons distinguer ceux qui utilisent un ou deux plateaux cycliques et ceux qui utilisent des pales à pas fixe [**2**], [**5**]. Parmi ceux qui utilisent des plateaux cycliques nous avons l'hélicoptère classique avec un rotor principal et un rotor de queue (Figure [1.18\)](#page-25-0). Dans cette catégorie on peut citer aussi l'hélicoptère en tandem qui possède deux rotors qui tournent en contre sens mais dans des axes différents. En ce qui concerne des appareils sans plateaux cycliques, il est clair qu'avec seulement deux rotors on ne peut pas générer une force et trois couples indépendants.

Il faut donc ajouter soit des ailerons, soit des mécanismes pour faire pivoter les rotors. Ainsi nous trouvons dans cette catégorie le birotor (Figure [1.19\)](#page-25-0) avec des ailerons, c'est à dire deux rotors sur des axes différents et des ailerons dans le flux d'air des rotors pour obtenir les couples nécessaires à la commande en 3D.

Les rotors peuvent tourner en sens opposés ou dans le même sens.

<span id="page-25-0"></span>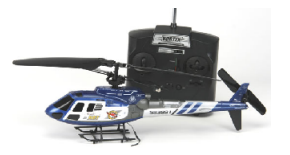

Figure 1.18 – L'hélicoptère classique Figure 1.19 – Le Birotor

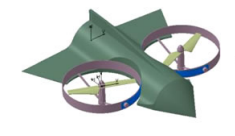

#### **Configuration Ayant trois rotors**

<span id="page-25-1"></span>Dans cette catégorie nous trouvons le tricopter (Figure [1.20\)](#page-25-1), le vectron (Figure [1.21\)](#page-26-0) et l'hélicoptère auto-stable (Figure [1.22\)](#page-26-0). Le tri-rotor est constitué de deux rotors à l'avant qui tournent dans des sens opposés et un rotor à l'arrière avec orientation réglable. Le fonctionnement est similaire à celui d'un quadrirotor mais la performance en vol n'est pas aussi satisfaisante [**2**], [**5**].

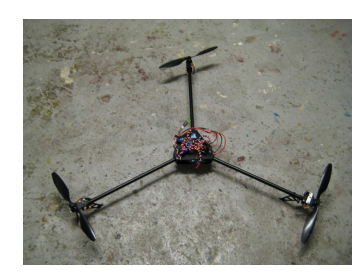

Figure 1.20 – Le Trirotor

Le vectron est constitué de trois rotors qui tournent dans le même sens, le corps circulaire de l'appareil tourne par conséquent dans le sens contraire, les vitesses des moteurs sont variées à des instants très précis de manière à obtenir des couples de tangage et de roulis.

L'hélicoptère auto-stable (blade-runner) a été inventé récemment par un norvégien, il est constitué de deux rotors à pas fixe qui sont montés sur le même axe et qui tournent dans des sens opposés.

Un petit rotor de queue permet d'obtenir le couple de tangage.

Cet hélicoptère à la propriété d'être stable grâce au fait qu'il existe une articulation entre les pales du rotor principal et l'axe du rotor. Étant donné son mode de fonctionnement, cet appareil peut-être utilisé uniquement en intérieur [**2**], [**5**].

<span id="page-26-0"></span>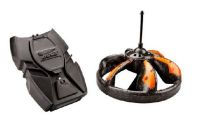

Figure 1.21 – Le Vectron

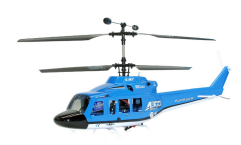

Figure 1.22 – L'hélicoptère autostable

#### **Configuration Ayant quatre rotors**

Le quadrirotor est un aéronef soulevé et propulsé par quatre rotors (Figure [1.23\)](#page-26-1).

<span id="page-26-1"></span>Comme son nom l'indique, il se compose de quatre moteurs situés aux extrémités d'une armature.

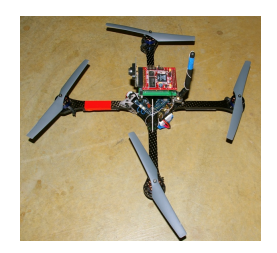

Figure 1.23 – Le Quadrirotor

Son mouvement est contrôlé par la variation de vitesse de chaque rotor pour changer la force de portance et le couple crée par chacun.

Deux rotors du même axe tournent dans le sens horaire ; alors que les deux autres tournent dans le sens antihoraire pour compenser le couple crée par les rotors sur l'armature.

En considérant que les quatre moteurs tournent à la même vitesse et que tous les éléments sont identiques (hélices, dimensions, équilibre des masses), les couples de rotation générés par une paire de moteurs du même axe s'annulent. Donc, le quadrirotor est théoriquement en vol stationnaire (stable sur ses 3 axes). Il existe aussi une version de X4 dans laquelle tous les rotors tournent dans le même sens ou 2 rotors sont incliné par rapport à l'horizontale de manière à crée un couple de lacet. L'inclinaison peut être fixe ou variable et permet de commander la rotation autour de l'axe Z [**5**].

Par la suite, notre étude sera focalisée sur cette configuration.

#### **Autres configurations**

Les drones convertibles cumulent les avantages de l'avion et de l'hélicoptère : décollage et atterrissage vertical, vol stationnaire, vol d'avancement rapide et économique.

La transition entre ces deux phases de vol peut se réaliser par basculement complet du véhicule lorsque celui-ci est équipé d'un rotor surmontant une voilure (Figure [1.24\)](#page-27-0), ou uniquement par basculement de ses rotors lorsque ceux-ci sont disposés sur des nacelles pivotantes (Figure [1.25\)](#page-27-0).

<span id="page-27-0"></span>Ce type de configuration est encore peu répandue pour les drones miniatures du fait de la complexité de la phase de transition.

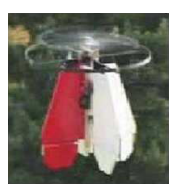

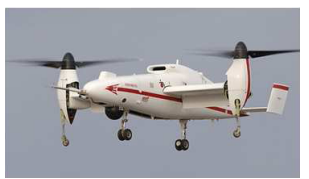

Figure 1.24 – Le Vertigo de Supaéro Figure 1.25 – Le Eagle Eye de Bell

De plus, il existe d'autres configurations mais moins répondus tel que l'hexacopter (Figure [1.26\)](#page-27-1) et l'octorotor (Figure [1.27\)](#page-27-1).

<span id="page-27-1"></span>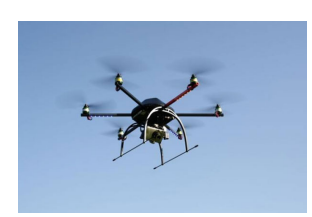

Figure 1.26 – L'Hexacopter Figure 1.27 – L'Octorotor

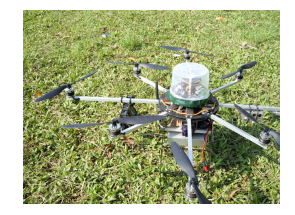

#### <span id="page-28-0"></span>**1.2.4 Autonomie et automatisation**

La différence entre un modèle réduit et un drone miniature réside dans le degré d'automatisation et d'autonomie du véhicule.

L'autonomie consiste en la faculté du véhicule à réaliser une mission donnée, sans intervention extérieure, en prenant lui même des décisions suivant les événements rencontrés, et ce afin d'atteindre des objectifs fixés.

Pour que cette autonomie soit possible, le mouvement du véhicule doit pouvoir être géré de manière automatique, permettant ainsi également le déplacement du drone en dehors du champ de vue d'un opérateur.

Un niveau intermédiaire d'automatisation peut éventuellement être développé, afin de permettre à un pilote humain de diriger le véhicule avec des ordres de haut niveau uniquement (commande cartésienne selon les axes de translation par exemple) [**6**].

#### <span id="page-28-1"></span>**1.3 Le Quadrirotor**

#### <span id="page-28-2"></span>**1.3.1 Description**

Le quadrirotor est un objet volant qui a la particularité de posséder 4 rotors placés aux extrémités d'un corps rigide en forme de croix.

L'électronique de contrôle est en général placée au centre de la croix qui constitue le centre de gravité de l'engin. Pour éviter au quadrirotor de tourner sur lui-même autour de son axe de lacet, il faut que les hélices appartenant au couple de moteurs avant-arrière tournent dans un sens et que les hélices appartenant au couple gauche-droite tournent dans un autre sens. Le quadrirotor étant une configuration complètement instable, il faut développer des algorithmes permettant de contrôler chaque moteur séparément pour contrer l'inclinaison sur chaque axe et ainsi le stabiliser.

#### <span id="page-28-3"></span>**1.3.2 La technologie**

Avant de commander n'importe quel système il faut bien définir ces composants pour bien pouvoir le modéliser, comme tout autre robot le quadrirotor est constitué essentiellement d'une partie mécanique qui constitue son squelette et ses muscles, plus une partie électronique rassemblant les capteurs, le calculateur et les modules de communications.

#### 1. **L'armature**

Elle sert de support pour tous les composants du véhicule et c'est elle qui lui donne sa forme spécifique, cette armature se doit de satisfaire deux critère importants et contradictoires :

– Leur poids doit être le plus faible possible, pour une consommation minimum d'énergie.

– Leur structure doit être rigide pour pouvoir supporter le poids d'autres composants et les résister aux moments créés par les rotors placés à leurs extrémités.

Sans oublier que le coût ne doit pas être très onéreux. Pour se faire il faut trouver des matériaux qui réalisent un compromis entre ses critères, actuellement le matériau le plus utilisé surtout en aéronautique est la structure en magnésium et fibre de carbone, qui combine légèreté et robustesse, cependant c'est une technologie émergente et son prix reste assez élevé [**7**]. Une deuxième solution est le plastique renforcé par fibres de verre.

#### 2. **Les pales**

Étant donné que les quadri-rotors sont commandés par différence de vitesses de rotation des rotors, il est important que l'on puisse varier rapidement la vitesse de rotation des moteurs. Pour cela il convient d'utiliser des pales très légères et des rapports de réduction relativement grands.

En plus de leur légèreté les pales doivent être assez grandes pour que leur poussé et leur puissance soient suffisante [ ], en plus les rotors juxtaposés doivent tourner dans des sens opposés donc il faut choisir des pales d'angles d'attaque différents [**7**].

Le choix des paramètres des pales optimales (angle d'attaque, longueur) nécessite une étude basée sur des concepts de l'aérodynamique et sur les performances désirées [**7**].

#### 3. **Les moteurs**

Les moteurs utilisés dans ce genre d'application sont des moteurs électriques, ils sont plus légers que des moteurs à combustion et n'ont pas besoin d'un carburant combustible, ce qui diminue le risque d'explosion. Les moteurs à courant continu utilisés dans les aéronefs radiocommandés sont soit des moteurs à balais, soit des moteurs sans balais qui sont plus chers, plus puissants, plus efficaces et n'ont pas besoin d'entretien régulier.

Par contre, les moteurs à balais sont moins chers avec une durée de vie plus courte et leurs balais nécessitent des remplacements réguliers. Pour ces raisons, il est préférable d'utiliser des moteurs sans balais. Il y a des cas où le moteur n'a pas le couple nécessaire pour faire tourner le rotor à la vitesse demandée, pour remédier à ce problème on doit ajouter un réducteur de vitesse qui s'en charge.

Comme la structure du quadrirotor doit être la plus légère possible, le réducteur doit l'être également.

La vitesse d'un moteur sans balais peut être commandée par des contrôleurs électroniques de vitesse qui reçoivent la puissance de la batterie et la conduisent aux moteurs selon un signal de commande généré par la technique MLI (modulation en largeur d'impulsion) [9].

#### 4. **La batterie**

Au cours de sa mission un vecteur drone doit avoir une réserve d'énergie suffisante qui lui permet d'accomplir sa tache et revenir à sa station terrestre pour la recharge, de ce fait le choix de la batterie doit se faire judicieusement en faisant attention à son poids, sa capacité et le temps de sa recharge. On peut alimenter tout le système par une seule batterie, comme on peut choisir une batterie pour la carte de commande et une autre pour les moteurs [8], les batteries les plus utilisées sont du type Lithium-ion Polymer (ou LiPo) qui ont un bon rapport capacitépoids [7].

#### 5. **Les capteurs**

Dans un milieu à obstacles, et pour suivre sa trajectoire et rester stable le quadrirotor doit avoir des informations sur sa position dans l'espace, la distance qui le sépare des différents obstacles, son orientation, son inclinaison par rapport a la verticale, son altitude, ainsi que son attitude par rapport à son centre de gravité après un déplacement.

Ces capteurs sont habituellement classés en deux familles [10], [11] :

#### **Capteurs proprioceptifs**

Il permettent de mesurer le déplacement du drone entre deux instants, On peut citer : Accéléromètres, gyroscopes,...

L'intégration de leurs mesures permet d'estimer la situation courante du véhicule relativement à sa situation initiale.

Leurs fiabilités diminuent rapidement avec le temps, il faut donc leur adjoindre un système permettant de corriger périodiquement la situation absolue du véhicule [**4**].

#### (a) **Accéléromètres**

Ils peuvent être utilisés pour déterminer la position du véhicule par double intégration, c'est le principe de la navigation inertielle. Dans le cas des véhicules qui ont une accélération faible par rapport à la gravité, les accéléromètres peuvent être utilisés pour fournir la direction de la gravité, ils fonctionnent alors comme des inclinomètres.

#### (b) **Gyroscopes**

Ce sont des appareils permettant d'effectuer une mesure de la rotation absolue de son boitier. On trouve deux types de gyroscopes mécaniques et gyroscopes à laser (fibres optiques).

Il faut tenir compte de la dérive des mesures au cours du temps et effectuer régulièrement des recalages absolus (on ne les utilise pas seuls, mais en composants intégrés de centrales inertielles).

#### (c) **Centrale inertielles**

L'IMU est un système complet, composé au minimum de trois accéléromètres et de trois gyroscopes permettant de mesurer les composantes suivant les trois axes de l'accélération non gravitationnelle et de la vitesse instantanée de rotation du véhicule par rapport à un référentiel inertiel (qui est confondu avec le repère terrestre dans la plupart des cas).

Les centrales inertielles sont des systèmes complexes et chers, elles intègrent une électronique permettant de corriger les données capteurs : compensation de l'accélération au niveau de la mesure des gyroscopes, auto-compensation en température, orthogonalisation des axes de mesures, etc.

On distingue deux types principaux de centrales inertielles : les centrales strap-down et les centrales à plate forme stabilisées.

#### **Capteurs extéroceptifs**

Ils mesurent la situation absolue du drone par observation de points de repère naturel ou artificiel (balises, satellites,...) dont la situation est connue dans un référentiel attaché à l'environnement, on peut mentionner : Compas magnétiques, gyrocompas et le GPS.

Ils peuvent intervenir pour assurer la sécurité du véhicule (perception de l'environnement proche, contrôle de l'attitude de la plateforme) et pour construire en ligne un modèle de l'environnement exploré [4].

#### (a) **Compas magnétique**

Appelé aussi magnétomètre, indique la direction du nord magnétique. Généralement, la déclinaison magnétique est compensée pour que le capteur délivre en permanence une mesure absolue du cap par rapport à la direction du nord géographique.

L'inconvénient majeur de ces capteurs est leur perturbation par les masses magnétiques environnantes ainsi que par les champs magnétiques parasites, induit par la proximité de moteurs électriques par exemple.

#### (b) **Gyrocompas**

Le premier effet des gyroscopes est la permanence de l'axe de rotation de la toupie dans une direction donnée, ce qui permet de les utiliser comme indicateurs de direction à condition que leur dérive soit la plus faible possible.

Plus lourds et plus onéreux que le compas magnétiques, mais insensibles aux perturbations magnétiques, les gyrocompas constituent une solution intéressante pour les drones de grande taille.

#### (c) **Localisation sur balises : Global Positioning System GPS** C'est un système de positionnement par satellite conçu initialement pour des applications militaires. Son utilisation pour des applications civiles (géodésie, localisation de mobiles, etc.) est actuellement en plein essor. Ce système comporte 24 satellite répartis de telle sorte qu'en tout point du globe, on peut en observer simultanément 4 à 8, avec une élévation d'au moins 15°.

Pour le positionnement absolu, le mobile à localiser est muni d'un

récepteur qui mesure sa distance par rapport à plusieurs satellites, chaque satellite envoie un message qui permet de calculer ses coordonnées spatiales dans un repère terrestre à l'instant de l'observation. La distance entre le satellite et le récepteur est estimée à partir du temps mis par le signal du satellite pour atteindre le récepteur. En pratique, l'information redondante de 8 à 11 satellite permet un positionnement avec une erreur allant de quelques mètres à 20m, suivant le code utilisées (civil ou militaire), la qualité des éphémérides. Pour obtenir des précisions meilleures, il faut utiliser un mode de positionnement relatif, c'est à dire la position d'un récepteur GPS par rapport à un autre récepteur GPS, c'est ce qu'on appelle le GPS différentiel ou DGPS, et l'erreur est réduite aux centimètres.

#### (d) **Capteurs télémétriques**

Cette catégorie regroupe les capteurs permettant d'acquérir des mesures sur l'environnement qui les entoure. Leur principe est toujours le même : le télémètre émet un signal qui lui est renvoyé par l'obstacle le plus proche dans la direction d'émission. L'écart de temps entre le signal émis et le signal reçu permet de retrouver la distance à l'obstacle. Mais ils diffèrent par la nature des signaux qu'ils émettent (acoustiques, optiques,...), on distingue ainsi :

- Les télémètres à ultrasons.
- Les télémètres laser à balayage.
- Les télémètres radas Ultras-Large-Bande.
- (e) **La caméra**

C'est un des capteurs extéroceptifs les plus performants, qui fournit une information particulièrement riche sur l'environnement. Elle permet de transmettre les images vues par le drone, vers l'opérateur au sol. Dans certains cas, on traite les informations transmises par la caméra sur un PC au sol via une carte d'acquisition d'images pour déterminer la position de l'engin, pour faire du suivi de trajectoire, ou bien pour la détection d'obstacles.

Cependant, les systèmes de vision ne sont pas aussi rapides ni aussi fiables que d'autres capteurs. Ils nécessitent un temps de calcul plus important et ils sont très sensibles au changement d'éclairage [**12**..].

#### 6. **La carte de commande**

Comme que le quadrirotor est un système non linéaire et très instable, son pilotage et sa commande stabilisante nécessitent l'implémentation d"algorithmes qui demandent une grande capacité de calcul en un temps minimal, seule une carte de commande à base de microcontrôleur peut assurer cette contrainte. Cette carte est destinée à être embarquée sur le quadrirotor, à cet effet, sa taille doit être très réduite

en utilisant des composants miniatures, aussi elle ne doit pas être trop gourmande en énergie. Cette carte reçoit [12] :

- Les mesures d'attitude provenant de l'unité de mesure inertielle.
- Les mesures d'altitude.
- Les mesures de vitesse des quatre rotors.

Il est préférable que le choix du micro-contrôleur se fasse après détermination des lois de commandes pour une meilleur optimisation, avec l'implémentation de ces lois préprogrammées dans le microcontrôleur, la carte doit pouvoir traiter ces informations, exécuter ces lois stabilisantes et générer des signaux MLI pour commander les vitesses des moteurs [8].

#### <span id="page-33-0"></span>**1.3.3 Modes de vol**

Le quadrirotor possède 4 types de mouvements principaux : déplacement vertical (les gaz), tangage, roulis et lacet.

Pour chaque déplacement il faut jouer sur la vitesse de rotation des moteurs qui induise une force verticale (portance) qui permet à l'appareil de s'élever [13].

Les deux autres mouvements (déplacement horizontal) peuvent être générés à partir de la combinaison des mouvements fondamentaux.

#### <span id="page-33-1"></span>**1.3.4 Navigation, guidage et pilotage**

La mission que l'on souhaite faire exécuter au drone peut être définie de différentes manières. Avec une description de haut niveau, celle-ci peut, par exemple, être représentée en termes d'objectifs, de ressources et de contraintes de priorités ou de criticités différentes.

Plus simplement, la mission peut également être décrite en spécifiant des points de passage pour le véhicule, cette paramétrisation de la mission peut être définie avant son exécution puis mise à jour en ligne par un opérateur ou un système de supervision.

Un algorithme de planification et de génération de trajectoire est alors utilisé pour déterminer, à partir de la paramétrisation de la mission, une trajectoire de référence à suivre, ou plus simplement des points de passage. Pour permettre au véhicule de suivre cette référence, des algorithmes de guidage-pilotage sont employés afin de calculer les commandes à appliquer aux actionneurs, remplaçant ainsi l'action d'un pilote humain.

L'algorithme de guidage est dédié à la stabilisation de la dynamique de translation (convergence du centre de gravité du véhicule vers la référence), il permettra également de définir une consigne pour l'algorithme de pilotage chargé quand à lui de commander les mouvements du véhicule autour de son centre de gravité (dynamique de rotation). voir [III.3.5].

Pour le calcul de ces commandes, l'état du véhicule (positions, vitesses, angles d'attitude, vitesses de rotation) peut être reconstitué à partir des mesures délivrées par les instruments et capteurs embarqués à bord du véhicule (centrale inertielle, GPS, caméras, etc ), cette fonction est réalisée au sein de la « brique » navigation.

Un algorithme de localisation peut également être développé afin de déterminer la position relative du véhicule par rapport à son environnement, ces informations de localisation et de navigation sont utilisées pour la génération de la référence ainsi que pour le guidage pilotage, ce système hiérarchique de décision et de commande est représenté dans la Figure [1.28.](#page-34-0)

Dans ce document, on s'intéressera plus particulièrement à la réalisation des fonctions guidage et pilotage.

D'une manière générale, la brique regroupant ces deux fonctions sera aussi désignée sous le nom de « commande » du véhicule [**6**].

<span id="page-34-0"></span>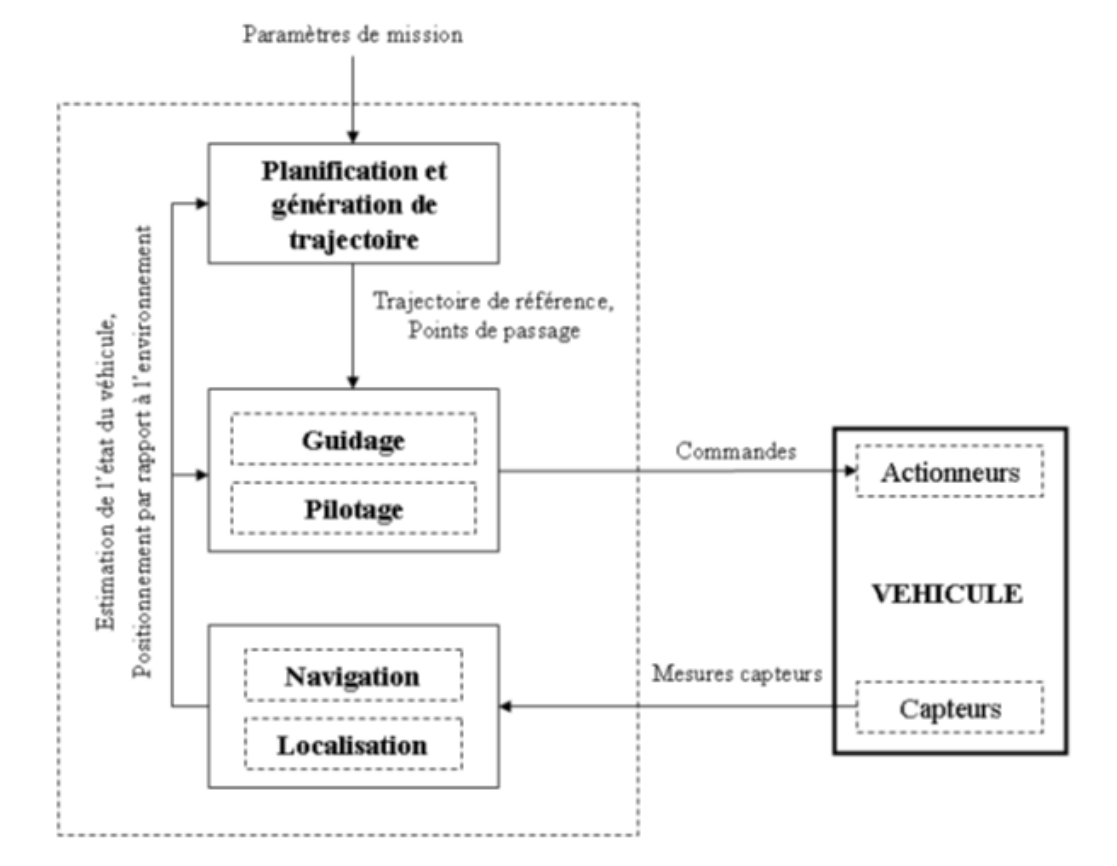

Figure 1.28 – Le Système de Guidage, Navigation et Pilotage

#### <span id="page-35-0"></span>**1.3.5 Avantages de la configuration quadrirotor**

La conception du quadrirotor offre de réels avantages par rapport à d'autres configurations [14] :

- Leurs tailles réduites et leur manœuvrabilité leurs permettent de voler dans des environnements fermés (Indoor) ou ouverts (Outdoor) et près des obstacles à l'opposition des hélicoptères classiques.
- La simplicité de sa mécanique facilite sa maintenance.
- Aucun embrayage n'est exigé entre le moteur et le rotor et aucune exigence n'est donnée sur l'angle d'attaque des rotors.
- Quatre petits rotors remplacent le grand rotor de l'hélicoptère ce qui réduit énormément l'énergie cinétique stockée et minimise les dégâts en cas d'accidents.
- Son décollage et atterrissage verticaux.
- Cette configuration est commandée en variant seulement la vitesse de rotation des quatre moteurs.
- Leur capacité de portance à cause de la présence de quatre rotors au lieu d'un qui peut être augmenté en rallongeant les pales d'un rotor ou en augmentant leur nombre, mais à cause de phénomènes aérodynamiques et d'encombrement, cela à des limites [15].
- Réduction de l'effet gyroscopique.
- Sa dynamique est plus faible que celle de l'hélicoptère ce qui ne nécessite pas un temps de réaction rapide.

Toutefois, le quadrirotor possède pas mal d'inconvénients qui l'empêchent encore d'être en tête du peloton des UAV's, on peut citer :

- Malgrès ses quatre rotors et son équilibre stationnaire, le X4 reste un système sous actionné et dynamiquement instable.
- Le rapport portance-poids reste faible, bien que la portance est avantagée par les quatre rotors, le poids du quadrirotor à vide augmente forcément avec, ce qui résulte en le fait qu'un grand pourcentage de la portance gagnée est utilisée pour soulever le poids du véhicule même.
- Leur technologie reste émergente, ce qui n'encourage pas les industriels pour investir dessue [15].

#### <span id="page-35-1"></span>**1.3.6 La recherche dans le domaine des quadrirotors**

Ils existent des projets qui portent sur le problèmes de la modélisation et la commande en se basant sur des plateformes commerciales comme le Draganflyer, HMX4 , UFO4,... [16], l'objectif est de doter ces quadrirotors avec plus de capteurs et d'intelligence pour réaliser un certain degré d'autonomie. Tandis que d'autres projets ont abordé le problème de la conception [17].
#### 1. **Le projet OS4**

Au Laboratoire des Systèmes Autonomes (ASL) de l'Ecole Polytechnique Fédérale de Lausanne, EPFL, Suisse, de nombreux projets ont étudié des hélicoptères existants dans le commerce. Un modèle propre à l'EPFL a été développé : Omnidirectional Stationary Flying Outstreched Robot (OS4) (Figure [1.29\)](#page-36-0).

<span id="page-36-0"></span>Le développement de l'OS4 a eu pour but la réalisation d'un quadrirotor avec une pleine autonomie et capable de voler dans un environnement encombré. Dans ce projet, l'équipe a travaillé simultanément sur les aspects de la conception et de la commande, ceci a permet de simplifier la commande par changement de conception et vice-versa [18].

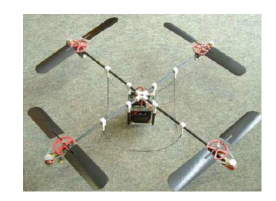

Figure 1.29 – L'OS4 [18]

Le quadrirotor OS4 inclut tous les dispositifs nécessaires de l'avionique et d'énergie pour un vol entièrement autonome.

- Il comporte [18] :
- Une unité de mesure inertielle 3DM-GX1 comme capteur d'attitude.
- Un capteur de position basé sur la vision utilisant une caméra CCD miniature embarquée.
- Cinq capteurs à ultrason SRF10 Ultrasonic Ranger sont utilisés : Quatre pour l'évitement des obstacles et un pour la mesure de l'altitude.
- Un ordinateur embarqué Geode1200, de vitesse 266 Mhz et 128 Mo de RAM est utilisé pour l'implémentation en temps réel des lois de commande.

# 2. **Autres**

Le tableau [1.1](#page-37-0) résume quelques travaux de recherche [18] :

<span id="page-37-0"></span>

| Projet              | Université         | Status   | Image |
|---------------------|--------------------|----------|-------|
| Mesicopter          | Stanford           | Terminé  |       |
| E. Altug's thesis   | Univ. Pennsylvania | Terminé  |       |
| P.Castillo's thesis | Univ. Compiègne    | Terminé  |       |
| A. Clifton's thesis | Univ. Vanderbilt   | Terminé  |       |
| Pound's thesis      | <b>ANU</b>         | En cours |       |
| N. Guenard's thesis | <b>CEA</b>         | En cours |       |
| Starmac             | Stanford           | En cours |       |
| M. Kemper's thesis  | Univ. Oldenburg    | En cours |       |
| P. Tournier thesis  | <b>MIT</b>         | En cours |       |
| $MD4-200$ ®         | microDrones Gmbh   | En cours |       |

Table 1.1 – Quelques projets de recherche sur le quadrirotor [18]

# **1.3.7 Applications**

Les drones sont développés à l'origine pour remplacer l'homme dans des environnements ou des situations dangereuses.

Ces engins sans pilote présentent de nombreux avantages [19], [20].

### (a) **Applications militaires**

Les lourdes pertes subies pendant la deuxième guerre mondiale par les aviations d'observation de chacun des antagonistes suscitèrent l'idée d'un engin d'observation militaire sans équipage (ni pilote, ni observateur) [4]. Les drones seront donc de plus en plus impliqués dans des missions dangereuses ou de très longue durée. Dans les missions d'observation, l'aide au fantassin, la reconnaissance de zones à risques, la localisation de victimes lors de conflit, l'espionnage et le renseignement par imagerie, la surveillance de lieux sensibles.

Equipé d'une caméra, le véhicule réalise alors une fonction d'œil déporté. L'absence d'humain à bord permet son utilisation dans des contextes dangereux où la perte du véhicule peut être envisagée, d'autant plus facilement que son coût est bas. Ils présentent aussi un avantage par rapport aux satellites. Ils sont, en effet, capables d'assurer une surveillance permanente des zones ciblées et de transmettre en temps réel leurs informations, ce qui n'est pas toujours le cas des satellites.

Enfin, la capacité de décollage et d'atterrissage vertical autorise un déploiement rapide depuis des zones très restreintes [**6**].

### (b) **Applications civiles**

Dans les dernières années, l'utilisation des drones ne s'est plus limitée au domaine militaire mais s'est aussi étendue au marché civil, parmi les applications on trouve :

- La cartographie des régions et des bâtiments, et prise en vue des ouvrages pour la maintenance.
- La transmission des signaux dans les zones isolées.
- La surveillance du trafique routier, des lignes ferroviaires, des frontières, des voies maritimes et entrent ainsi dans la lutte contre la piraterie, l'immigration clandestine, et le trafique des marchandises.
- La surveillance des lignes de haute tension, des gazoducs, des oléoducs, des barrages.
- Surveillance et évaluation des feux de forêt, de catastrophes naturelles, ainsi que la localisation des victimes en cas de tels dégâts.
- En combinant capteurs et robots, des applications peuvent être créées pour améliorer la Sécurité, pour rechercher, détecter, et avertir des matières dangereuses ou polluantes.
- Relevés et mesures atmosphériques.
- Transport de charges sous élingue, recherche et sauvetage, soutien à l'aide humanitaire.
- L'épandage agricole.

Séduite de même par ces qualités, la police britannique a fait l'acquisition d'hélico-robots de la même catégorie que le quadrirotor. Ces drones embarquent une camera vidéo et un appareil photo pour collecter des preuves si des comportements antisociaux sont détectés [21].

### **1.3.8 Le marché des quadrirotors**

#### (a) **Fiabilité des drones**

Il y a quelques années, les analystes pointaient du doigt la mauvaise fiabilité des drones. Pour les premières générations d'aéronefs non habités, le taux d'attrition était effectivement très important et même s'il a largement décrût avec les nouvelles générations de machines, qui pourtant se complexifient, il reste actuellement au moins dix fois supérieur à ceux des avions habités.

Les causes de pertes d'UAV impliquaient pour 30 % le contrôle du vol (décollage/atterrissage); la motorisation était incriminée dans 25 % des cas, les erreurs humaines ne comptaient que pour 25 %, le reste concernant les communications, l'énergie *. . .*

La fiabilité technique des sous-systèmes UAV est encore largement perfectible pour atteindre les pourcentages d'attrition d'un avion habité où les causes d'accident sont inversées : 75 % dues à des erreurs humaines et 25 % imputables à des causes techniques ou à l'environnement du vol. Avec la maturité des systèmes, la fiabilité des UAV ne devrait pas être très différente des niveaux atteints par les avions habités en phase stabilisée d'exploitation et devrait donc s'améliorer sensiblement.

Des progrès ont été incontestablement enregistrés mais le taux d'attrition d'un drone reste malgré tout trois à quatre fois supérieur à un avion habité.

La fiabilité des mini et micro drones restera sans doute faible pour des raisons d'investissement et de coût de développement.

Vu les prix d'acquisition, le concept de « jetabilité » leur est plus facilement applicable [22].

# (b) **Couts des drones**

Faute d'exploitation opérationnelle effective, il est difficile de définir exactement le coût de possession d'un drone à usage civil et de le comparer à celui d'un avion léger ou d'un hélicoptère, par contre, on commence à posséder certains chiffres pour les drones à usage militaire.

D'après un rapport EUO de 2005, les drones permettraient de rationaliser à faible coût les armées de l'Air en retirant l'élément humain et en éliminant les dépenses associées, ce qui semble frappé au coin du bon sens mais pas forcément exact.

Aujourd'hui en situation opérationnelle en Afghanistan, les systèmes intérimaires type Harfang pour l'armée de l'Air ou Sperwer pour l'armée de Terre coûtent aussi cher à l'heure de vol qu'un avion Rafale ou un hélicoptère Tigre, mais dans cette bataille de chiffres il est douteux qu'on compare des choses incomparables.

D'après les Américains, la formation d'un pilote de chasse représenterait de 12 à 14 % du prix total d'un F16.

De ce fait, le montant d'une heure de vol d'un drone serait 18 fois inférieur à celle d'un JSF F35.

Dans un rapport de 2009 sur les drones, la commission de la défense nationale avait estimé que le coût de vol pour un drone endurant s'établissait aux alentours de 5 000 euros et pourrait éventuellement se stabiliser dans une fourchette comprise entre 3 000 et 5 000 euros. A l'heure actuelle, si les États-Unis parvenaient à opérer des engins de type Predator-B pour un coût d'environ 3 600 \$/heure, la France était contrainte de dépenser dans le cadre du conflit en Afghanistan 12 600 \$/heure de vol du SIDM Harfang en vertu d'un contrat passé avec EADS, ce contrat comprend en effet l'ensemble des prestations de soutien de l'appareil : soutien technique et logistique, maintenance, rechanges, traitement d'obsolescences et travaux documentaires, conclut pour 4 ans et s'élève à 96,3 millions d'euros couvrant un total de 7 600 heures de vol.

Sans extrapoler de manière trop hâtive pour le domaine civil, quelques chiffres permettent de fixer les ordres de grandeurs.

Avec leurs F16 déployés en Irak et en Afghanistan, les Américains sont en train de faire leurs comptes et ils tendent à remplacer les avions pilotés par des UAV armés Predator B Reaper, c'est un signe qui ne trompe pas en matière de rapport coût/efficacité.

Le coût d'emploi par heure du A-67 Dragon (avion dronisé aux États-Unis) est de 280 \$ contre 300 \$ pour le Super Tucano (avion de formation et d'entraînement léger), environ 5 000 \$ pour un hélicoptère d'attaque et 1 000 \$ pour un UAV Predator A.

En France, on table sur un coût de 800 euros par heure de vol pour un avion léger piloté pour surveiller un événement local type Coupe du monde de football ou de rugby, contre un millier d'euros pour un hélicoptère. Il est incontestable qu'avec la miniaturisation des composants électroniques et l'augmentation de la puissance énergétique par unité de volume, un drone de surveillance est en mesure d'embarquer les capteurs d'un avion léger pour un coût

moindre à l'heure de vol. Lorsque les exigences de sécurité seront mieux définies et que les retours d'expériences seront mieux exploités, le coût à l'heure de vol devrait être réellement à l'avantage des systèmes non habités [22].

## (c) **La problématique d'intégration dans la circulation aérienne**

L'insertion des drones, civil ou militaire, dans la circulation aérienne nécessite que ces systèmes soient certifiés ou autorisés à voler et que des règles de circulation aérienne spécifiques soient définies du fait des difficultés qu'ils soulèvent en matière de risque de collision avec les autres aéronefs.

La certification de navigabilité est une reconnaissance par les autorités publiques compétentes, que le système de drone est conforme aux exigences permettant de remplacer l'œil du pilote pour appliquer la règle d'or «Voir et Éviter», chère aux navigants et à l'OACI.

La formation et la qualification du pilote opérateur doivent également être définies. Seule, la convention de Chicago prévoit, en son article 8, que «chaque État contractant s'engage à ce que le vol d'aéronef sans pilote soit sans danger pour les aéronefs civils». Le cas des drones civils a été traité d'une façon très restrictive lors de la mise au point de la Convention de Chicago, cette restriction s'explique par le fait qu'il a été considéré que l'aviation générale ne se développerait que si c'était un moyen de transport sûr et en faisant reposer la sécurité sur le pilote. Par conséquent, lorsqu'il n'y a pas de pilote à bord, il a été estimé que la sécurité ne pouvait plus être assurée. Si les drones devaient être employés massivement dans le secteur civil, une réglementation serait donc nécessaire en matière de navigabilité des aéronefs et de circulation de ces derniers, eu égard aux risques particuliers liés à leurs évolutions, impossibilité d'appliquer pleinement le concept « Voir et Éviter » dans l'état de l'art actuel, notamment et se pose aussi l'uniformisation européenne de la qualification des pilotes (brevets et licences à détenir).

En application des textes de circulation actuellement applicables, l'arrêté du 3 mars 2006 (règles de l'air) fait obligation à l'opérateur de l'UAS du respect de cette réglementation : « Voir et éviter », éclairages, hauteur de survol des agglomérations et des rassemblements de personnes, etc. Il n'existe encore aujourd'hui aucune réglementation sur la circulation aérienne des drones, ni de code de navigabilité, au niveau européen.

Un travail commun entre Eurocontrol, l'Agence Européenne de Sécurité Aérienne (AESA), les directions générales des aviations

civiles ainsi que les ministères de la Défense des 27 pays de l'Union Européenne, reste donc à mener pour harmoniser les problèmes posés par la navigation de ces aéronefs.

L'arrêté du 21 mars 2007 « relatif aux aéronefs non habités qui évoluent en vue directe de leur opérateur », toujours en vigueur et qui a abrogé celui de 1986, distingue aussi deux catégories d'aéromodèles A (masse < 25kg et des caractéristiques de motorisation) et B tous les autres modèles (m < 50kg) mais qui ne traite que de l'autorisation de vol délivrée par organisme compétent (L'Agence Européenne de Sécurité Aérienne (AESA) pour le civil ; Délégation Générale de l'Armement (DGA) pour la Défense sont compétentes pour les aéronefs de masse supérieure à 150 kg) et non de certification.

On peut donc décoller et faire de l'aéromodélisme à vue, sinon il faut obligatoirement « ségréguer » l'espace [22].

# **1.4 Conclusion**

Nous avons pu constater la grande diversité des techniques existantes dans le domaine des drones, que ce soit au niveau de la conception mécanique, de leur grande variété de configuration et de la diversité des technologies capteurs, ou encore l'intelligence embarquée.

Nous allons à présent nous concentrer sur l'une des configurations qui a connu un grand intérêt dans cette dernière décennie, que ce soit à l'échelle scientifique ou industrielle à savoir le quadrirotor pour lequel nous allons faire une modélisation dynamique dans le chapitre qui suit.

**Chapitre 2**

**Modélisation**

# **2.1 Introduction**

Un système est une ensemble d'objets ou de phénomènes liés entre eux et isolés artificiellement du monde extérieur. La modélisation regroupe un ensemble de techniques permettant de disposer d'une représentation mathématique du système à étudier.

La modélisation théorique requiert une connaissance précise des phénomènes intervenant dans le système et une aptitude à les représenter par des équations mathématiques. Les systèmes physiques sont souvent complexes et difficilement exploitables, notamment pour la commande et l'observation. Les grands soucis de la modélisation sont : la précision et la fidélité du modèle vis-à-vis du processus réel et l'adéquation de ce modèle à une forme mathématique exploitable.

Afin de concevoir un contrôleur de vol, on doit d'abord comprendre profondément les mouvements du véhicule, sa dynamique et par conséquent ses équations dynamiques. cette compréhension est nécessaire pas simplement pour la conception du contrôleur, mais afin de s'assurer que les simulations du véhicule dépeindront un comportement aussi proche que possible de la réalité quand la commande est appliquée.

Beaucoup de tentatives de modélisation du quadrirotor sont enregistrées dans la littérature, que celle établi par Lozano [10] par la méthode d'Euler-Lagrange et celle de Bouabdallah [23], ou encore une modélisation basée sur les méthodes évolutionnaires [24].

Le modèle présenté par Hamel [25], [26] basé sur le formalisme de Newton à été obtenu à partir de la dynamique d'un corps rigide associé au fuselage auquel sont ajoutées les forces aérodynamiques générées par les rotors, ce modèle en plus intègre la dynamique des actionneurs.

D'autres travaux se basent sur le modèle des quaternions [27] et [28].

La première partie de ce chapitre concerne : la description des possibilités de vol du quadrirotor et de ses mouvements de base.

En second, une analyse complète de la dynamique de l'aéronef est présentée en se basant sur les formalismes de Euler-Lagrange et Newton-Euler pour aboutir finalement à un modèle d'état, qui sera simplifié par la suite sous certaines hypothèses afin de rendre la synthèse de lois de commande moins ardue.

# **2.2 Niveaux de modélisation**

Une modélisation fine d'un drone miniature à voilure tournante est complexe et requiert la connaissance de l'aérodynamique du véhicule, de ses caractéristiques mécaniques ainsi que la dynamique des actionneurs. Cette modélisation nécessite également un travail spécifique à chaque configuration de véhicule étudié :

- Quadrirotor [29].
- Rotor caréné avec volets [30].
- Hélicoptère classique [31], etc.

Cependant, la description de la dynamique d'un drone miniature à voilure tournante peut se faire d'une manière générale par décomposition en plusieurs niveaux [32] [33] : dynamique des actionneurs, dynamique des rotors (et volets), génération des forces et moments résultants, dynamique du solide (Figure [2.1\)](#page-45-0).

<span id="page-45-0"></span>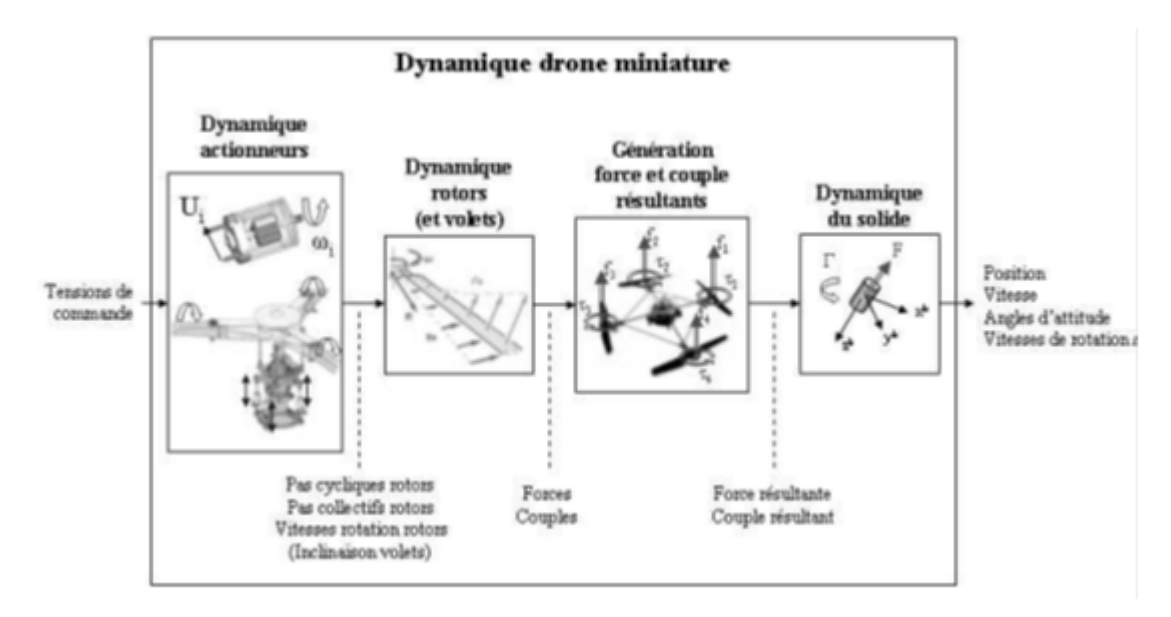

Figure 2.1 – La dynamique d'un drone

# **2.3 Modes de vol du quadrirotor**

Le quadrirotor est un engin volant doté de quatre rotors placés aux extrémités d'une croix. Ce sont ces quatre rotors qui fournissent la force verticale (portance) qui permet à l'appareil de s'élever. Les mouvements possibles du quadrirotor sont :

### **2.3.1 Les Gaz (mouvement verticale)**

Cela représente le mouvement de montée/descente du drone (Figure [2.2\)](#page-46-0). Les quatre moteurs tournent à la même vitesse.

<span id="page-46-0"></span>On diminue la vitesse des quatre moteurs pour faire descendre le quadrirotor tandis qu'on l'augmente pour le faire monter.

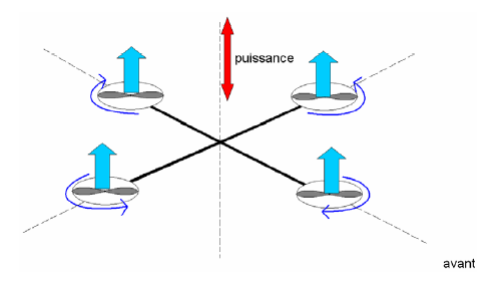

Figure 2.2 – Les gaz (déplacement vertical)

## **2.3.2 Le Lacet (rotation autour de l'axe Z)**

C'est une rotation autour de l'axe z (Figure [2.3\)](#page-46-1)

<span id="page-46-1"></span>, pour faire tourner le quadrirotor dans le sens horaire on diminue la vitesse des moteurs avant et arrière ayant le sens de rotation horaire, et on augmente celle des moteurs gauche et droit dont le sens de rotation est antihoraire, ce qui fait que le moment du lacet crée par ces derniers et d'orientation désirée soit supérieur à celui créé par les deux autres sans changer de portance ni de roulis ou tangage.

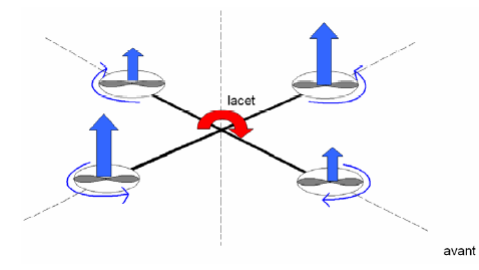

Figure 2.3 – Le mouvement de Lacet (rotation autour de l'axe Z)

## **2.3.3 Le Roulis (rotation autour de l'axe X)**

Ce mouvement se produit suite à une rotation autour de l'axe X en agissant sur les moteurs gauche et droit (Figure [2.4\)](#page-47-0). Par exemple, pour que le quadrirotor penche à droite, on augmente la vitesse du moteur gauche tout en diminuant celle du moteur droit.

<span id="page-47-0"></span>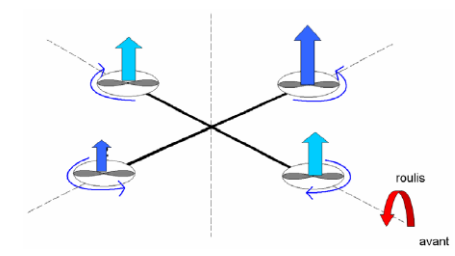

Figure 2.4 – Le mouvement de Roulis (rotation autour de l'axe X)

### **2.3.4 Le Tangage (rotation autour de l'axe Y)**

Il permet de faire tourner le quadrirotor sur lui-même suivant l'axe Y (Figure [2.5\)](#page-47-1). Pour avoir un angle de tangage vers l'avant on augmente la vitesse du moteur arrière et on diminue celle de l'avant ce qui permet de crée un moment autour de l'axe Y tout en gardant la même force de portance et des mêmes de lacet et de roulis nuls.

<span id="page-47-1"></span>On pourrait bien croire qu'on peut réaliser n'importe quelle inclinaison, mais en réalité si on dépasse une certaine limite le quadrirotor perd son équilibre et chute.

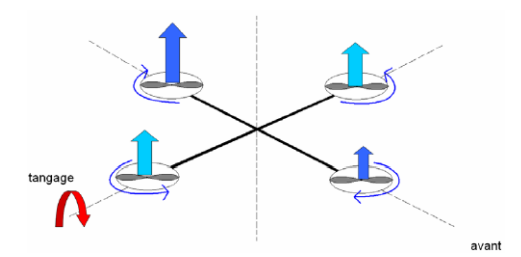

FIGURE  $2.5$  – Le mouvement de Tangage (rotation autour de l'axe Y)

## **2.3.5 Mouvement horizontal**

Le mouvement horizontal ne peut pas être obtenu directement dans le cas du quadrirotor, c'est-à-dire qu'on ne peut pas le faire bouger en avant ou latéralement sans action sur les angles de tangage ou le roulis.

Cependant le déplacement horizontal est une conséquence de ces deux mêmes angles, En effet si on maintient un angle de tangage donné, la force de portance normale au plan des quatre rotors aura une composante non nulle suivant l'axe y et c'est cette composante qui permet un mouvement latéral dans sa direction.

De même pour le mouvement suivant x il suffit de maintenir un angle de roulis donné.

En combinant ces mouvements on peut déplacer le quadrirotor dans toutes les directions voulues.

# **2.4 Repérage du quadrirotor dans l'espace**

## **2.4.1 Repères utilisés**

Un quadrirotor nécessite deux trièdres pour le repérer dans l'espace, ces repères sont :

#### 1. **Le repère terrestre**

Il est noté :  $R_0(O_0, X_0, Y_0, Z_0)$ . C'est un repère lié à la terre supposé immobile (Figure [2.6\)](#page-48-0).

#### 2. **Le repère lié au corps du quadrirotor**

Il est noté :  $R_1(O_1, X_1, Y_1, Z_1)$ . C'est un repère dont l'origine  $O_1$  coïncide avec le centre de gravité G du quadrirotor (Figure [2.6\)](#page-48-0).

Donc les paramètres qui permettent de décrire le mouvement du quadrirotor sont  $(\phi, \theta, \psi, x, y, z, \Omega, V)$  avec :

- *φ* **(angle de roulis)** : rotation autour de *X*<sup>1</sup> (−*π < φ < π*)
- $-$  *θ* (angle de tangage) : rotation autour de *Y*<sub>1</sub> ( $-\frac{\pi}{2} < θ < \frac{\pi}{2}$ )
- *ψ* **(angle de lacet)** : rotation autour de *Z*<sup>1</sup> (-*π < ψ < π*)
- **x** : coordonnée du centre de gravité G du quadrirotor suivant *X*0.
- **y** : coordonnée du centre de gravité G du quadrirotor suivant *Y*0.
- **z** : coordonnée du centre de gravité G du quadrirotor suivant *Z*0.
- $(-\Omega : [p, q, r]^T \in R_0:$  la vitesse de rotation du quadrirotor par rapport repère inertiel.
- <span id="page-48-0"></span>– **V** : [*u, v, w*] *<sup>T</sup>* ∈ *R*<sup>0</sup> : la vitesse linéaire liée du quadrirotor par rapport repère inertiel.

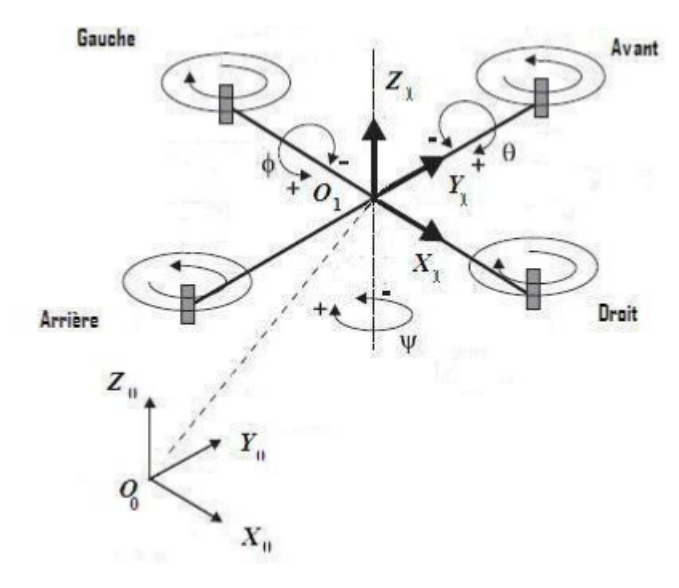

Figure 2.6 – Repérage du quadrirotor

### **2.4.2 Matrice de rotation**

On considère que les centres  $O_0$  et  $O_1$  des deux repères sont confondus, ce qui signifie que le repère *R*<sup>1</sup> ne fait que des rotations par rapport au repère *R*0. Trois paramètres indépendants sont nécessaires pour décrire complètement l'orientation du repère *R*<sup>1</sup> par rapport à celle de *R*0.

Le passage du repère  $R_1$  vers le repère  $R_0$  se fera par trois rotations en utilisant deux repères intermédiaires *R<sup>i</sup>* et *R<sup>j</sup>* .

# 1. Passage du repère  $R_0$  vers le repère  $R_i$

La rotation se fait autour de l'axe  $x_i = x_0$  (Figure [2.7\)](#page-49-0).

<span id="page-49-0"></span>On passe du repère  $R_0$  vers  $R_i$  en faisant une rotation d'angle  $\phi$  appelé angle de roulis.

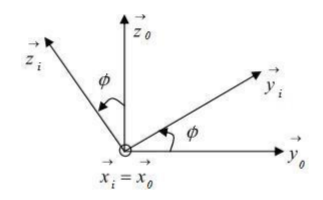

Figure 2.7 – Rotation autour de l'axe X (Roulis)

La représentation se fait par des figures planes, à partir desquelles nous construisons les matrices de passage, nous avons ainsi la matrice [34] :

$$
R(X_0, \phi) = \begin{bmatrix} 1 & 0 & 0 \\ 0 & \cos \phi & -\sin \phi \\ 0 & \sin \phi & \cos \phi \end{bmatrix}
$$
 (2.1)

<span id="page-49-1"></span>2. **Passage du repère** *R<sup>i</sup>* **vers le repère** *R<sup>j</sup>* La rotation se fait autour de l'axe  $y_j = y_i$  (Figure [2.8\)](#page-49-1). On passe du repère  $R_i$  vers le repère  $R_i$  en faisant une rotation d'angle *θ* appelé angle de tangage.

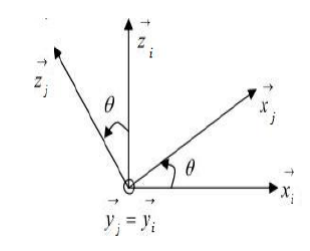

Figure 2.8 – Rotation autour de l'axe Y (Tangage)

Nous avons ainsi la matrice [34] :

$$
R(Y_0, \theta) = \begin{bmatrix} \cos \theta & 0 & \sin \theta \\ 0 & 1 & 0 \\ -\sin \theta & 0 & \cos \theta \end{bmatrix}
$$
 (2.2)

## 3. **Passage du repère** *R<sup>j</sup>* **vers le repère** *R*<sup>1</sup>

La rotation se fait autour de l'axe  $z_1 = z_j$  (Figure [2.9\)](#page-50-0).

On passe du repère  $R_1$  vers le repère  $R_j$  en faisant une rotation d'angle *ψ* appelé angle du lacet

<span id="page-50-0"></span>. Nous avons ainsi la matrice [34] :

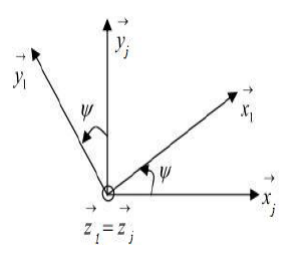

Figure 2.9 – Rotation autour de l'axe Z (Lacet)

$$
R(Z_0, \psi) = \begin{bmatrix} \cos \psi & -\sin \psi & 0\\ \sin \psi & \cos \psi & 0\\ 0 & 0 & 1 \end{bmatrix} \tag{2.3}
$$

Le passage du repère  $R_1$  vers le repère  $R_0$  ou inversement se fait par trois rotations successives de telle sorte que tous les axes de *R*<sup>1</sup> occupent des positions différentes de celle de *R*0.

La matrice de passage de *R*<sup>1</sup> vers *R*<sup>0</sup> est donnée par le produit des trois matrices successives, on obtient :

$$
R = R(\phi, \theta, \psi) = R(Z_0, \psi) * R(Y_0, \theta) * R(X_0, \phi)
$$
 (2.4)

$$
R = \begin{bmatrix} C\theta C\psi & -C\phi S\psi + S\phi S\theta C\psi & S\phi S\psi + C\phi S\theta C\psi \\ C\theta S\psi & C\phi C\psi + S\phi S\theta S\psi & -S\phi C\psi + C\phi S\theta S\psi \\ -S\theta & S\phi C\theta & C\phi C\theta \end{bmatrix}
$$
(2.5)

# **2.5 Modèle dynamique**

## **2.5.1 Hypothèses simplificatrices**

Les hypothèses suivantes sont prises en compte pour établir le modèle dynamique du quadrirotor [**1**] :

- La structure du quadrirotor est supposée rigide et symétrique.
- Les hélices sont supposées rigides pour pouvoir négliger l'effet de déformation lors de la rotation (battement).
- La matrice d'inertie J est supposée constante (il n'y a pas de changement de poids).
- Les forces de portance et de trainée sont supposées proportionnelles au carré de la vitesse de rotation des rotors.
- Le repère liée au corps du quadrirotor est supposé confondu avec son centre de gravité.

### **2.5.2 Modélisation avec le formalisme d'Euler-Lagrange**

#### 1. **Cinématique**

Si le solide subit trois rotations successives selon les angles aéronautiques, on peut alors exprimer tout point (x,y,z) du solide dans le repère inertiel par :

$$
r_{xyz}(x.y.z) = R(\phi, \theta, \psi)(x\ y\ z)^t \tag{2.6}
$$

Alors :

$$
\begin{cases}\nr_x = [C\psi C\theta]x + [C\psi S\theta S\phi - S\psi C\phi]y + [C\psi S\theta C\phi + S\psi S\phi]z \\
r_y = [S\psi C\theta]x + [S\psi S\theta S\phi + C\psi C\phi]y + [S\psi S\theta C\phi - S\phi C\psi]z \\
r_z = -S\psi x + [C\theta S\phi]y + [C\phi C\theta]z\n\end{cases}
$$
\n(2.7)

Les vitesses correspondantes sont obtenues par différentiation de [2.7,](#page-51-0) et le carré de la magnitude de la vitesse pour tout point est donnée par :

<span id="page-51-1"></span><span id="page-51-0"></span>
$$
V^2 = V_x^2 + V_y^2 + V_z^2 \tag{2.8}
$$

## 2. **Énergies**

### **Énergie cinétique**

A partir de l'équation [2.8](#page-51-1) et en supposant que la matrice d'inertie est diagonale, on peut extraire l'expression d'énergie cinétique :

$$
T = \frac{1}{2}J_x(\dot{\phi} - \dot{\psi}S\theta)^2 + \frac{1}{2}J_y(\dot{\theta}C\phi + \dot{\psi}S\phi C\theta)^2 + \frac{1}{2}J_z(\dot{\theta}S\phi - \dot{\psi}C\phi)^2
$$
\n(2.9)

#### **Énergie potentielle**

En utilisant la formule de l'énergie potentielle bien connue, on trouve :

$$
U = \int x dm(x)(-gS\theta) + \int y dm(y)(gS\phi C\theta) + \int z dm(z)(gC\phi C\theta)
$$
\n(2.10)

## 3. **Équations de mouvement**

En utilisant le modèle Lagrangien et la formule dérivée pour les équations du mouvement :

$$
L = T - U , \Gamma_i = \frac{d}{dt} (\frac{\partial L}{\partial \dot{q}_i}) - \frac{\partial L}{\partial q_i}
$$
 (2.11)

Ou :

– *q<sup>i</sup>* : les coordonnées généralisées..

–  $\Gamma_i$ : les forces généralisées.

Les trois équations du mouvement sont alors :

$$
\begin{cases}\nJ_x \ddot{\phi} = \dot{\theta} \dot{\psi} (J_y - J_z) \\
J_y \ddot{\theta} = \dot{\phi} \dot{\psi} (J_z - J_x) \\
J_z \ddot{\psi} = \dot{\phi} \dot{\theta} (J_x - J_y)\n\end{cases} (2.12)
$$

D'autre part, les couples non conservatifs agissant sur le quadrirotor résultent tout d'abord de l'action de la différence de poussée de chaque paire :

$$
\begin{cases}\n\tau_x = db(\omega_4^2 - \omega_2^2) \\
\tau_y = db(\omega_3^2 - \omega_1^2) \\
\tau_z = k(-\omega_1^2 + \omega_2^2 - \omega_3^2 + \omega_4^2)\n\end{cases}
$$
\n(2.13)

Deuxièmement, à partir de l'effet gyroscopique résultant de la rotation des hélices :

$$
\begin{cases}\n\tau_x' = J_{rz}\omega_y(\omega_1 + \omega_3 - \omega_2 - \omega_4) \\
\tau_y' = J_{rz}\omega_x(\omega_2 + \omega_4 - \omega_1 - \omega_3)\n\end{cases}
$$
\n(2.14)

#### 4. **Modèle dérivé dynamique**

Le modèle dynamique du quadrirotor décrivant les rotations roulis, tangage et lacet contient alors trois termes qui sont : l'effet gyroscopique résultant de la rotation du corps rigide, l'effet gyroscopique résultant de la rotation de l'hélice couplé avec la rotation du corps et enfin les moments générés par les actionneurs :

$$
\begin{cases}\nJ_x \ddot{\phi} = \dot{\theta} \dot{\psi} (J_y - J_z) - J \dot{\theta} \Omega_r + \tau_x \\
J_y \ddot{\theta} = \dot{\phi} \dot{\psi} (J_z - J_x) + J \dot{\phi} \Omega_r + \tau_y \\
J_z \ddot{\psi} = \dot{\phi} \dot{\theta} (J_x - J_y) + \tau_z\n\end{cases} (2.15)
$$

Avec :

$$
\Omega_r = \omega_1 - \omega_2 + \omega_3 - \omega_4
$$

## **2.5.3 Modélisation avec le formalisme de Newton-Euler**

### 1. **Dynamique de translation**

D'après la première loi de la dynamique de Newton :

$$
\frac{d(mV)}{dt} = \sum F_{ext \to repère}
$$
 (2.16)

La vitesse exprimée dans le repère inertiel est :

<span id="page-53-0"></span>
$$
\frac{d(mV)}{dt} = m\dot{V} \tag{2.17}
$$

Les forces extérieurs appliquées au quadrirotor sont :

#### **Le poids**

La force de gravité est donnée par :

$$
P = -mgz_0 \tag{2.18}
$$

#### **La force de trainée**

C'est la résultante des forces qui s'opposent au mouvement du quadrirotor dans l'air, de même direction que le mouvement du quadrirotor mais de sens opposé.

Elle représente en quelque sorte les forces de frottement visqueux sur l'objet, elle est donnée par :

$$
F_t = -\frac{1}{2}\rho_{air}k|V|V\tag{2.19}
$$

En prenant  $C_{da} = \frac{1}{2}$  $\frac{1}{2}\rho_{air}k$ , L'équation devient :

$$
F_t = -C_{da}|V|V \tag{2.20}
$$

#### **La force de portance**

Elle est perpendiculaire à l'écoulement d'air, dirigée vers le haut c'està-dire qu'elle a tendance à faire élever le quadrirotor.

Elle représente la force totale produite par les quatre hélices, elle est donnée par :

$$
F_p = \left(\sum_{i=1}^{4} f_i\right) z_1 \tag{2.21}
$$

Où :

*f<sup>i</sup>* est la force de portance produite par la rotation de l'hélice i, elle est donnée par :

$$
f_i = b\omega_i^2 \tag{2.22}
$$

Avec : *b* coefficient de portance. Donc la force de portance totale est :

$$
F_p = b(\omega_1^2 + \omega_2^2 + \omega_3^2 + \omega_4^2)z_1
$$
\n(2.23)

On doit exprimer cette force dans le repère inertiel, pour cela on utilise la matrice de rotation R :

<span id="page-54-0"></span>
$$
F_p = \left(\sum_{i=1}^{4} f_i\right)(Rz_0)
$$
\n(2.24)

En remplaçant les expressions des forces, l'équation [2.16](#page-53-0) devient :

<span id="page-54-1"></span>
$$
\dot{V} = -gz_0 - \frac{C_{da}}{m}|V|V + \frac{F_p}{m}(Rz_0)
$$
\n(2.25)

En développant l'équation [2.25,](#page-54-0) on obtient le système d'équations :

$$
\begin{cases}\n\dot{x} = u \\
\dot{y} = v \\
\dot{z} = w\n\end{cases}
$$
\n
$$
\begin{cases}\n\dot{u} = -\frac{C_{da}^u}{m}|u|u + \frac{F_p}{m}(S\psi S\phi + S\theta C\psi C\phi) \\
\dot{v} = -\frac{C_{da}^u}{m}|v|v + \frac{F_p}{m}(S\psi S\theta C\phi - S\phi C\psi C\phi) \\
\dot{w} = -\frac{C_{da}^w}{m}|w|w + \frac{F_p}{m}(C\theta C\phi)\n\end{cases}
$$
\n(2.26)

### 2. **Dynamique de rotation**

D'après la deuxième loi de la dynamique de Newton :

$$
\frac{d(J\Omega)}{dt} = \sum \tau_{ext} \rightarrow rep\grave{e}re \tag{2.27}
$$

Et comme la vitesse angulaire est exprimée dans le repère lié au quadrirotor, alors :

<span id="page-55-1"></span>
$$
\frac{d(J\Omega)}{dt} = J\dot{\Omega} + \Omega \wedge J\Omega \qquad (2.28)
$$

Les couples extérieurs sont :

## **Les couples aérodynamiques**

Ils sont produits par les forces de trainée et de poussée créées par la rotation des quatre hélices (Figure [2.10\)](#page-55-0), ils sont notés  $\tau_i^a$ :

$$
\begin{cases}\n\tau_x = db(\omega_4^2 - \omega_2^2) \\
\tau_y = db(\omega_3^2 - \omega_1^2) \\
\tau_z = k(-\omega_1^2 + \omega_2^2 - \omega_3^2 + \omega_4^2)\n\end{cases}
$$
\n(2.29)

Avec :

*k* : cœfficient de trainée.

*d* : distance entre le centre de gravité du quadrirotor et l'axe du rotor.

<span id="page-55-0"></span>*b* : cœfficient de portance.

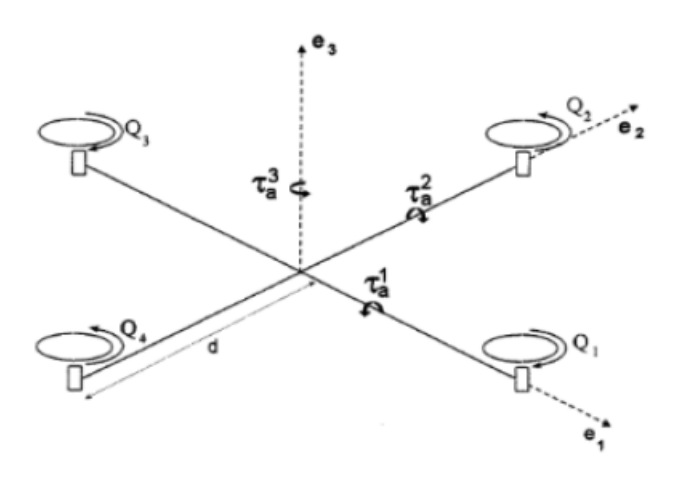

Figure 2.10 – Les couples aérodynamiques

#### **Le moment gyroscopique**

Il se crée dans les systèmes physiques en mouvement avec des parties rotatoires et tend à résister aux mouvements du quadrirotor. L'expression générale de ce moment est donnée par :

$$
\tau_{gyro} = \sum_{i=1}^{4} \Omega \wedge J_r \begin{bmatrix} 0\\0\\(-1)^i \omega_i \end{bmatrix}
$$
 (2.30)

La matrice d'inertie de chaque rotor est supposé diagonale :

<span id="page-56-2"></span><span id="page-56-1"></span><span id="page-56-0"></span>
$$
J_r = \begin{bmatrix} J_{rx} & 0 & 0 \\ 0 & J_{ry} & 0 \\ 0 & 0 & J_{rz} \end{bmatrix}
$$
 (2.31)

A partir des équations [2.30](#page-56-0) et [2.31,](#page-56-1) on obtient :

$$
\tau_{gyro} = \sum_{i=1}^{4} [(-1)^i \omega_i J_{rz}]\Omega \wedge z_1 \qquad (2.32)
$$

En remplaçant l'expression [2.32](#page-56-2) dans l'équation [2.28](#page-55-1) :

$$
J\dot{\Omega} + \Omega \wedge J\Omega = \tau_a + \sum_{i=1}^{4} [(-1)^i \omega_i J_{rz}] \Omega \wedge z_1 \qquad (2.33)
$$

Comme la structure du quadrirotor est supposée symétrique, la matrice d'inertie J est diagonale :

<span id="page-56-4"></span><span id="page-56-3"></span>
$$
J = \begin{bmatrix} J_x & 0 & 0 \\ 0 & J_y & 0 \\ 0 & 0 & J_z \end{bmatrix}
$$
 (2.34)

Donc, l'équation [2.33](#page-56-3) devient :

$$
\begin{cases}\n\dot{p} = \frac{J_y - J_z}{J_x}qr + \frac{J_{rz}}{J_x}(\omega_1 - \omega_2 + \omega_3 - \omega_4)q + \frac{\tau_x}{J_x} \\
\dot{q} = \frac{J_z - J_x}{J_y}pr - \frac{J_{rz}}{J_y}(\omega_1 - \omega_2 + \omega_3 - \omega_4)p + \frac{\tau_y}{J_y} \\
\dot{r} = \frac{J_x - J_y}{J_z}pq + \frac{\tau_z}{J_z}\n\end{cases}
$$
\n(2.35)

### 3. **Relation entre les angles d'Euler et les vitesses angulaires**

Si un solide tourne à une vitesse constante, sa vitesse angulaire  $\Omega$  est constante, par contre les variations des angles d'Euler seront variables car elles dépendent des angles instantanés entre les axes des deux repères.

La séquence des angles d'Euler est obtenue à partir de trois rotations

successives : roulis, tangage et lacet.

La variation  $\phi$  nécessite une rotation,  $\theta$  nécessite deux rotations et  $\psi$ nécessite trois rotations [9] :

$$
\Omega = R(X_0, \phi) \begin{bmatrix} \dot{\phi} \\ 0 \\ 0 \end{bmatrix} + R(X_0, \phi) R(Y_0, \theta) \begin{bmatrix} 0 \\ \dot{\theta} \\ 0 \end{bmatrix} + R(X_0, \phi) R(Y_0, \theta) R(Z_0, \psi) \begin{bmatrix} 0 \\ 0 \\ \dot{\psi} \end{bmatrix}
$$
\n(2.36)

Ce qui donne :

$$
\begin{bmatrix} p \\ q \\ r \end{bmatrix} = \begin{bmatrix} 1 & 0 & -S\theta \\ 0 & C\phi & S\phi C\theta \\ 0 & -S\phi & C\theta C\phi \end{bmatrix} \begin{bmatrix} \dot{\phi} \\ \dot{\theta} \\ \dot{\psi} \end{bmatrix}
$$
(2.37)

Donc la relation entre  $\dot{\Phi} = [\dot{\phi} \dot{\theta} \dot{\psi}]^T$  et  $\Omega = [p \ q \ r]^T$  est :

$$
\dot{\Phi} = T_r * \Omega \tag{2.38}
$$

Avec :

$$
T_r = \begin{bmatrix} 1 & S\phi t\theta & C\phi t\theta \\ 0 & C\phi & -S\phi \\ 0 & \frac{S\phi}{C\theta} & \frac{C\phi}{C\theta} \end{bmatrix}
$$
 (2.39)

En développant l'équation précédente, on aura :

<span id="page-57-1"></span>
$$
\begin{cases}\n\dot{\phi} = p + S\phi t\theta q + C\phi t\theta r \\
\dot{\theta} = C\phi q - S\phi r \\
\dot{\psi} = \frac{S\phi}{C\theta}q + \frac{C\phi}{C\theta}r\n\end{cases}
$$
\n(2.40)

#### 4. **Dynamique des rotors**

On peut exprimer la dynamique des rotors en utilisant la deuxième loi de Newton :

<span id="page-57-0"></span>
$$
\frac{d(J_r\omega_i)}{dt} = \sum \tau_{ext} \to rotor_i \tag{2.41}
$$

La matrice d'inertie  $J_r$  de chaque rotor est constante, et comme la vitesse angulaire *ω<sup>i</sup>* est exprimée dans le repère lié aux rotors, donc :

$$
\frac{d(J_r\dot{\omega}_i)}{dt} = J_r\omega_i + \omega_i \wedge J_r\omega_i \tag{2.42}
$$

Les couples (moments) extérieurs sont :

#### **Le couple réactif**

C'est un couple généré par l'hélice tournante à une vitesse  $\omega_i$  et s'opposant à sa rotation, il est donné par :

$$
\tau_r = -k|\omega_i|\omega_i \tag{2.43}
$$

Où : k est le coefficient de trainée qui dépend de plusieurs facteurs : la densité de l'air, le rayon de l'hélice, nombre de pales,...

### **Le couple moteur**

Il est noté : *τ<sup>i</sup>*

### **Le couple de poussée**

Il est produit par la force de poussé générée par l'hélice. Comme cette force est perpendiculaire au plan de rotation de l'hélice, elle ne produit aucun couple.

## **Le moment visqueux**

Résultat du frottement visqueux, qui s'oppose à la rotation de l'hélice, il est donné par :

$$
\tau_{visq} = -C_v \omega_i \tag{2.44}
$$

Où :

 $C_v$  est le coefficient du frottement visqueux.

Comme les hélices ne tournent pas dans la même direction, le signe du couple moteur est toujours celui de la vitesse de rotation  $\omega_i$ , tandis que le couple réactif et le moment visqueux sont toujours opposés à lui, donc on peut écrire :

$$
\sum \tau_{ext} \rightarrow rotor_i = (-1)^i [\tau_i - k\omega_i^2 - C_v \omega_i] z_1 \tag{2.45}
$$

L'équation [2.41](#page-57-0) devient :

$$
\frac{d(J_r(-1)^i\omega_i)}{dt} = J_{rz}[(-1)^i\dot{\omega}_i z_1 + (-1)^i\omega_i(\Omega \wedge z_1)]
$$
\n(2.46)

Le terme (−1)*iωi*(Ω ∧ *z*1) n'est pas dans la direction de l'axe *z*1, donc sa projection sur l'axe *z*<sup>1</sup> est nulle.

L'équation finale de la dynamique du rotor *i* sera :

<span id="page-58-0"></span>
$$
J_{rz}\dot{\omega}_i = \tau_i - k\omega_i^2 - C_v\omega_i \tag{2.47}
$$

On aura le système suivant :

$$
\begin{cases}\nJ_{rz}\dot{\omega}_1 = \tau_1 - k\omega_1^2 - C_v\omega_1 \\
J_{rz}\dot{\omega}_2 = \tau_2 - k\omega_2^2 - C_v\omega_2 \\
J_{rz}\dot{\omega}_3 = \tau_3 - k\omega_3^2 - C_v\omega_3 \\
J_{rz}\dot{\omega}_4 = \tau_4 - k\omega_4^2 - C_v\omega_4\n\end{cases}
$$
\n(2.48)

### 5. **Dynamique des moteurs**

Nous avons deux cas :

– Moteur à balais.

– BLDC.

Dans les deux cas le modèle d'état sera [35] :

$$
\begin{cases}\n\dot{x}_1 = a_1 x_1 + a_2 x_2 + a_3 U_3 + a_4 \\
\dot{x}_2 = a_5 x_1 + a_6 x_2 + a_7 x_2^2\n\end{cases}
$$
\n(2.49)

Avec :

$$
\begin{cases}\n x_1 = i_d \\
 x_2 = w \\
 E = k_e w \\
 C_e = k_m i_d\n\end{cases}
$$

 $\overline{a}$ 

Et :

$$
a_5 = \frac{k_m}{GJ_{rz}}, \ \ a_6 = \frac{C_v}{J_{rz}} \ et \ a_7 = -\frac{k}{J_{rz}} \tag{2.50}
$$

On donne pour le moteur à courant continu à balais :

$$
a_1 = -\frac{R_{mot}}{L_{mot}}, \quad a_2 = -\frac{k_e}{L_{mot}}, \quad a_3 = \frac{1}{L_{mot}} \text{ et } a_4 = 0 \tag{2.51}
$$

Le modèle dynamique de l'actionneur de type moteur Brushless est régit par [35] :

## – **L'équation électrique**

On a deux modes :

Mode DC1 :

$$
2L_c \frac{di_d}{dt} = u_d - 2(R_{mot} + r)i_d - 2E - 2v_T
$$
 (2.52)

Mode DC2 :

$$
3L_c \frac{di_d}{dt} = 2u_d - 3(R_{mot} + r)i_d - 2E - 3v_T + v_D \tag{2.53}
$$

– **L'équation mécanique**

$$
J\frac{dw}{dt} = C_e - C_r - fw \qquad (2.54)
$$

Avec :  $C_e = k_m i_d$  *ou* :  $k_m = 2k_e$ Dans le cas du quadrirotor, nous avons :

$$
J_{rz}\dot{w} = \frac{1}{G}C_e - kw^2 - fw \tag{2.55}
$$

Avec :

– *C<sup>e</sup>* : Couple électromagnétique.

– *G* : Rapport de réduction.

# **2.6 Modèle d'état**

Le système dynamique final du quadrirotor donné par( [2.26,](#page-54-1) [2.35,](#page-56-4) [2.40,](#page-57-1) [2.48\)](#page-58-0) est subdivisé en quatre sous-systèmes (position /vitesse linéaire, angles d'Euler, vitesse angulaire et équations des rotors).

Une architecture de ce type, où l'état du premier système est contrôlé par une commande indirecte, qui est en réalité l'état prochain du système, est appelée une structure cascade, cela conduit à une conception d'un contrôleur multi-boucle.

le modèle dynamique final contenant le modèle des actionneurs sera :

$$
\begin{cases}\n\dot{p} = \frac{1}{J_x} \{ (J_y - J_z)qr + J_{rz}\Omega_r q + dU_2 \} \\
\dot{q} = \frac{1}{J_y} \{ (J_z - J_x)pr - J_{rz}\Omega_r p + dU_3 \} \\
\dot{r} = \frac{1}{J_z} \{ (J_x - J_y)pq + U_4 \} \\
\ddot{x} = \frac{1}{m} \{ (C\phi S\theta C\psi + S\phi S\psi)U_1 \} \\
\ddot{y} = \frac{1}{m} \{ (C\phi S\theta S\psi - S\phi C\psi)U_1 \} \\
\ddot{z} = \frac{1}{m} (C\phi C\theta U_1) - g\n\end{cases}
$$
\n(2.56)

Avec *U*1, *U*2, *U*<sup>3</sup> et *U*<sup>4</sup> les entrées de commande du système, ou :

$$
\begin{cases}\n\tau_x = dU_2 \\
\tau_y = dU_3 \\
\tau_z = U_4 \\
F_p = U_1\n\end{cases}
$$
\n(2.57)

L'écriture des entrées de commande en fonction des vitesses des rotors est comme suit :

$$
\begin{bmatrix} U_1 \\ U_2 \\ U_3 \\ U_4 \end{bmatrix} = \begin{bmatrix} b & b & b & b \\ 0 & -b & 0 & b \\ -b & 0 & b & 0 \\ -k & k & -k & k \end{bmatrix} \begin{bmatrix} \omega_1^2 \\ \omega_2^2 \\ \omega_3^2 \\ \omega_4^2 \end{bmatrix}
$$
 (2.58)

Pour mettre le système sous forme d'état, on choisit le vecteur d'état :

$$
\underline{X} = [\phi \; p \; \theta \; q \; \psi \; r \; x \; \dot{x} \; y \; \dot{y} \; z \; \dot{z}]^T
$$

On aura le système suivant :

$$
\begin{cases}\n\dot{x}_1 = x_2 + S(x_1)t(x_3)x_4 + C(x_1)t(x_3)x_6 \\
\dot{x}_2 = a_1x_4x_6 + a_2\Omega_rx_4 + b_1U_2 \\
\dot{x}_3 = C(x_1)x_4 - S(x_1)x_6 \\
\dot{x}_4 = a_3x_2x_6 + a_4\Omega_rx_2 + b_2U_3 \\
\dot{x}_5 = \frac{S(x_1)}{C(x_3)}x_4 + \frac{C(x_1)}{C(x_3)}x_6 \\
\dot{x}_6 = a_5x_2x_4 + b_3U_4 \\
\dot{x}_7 = x_8 \\
\dot{x}_8 = \frac{U_x}{m}U_1 + a_6x_8^2 \\
\dot{x}_9 = x_{10} \\
\dot{x}_{10} = \frac{U_y}{m}U_1 + a_7x_{10}^2 \\
\dot{x}_{11} = x_{12} \\
\dot{x}_{12} = \frac{C(x_1)C(x_3)}{m}U_1 - g + a_8x_{12}^2\n\end{cases}
$$
\n(2.59)

Ce système sera utiliser pour la simulation avec :

$$
\begin{cases}\na_1 = \frac{J_y - J_z}{J_x}, a_2 = \frac{J_{rz}}{J_x}, a_3 = \frac{J_z - J_x}{J_y}, a_4 = -\frac{J_{rz}}{J_y} \\
a_5 = \frac{J_x - J_y}{J_z}, a_6 = -\frac{C_{da}^u}{m}, a_7 - \frac{C_{da}^v}{m}, a_8 = -\frac{C_{da}^w}{m} \\
b_1 = \frac{d}{J_x}, b_2 = \frac{d}{J_y}, b_3 = \frac{1}{J_z} \\
\Omega_r = \omega_1 - \omega_2 + \omega_3 - \omega_4\n\end{cases}
$$
\n(2.60)

Et :

$$
\begin{cases}\nU_x = (Cx_1 S x_3 C x_5 + S x_1 S x_5) \\
U_y = (Cx_1 S x_3 S x_5 - S x_1 C x_5)\n\end{cases}
$$
\n(2.61)

A l'heure actuelle, il n'existe pas de modèles analytiques permettant de représenter précisément les efforts aérodynamiques dans toute l'enveloppe de fonctionnement, ce qui impose une étape d'identification.

La modélisation complexe est nécessaire pour la simulation dynamique mais la connaissance de ces forces et couples n'est pas nécessaire à la conception de lois de commande.

Pour des raisons de simplifications et comme les mouvements angulaires du quadrirotor sont de faible amplitude et de petite vitesse cela revient à écrire  $\Omega = [\dot{\phi} \dot{\theta} \dot{\psi}]^T$  et on négligeant les forces de trainée et portance. Le modèle dynamique simplifié ne contenant pas le modèle des actionneurs sera :

<span id="page-62-0"></span>
$$
\begin{cases}\n\ddot{\phi} = \frac{1}{J_x} \{ (J_y - J_z) \dot{\theta} \dot{\psi} + J_r \Omega_r \dot{\theta} + dU_2 \} \\
\ddot{\theta} = \frac{1}{J_y} \{ (J_z - J_x) \dot{\phi} \dot{\psi} - J_r \Omega_r \dot{\phi} + dU_3 \} \\
\ddot{\psi} = \frac{1}{J_z} \{ (J_x - J_y) \dot{\phi} \dot{\theta} + U_4 \} \\
\ddot{x} = \frac{1}{m} \{ (C\phi S\theta C\psi + S\phi S\psi) U_1 \} \\
\ddot{y} = \frac{1}{m} \{ (C\phi S\theta S\psi - S\phi C\psi) U_1 \} \\
\ddot{z} = \frac{1}{m} (C\phi C\theta U_1) - g\n\end{cases}
$$
\n(2.62)

la synthèse de la loi de commande sera basée sur ce modèle d'état simplifié :

$$
\begin{cases}\n\dot{x}_1 = x_2 \\
\dot{x}_2 = a_1 x_4 x_6 + a_2 \Omega_r x_4 + b_1 U_2 \\
\dot{x}_3 = x_4 \\
\dot{x}_4 = a_3 x_2 x_6 + a_4 \Omega_r x_2 + b_2 U_3 \\
\dot{x}_5 = x_6 \\
\dot{x}_6 = a_5 x_2 x_4 + b_3 U_4 \\
\dot{x}_7 = x_8 \\
\dot{x}_8 = \frac{U_x}{m} U_1 \\
\dot{x}_9 = x_{10} \\
\dot{x}_{10} = \frac{U_y}{m} U_1 \\
\dot{x}_{11} = x_{12} \\
\dot{x}_{12} = \frac{C(x_1)C(x_3)}{m} U_1 - g\n\end{cases}
$$
\n(2.63)

# **2.7 Liaisons non holonomes**

Les liaisons non holonomes sont des relations liant les deux angles  $\phi$  et  $\theta$  et les composantes du vecteur accélération.

Ces relations sont obtenues en multipliant les trois équations du modèle dynamique simplifié [\(2.62\)](#page-62-0) (dénoté (1) (2) et (3) respectivement) comme suit :

$$
(1)C(\psi) + (2)S\psi \Longrightarrow S\theta C\phi = \frac{m}{U_1}(\ddot{x}C\psi + \ddot{y}S\psi)
$$
\n
$$
(2.64)
$$

$$
(1)S(\psi) - (2)C\psi \Longrightarrow S\phi = -\frac{m}{U_1}(-\ddot{x}S\psi + \ddot{y}C\psi)
$$
 (2.65)

<span id="page-63-2"></span><span id="page-63-1"></span><span id="page-63-0"></span>
$$
(3) \Longrightarrow C\theta C\phi = \frac{m}{u_1}(\ddot{z} + g) \tag{2.66}
$$

$$
\begin{cases}\n(2.64)/(2.66) \Longrightarrow \tan(\theta) = \frac{\ddot{x}C\psi + \ddot{y}S\psi}{\ddot{z}+g} \\
(2.65) \Longrightarrow S\phi = \frac{m}{U_1}(\ddot{x}S\psi - \ddot{y}C\psi)\n\end{cases}
$$
\n(2.67)

Les deux dernières équations sont appelés liaisons non holonomes.

# **2.8 Conclusion**

Dans ce chapitre nous avons décrit les mouvements de base du quadrirotor, puis nous avons donné un modèle dynamique à notre système par le formalisme de Newton, le modèle complet comprend presque tout les phénomènes physiques agissant sur le quadrirotor sera utilisé pour la simulation.

Ce dernier modèle montre la nature couplée, complexe, non linéaire, multi-variable et le sous-actionnement de notre drone, ce qui rend la synthèse de la commande relativement difficile.

Par la suite, nous avons simplifié le modèle complet pour des fins de commande.

La partie commande de l'engin volant sera abordée dans le prochain chapitre.

**Chapitre 3**

**Commande**

# **3.1 Introduction**

La théorie de la commande est une branche de la théorie des systèmes dynamiques, son premier objectif est de manipuler les variables d'entrée *u*(*t*) d'un système donnée afin d'asservir ses variables de sortie *y*(*t*) à une trajectoire de référence *yr*(*t*).

L'introduction de lois de commandes stabilisantes et la conception de stratégie de navigation se sont révélées rapidement indispensables pour soulager la charge de travail du pilote d'une part et de rendre ces systèmes plus autonomes d'une autre part.

Les commandes électriques classiques convertissent des consignes d'attitude données par le pilote en commande de vitesse des rotors.

L'émergence de plateformes aériennes entièrement autonomes conduit à considérer de nouveaux objectifs de commande : au-delà du contrôle d'attitude, qui répond à un objectif de pilotage, il s'agit maintenant d'assurer la commande en position, qui répond à un objectif de guidage [36].

L'objectif principal de ce chapitre est la synthèse de lois de commandes stabilisantes robustes en termes de translation et d'orientation pour le quadrirotor, la difficulté de son contrôle est due principalement à sa dynamique complexe, non linéaire, multi-variable et surtout son sous actionnement.

Nous allons faire appel à plusieurs techniques de commande basées sur la théorie de Lyapunov, telles que : Backstepping, Mode glissant puis en combinant cette dernière avec l'approche floue.

Ces commandes devraient :

- Stabiliser et assurer la poursuite de trajectoire avec une bonne vitesse de convergence.
- Minimiser l'erreur statique.
- être admissible par la dynamique des actionneurs.
- être robuste vis à vis des erreurs de modélisation et des perturbations.

# **3.2 Contrôleur de vol**

Du fait de la nature hiérarchique du modèle du système présenté dans (Figure2.1), une stratégie de commande en cascade s'impose (Figure 3.1).

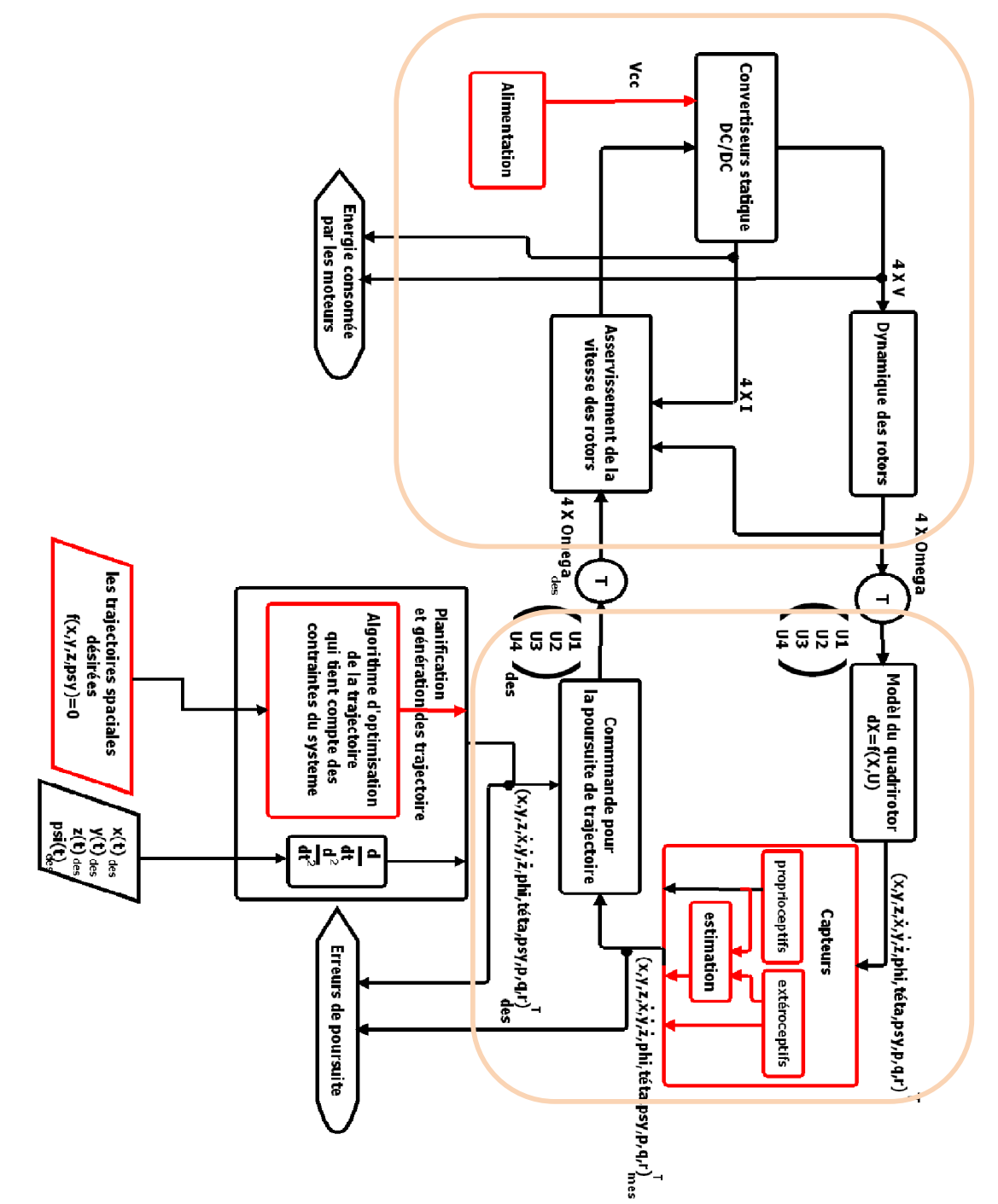

FIGURE 3.1 - Schéma global du contrôleur de vol

Le régulateur de poursuite de trajectoire génère des commandes désirées d'où on tire les vitesses des rotors désirées qui seront injecté dans les boucles d'asservissement des vitesses des rotors.

# **3.3** Quelques traveaux de recherche dans la commande

La configuration à quatre rotors a attiré l'attention des chercheurs en aéronautique, robotique et automatique. Ainsi la recherche des lois de commande simple, robuste et facilement embarquable reste aussi un domaine très vaste. Plusieurs laboratoires travaillent sur la commande des drones et plusieurs lois de commande ont été proposées, on cite les travaux de recherche les plus importants portant sur le contrôle et commande des drones quadrirotor partagés en deux catégories :

### 1. **Commande linéaire**

Les commandes linéaires se basent sur un modèle linéarisé autour du vol quasi-stationnaire qui nécessite les simplifications suivantes :

- Les effets aérodynamiques sont négligés.
- toutes les perturbations sont nulles.
- L'annulation du couplage entre la dynamique de rotation et celle de rotation.
- La variation des angles d'Euler et les vitesses angulaires sont confondus.

### **Le contrôleur PID**

Cette commande classique n'a aucune exigence sur les paramètres du système à commander et elle est très simple à mettre en œuvre [37], [38], [39] et [40].

Dans [40], un modèle linéaire pour la stabilisation des angles est proposé selon les simplifications précédentes, puis un contrôleur PID a été implémenter sur un bon d'essai et les résultats sont présentés dans (Figure [3.2\)](#page-68-0) montrant que l'OS4 peut etre stabilisé en vol stationnaire. Cependant cette technique n'est pas pas robuste vis-à-vis des perturbations.

<span id="page-68-0"></span>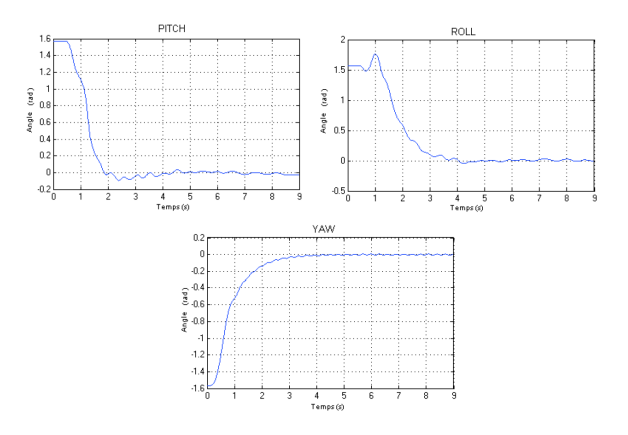

Figure 3.2 – Résultats expérimentaux, stabilisation PID de [40]

### **Le régulateur quadratique linéaire (LQR)**

Dans cette technique le signal d'entrée optimal est obtenu en résolvant l'équation de Riccati dont la résolution analytique est un peu difficile à calculer [40], [41].

# **La commande***P D*<sup>2</sup> **-feedback**

Elle est appliquée sur l'attitude du véhicule ce qui donne une convergence exponentielle [42], [27].

### 2. **Commande non linéaire**

- La commande est faite en utilisant la théorie de Lyapunov  $[43]$ ,  $[44]$ ,  $[10]$ et [45], selon cette technique, il est possible d'assurer, sous certaines conditions la stabilité asymptotique de l'hélicoptère.
- La commande est réalisée par le Backstepping [46], [47], [48]et[49], ces derniers travaux la convergence des états internes du quadrirotor est garantie, mais beaucoup de calcul est requis.
- La commande est basée sur le feedback visuel, la caméra utilisée peut être montée à bord [50],[51]et[52] (fixée sur l'hélicopter) ou fixée sur la terre [53] et [54].
- La commande est basée sur le Forwarding [17], c'est la construction de la fonction de Lyapunov ainsi que la commande d'une manière récursive et cela pour un système qui peut être écrit sous la forme cascade.
- La commande est basée sur le Mode glissant [47],[49],[55],[56],[57],[17] et [**1**].
- L'équation de Riccati dépendante de l'état non linéaire [58].
- La commande emploie les techniques adaptatives [59], [60], ces méthodes fournissent de bonnes performances avec des incertitudes paramétriques et des dynamiques non-modelées.

On trouve aussi d'autres algorithmes de commandes intelligentes tels que :

- Les techniques de la logiques floue [61] et [62].
- Les réseaux de neurones [63], [64] et [65].
- L'apprentissage par renforcement [66].
- La commande prédictive [67]
- L'inversion dynamique avec stabilisation de la dynamique des zéros [68].
- Algorithme de contrôle basé sur la théorie de la platitude pour stabiliser le drone [69] et [70].
- La commande bornée [71].
- La commande par réseaux de modèles locaux [72].

Parmis les techniques non linéaires, nous proposons de détailler l'étude de :

### **Dynamic Feedback Linearization**

Cette commande a été développée par Filess et Kupka en 1983, les détails théoriques peuvent être retrouvés dans [73] et dans d'autres publications. Elle est très utilisé dans : la commande des hélicoptères, la robotique industrielle, domaine biomédicale...etc.

Considérant un système sous forme d'état suivante :

<span id="page-70-0"></span>
$$
\begin{cases}\n\dot{X} = f(x) + \sum_{i=1}^{p} g_i(X) u_i \\
Y_i = h_i(X)\n\end{cases}
$$
\n(3.1)

Ou :

*X* ∈ *R*<sup>*n*</sup> est le vecteur d'état,  $u \in R^p$  le vecteur commande et  $Y \in R^p$  le vecteur sortie.

*fi , g<sup>i</sup>* sont des champs de vecteurs supposé infiniment différentiables et  $h_i$ ,  $i = 1, 2, \dots, p$ : est une fonction analytique de *X*.

Nous savons que si les équations d'états étaient linéaires alors la commande devient simple à mettre en œuvre malheureusement les équations d'état de base naturelle  $(X, u)$  sont souvent non linéaire.

L'idée principale du **DFL** est de chercher une nouvelle base d'état et de commande (*Z, v*) à fin d'obtenir la forme normale du système (complètement ou partiellement linéariser). Pour développer et appliquer cette commande, on doit faire appel à certains outils de la géométrie différentielles.

#### 1. **Principe de la technique du DFL**

En se basant sur le système décrit dans [3.1](#page-70-0) le problème consiste à trouver une relation linéaire entre l'entrée et la sortie en dérivant la sortie jusqu'à ce qu'au moins une entrée apparaisse ce qui est la définition de la notion de degré relatif, en utilisant l'expression :

<span id="page-70-1"></span>
$$
Y_j^{(r_j)} = L_f^{r_j} h_j(X) + \sum_{i=1}^p L_{g_i}(L_f^{r_{j-1}} h_j(X)) u_i
$$
 (3.2)

Avec :  $j \in \{1, 2, \dots, p\}.$  $\overline{\mathrm{O}}$ u :

 $L_f^ih_j$  et  $L_g^ih_j$  sont les  $i^{\text{ème}}$  dérivée de lie de  $h_j$  respectivement dans la direction de *f* et *g*.

 $r_j$  est le nombre de dérivées nécessaires pour qu'au moins, une des entrées apparaisse dans l'expression [3.2](#page-70-1) et est connu sous le nom du degré relatif correspondant à la sortie *y<sup>j</sup>* .

Le degré relatif total (*r*) est défini comme étant la somme de tous les

degrés relatifs obtenus à l'aide de [3.2](#page-70-1) et doit être inférieur ou égal à l'ordre du système :  $r = \sum_{j=1}^{p} r_j \leq n$ . On dit que le système [3.1](#page-70-0) a pour degré relatif (*r*) s'il vérifie :

$$
L_{g_i}L_f^k h_j = 0 \quad 0 < k < r_j - 1, \ 1 \le j \le p, \ 1 \le i \le p
$$

Et :

 $L_{g_i} L_f^k h_j \neq 0, \quad k = r_j - 1$ 

Pour trouver l'expression de la loi de commande u, on écrit [3.2](#page-70-1) sous forme matricielle :

$$
[y_1^{r_1} \ y_2^{r_2} \ \cdots \ y_p^{r_p}]^t = \zeta(X) + D(x)u \tag{3.3}
$$

Ou :

$$
\zeta(X) = \begin{bmatrix} L_f^{r_1} h_1(X) \\ L_f^{r_2} h_2(X) \\ \vdots \\ L_f^{r_p} h_p(X) \end{bmatrix} \tag{3.4}
$$

Et :

$$
\zeta(X) = \begin{bmatrix} L_{g_1} L_f^{(r_1-1)} h_1(X) & L_{g_2} L_f^{(r_1-1)} h_1(X) & \cdots & L_{g_p} L_f^{(r_1-1)} h_1(X) \\ L_{g_1} L_f^{(r_2-1)} h_2(X) & L_{g_2} L_f^{(r_2-1)} h_2(X) & \cdots & L_{g_p} L_f^{(r_2-1)} h_2(X) \\ \vdots & \vdots & \ddots & \vdots \\ L_{g_1} L_f^{(r_p-1)} h_2(X) & L_{g_2} L_f^{(r_p-1)} h_2(X) & \cdots & L_{g_p} L_f^{(r_p-1)} h_2(X) \end{bmatrix} \tag{3.5}
$$

 $\mathrm{Ou}: D(x)$  est la matrice de découplage du système. Si on suppose que  $D(x)$  n'est pas singulière, la loi de commande linéarisante a pour forme :

$$
u = D(X)^{-1}(-\xi(X) + v)
$$
\n(3.6)

On démontre facilement que :

$$
[y_1^{r_1} y_2^{r_2} \cdots y_p^{r_p}]^t = [v_1 \ v_2 \ \cdots \ v_n]^t \tag{3.7}
$$

Le système devient linéaire et découplé, ce qui nous permet d'imposer n'importe quelle dynamique (conception du nouveau vecteur d'entrée  $[v_1 \; v_2 \; \cdots \; v_n]^t$ .

Le schéma du système avec DFL est (Figure [3.3\)](#page-72-0) : Supposons que le système [3.1](#page-70-0) a des degrés relatifs  $\{r_1, r_2, \cdots, r_p\}$  et que  $r = \sum_{j=1}^p r_j \leq$ *n*, ou *n* est l'ordre du système.

On définit *r* fonctions  $(\Phi_1, \Phi_2, \cdots, \Phi_n)$  qui permettent d'écrire :

$$
z = (\Phi_1, \ \Phi_2, \cdots, \ \Phi_{r_1}, \ \Phi_{r_1+1}, \cdots, \ \Phi_r)
$$
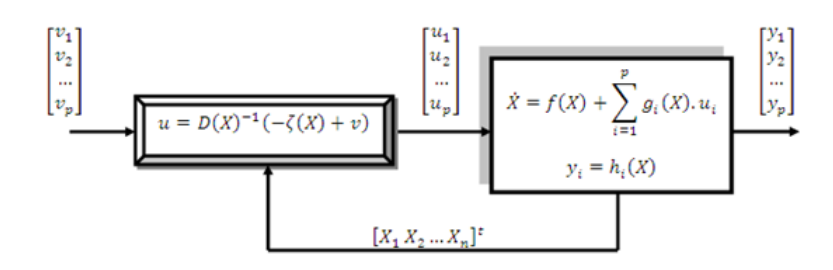

Figure 3.3 – Schéma du système sous DFL

$$
z = (h_1, L_f h_1, \cdots, L_f^{r_1 - 1} h_1, h_2, L_f h_2, \cdots, L_f^{r_2 - 1} h_2, \cdots, h_p, L_f h_p, \cdots, L_f^{r_p - 1} h_p)
$$
\n(3.8)

Selon la valeur de *r*, on distingue deux cas possible :

**Cas** 1 :  $r = n$ Dans ce cas, l'ensemble des fonctions  $\Phi^k = L^{k-1}h_i$  avec :  $1 \leq k \leq r_i$ et  $1 \leq i \leq p,$  définissent un difféomorphisme, tel que :

$$
\phi = \begin{bmatrix} \Phi_1 \\ \vdots \\ \Phi_p \end{bmatrix} = \begin{bmatrix} [h_1, L_f h_1, \cdots, L_f^{r_1 - 1} h_1]^t \\ \vdots \\ [h_p, L_f h_p, \cdots, L_f^{r_p - 1} h_p]^t \end{bmatrix}
$$
(3.9)

**Cas** 2 : *r < n*

Dans ce cas, il est possible de trouver  $n - r$  autres fonctions  $\Phi^k$ ,  $r + 1 \leq k \leq n$ .

Pour que  $\Phi^k$ ,  $1 \leq k \leq n$  soit de rang *n*, on introduit un vecteur de variables complémentaires *η* de sorte que :

$$
[\eta_1 \quad \eta_2 \cdots \eta_{n-r}]^t = [\Phi_{r+1} \ \Phi_{r+2} \cdots \Phi_n]^t
$$

Dans les nouvelles coordonnées, le système [3.1](#page-70-0) s'écrit :

<span id="page-73-0"></span>
$$
\begin{cases}\n\dot{z}_1 = z_2 \\
\dot{z}_2 = z_3\n\end{cases}
$$
\n
$$
\vdots \\
\dot{z}_{r_1-1} = z_{r_1} \\
\dot{z}_{r_1} = L_f^{r_1} h_1 + \sum_{j=1}^p L_{g_j} L_f^{r_1-1} h_1 u_j
$$
\n
$$
\dot{z}_{r_1+1} = z_{r_1+2}
$$
\n
$$
\vdots \\
\dot{z}_r = L_f^{r_p} h_p + \sum_{j=1}^p L_{g_j} L_f^{r_p-1} h_p u_j
$$
\n(3.10)

Pour les  $n - r$  autres fonctions, toutefois on les notes d'une façon générale par :

$$
\dot{\eta} = \Psi(z, \eta) + \Theta(z, \eta)u
$$

( $\Psi$  *et*  $\Theta$  sont des expressions en fonction de *z*, *η*). Pour les calculer il faut que la dynamique des zéros soit stable c-à-d. les *n* − *r* autres fonctions existent sous la condition  $\frac{\delta \Phi}{\delta x} \neq 0$  [73]. Le vecteur sortie *Y* peut-être écrit comme suit :

$$
\begin{cases}\n y_1 = z_1 \\
 y_2 = z_{r_1+1} \\
 \vdots \\
 y_p = z_{r_1 + \dots + r_p + 1}\n\end{cases}
$$
\n(3.11)

En appliquant la loi de commande [3.6](#page-71-0) dans [3.10,](#page-73-0) on obtient :

$$
\dot{z} = \begin{bmatrix} A_{r_1} & \cdots & 0 \\ \vdots & \ddots & \vdots \\ 0 & \cdots & A_{r_p} \end{bmatrix} z + \begin{bmatrix} B_{r_1} & \cdots & 0 \\ \vdots & \ddots & \vdots \\ 0 & \cdots & B_{r_p} \end{bmatrix} v \tag{3.12}
$$

$$
\dot{\eta} = \Psi(z, \eta) + \Theta(z, \eta)u \tag{3.13}
$$

$$
Y = \begin{bmatrix} C_{r_1} & \cdots & 0 \\ \vdots & \ddots & \vdots \\ 0 & \cdots & C_{r_p} \end{bmatrix} z
$$
 (3.14)

Avec :

$$
A_{r_i} = \begin{bmatrix} 0 & 1 & \cdots & 0 \\ 0 & 0 & \cdots & 0 \\ \vdots & \ddots & \ddots & \vdots \\ 0 & 0 & \cdots & 1 \\ 0 & 0 & 0 & 0 \end{bmatrix} \in R^{r_i * r_i}, \quad B_{r_i} = \begin{bmatrix} 0 \\ 0 \\ \vdots \\ 1 \end{bmatrix} \in R^{r_i}, \quad C_{r_i} = \begin{bmatrix} 1 & 0 & \cdots & 0 \end{bmatrix}
$$

# 2. **Synthèse des lois de commande**

En prenant le vecteur d'état :

$$
X = [\dot{\phi} \phi \dot{\theta} \theta \dot{\psi} \psi \dot{x} x \dot{y} y \dot{z} z]
$$

Le système [2.63](#page-63-0) devient :

<span id="page-74-0"></span>
$$
\begin{cases}\n\dot{x}_1 = a_1 \Omega_r x_3 + a_2 x_3 x_5 + b_1 U_1 \\
\dot{x}_2 = x_1 \\
\dot{x}_3 = a_3 \Omega_r x_1 + a_4 x_1 x_5 + b_2 U_2 \\
\dot{x}_4 = x_3 \\
\dot{x}_5 = a_5 x_1 x_3 + b_3 U_4 \\
\dot{x}_6 = x_5 \\
\dot{x}_7 = \frac{U_x}{m} U_4 \\
\dot{x}_8 = x_7 \\
\dot{x}_9 = \frac{U_y}{m} U_4 \\
\dot{x}_{10} = x_9 \\
\dot{x}_{11} = \frac{C(x_1)C(x_3)}{m} U_1 - g \\
\dot{x}_{12} = x_{11}\n\end{cases} \tag{3.15}
$$

On écrit le modèle [3.15](#page-74-0) sous forme [3.1,](#page-70-0) d'ou :

$$
f(x) = \begin{cases} a_1 \Omega_r x_3 + a_2 x_3 x_5 \\ x_1 \\ a_3 \Omega_r x_1 + a_4 x_1 x_5 \\ x_3 \\ a_5 x_3 x_1 \\ 0 \\ x_7 \\ 0 \\ x_9 \\ x_{11} \end{cases} \qquad g(x) = \begin{bmatrix} b_1 & 0 & 0 & 0 \\ 0 & 0 & 0 & 0 \\ 0 & 0 & 0 & 0 \\ 0 & b_2 & 0 & 0 \\ 0 & 0 & 0 & 0 \\ 0 & 0 & 0 & 0 \\ 0 & 0 & 0 & 0 \\ 0 & 0 & 0 & 0 \\ 0 & 0 & 0 & 0 \\ 0 & 0 & 0 & 0 \\ 0 & 0 & 0 & 0 \\ 0 & 0 & 0 & 0 \\ 0 & 0 & 0 & 0 \\ 0 & 0 & 0 & 0 \end{bmatrix} = \begin{bmatrix} g_1 \\ g_2 \\ g_3 \\ g_4 \end{bmatrix}^t
$$

$$
f(x) = \begin{bmatrix} g_1 \\ g_2 \\ g_3 \\ g_4 \end{bmatrix}
$$

$$
x_1
$$

$$
g_1
$$

$$
g_2
$$

$$
g_3
$$

$$
g_4
$$

$$
g_5
$$

$$
g_6
$$

$$
g_7
$$

$$
g_8
$$

$$
g_9
$$

$$
g_9
$$

$$
g_1
$$

$$
g_1
$$

$$
g_2
$$

$$
g_3
$$

$$
g_1
$$

$$
g_2
$$

$$
g_3
$$

$$
g_4
$$

$$
g_5
$$

$$
g_7
$$

$$
g_8
$$

$$
g_9
$$

$$
g_9
$$

$$
g_9
$$

$$
g_9
$$

$$
g_1
$$

$$
g_2
$$

$$
g_3
$$

$$
g_3
$$

$$
g_1
$$

$$
g_2
$$

$$
g_3
$$

$$
g_3
$$

$$
g_3
$$

$$
g_3
$$

$$
g_3
$$
 $$ 

La solution proposée dans [73] est d'augmenter convenablement le système virtuellement.

Dans notre cas, on pose :

<span id="page-75-0"></span>
$$
\begin{cases}\n x_{13} = U_4 \\
 \dot{x}_{13} = \mu_4\n\end{cases}
$$
\n(3.17)

Le vecteur de commande devient :

$$
\mu = [\mu_1 \ \mu_2 \ \mu_3 \ \mu_4]^t
$$

Dés qu'on calcul le degré relatif pour la première sortie, on obtient :

$$
y_1^{(3)} = \frac{x_{13}}{m} [-x_5S(x_6)S(x_4)C(x_2) + x_3C(x_6)C(x_4)C(x_2) -
$$
  

$$
x_1C(x_6)S(x_4)S(x_2) + x_5C(x_6)S(x_2) + x_1S(x_6)C(x_2)] + \alpha_1\mu_4
$$

On remarque que le degré relatif est 3 et sera la même chose pour d'autres sortie et en plus la seule commande qui apparaisse est *µ*<sup>4</sup> ce qui veut dire on aura le même problème de la matrice de découplage. On introduit une nouvelle variable d'état de tel sorte que la commande *U*<sup>4</sup> devient un double intégrateur, on pose :

$$
\begin{cases}\nx_{13} = U_4 \\
\dot{x}_{13} = x_{14} \\
\dot{x}_{14} = \mu_4\n\end{cases}
$$
\n(3.18)

Le vecteur commande est :  $\mu = [\mu_1 \ \mu_2 \ \mu_3 \ \mu_4]^t$ . Le système [3.16](#page-75-0) devient :

$$
f(x) = \begin{cases} a_1\Omega_r x_3 + a_2x_3x_5 \\ x_1 \\ a_3\Omega_r x_1 + a_4x_1x_5 \\ x_3 \\ x_5 \\ 0 \\ x_6 \\ 0 \\ x_7 \\ 0 \\ 0 \\ x_9 \\ x_{11} \\ x_{14} \\ 0 \end{cases} \qquad g(x) = \begin{bmatrix} b_1 & 0 & 0 & 0 \\ 0 & 0 & 0 & 0 \\ 0 & 0 & 0 & 0 \\ 0 & b_2 & 0 & 0 \\ 0 & 0 & 0 & 0 \\ 0 & 0 & 0 & 0 \\ \end{cases} \qquad (3.19)
$$

Les sorties sont :  $Y = [x \ y \ z \ \psi]^t = [x_8 \ x_10 \ x_12 \ x_6]^t = [h_1 \ h_2 \ h_3 \ h_4]^t$ . On calcul les degrés relatifs  $r_i$ ,  $i = 1, 2, 3, 4$ , après développement on trouve :

$$
\begin{cases}\ny_1^{(4)} = L_f^4 h_1 + \sum_{i=1}^4 L_{g_i} L_f^3 h_1 \mu_i \implies r_1 = 4 \\
y_2^{(4)} = L_f^4 h_2 + \sum_{i=1}^4 L_{g_i} L_f^3 h_2 \mu_i \implies r_2 = 4 \\
y_3^{(4)} = L_f^4 h_3 + \sum_{i=1}^4 L_{g_i} L_f^3 h_3 \mu_i \implies r_3 = 4 \\
y_4^{(2)} = L_f^2 h_4 + L_{g_4} L_f h_4 \mu_3 \implies r_4 = 2\n\end{cases}
$$
\n(3.20)

Le degré relatif total  $r = r_1 + r_2 + r_3 + r_4 = 14 = n$ , alors on a une linéarisation exacte si la matrice de découplage est inversible. Après un développement détaillé de [3.20,](#page-76-0) et en utilisant [3.3,](#page-71-1) [3.4](#page-71-2) et [3.5,](#page-71-3) on démontre :

<span id="page-76-1"></span><span id="page-76-0"></span>
$$
D(x) = \begin{bmatrix} d_{11} & d_{12} & d_{13} & d_{14} \\ d_{21} & d_{22} & d_{23} & d_{24} \\ d_{31} & d_{32} & d_{33} & d_{34} \\ d_{41} & d_{42} & d_{43} & d_{44} \end{bmatrix}
$$
(3.21)

Avec :

$$
\begin{cases}\nd_{11} = \frac{b_1}{m} x_{13} (Cx_2 S x_6 - S x_2 C x_6 S x_4) \\
d_{12} = \frac{b_2}{m} x_{13} C x_6 C x_4 C x_2 \\
d_{13} = \frac{b_3}{m} x_{13} (C x_6 S x_2 - S x_6 C x_2 S x_4) \\
d_{14} = \frac{1}{m} (C x_6 S x_4 C x_2 + S x_6 S x_2) \\
d_{21} = -\frac{b_1}{m} x_{13} (C x_2 C x_6 + S x_2 S x_6 S x_4) \\
d_{22} = \frac{b_2}{m} x_{13} S x_6 C x_4 C x_2 \\
d_{23} = \frac{b_3}{m} x_{13} S x_6 S x_2 + C x_6 C x_2 S x_4) \\
d_{24} = \frac{1}{m} (S x_6 S x_4 C x_2 - C x_6 S x_2) \\
d_{31} = -\frac{b_1}{m} x_{13} S x_2 C x_4 \\
d_{32} = -\frac{b_2}{m} x_{13} S x_4 C x_2 \\
d_{34} = \frac{1}{m} C x_4 C x_2 \\
d_{43} = b_3 \\
d_{33} = d_{41} = d_{42} = d_{44} = 0\n\end{cases}
$$

Le déterminant de cette matrice carrée [3.21](#page-76-1) est :

$$
det[D(x)] = -\frac{b_1 b_2 b_3}{m^3} x_{13}^2 \cos x_2
$$

Ce qui veut dire que la matrice de découplage est inversible si :

$$
-\frac{\pi}{2} \le \phi \le \frac{\pi}{2} \quad et \quad x_{13} \ne 0
$$

$$
\xi(x) = \begin{cases} \beta_1 \\ \beta_2 \\ \beta_3 \\ \beta_4 \end{cases} \tag{3.22}
$$

Avec :

$$
\beta_1 = \frac{1}{m} \{ 2x_{14}(x_5[Cx_6Sx_2 - Sx_4Sx_6Cx_2] + x_3Cx_6C_4Cx_2 +
$$
  

$$
x_1[Cx_2Sx_6 - Sx_2Cx_6Sx_4] \} + x_{13}(a_5x_1x_3[Cx_6Sx_2 - Cx_2Sx_6Sx_4] +
$$

$$
[a_1\Omega_rx_3 + a_2x_3x_5][Cx_2Sx_6 - Sx_2Cx_6Sx_4] + [a_3\Omega_rx_1 +a_4x_1x_5]Cx_6Cx_4Cx_2 - [x_1^2 + x_5^2][Sx_6Sx_2 + Cx_6Sx_4Cx_2] -x_3^2Sx_4Cx_6Cx_2 - 2x_3x_5Cx_4Sx_6Cx_2 + 2x_1x_5[Cx_6Cx_2 + Sx_2Sx_6Sx_4] -2x_1x_3Cx_6Cx_4Sx_2)
$$
}

$$
\beta_2 = \frac{1}{m} \{ 2x_{14}(x_5[ Sx_6 Sx_2 + Sx_4 Cx_6 Cx_2] + x_3 Sx_6 C_4 Cx_2 - x_1 [Cx_2 Cx_6 + Sx_2 Sx_6 Sx_4] ) + x_{13}(a_5 x_1 x_3 [Sx_6 Sx_2 + Cx_2 Cx_6 Sx_4] -
$$
  
\n
$$
[a_1 \Omega_r x_3 + a_2 x_3 x_5] [Cx_2 Cx_6 + Sx_2 Sx_6 Sx_4] + [a_3 \Omega_r x_1 + a_4 x_1 x_5] Sx_6 Cx_4 Cx_2 + [x_1^2 + x_5^2] [Cx_6 Sx_2 - Sx_6 Sx_4 Cx_2] -
$$
  
\n
$$
x_3^2 Sx_4 Sx_6 Cx_2 + 2x_3 x_5 Cx_4 Cx_6 Cx_2 + 2x_1 x_5 [Sx_6 Cx_2 - Sx_2 Cx_6 Sx_4] -
$$
  
\n
$$
2x_1 x_3 Sx_6 Cx_4 Sx_2)
$$
}

$$
\beta_3 = \frac{1}{m} \{ 2x_{14}(-x_3 S x_4 C x_2 - x_1 C x_4 S x_2) +
$$
  

$$
x_1 3(-[a_1 \Omega_r x_3 + a_2 x_3 x_5] C x_4 S x_2 - [a_3 \Omega_r x_1 + a_4 x_1 x_5] C x_2 S x_4
$$
  

$$
-[x_1^2 + x_3^2] C x_2 S x_4 + 2 x_1 x_3 S x_2 S x_4 \}
$$

$$
\beta_4 = a_5 x_1 x_3
$$
Le   
difféomorphisme $\Phi(x) = [z_1 \;\; z_2 \;\cdots \;\; z_{14}]^T$  est définie comme :

$$
z_1 = x_8, \ z_5 = x_{10}, \ z_9 = x_{12}, \ z_{13} = x_6
$$

Tel que :

$$
\begin{cases}\n\dot{z}_1 = z_2\\ \n\dot{z}_2 = z_3\\ \n\dot{z}_3 = z_4\\ \n\dot{z}_4 = v_1\\ \n\dot{z}_5 = z_6\\ \n\dot{z}_6 = z_7\\ \n\dot{z}_7 = z_8\\ \n\dot{z}_8 = v_2\\ \n\dot{z}_9 = z_{10}\\ \n\dot{z}_{10} = z_{11}\\ \n\dot{z}_{11} = z_{12}\\ \n\dot{z}_{12} = v_3\\ \n\dot{z}_{13} = z_{14}\\ \n\dot{z}_{14} = v_4\n\end{cases}
$$
\n(3.23)

### **DFL avec placement de pôles**

Pour une poursuite envisagée, on doit satisfaire :

<span id="page-79-0"></span>
$$
\begin{cases}\nv_1 = y_1^{(4)} = y_{1d}^{(4)} + k_{11}e_1^{(3)} + k_{12}e_1^{(2)} + k_{13}e_1^{(1)} + k_{14}e_1 \\
v_2 = y_2^{(4)} = y_{2d}^{(4)} + k_{21}e_2^{(3)} + k_{22}e_2^{(2)} + k_{23}e_2^{(1)} + k_{24}e_2 \\
v_3 = y_3^{(4)} = y_{3d}^{(4)} + k_{31}e_3^{(3)} + k_{32}e_3^{(2)} + k_{33}e_3^{(1)} + k_{34}e_3 \\
v_4 = y_4^{(4)} = y_{4d}^{(2)} + k_{41}e_4^{(1)} + k_{42}e_4\n\end{cases}
$$
\n(3.24)

$$
Avec : e_i = y_{id} - y_i, \ i = 1, 2, 3, 4
$$
  
-  $e_i : L'error.$ 

- *yid* : La référence.
- $-y_i$ : La sortie.
- $e^{(j)}_i$  $i_j^{(j)}$ : La  $j^{eme}$  dérivée de l'erreur  $e_i$ .

Les *kij* sont les cœfficients des polynômes qu'on doit choisir d'une façon à avoir des polynômes de Hurwits.

Après la transformation de Laplace de [3.24](#page-79-0) :

$$
\begin{cases}\ns^4 + k_{11}s^3 + k_{12}s^2 + k_{13}s + k_{14} = 0 \\
s^4 + k_{21}s^3 + k_{22}s^2 + k_{23}s + k_{24} = 0 \\
s^4 + k_{31}s^3 + k_{32}s^2 + k_{33}s + k_{34} = 0 \\
s^4 + k_{41}s + k_{42} = 0\n\end{cases}
$$
\n(3.25)

*s* : la variable complexe après la transformation de Laplace, d'où :

$$
\lim_{t \to \infty} e_1(t) = \lim_{t \to \infty} e_2(t) = \lim_{t \to \infty} e_3(t) = \lim_{t \to \infty} e_4(t) = 0
$$

Le schéma générale est donnée par :

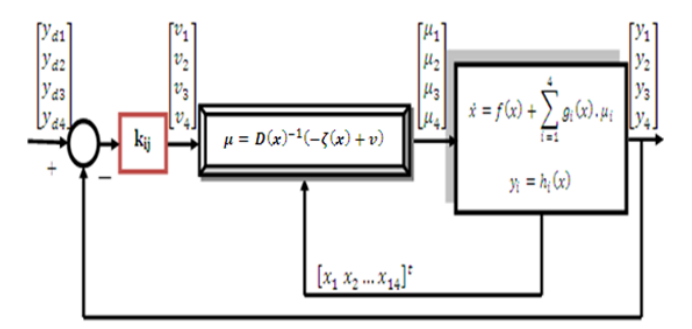

Figure 3.4 – DFL+placement de pôles

## **3.4 Boucle d'asservissement de la vitesse**

Pour assurer la poursuite de la consigne de commande du régulateur principal, cette boucle doit avoir une grande dynamique. On prend le système [2.49](#page-59-0) avec les paramètres suivant :

$$
\begin{cases}\na_5 = \frac{k_n}{GJ_{rz}} \\
a_6 = -\frac{f}{J} \\
a_7 = -\frac{k}{J}\n\end{cases}
$$

– Pour le moteur à courant continu à balais :

$$
a_1 = -\frac{R_{mot}}{L_{mot}}, \quad a_2 = -\frac{k_e}{L_{mot}}, \quad a_3 = \frac{1}{L_{mot}}, \quad a_4 = 0
$$

– Pour le moteur BLDC : Mode DC1 :

$$
a_1 = -\frac{R_{mot} + r}{L_{mot}}, \quad a_2 = -\frac{k_e}{L_c}, \quad a_3 = \frac{1}{2L_c}, \quad a_4 = -\frac{v_T}{L_c}
$$

Mode DC2 :

$$
a_1 = -\frac{R_{mot} + r}{L_{mot}}, \quad a_2 = -\frac{2}{3} \frac{k_e}{L_{mot}}, \quad a_3 = \frac{2}{3L_{mot}}, \quad a_4 = -\frac{3v_T - v_D}{3L_{mot}}
$$

Comme ce modèle est non linéaire à cause de la trainée et pour la robustesse, on opte pour la commande par mode glissant.

On choisit les surfaces de glissement suivantes :

$$
\begin{cases}\ns_1 = e_1 = i_d - i \\
s_2 = e_2 = w_d - w\n\end{cases}
$$
\n(3.26)

Aprés développement, on trouve :

$$
u_c = \frac{1}{a_3} [\dot{z}_{1d} - a_1 z_1 - a_2 z_2 + z_4 + k_1 sign(s_1)] \tag{3.27}
$$

Pour l'adaptation de puissance, on utilise un hacheur réversible en courant et en tension, dont le modèle dynamique en négligeant le retard est donnée par :

$$
u = \frac{V_{cc}}{V_h} u_c \tag{3.28}
$$

Sous les conditions :

$$
-V_h \le u_c \le V_h, \quad i \le i_{max}
$$

## **3.5 Les lois de commande proposées**

Toutes les commandes stabilisantes sont conçus afin d'assurer la poursuite des trajectoires désirées suivant les trois axes (X, Y, Z) et l'angle de lacet *ψ*.

La stratégie de commande (Figur[e3.5\)](#page-81-0) adoptée est basée sur la décomposition du système d'origine en deux sous-systèmes ; le premier concerne la commande en position et le second est celui de la commande en orientation ainsi que l'introduction des contraintes non holonomes qui donnent les angles de roulis et de tangage désirés à partir des commandes virtuelles *U<sup>x</sup>* et  $U_y$ .

Vue le nombre important de paramètres pour chaque commande et l'ab-

<span id="page-81-0"></span>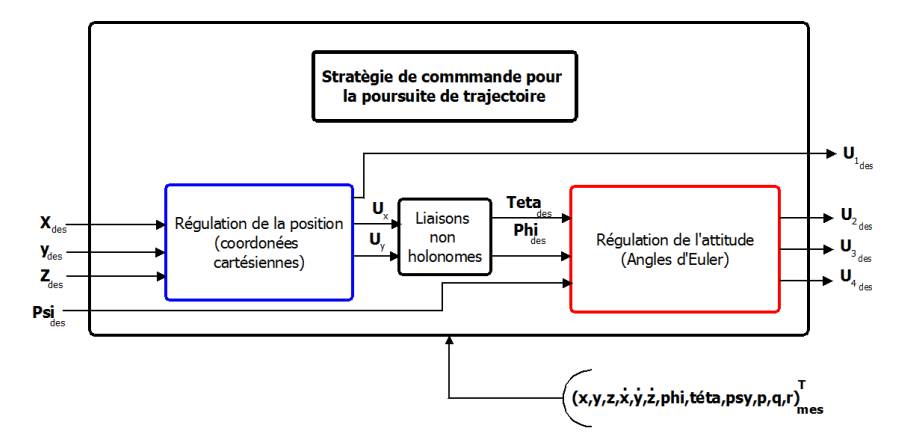

Figure 3.5 – Stratégie de commande

<span id="page-81-1"></span>sence d'une méthode systématique pour la détermination de ces derniers. Nous avons proposé une approche qui nous évite le tâtonnement, celle-ci est présentée dans les deux diagrammes suivants :

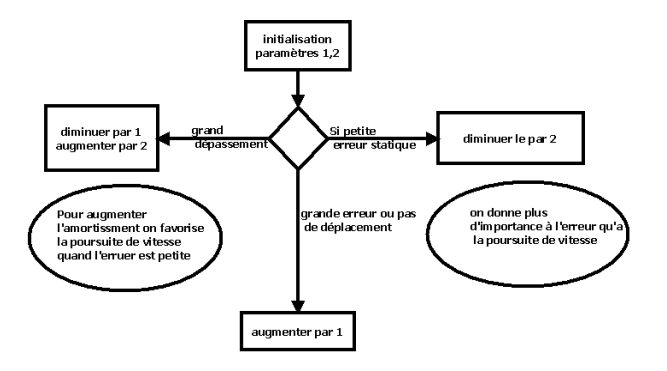

Figure 3.6 – Recherche des paramètres d'une coordonnée

<span id="page-82-0"></span>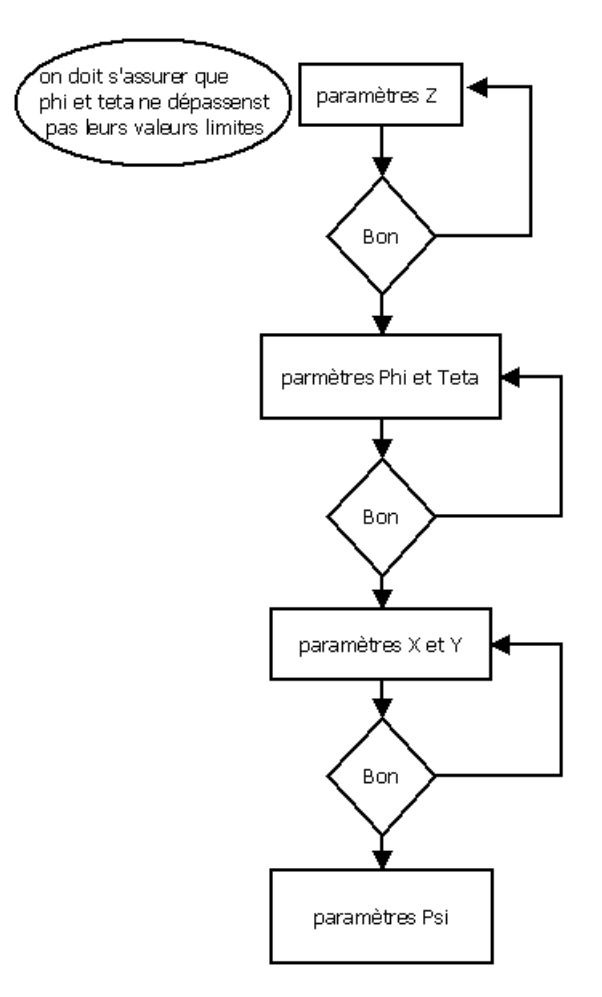

Figure 3.7 – Approche de recherche des paramètres

### **3.5.1 Commande par Backstepping**

La technique de commande Backstepping a été développée par Kanellakopoulos en 1991, cette technique offre une méthode systématique pour effectuer la conception d'un contrôleur pour les systèmes non linéaires.

L'idée consiste à calculer une loi de commande afin de garantir pour une certaine fonction de LYAPUNOV définie positive que sa dérivée soit toujours négative, la méthode consiste à fragmenter le système en un ensemble de sous-systèmes imbriqués d'ordre décroissant.

Le calcul de la fonction de LYAPUNOV s'effectue, ensuite récursivement en partant de l'intérieur de la boucle, la commande est calculée en plusieurs étapes et elle garantit la stabilité globale du système.

### 1. **Les étapes de synthèse du Backstepping**

Le Backstepping n'est en fait que la construction de la fonction de Lyapunov ainsi que la commande étape par étape et cela pour un système qui peut-être écrit sous la forme [3.29,](#page-83-0) dite cascade, suivante :

<span id="page-83-0"></span>
$$
\begin{cases}\n\dot{x}_1 = x_2 + \phi_1(x_1) \\
\dot{x}_2 = x_3 + \phi_2(x_1, x_2) \\
\vdots \\
\dot{x}_{n-1} = x_n + \phi_{n-1}(x_1, x_2, \dots, x_{n-1}) \\
\dot{x}_n = u + \phi_n(x_1, x_2, \dots, x_n) \\
y = x_1\n\end{cases}
$$
\n(3.29)

 $\text{Ou}: X \in R^n$  et  $u \in R$ 

Le but est de trouver une loi de commande qui assure la poursuite d'une référence *yd*, cela s'effectue en plusieurs étapes [7**?**4] :

### **L'étape 1**

Soit l'erreur de poursuite donnée par :  $e_1 = x_1 - y_d$ . Sa dynamique est décrite par :

$$
\dot{e}_1 = x_2 + \phi_1 x_1 - \dot{y}_d \tag{3.30}
$$

On définit la fonction de Lyapunov pour le système [3.30](#page-83-1) comme suit :

<span id="page-83-1"></span>
$$
V_1 = \frac{1}{2}e_1^2\tag{3.31}
$$

Cette fonction est définie positive sur *R*, sa dérivé temporelle est :

$$
\dot{V}_1 = \frac{\partial V_1}{\partial e_1} \frac{\partial e_1}{\partial t} = e_1 [x_2 + \phi_1(x_1) - \dot{y}_d]
$$
\n(3.32)

Pour rendre  $\dot{V}_1$  définie négative, on peut choisir la commande fictive :

$$
x_2 = \alpha_1(x_1) = -c_1e_1 - \phi_1(x_1) + \dot{y}_d \quad \text{Avec} \quad c_1 \ge 0 \tag{3.33}
$$

On aura alors :  $\dot{V}_1 = -c_1 e_1^2$  qui est définie négative sur *R*.

## **L'étape 2**

On prend le système augmenté suivant :

$$
\begin{cases}\n\dot{x}_1 = x_2 + \phi_1(x_1) \\
\dot{x}_2 = x_3 + \phi_2(x_1, x_2)\n\end{cases}
$$
\n(3.34)

On cherche à trouver une commande fictive  $x_3$  qui permet de ramener  $x_2$  vers  $\alpha_1$  afin de stabiliser  $e_1$ . Soit :

$$
\begin{cases}\ne_2 = x_2 - \alpha_1(x_1) \\
V_2 = \frac{1}{2}e_1^2 + \frac{1}{2}e_2^2\n\end{cases}
$$
\n(3.35)

 $V_2$  est définie positive sur  $R^2$ , sa dérivée est donnée par :

$$
\dot{V}_2 = \dot{e}_1 e_1 + \dot{e}_2 e_2 \tag{3.36}
$$

Pour rendre  $\dot{V}_2$  définie négative, on peut prendre la commande fictive suivante :

$$
x_3 = \alpha_2(x_1, x_2) = -e_1 - \phi_1 + \dot{\alpha}_1 - c_2 e_2 \text{ Avec } c_2 \ge 0 \qquad (3.37)
$$

Ce qui donne :  $\dot{V}_2 = -c_1 e_1^2 - c_2 e_2^2$  qui est définie négative sur  $R^2$ . **L'étape** *n*

Dans cette étape, on prend le système [3.29,](#page-83-0) on cherche à trouver la commande *u* qui permet de ramener *x<sup>n</sup>* vers *αn*−<sup>1</sup> (calculé dans l'étape *n*1).

Soit :

$$
\begin{cases}\ne_n = x_n - \alpha_{n-1}(x_1, x_2, \dots, x_{n-1}) \\
V_n = \frac{1}{2} \sum_{i=1}^n e_i^2\n\end{cases}
$$
\n(3.38)

 $V_n$  est définie positive sur  $\mathbb{R}^n,$  sa dérivée est donnée par :

$$
\dot{V}_n = \sum_{i=1}^n \dot{e}_i e_i \tag{3.39}
$$

Pour rendre  $\dot{V}_n$  définie négative, on peut choisir comme commande :

$$
u = -e_{n-1} - \phi_n + \dot{\alpha}_{n-1} - c_n e_n \text{ Avec } c_n \ge 0 \tag{3.40}
$$

Ce qui donne :  $\dot{V}_n = -\sum_{i=1}^n c_i e_i^2$  qui est définie négative sur  $R^n$ . Cette commande *u* assure la convergence asymptotique de la sortie vers la référence désirée.

### 2. **Synthèse des lois de commande**

Toutes les erreurs de poursuite sont écrites sous la forme suivante :

$$
e_{i} = \begin{cases} x_{i} - x_{id} / i \in \{1, 3, 5, 7, 9, 11\} \\ x_{i} - \dot{x}_{(i-1)d} + \lambda_{i-1} e_{i-1} / i \in \{2, 4, 6, 8, 10, 12\} \end{cases}
$$
(3.41)

Avec :  $\lambda_i \geq 0 \quad \forall i \in [1, 12]$ 

Toutes les fonctions de Lyapunov prennent la forme :

$$
V_i = \begin{cases} \frac{1}{2}e_i^2 / i \in \{1, 3, 5, 7, 9, 11\} \\ \frac{1}{2}(V_{i-1} + e_i^2) / i \in \{2, 4, 6, 8, 10, 12\} \end{cases}
$$
(3.42)

On développe les équations pour i=1 :

<span id="page-85-0"></span>
$$
\begin{cases}\ne_1 = x_{1d} - x_1 \\
V_1 = \frac{1}{2}e_1^2\n\end{cases}
$$
\n(3.43)

$$
\dot{V}_1 = e_1 \dot{e}_1 = e_1 (\dot{x}_{1d} - x_2) \tag{3.44}
$$

Pour la stabilisation (Lyapunov), il faut que  $\dot{V}_1 \leq 0$ , la stabilisation de *e*<sup>1</sup> peut-être obtenue par l'introduction d'une nouvelle entrée de commande virtuelle  $x_2$ :

$$
x_2 = \dot{x}_{1d} + \lambda_1 e_1 \quad Avec \quad \lambda_1 \ge 0 \tag{3.45}
$$

L'équation [3.44](#page-85-0) devient alors :

$$
\dot{V}_1 = -\lambda_1 e_1^2 \tag{3.46}
$$

Faisant le changement de variable suivant :

$$
e_2 = x_2 - \dot{x}_{1d} - \lambda_1 e_1 \tag{3.47}
$$

Pour *i*=2 :

$$
\begin{cases}\ne_2 = x_2 - \dot{x}_{1d} - \lambda_1 e_1 \\
V_2 = \frac{1}{2}e_1^2 + \frac{1}{2}e_2^2\n\end{cases}
$$
\n(3.48)

La dérivée de la deuxième fonction de Lyapunov sera :

$$
\dot{V}_2 = e_1 \dot{e}_1 + e_2 \dot{e}_2 \tag{3.49}
$$

On dérive la nouvelle variable :

$$
\dot{e}_2 = a_1 x_4 x_6 + a_2 x_4 \Omega_r + b_1 U_2 - \ddot{x}_1 - \lambda_1 \dot{e}_1 \tag{3.50}
$$

Afin de satisfaire la condition  $\dot{V}_2 \leq 0$ , la loi de commande  $U_2$  sera :

$$
U_2 = \frac{1}{b_1}(-a_1x_4x_6 - a_2x_4\Omega_r + \ddot{x}_{1d} - \lambda\dot{e}_1 - \lambda_2e_2 + e_1)
$$
 (3.51)

Les mêmes étapes sont reprises afin d'extraire *U*3, *U*4, *Ux*, *U<sup>y</sup>* et *U*1.

$$
\begin{cases}\n U_3 = \frac{1}{b_2} (-a_3 x_2 x_6 - a_4 x_2 \Omega_r + \ddot{x}_{3d} - \lambda_3 \dot{e}_3 - \lambda_4 e_4 - e_3) \\
 U_4 = \frac{1}{b_3} (-a_5 x_2 x_4 + \ddot{x}_{5d} - \lambda_5 \dot{e}_5 - \lambda_6 e_6 - e_5) \\
 U_x = \frac{m}{U_1} (\ddot{x}_{7d} - \lambda_7 \dot{e}_7 - \lambda_8 e_8 - \lambda_7) \\
 U_y = \frac{m}{U_1} (\ddot{x}_{9d} - \lambda_9 \dot{e}_9 - \lambda_{10} e_{10} - \lambda_9) \\
 U_1 = \frac{m}{\cos x_1 \cos x_3} (g + \ddot{x}_{11d} - \lambda_{11} \dot{e}_{11} - \lambda_{12} e_{12} - e_{11})\n\end{cases} \tag{3.52}
$$

### 3. **Résultats et simulations**

<span id="page-86-0"></span>Pour simuler le système commandé, les paramètres du régulateur (Tableau [3.1\)](#page-86-0) ont été trouvés selon la méthode (Figures [3.6,](#page-81-1) [3.7\)](#page-82-0) et implémentés pour quatre trajectoires différentes.

| Paramètres             | Valeur         |
|------------------------|----------------|
| $\lambda_1$            | 4              |
| $\lambda_2$            | 0.5            |
| $\overline{\lambda_3}$ | 5              |
| $\overline{\lambda_4}$ | 1              |
| $\overline{\lambda_5}$ | 1              |
| $\lambda_6$            | $\mathbf{1}$   |
| $\lambda_7$            | $\overline{2}$ |
| $\lambda_8$            | $\mathbf{1}$   |
| $\lambda_9$            | 4              |
| $\lambda_{10}$         | 0.2            |
| $\lambda_{11}$         | $\overline{2}$ |
| $\lambda_{12}$         |                |

Table 3.1 – Paramètres Backstepping

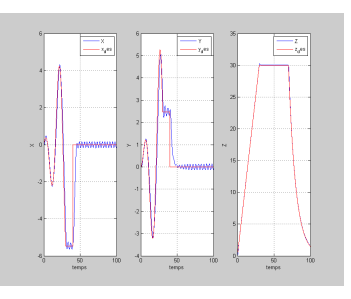

Figure 3.8 – Coordonnées cartésiennes (**BS-trajectoire 1)**

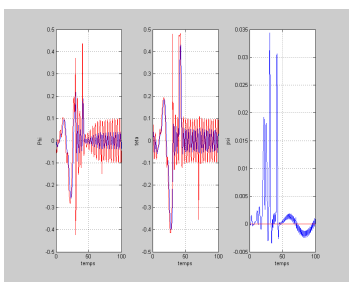

Figure 3.9 – Les angles d'Euler (**BS-trajectoire 1)**

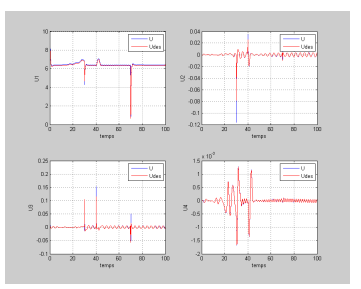

Figure 3.10 – Signaux de commande (**BS-trajectoire 1)**

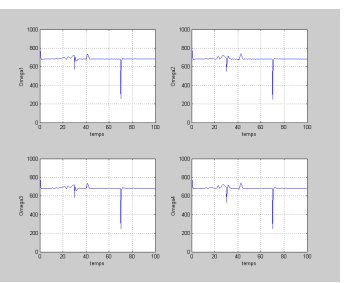

Figure 3.11 – Vitesses des rotors (**BS-trajectoire 1)**

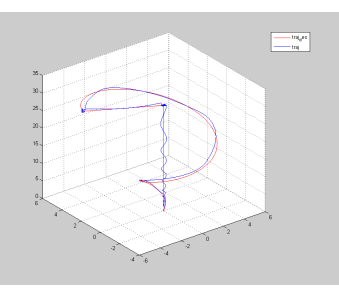

Figure 3.12 – Trajectoire en 3D (**BS-trajectoire 1)**

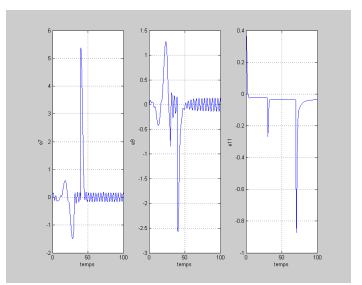

Figure 3.13 – Erreurs de poursuite des coordonnées cartésienne (**BStrajectoire 1)**

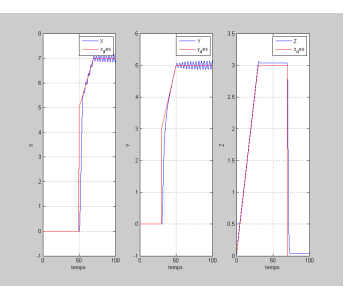

Figure 3.14 – Coordonnées cartésiennes (**BS-trajectoire 2)**

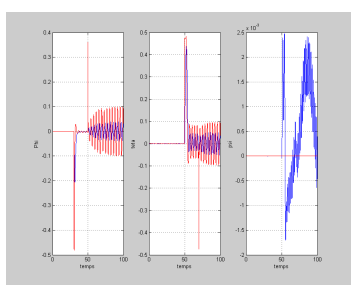

Figure 3.15 – Les angles d'Euler (**BS-trajectoire 2)**

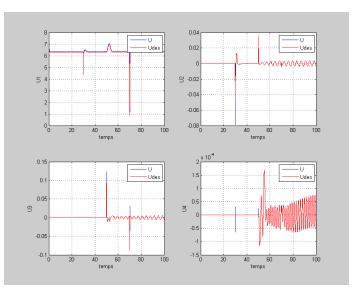

Figure 3.16 – Signaux de commande (**BS-trajectoire 2)**

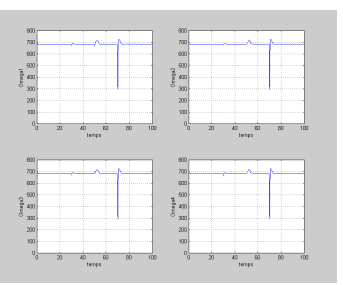

Figure 3.17 – Vitesses des rotors (**BS-trajectoire 2)**

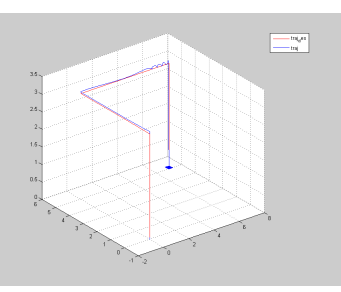

Figure 3.18 – Trajectoire en 3D (**BS-trajectoire 2)**

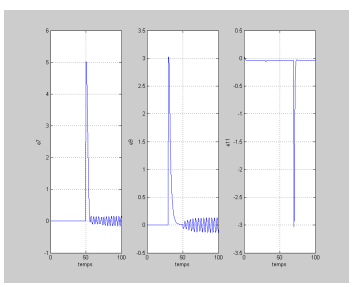

Figure 3.19 – Erreurs de poursuite des coordonnées cartésienne (**BStrajectoire 2)**

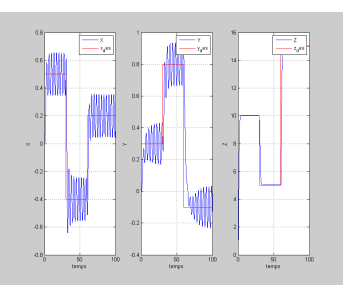

Figure 3.20 – Coordonnées cartésiennes (**BS-trajectoire 3)**

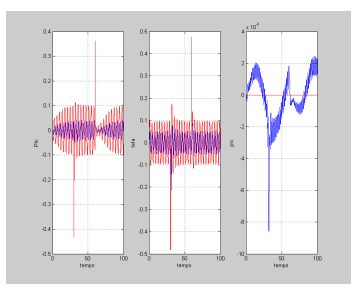

Figure 3.21 – Les angles d'Euler (**BS-trajectoire 3)**

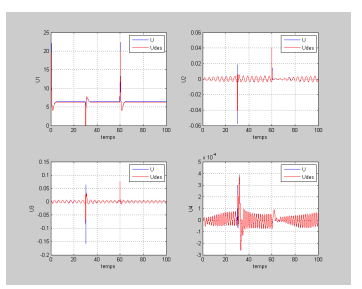

Figure 3.22 – Signaux de commande (**BS-trajectoire 3)**

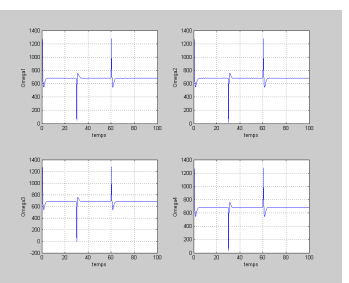

Figure 3.23 – Vitesses des rotors (**BS-trajectoire 3)**

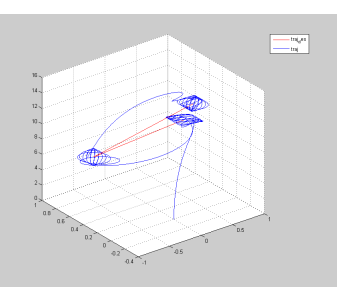

Figure 3.24 – Trajectoire en 3D (**BS-trajectoire 3)**

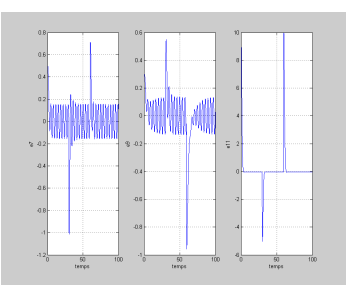

Figure 3.25 – Erreurs de poursuite des coordonnées cartésienne (**BStrajectoire 3)**

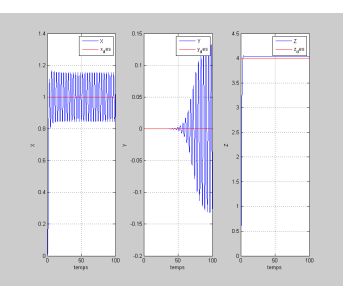

Figure 3.26 – Coordonnées cartésiennes (**BS-trajectoire 4)**

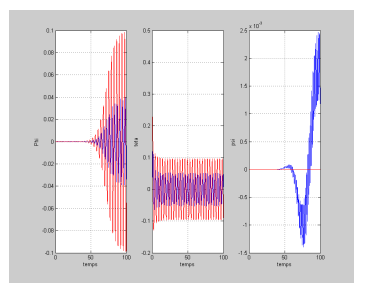

Figure 3.27 – Les angles d'Euler (**BS-trajectoire 4)**

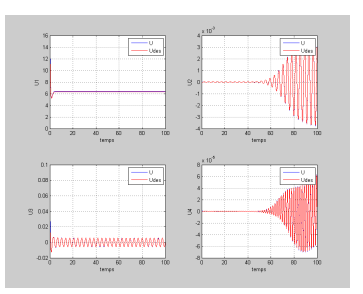

Figure 3.28 – Signaux de commande (**BS-trajectoire 4)**

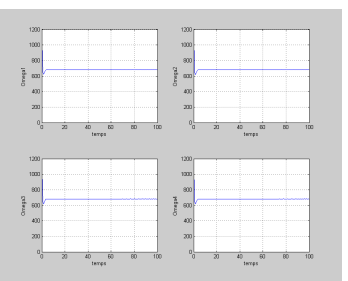

Figure 3.29 – Vitesses des rotors (**BS-trajectoire 4)**

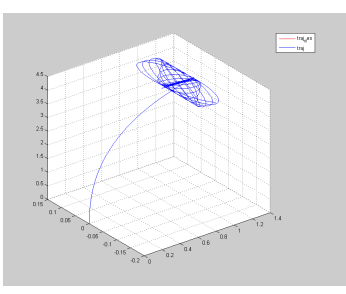

Figure 3.30 – Trajectoire en 3D (**BS-trajectoire 4)**

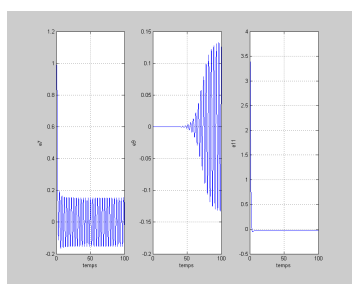

Figure 3.31 – Erreurs de poursuite des coordonnées cartésienne (**BStrajectoire 4)**

## **3.5.2 Commande par Backstepping Intégrale**

Vue que le Backstepping présente une certaine erreur statique, une des solutions bien connues pour remédier a ce problème est d'introduire l'action intégrale.

### (a) **synthèse des lois de commande**

On développe les équations pour le premier sous-système de [2.63.](#page-63-0) On pose :

$$
e_1 = x_{1d} - x_1 \tag{3.53}
$$

Donc :

<span id="page-95-0"></span>
$$
\dot{e}_1 = \dot{x}_{1d} - x_2 \tag{3.54}
$$

Or :

$$
x_{2d} = c_1 e_1 + \dot{x}_{1d} + \lambda_1 \chi_1 \text{ avec } c_1, \ \lambda_1 \neq 0 \text{ et } \chi_1 = \int_0^t e_1(\tau) d(\tau) \tag{3.55}
$$

Donc :

$$
\dot{x}_{1d} = x_{2d} - c_1 e_1 - \lambda_1 \chi_1 \tag{3.56}
$$

On prend :

<span id="page-95-1"></span>
$$
e_2 = x_{2d} - x_2 \tag{3.57}
$$

Donc :

$$
\dot{e_2} = c_1 \dot{e}_1 + \ddot{x}_{1d} + \lambda_1 e_1 - \dot{x}_2 \tag{3.58}
$$

En remplaçant [3.54,](#page-95-0) [3.56](#page-95-1) et [2.63](#page-63-0) nous avons :

$$
\dot{e_2} = c_1(-c_1e_1 - \lambda_1\chi_1 + e_2) + \dot{x}_{1d} + \lambda_1e_1 - a_1x_4x_6 - a_2x_4\Omega_r - b_1U_2
$$
\n(3.59)

La dynamique désirée de l'erreur  $\mathfrak{e}_2$  est :

$$
\dot{e}_2 = -c_2 e_2 - e_1
$$

Alors pour assurer l'asymptotique stabilité, il faut que :

$$
U_2 = \frac{1}{b_1}(-a_1x_4x_6 - a_2x_4\Omega_r + \ddot{x}_{1d} + (1 + \lambda_1 - c_1^2)e_1 + (c_1 + c_2)e_2 - \lambda_1 c_1 \chi_1)
$$
\n(3.60)

Les mêmes étapes sont reprises afin d'extraire *U*3, *U*4, *Ux*, *U<sup>y</sup>* et *U*1.

$$
\begin{cases}\n U_3 = \frac{1}{b_2} (-a_3x_2x_6 - a_4x_2\Omega_r + \ddot{x}_{3d} + (1 + \lambda_2 - c_3^2)e_3 + (c_3 + c_4)e_4 - \lambda_2c_3\chi_2)) \\
 U_4 = \frac{1}{b_3} (-a_5x_2x_4 + \ddot{x}_{5d} + (1 + \lambda_3 - c_5^2)e_5 + (c_5 + c_6)e_6 - \lambda_3c_5\chi_1)) \\
 U_x = \frac{m}{U_1} (\ddot{x}_{7d} + (1 + \lambda_4 - c_7^2)e_7 + (c_7 + c_8)e_8 - \lambda_4c_7\chi_4) \\
 U_y = \frac{m}{U_1} (\ddot{x}_{9d} + (1 + \lambda_5 - c_9^2)e_9 + (c_9 + c_{10})e_{10} - \lambda_5c_9\chi_5) \\
 U_1 = \frac{m}{\cos x_1 \cos x_3} (g + \ddot{x}_{11d} + (1 + \lambda_6 - c_{11}^2)e_{11} + (c_{11} + c_{12})e_{12} - \lambda_6c_{11}\chi_6)\n \end{cases}
$$
\n(3.61)

Avec :

$$
\begin{cases}\n\chi_1 = \int_0^t e_1(\tau) d\tau, & \chi_2 = \int_0^t e_3(\tau) d\tau \\
\chi_3 = \int_0^t e_5(\tau) d\tau, & \chi_4 = \int_0^t e_7(\tau) d\tau \\
\chi_5 = \int_0^t e_9(\tau) d\tau, & \chi_6 = \int_0^t e_{11}(\tau) d\tau\n\end{cases}
$$

Après avoir implémenter la commande avec cette approche, nous avons obtenus de mauvais résultats avec un grand temps de calcul, donc nous avons opter pour une autre approche [75] qui consiste à augmenter le système par l'intégrale de l'erreur *χ* pour chaque degré de liberté.

Les lois de commande deviennent :

$$
\begin{cases}\nU_2 = \frac{1}{b_1}(-a_1x_4x_6 - a_2x_4\Omega_r + \ddot{x}_{1d} - \lambda\dot{e}_1 - \lambda_2e_2 + e_1 - \lambda_2\chi_1) \\
U_3 = \frac{1}{b_2}(-a_3x_2x_6 - a_4x_2\Omega_r + \ddot{x}_{3d} - \lambda_3\dot{e}_3 - \lambda_4e_4 - e_3 - \lambda_4\chi_2) \\
U_4 = \frac{1}{b_3}(-a_5x_2x_4 + \ddot{x}_{5d} - \lambda_5\dot{e}_5 - \lambda_6e_6 - e_5 - \lambda_6\chi_3) \\
U_x = \frac{m}{U_1}(\ddot{x}_{7d} - \lambda_7\dot{e}_7 - \lambda_8e_8 - \lambda_7 - \lambda_8\chi_4) \\
U_y = \frac{m}{U_1}(\ddot{x}_{9d} - \lambda_9\dot{e}_9 - \lambda_{10}e_{10} - \lambda_9 - \lambda_{10}\chi_5) \\
U_1 = \frac{m}{\cos x_1\cos x_3}(g + \ddot{x}_{11d} - \lambda_{11}\dot{e}_{11} - \lambda_{12}e_{12} - e_{11} - \lambda_{12}\chi_6)\n\end{cases}
$$
\n(3.62)

avec :

$$
\dot{\chi}_i = e_{2i-1}
$$

### <span id="page-97-0"></span>(b) **Résultats et simulations**

Pour simuler le système commandé, les paramètres du régulateur ( Tableau [3.2\)](#page-97-0) ont été trouvés selon la méthode (Figures [3.6,](#page-81-1) [3.7\)](#page-82-0) et implémentés pour quatre trajectoires différentes.

| Paramètres             | Valeur         |
|------------------------|----------------|
| $\lambda_1$            | 10             |
| $\lambda_2$            | 5              |
| $\overline{\lambda_3}$ | 10             |
| $\lambda_4$            | $\overline{5}$ |
| $\lambda_5$            | $\mathbf{1}$   |
| $\overline{\lambda_6}$ | 3              |
| $\overline{\lambda_7}$ | $\overline{2}$ |
| $\lambda_8$            | $\mathbf{1}$   |
| $\lambda_9$            | $\overline{2}$ |
| $\lambda_{10}$         | $\mathbf{1}$   |
| $\lambda_{11}$         | 0.5            |
| $\lambda_{12}$         | 0.25           |

Table 3.2 – Paramètres Backstepping intégrale

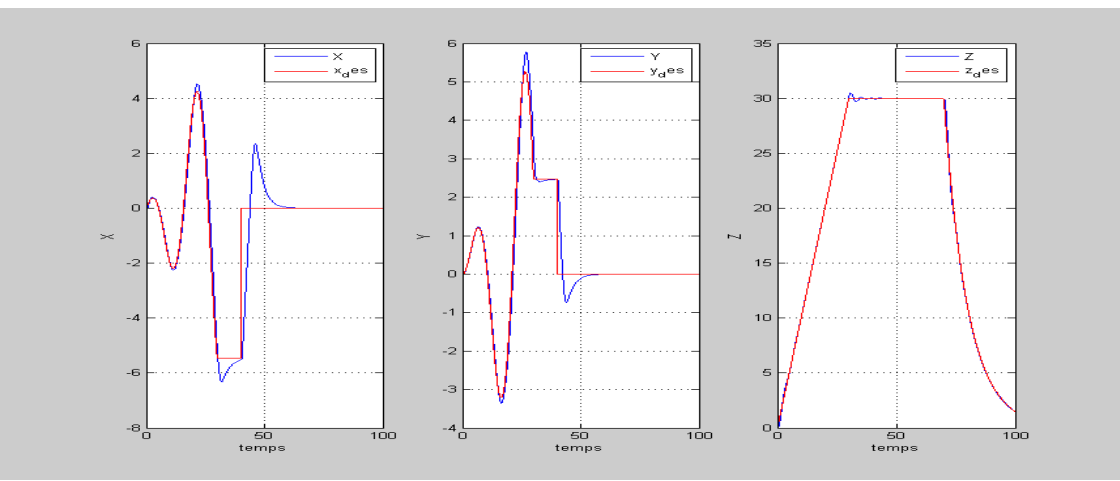

Figure 3.32 – Coordonnées cartésiennes (**BSI-trajectoire 1)**

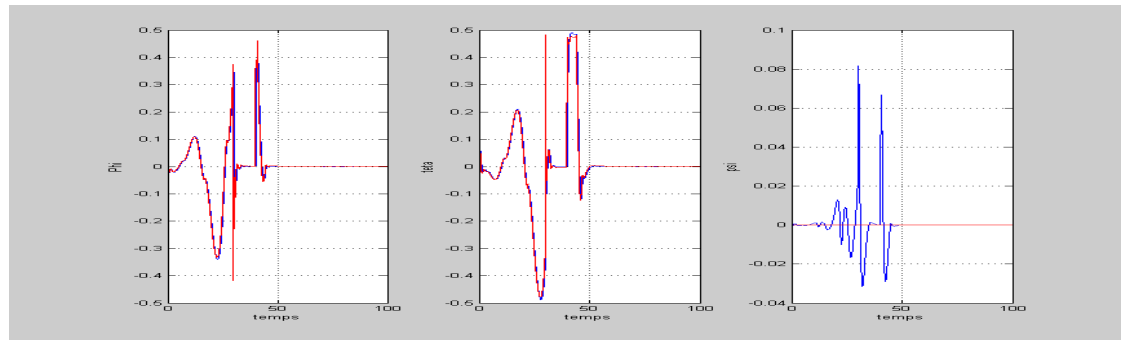

Figure 3.33 – Les angles d'Euler ( **BSI-trajectoire 1)**

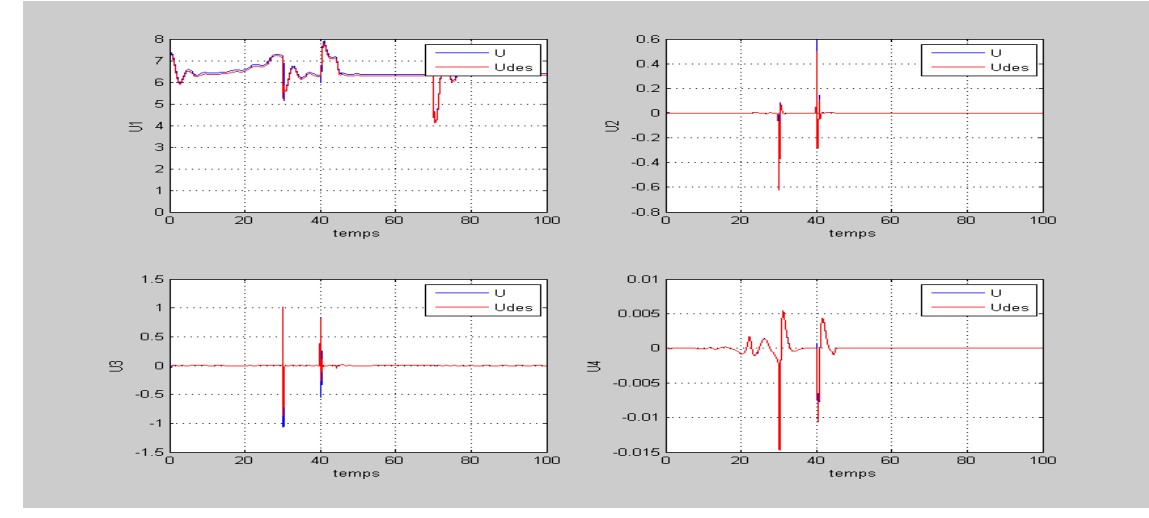

Figure 3.34 – Signaux de commande (**BSI-trajectoire 1)**

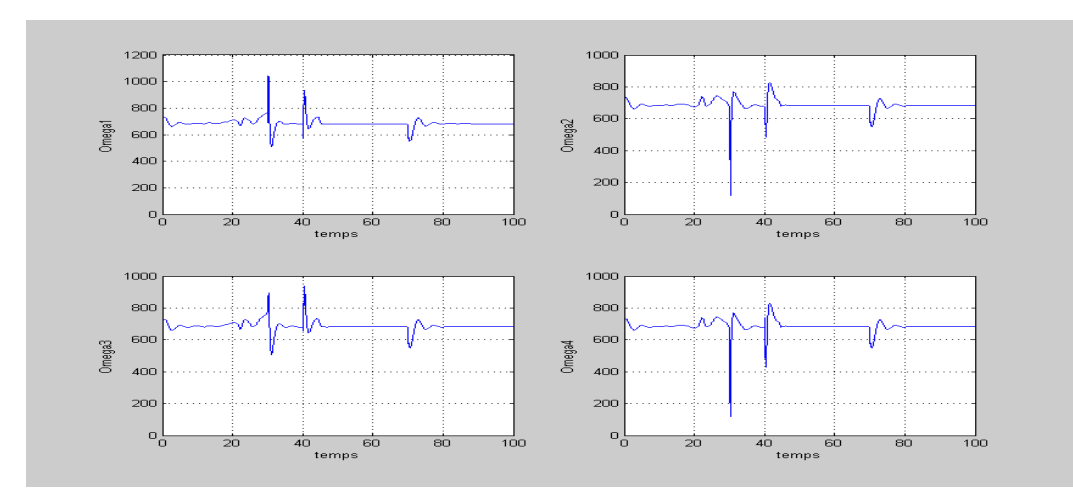

Figure 3.35 – Vitesses des rotors (**BSI-trajectoire 1)**

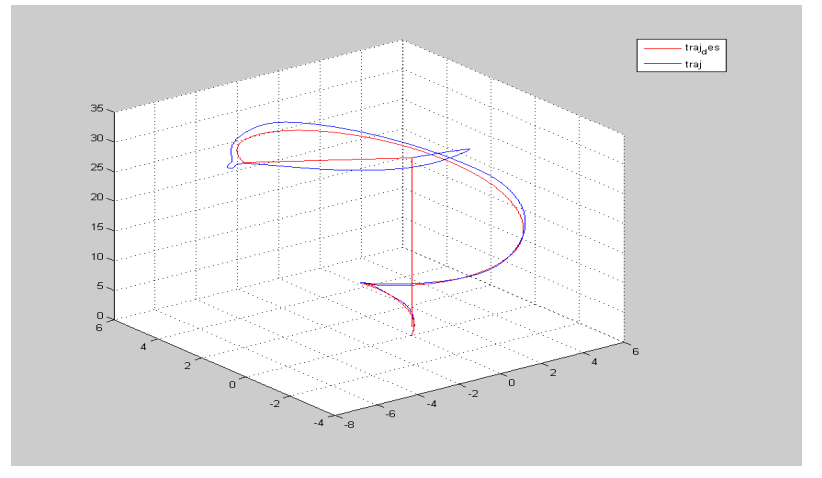

Figure 3.36 – Trajectoire en 3D (**BSI-trajectoire 1)**

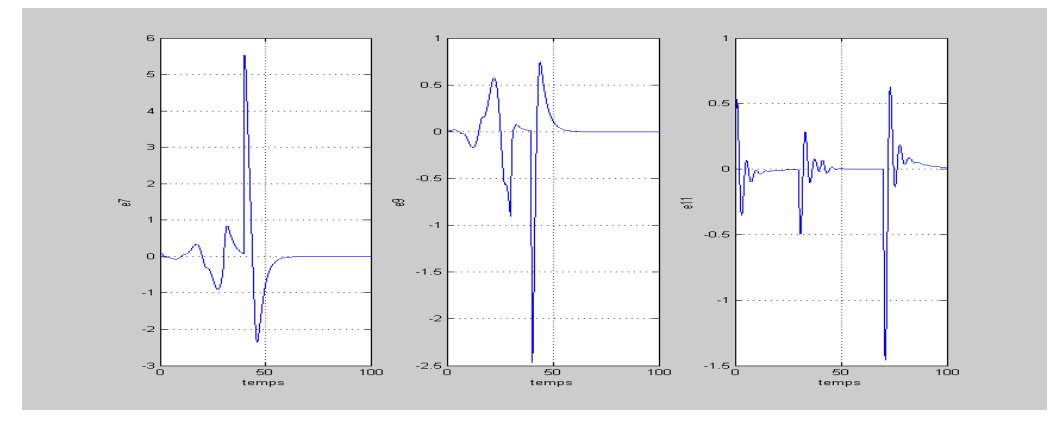

Figure 3.37 – Erreurs de poursuite des coordonnées cartésienne (**BSItrajectoire 1)**

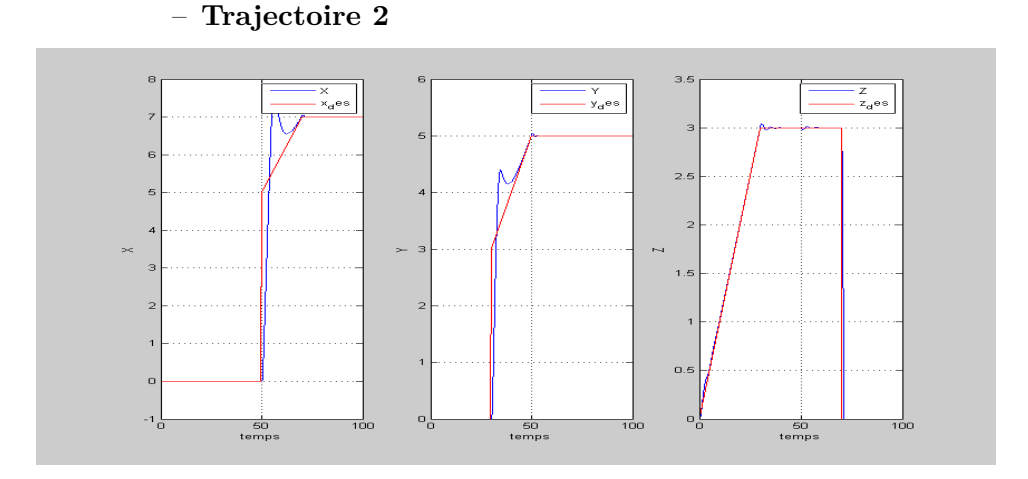

Figure 3.38 – Coordonnées cartésiennes (**BSI-trajectoire 2)**

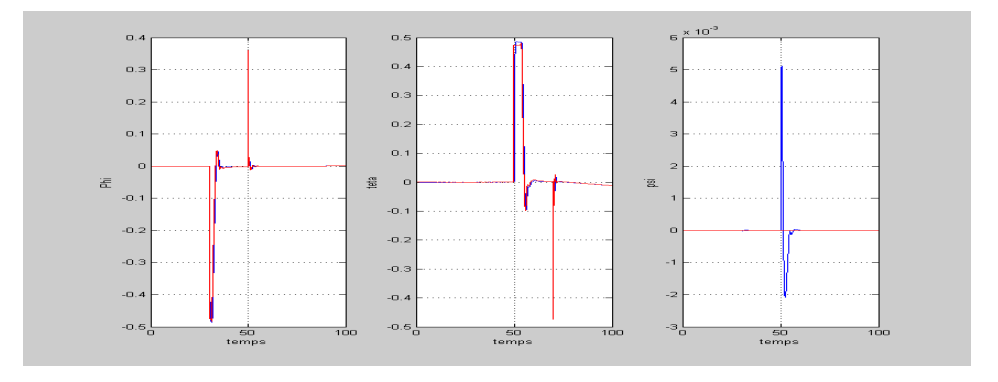

Figure 3.39 – Les angles d'Euler (**BSI-trajectoire 2)**

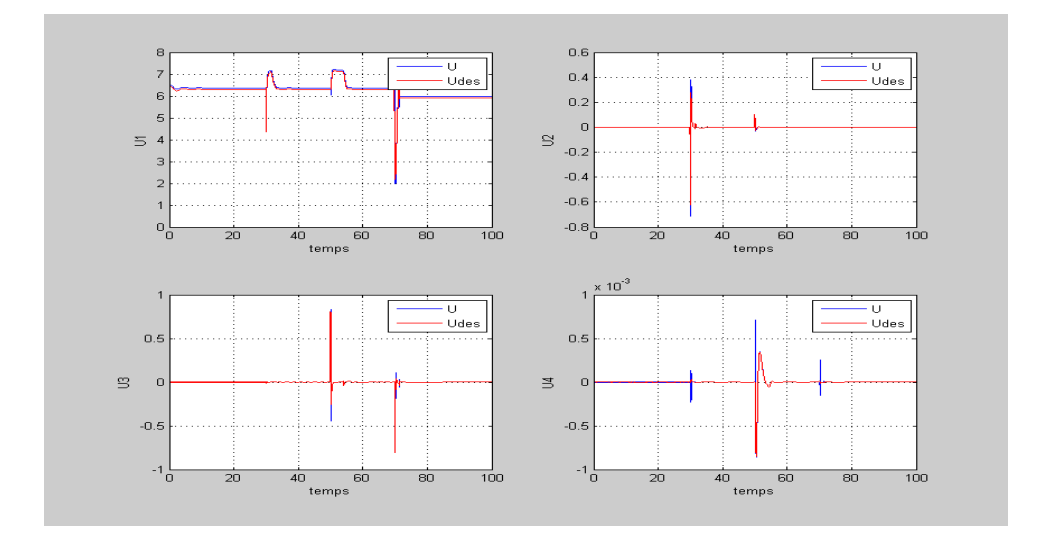

Figure 3.40 – Signaux de commande (**BSI-trajectoire 2)**

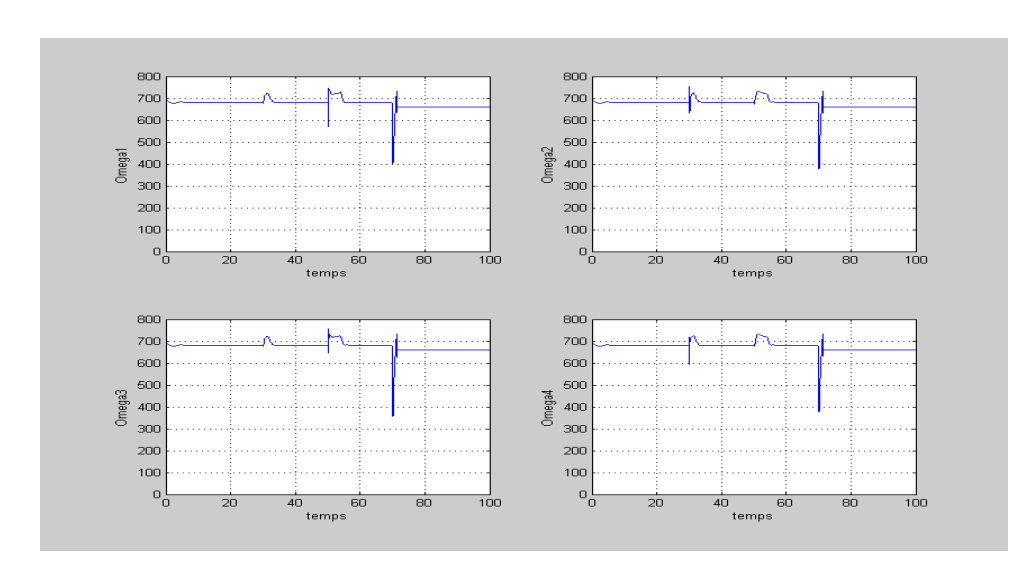

Figure 3.41 – Vitesses des rotors (**BSI-trajectoire 2)**

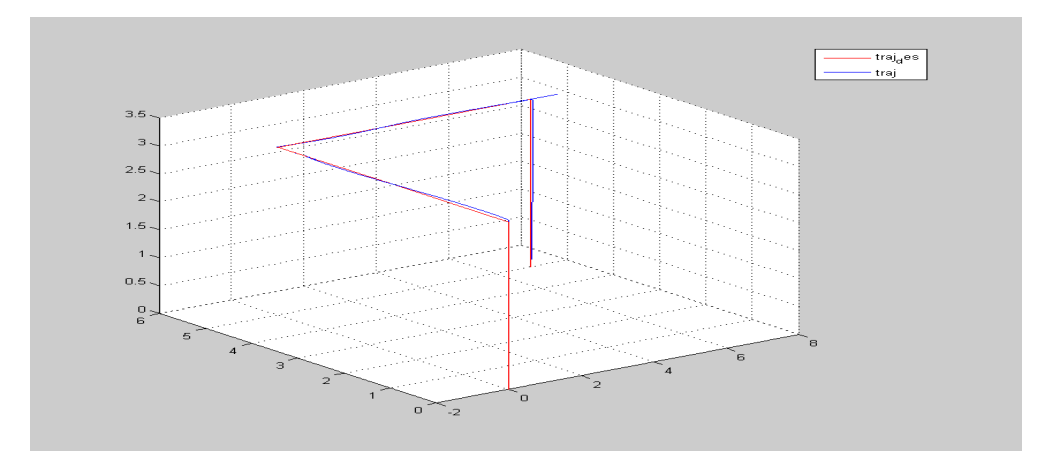

Figure 3.42 – Trajectoire en 3D (**BSI-trajectoire 2)**

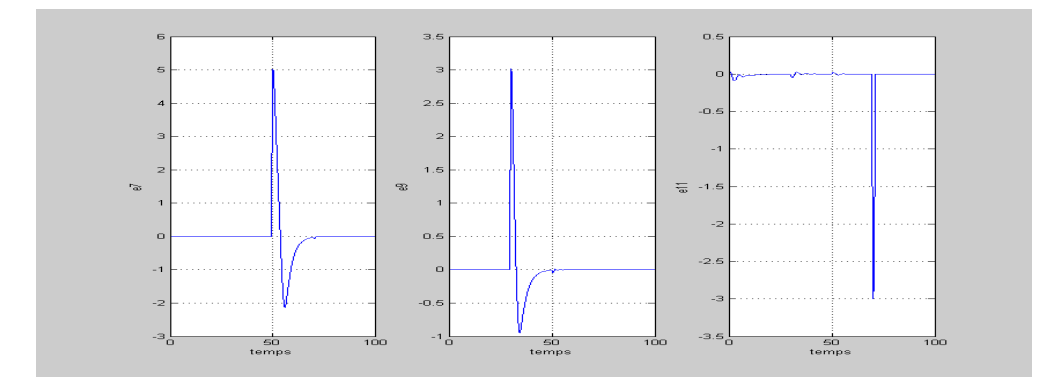

Figure 3.43 – Erreurs de poursuite des coordonnées cartésienne (**BSItrajectoire 2)**

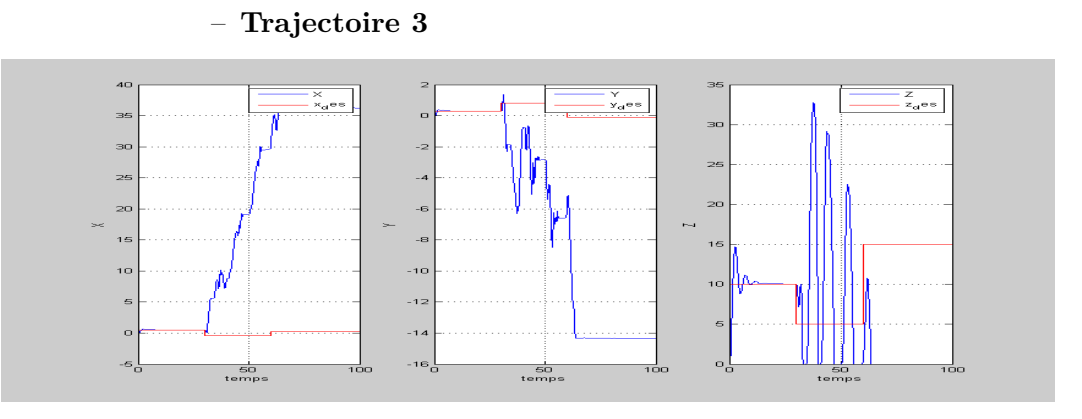

Figure 3.44 – Coordonnées cartésiennes (**BSI-trajectoire 3)**

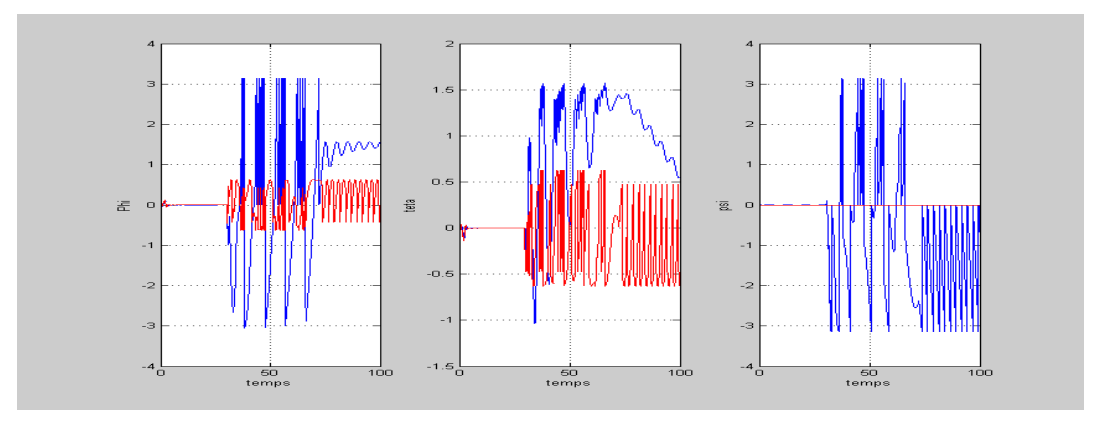

Figure 3.45 – Les angles d'Euler (**BSI-trajectoire 3)**

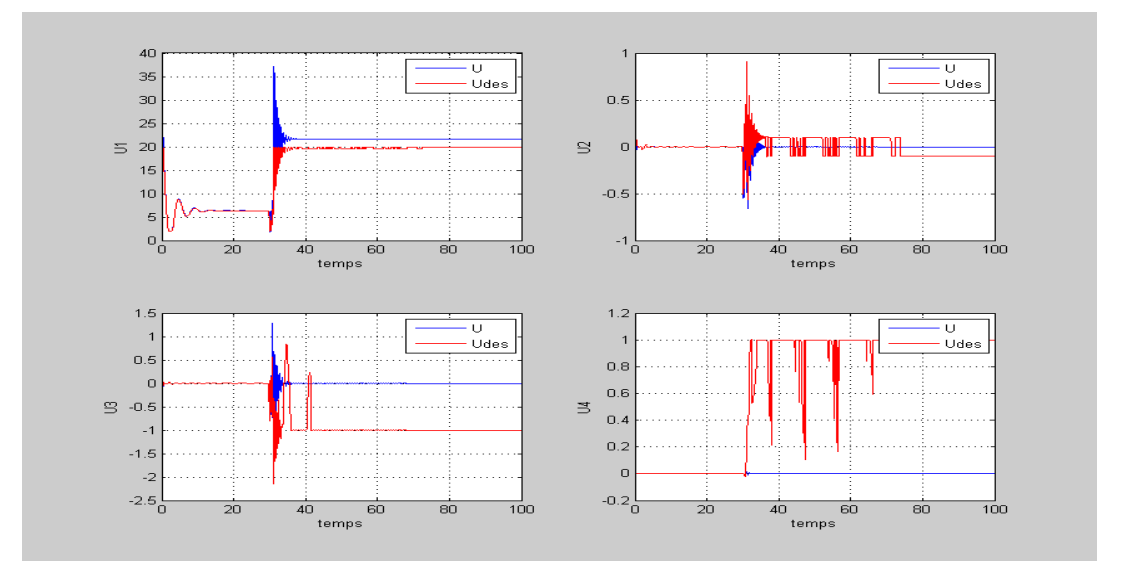

Figure 3.46 – Signaux de commande (**BSI-trajectoire 3)**

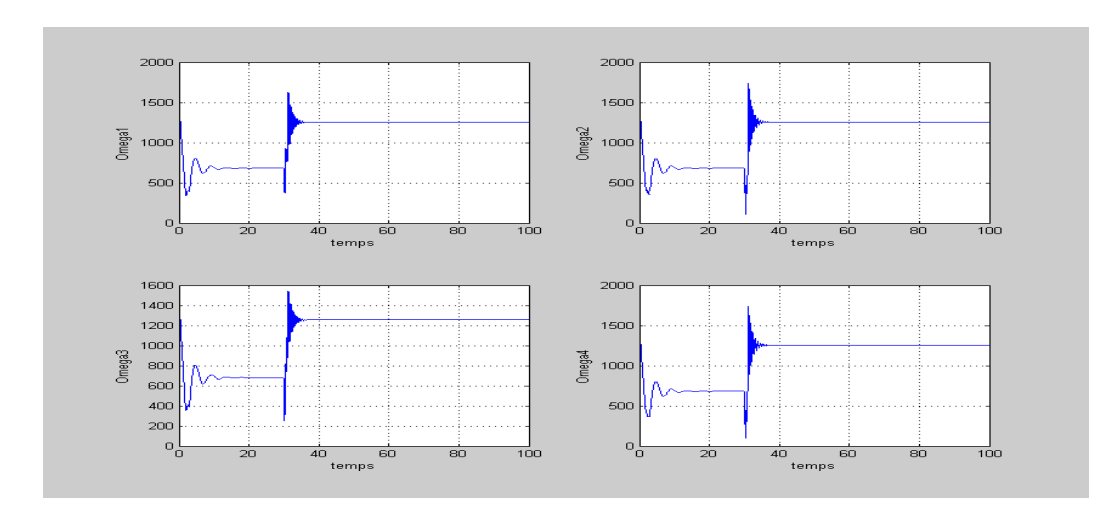

Figure 3.47 – Vitesses des rotors (**BSI-trajectoire 3)**

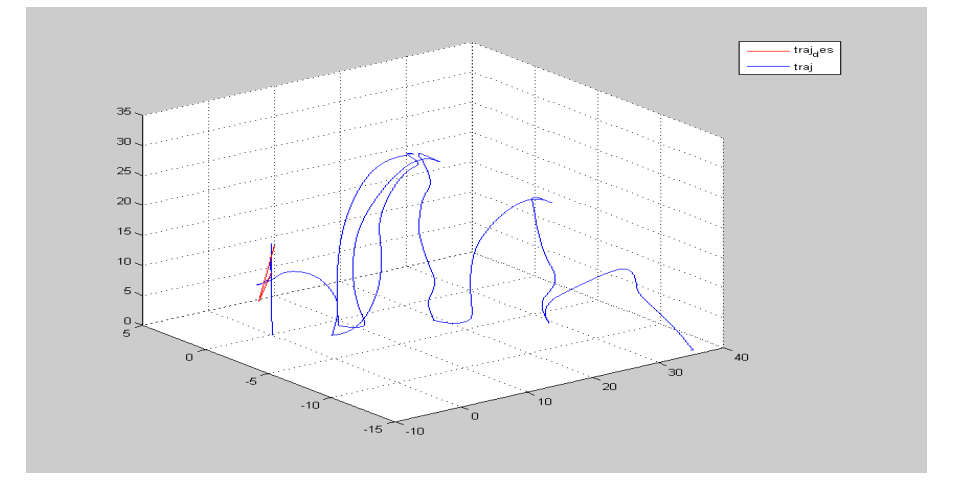

Figure 3.48 – Trajectoire en 3D (**BSI-trajectoire 3)**

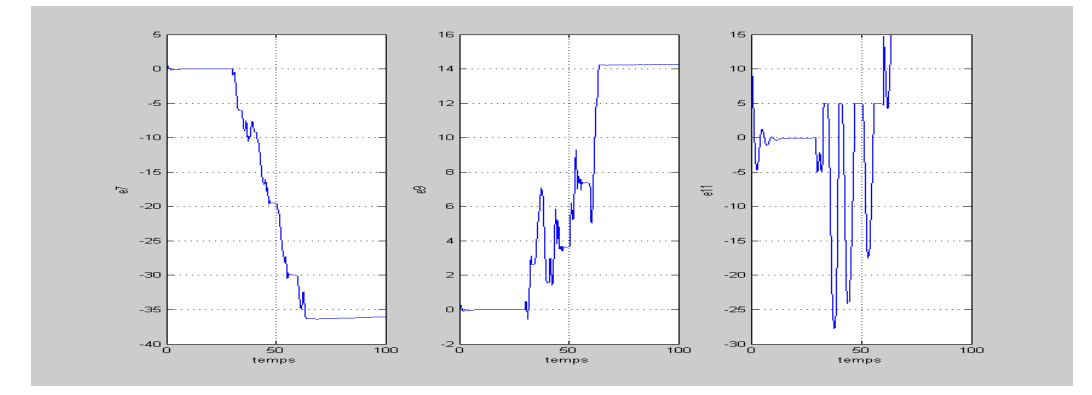

Figure 3.49 – Erreurs de poursuite des coordonnées cartésienne (**BSItrajectoire 3)**

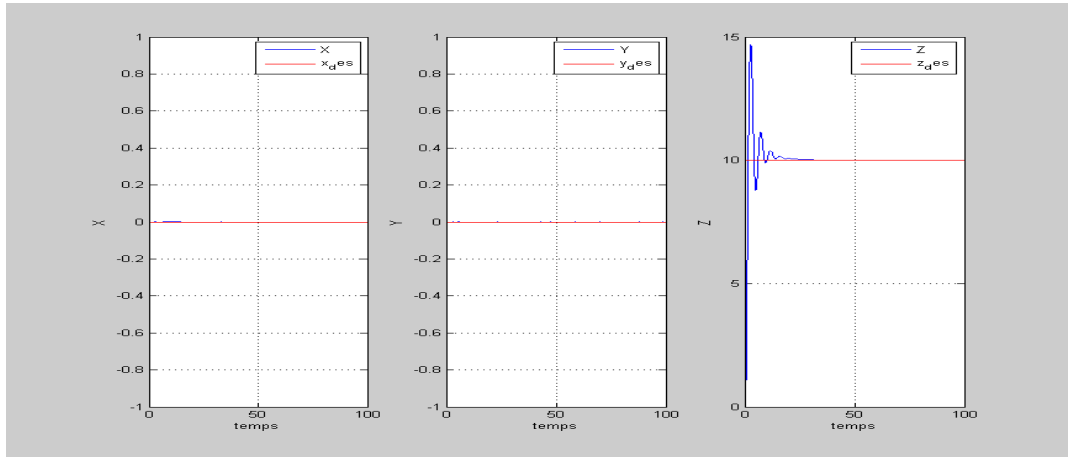

Figure 3.50 – Coordonnées cartésiennes (**BSI-trajectoire 4)**

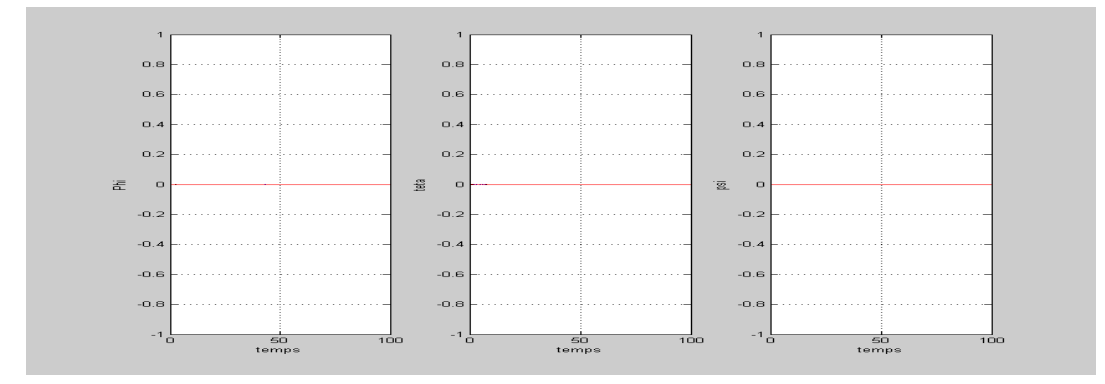

Figure 3.51 – Les angles d'Euler (**BSI-trajectoire 4)**

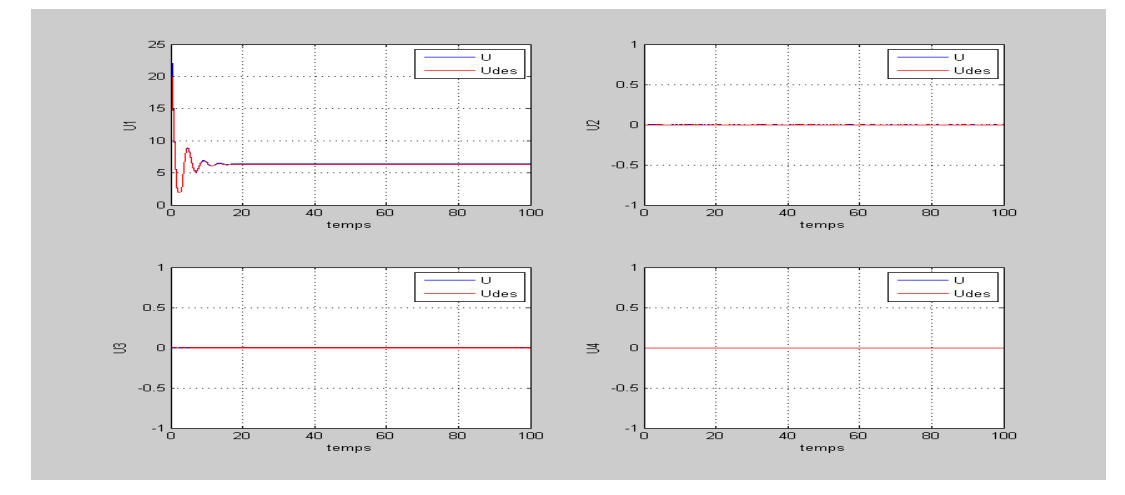

Figure 3.52 – Signaux de commande (**BSI-trajectoire 4)**

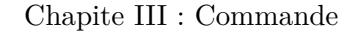

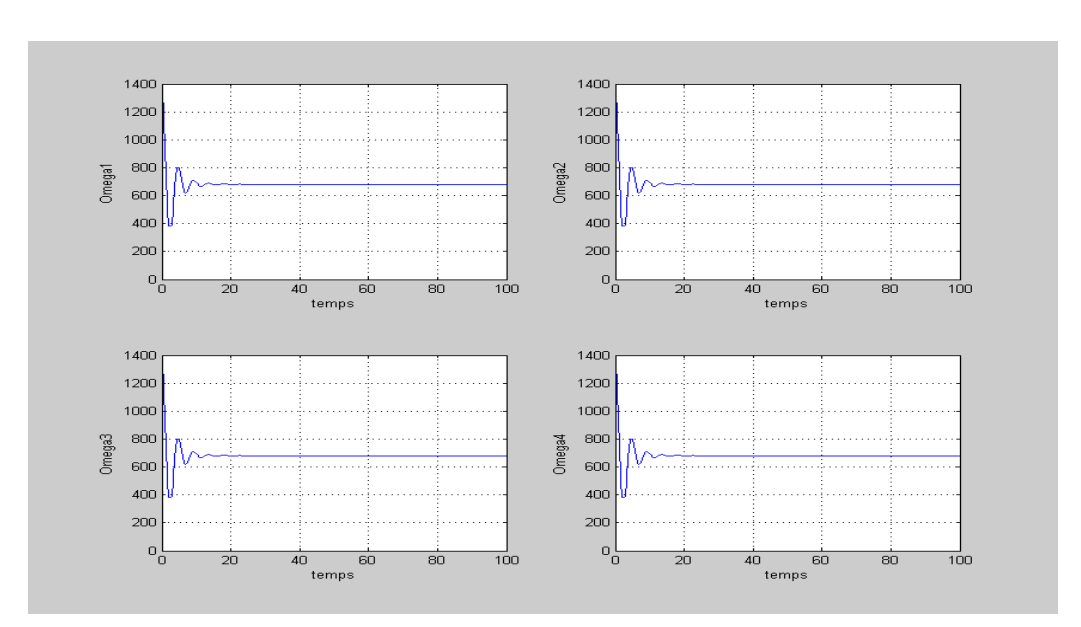

Figure 3.53 – Vitesses des rotors (**BSI-trajectoire 4)**

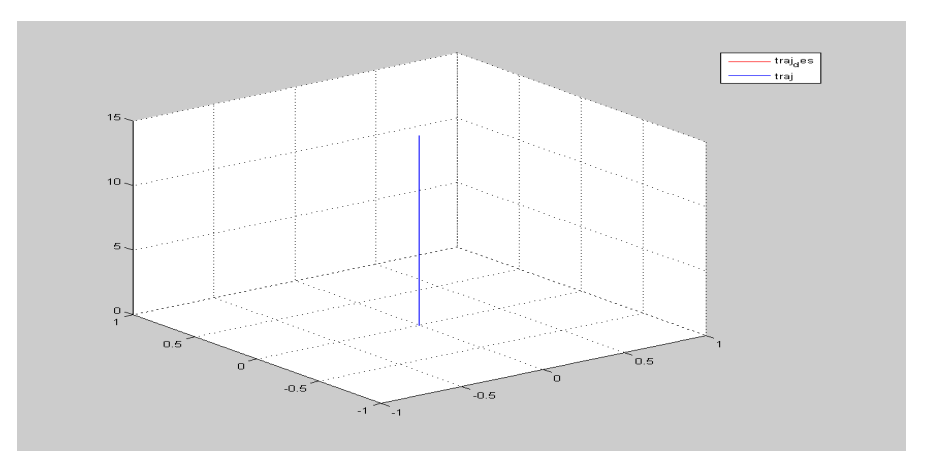

Figure 3.54 – Trajectoire en 3D (**BSI-trajectoire 4)**

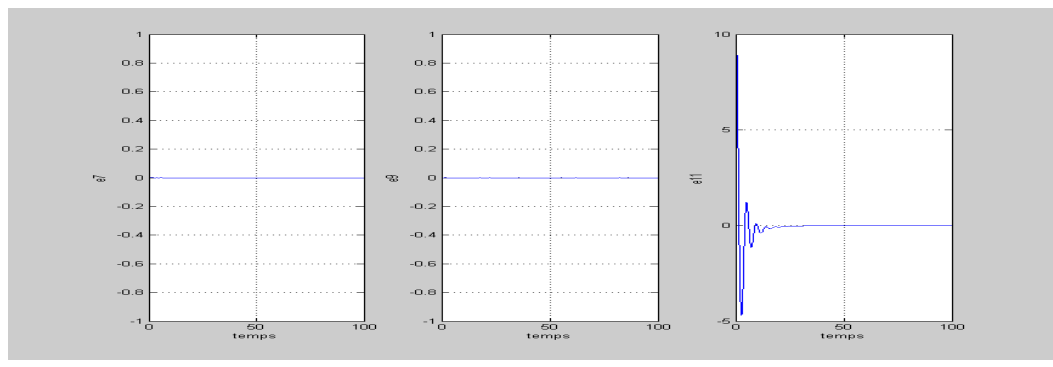

Figure 3.55 – Erreurs de poursuite des coordonnées cartésienne (**BSItrajectoire 4)**

### **3.5.3 Commande à structure variable**

Pour des systèmes non linéaires ou ayant des paramètres non constants, les lois de commande classiques peuvent être insuffisantes car elles ne sont pas robustes. La caractéristique principale des systèmes à structure variable est que leur loi de commande se modifie d'une manière discontinue.

Les commutations de la commande s'effectuent en fonction des variables d'états, utilisées pour crées une **« variété »** ou **« surface »** dite de glissement dont le but est de forcer la dynamique du système à suivre celle définie par l'équation de la surface, quand l'état est maintenu sur cette surface, le système est dit en régime glissant.

La commande par mode glissant a largement prouvé son efficacité à travers les études théoriques rapportées [1].

#### (a) **Conception de la commande par mode glissant**

On considère le système non linéaire suivant :

$$
\sum \left\{ \begin{array}{l} \dot{x} = f(x(t), u(t)) \\ y = h(x(t)) \end{array} \right. \tag{3.63}
$$

Avec l'entrée  $U(t) \in R^m$ , le vecteur d'état  $X \in R^n$ , la sortie *Y* ∈ *R*<sup>*p*</sup>, *f* et *h* des fonctions  $C^{\infty}$ .

La réalisation d'un contrôleur par mode glissant *u*(*x, t*) pour le système  $\sum$  se fait en trois étapes :

- Choix de la surface de glissement.
- Etablissement des conditions d'existence et de convergences.
- Etablissement de la loi de commande.

### (b) **Choix de la surface du glissement**

Le choix concerne le nombre nécessaire de surfaces de glissement ainsi que leurs formes, ces deux facteurs sont en fonction de l'application et l'objectif visé.

Un système d'ordre *n* avec *m* entrées peut avoir jusqu'à (2*<sup>m</sup>* − 1) surfaces, pour le choix de la forme de la surface de glissement, Slotine [76] a proposé une forme générale qui consiste à définir une fonction scalaire des surfaces de glissement dans le plan de phase, donnée par :

$$
S(x) = \left(\frac{\partial}{\partial t} + \lambda_x\right)^{r-1} e(x) \tag{3.64}
$$

Avec :

- *x* : variable à commander.
- L'erreur de poursuite *e*(*x*) = *x* − *xd*.
- $-\lambda_x$ : une constante positive qui fixe la dynamique de la surface.

– *r* : le degré relatif du système.

### (c) **Loi de commande**

Dans le but de forcer les trajectoires d'états du système à atteindre la surface de glissement et le contraindre à rester sur la surface de glissement malgré la présence d'incertitudes, la commande *u* contient deux termes :  $u = u_{eq} + \Delta u$ , le premier appelé **« la commande équivalente »** qui est un moyen de déterminer le comportement du système lorsque un régime glissant idéal est établi, calculée donc à partir de la condition d'invariance de la surface :

$$
\begin{cases}\nS(x, t) = 0 \\
\dot{S}(x, t) = 0\n\end{cases}
$$

Ce que revient à l'expression :

$$
u_{eq}(x, t) = -[(\frac{\delta S}{\delta x})^T g(x, t)]^{-1}\{(\frac{\delta S}{\delta x})^T f(x, t) + \frac{\delta S}{\delta t}\}
$$

Le deuxième est une fonction discontinue calculée en vérifiant la condition d'attractivité :

$$
\dot{S}(x)S(x) < 0
$$

Elle est généralement de la forme :  $\Delta u = -K\text{sign}(S)$ .

Cette dernière a la particularité d'induire des oscillations autours de la surface (phénomène de Chattering), qui peut être éliminé en remplaçant la fonction *sign* par :

### **La fonction saturation**

$$
sat(\sigma, \delta) = \begin{cases} sign(\sigma) \ si \ |\sigma| \ge \delta \\ \frac{\sigma}{\delta} \ si \ |\sigma| \le \delta \end{cases}
$$
 (3.65)

**La fonction pseudo-signe**

$$
v_1(\sigma, \delta) = \frac{\sigma}{|\sigma| + \delta} \tag{3.66}
$$

### **La fonction arc-tangente**

$$
v_2(\sigma, \delta) = \frac{2}{\pi} arctan(\frac{\sigma}{\delta})
$$
\n(3.67)

### **la fonction tangente-hyperbolique**

$$
v_3(\sigma, \delta) = \tanh(\frac{\sigma}{\delta})\tag{3.68}
$$
#### (d) **Synthèses des lois de commande**

Premièrement, on choisit les surfaces de glissement (S) en fonction des erreurs de poursuite, ce qui donne :

$$
\begin{cases}\nS_{\phi} = \dot{e}_1 + \lambda_1 e_1, & S_{\theta} = \dot{e}_3 + \lambda_2 e_3 \\
S_{\psi} = \dot{e}_5 + \lambda_3 e_5, & S_x = \dot{e}_7 + \lambda_4 e_7 \\
S_y = \dot{e}_9 + \lambda_5 e_9, & S_z = \dot{e}_{11} + \lambda_6 e_{11}\n\end{cases}
$$
\n(3.69)

Avec :  $e_i = x_i - x_{id} / i \in \{1, 3, 5, 7, 9, 11\}$  et  $\lambda_i \geq 0$ . On prend la première surface et on montre les étapes de calcul de la commande pour la variable *φ*, la fonction de Lyapunov candidate est comme suit :

$$
V(S_{\phi}) = \frac{1}{2}S_{\phi}^{2}
$$
 (3.70)

Pour garantir la stabilité au sens de Lyapunov, il faut avoir  $\dot{V}(S_{\phi})<0$ , ce qui mène à  $S_{\phi} \dot{S}_{\phi} < 0$ , qui est la condition nécessaire de glissement, On choisit  $\dot{S}_{\phi} = -k_1 sign(S_{\phi})$ , alors :

$$
\dot{S}_{\phi} = \ddot{x}_{1d} - \dot{x}_2 + \lambda_1 \dot{e}_1 = -a_1 x_4 x_6 - a_2 x_4 \Omega_r - b_1 U_2 + \ddot{x}_{1d} + \lambda_1 (\dot{x}_{1d} - x_2)
$$
\n(3.71)

Il en résulte :

$$
U_2 = \frac{1}{b_1} (k_1 sign(S_\phi) - a_1 x_4 x_6 - a_2 x_4 \Omega_r + \ddot{x}_{1d} + \lambda_1 (\dot{x}_{1d} - x_2))
$$
\n(3.72)

On sait que  $U_2 = U_{2attractive} + U_{2équivalente}$ , donc :

$$
\begin{cases}\nU_{2attractive} = \frac{k_1}{b_1} sign(S_{\phi}) \\
U_{2équivalent e} = \frac{1}{b_1} (-a_1 x_4 x_6 - a_2 x_4 \Omega_r + \ddot{x}_{1d} + \lambda_1 (\dot{x}_{1d} - x_2)) \\
(3.73)\n\end{cases}
$$

Les commandes  $U_3$ ,  $U_4$ ,  $U_x$ ,  $U_y$  *et*  $U_1$  sont calculées de la même façon, ils sont données par :

$$
\begin{cases}\n U_3 = \frac{1}{b_2} (k_2 sign(S_\theta) + \lambda_2 e_4 - a_3 x_2 x_6 - a_4 x_2 \Omega_r + \ddot{x}_{3d}) \\
 U_4 = \frac{1}{b_3} (k_3 sign(S_\psi) + \lambda_3 e_6 - a_5 x_2 x_4 + \ddot{x}_{5d}) \\
 U_x = \frac{m}{U_1} (k_4 sign(S_x) + \lambda_4 e_8 + \ddot{x}_{7d}) \\
 U_y = \frac{m}{U_1} (k_5 sign(S_y) + \lambda_5 e_{10} + \ddot{x}_{9d}) \\
 U_1 = \frac{m}{\cos x_1 \cos x_3} (k_6 sign(S_z) + \lambda_6 e_{12} + \ddot{x}_{11d})\n \end{cases}
$$
\n(3.74)

Tel que  $(k_i, \lambda_i) \in R^{2+}.$ 

# (e) **Résultats et simulations**

<span id="page-109-0"></span>Pour simuler le système commandé, les paramètres du régulateur ( Tableau [3.3\)](#page-109-0) ont été trouvés selon la méthode (Figures [3.6,](#page-81-0) [3.7\)](#page-82-0) et implémentés pour quatre trajectoires différentes

| Paramètres                               | Valeur         |
|------------------------------------------|----------------|
| $\lambda_1$                              | 10             |
| $\lambda_2$                              | 8              |
| $\overline{\lambda_3}$                   | 0.5            |
| $\overline{\frac{\lambda_4}{\lambda_5}}$ | 0.5            |
|                                          | 0.5            |
| $\overline{\lambda_6}$                   | $\overline{5}$ |
| $\overline{k_{1}}$                       | $\mathbf{1}$   |
| $\mathbb{k}_2$                           | $\overline{2}$ |
| $\overline{k_3}$                         | 8              |
| $\overline{k_4}$                         | 8              |
| $\frac{k_5}{k_6}$                        | 8              |
|                                          | 8              |

Table 3.3 – Paramètres Mode glissant

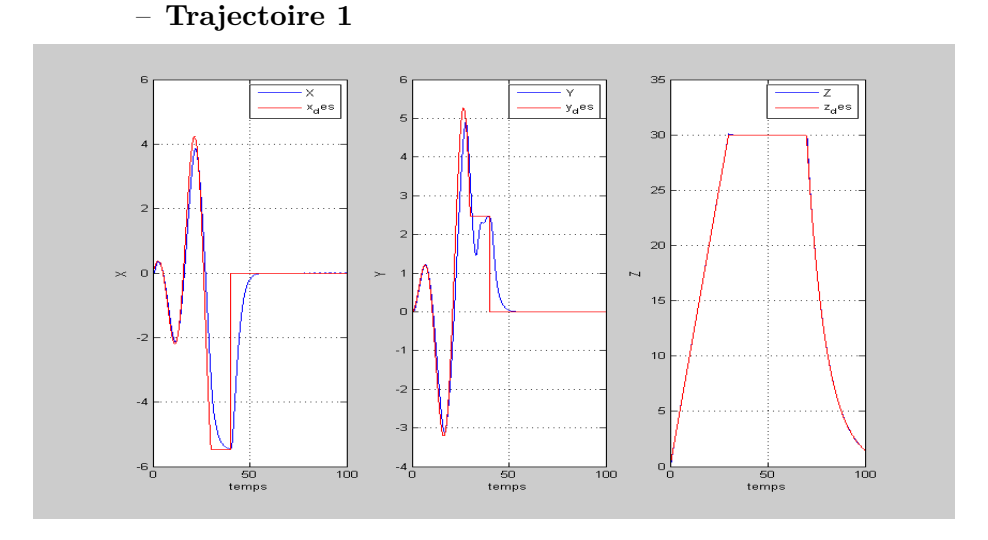

Figure 3.56 – Coordonnées cartésiennes (**MG-trajectoire 1)**

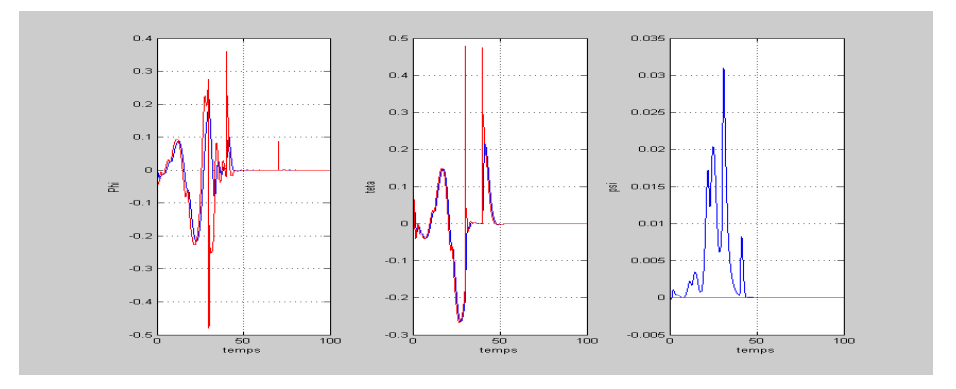

Figure 3.57 – Les angles d'Euler (**MG-trajectoire 1)**

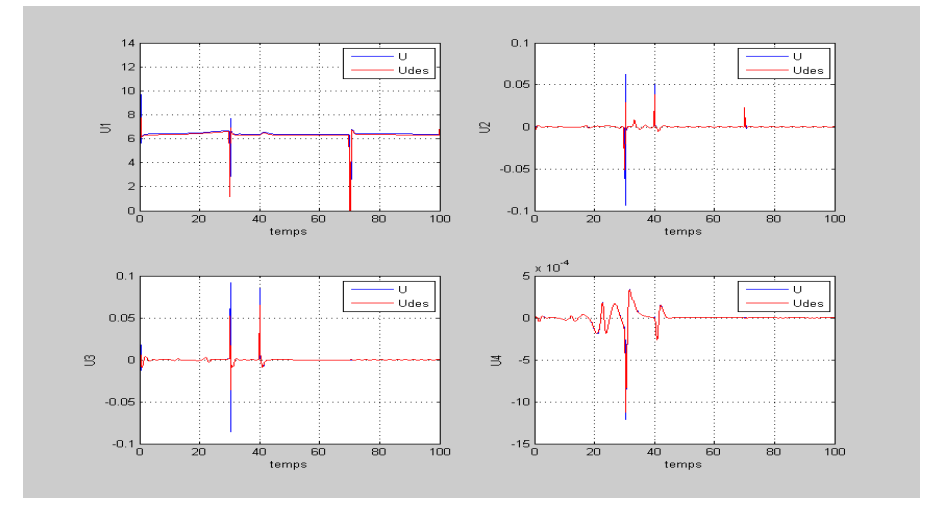

Figure 3.58 – Signaux de commande (**MG-trajectoire 1)**

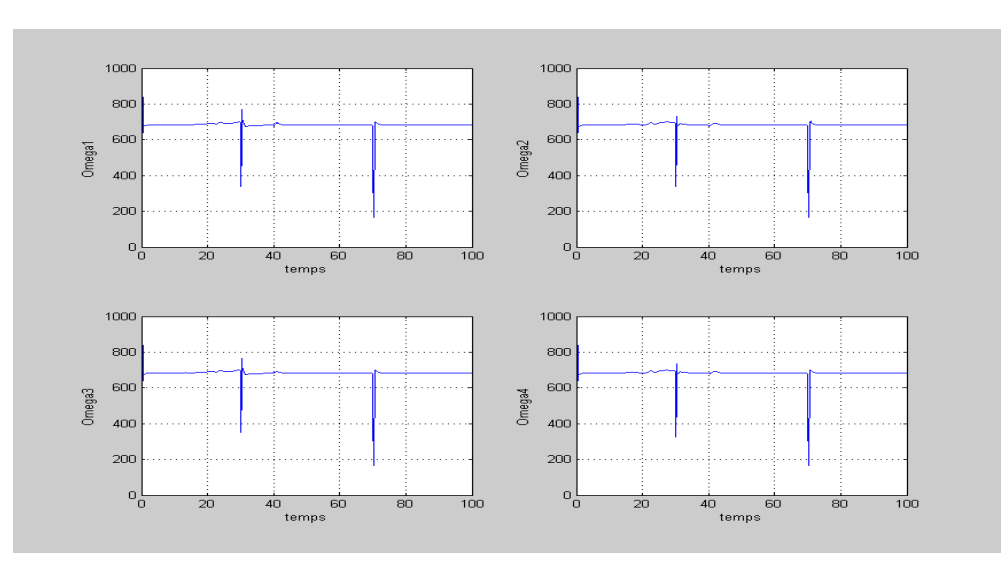

Figure 3.59 – Vitesses des rotors (**MG-trajectoire 1)**

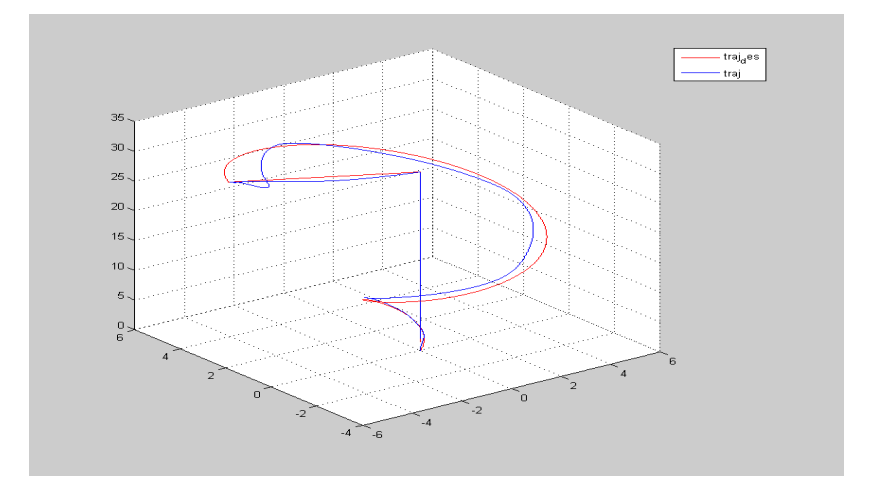

Figure 3.60 – Trajectoire en 3D (**MG-trajectoire 1)**

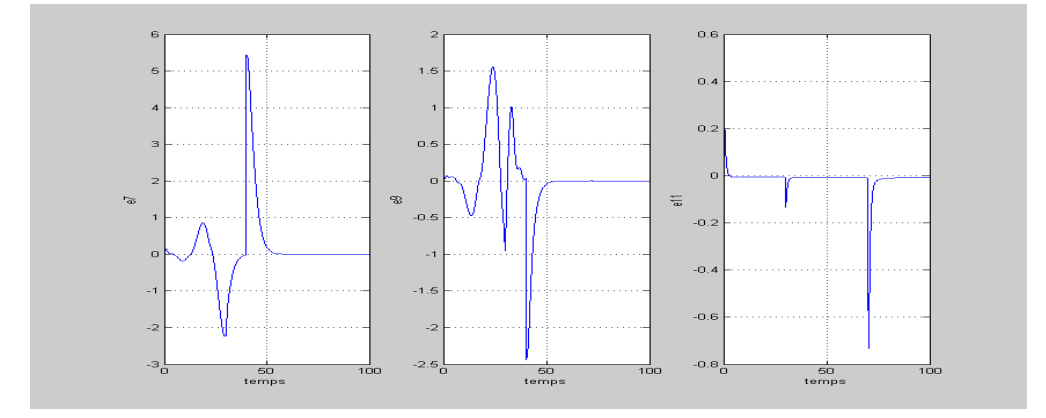

Figure 3.61 – Erreurs de poursuite des coordonnées cartésienne (**MGtrajectoire 1)**

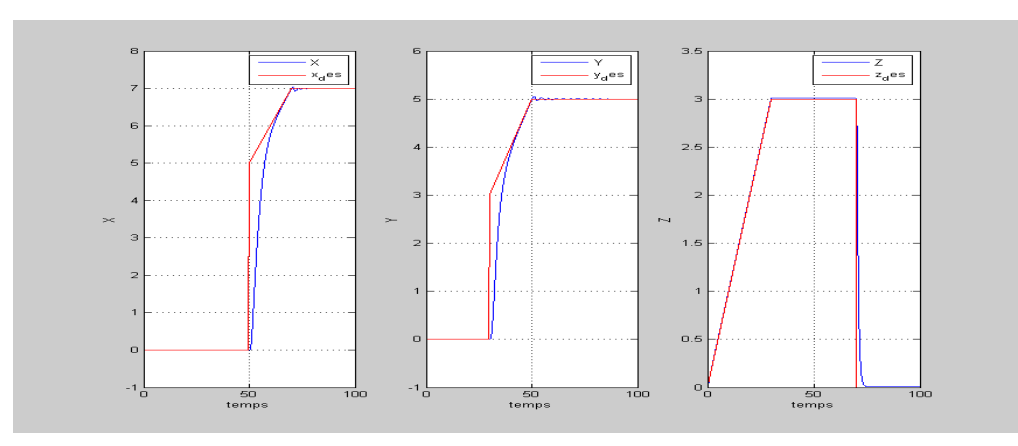

Figure 3.62 – Coordonnées cartésiennes (**MG-trajectoire 2)**

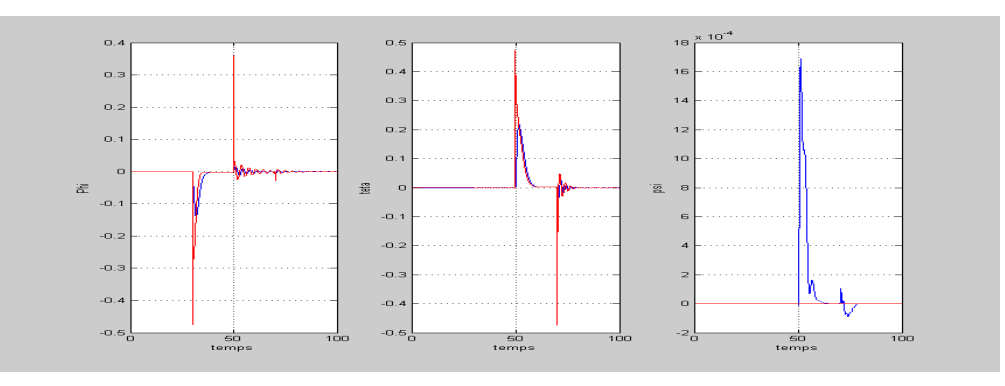

Figure 3.63 – Les angles d'Euler (**MG-trajectoire 2)**

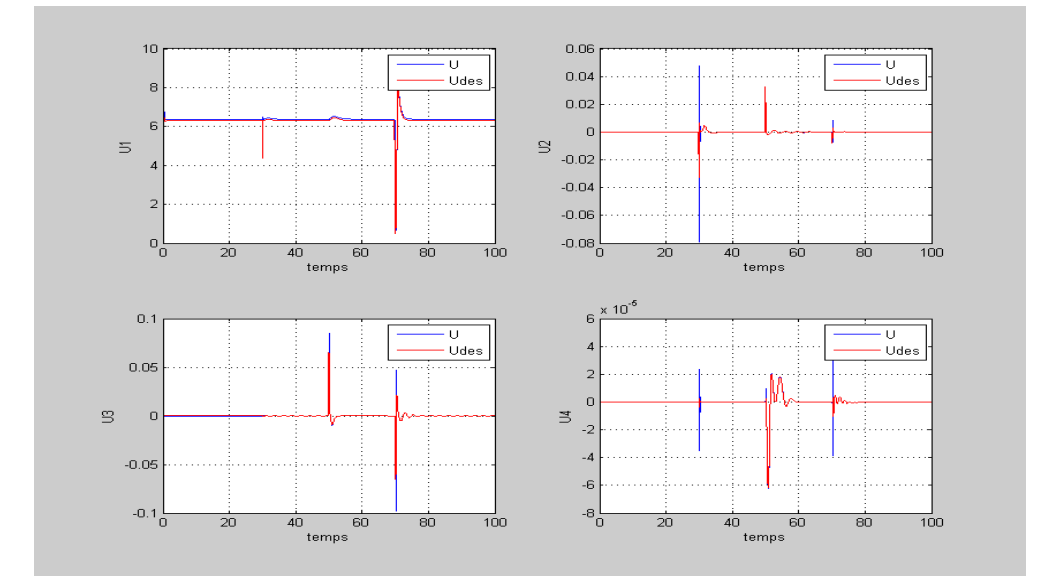

Figure 3.64 – Signaux de commande (**MG-trajectoire 2)**

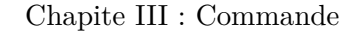

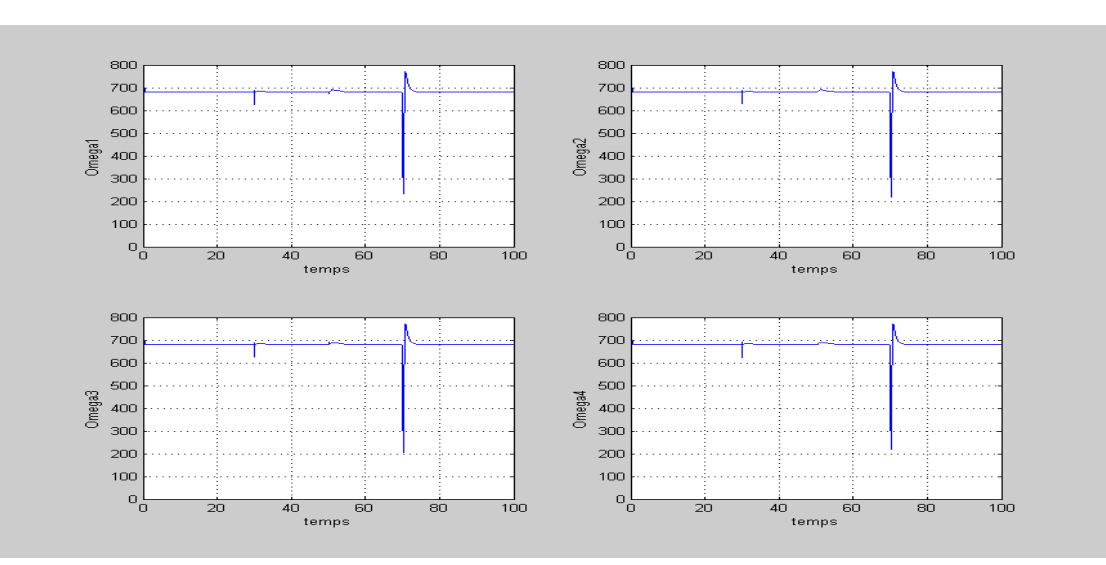

Figure 3.65 – Vitesses des rotors (**MG-trajectoire 2)**

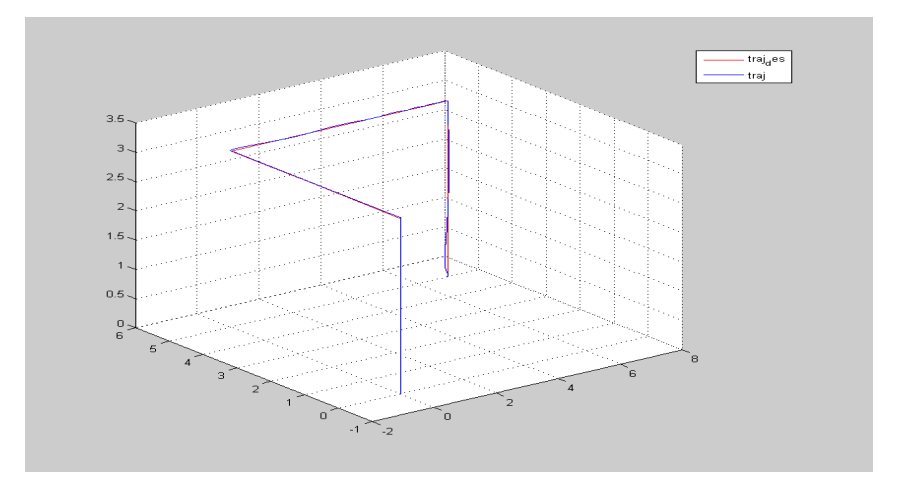

Figure 3.66 – Trajectoire en 3D (**MG-trajectoire 2)**

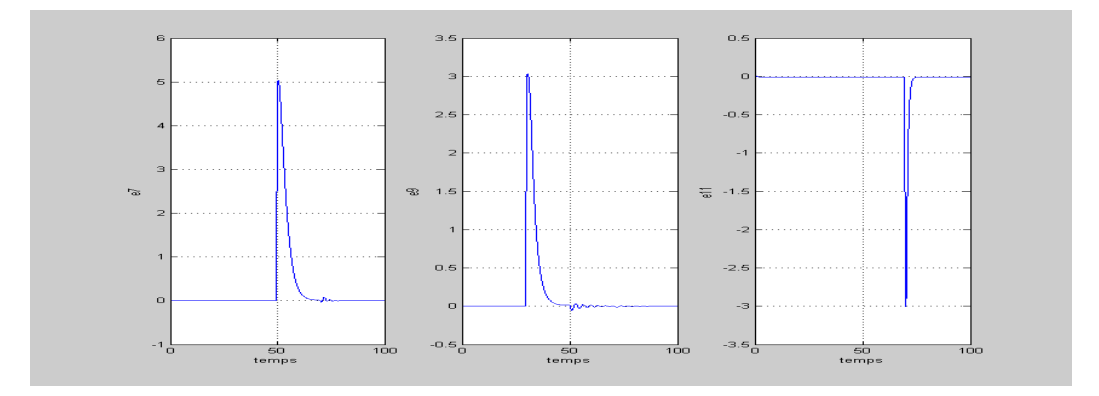

Figure 3.67 – Erreurs de poursuite des coordonnées cartésienne (**MGtrajectoire 2)**

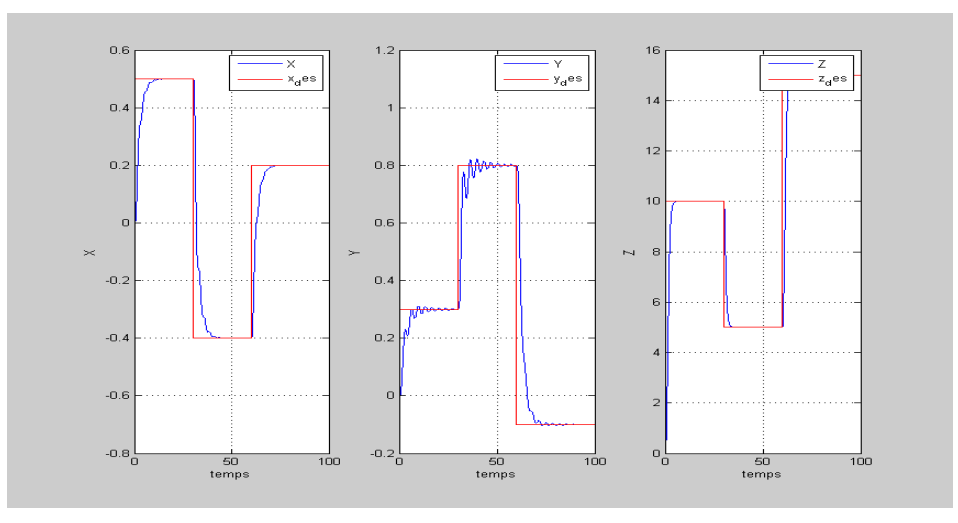

Figure 3.68 – Coordonnées cartésiennes (**MG-trajectoire 3)**

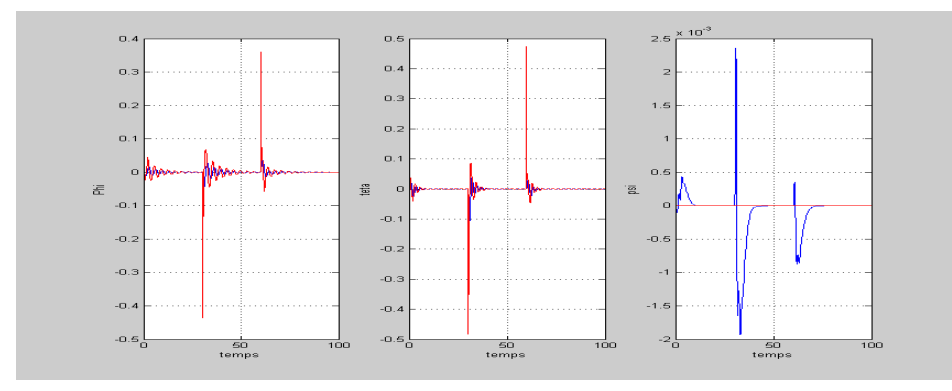

Figure 3.69 – Les angles d'Euler (**MG-MGtrajectoire 3)**

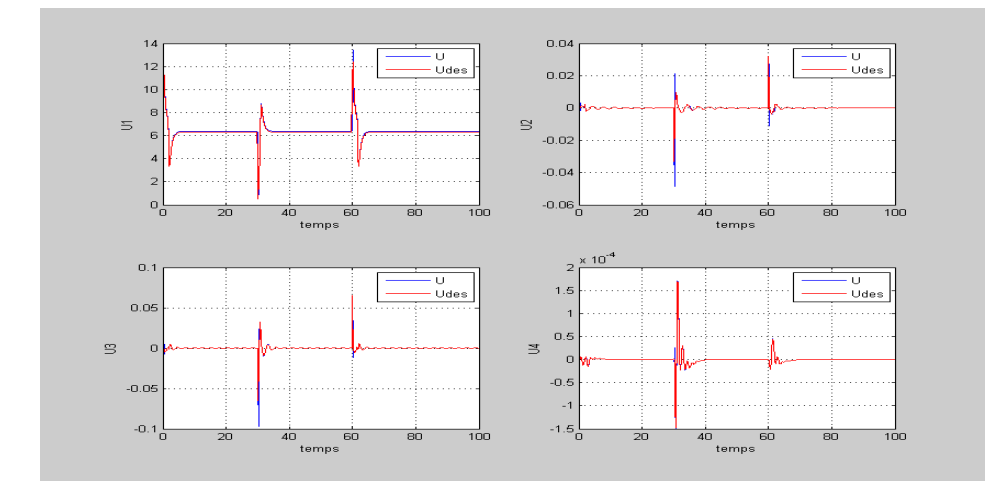

Figure 3.70 – Signaux de commande (**MG-trajectoire 3)**

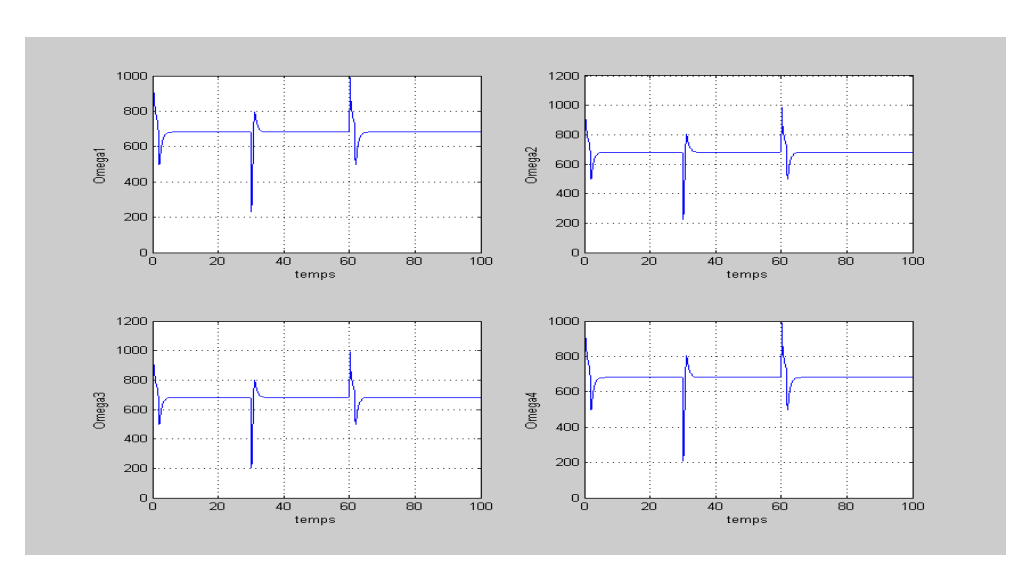

Figure 3.71 – Vitesses des rotors (**MG-trajectoire 3)**

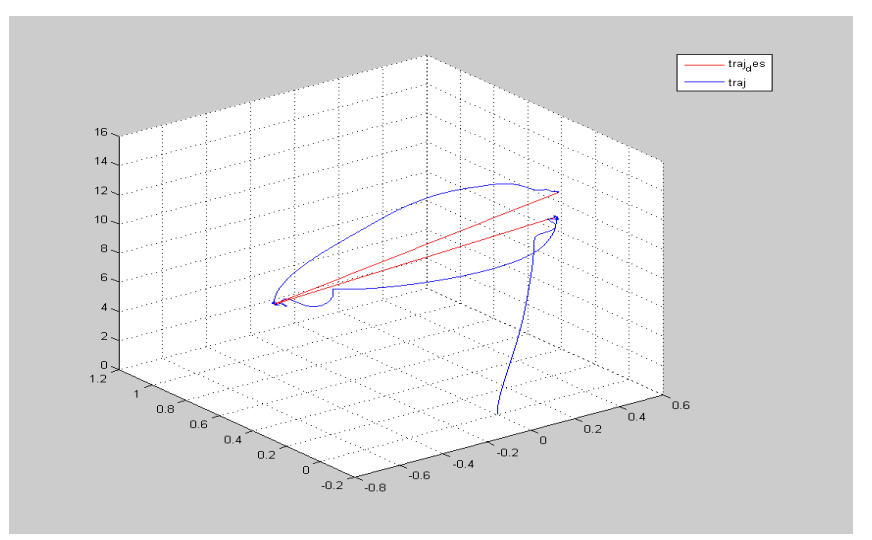

Figure 3.72 – Trajectoire en 3D (**MG-trajectoire 3)**

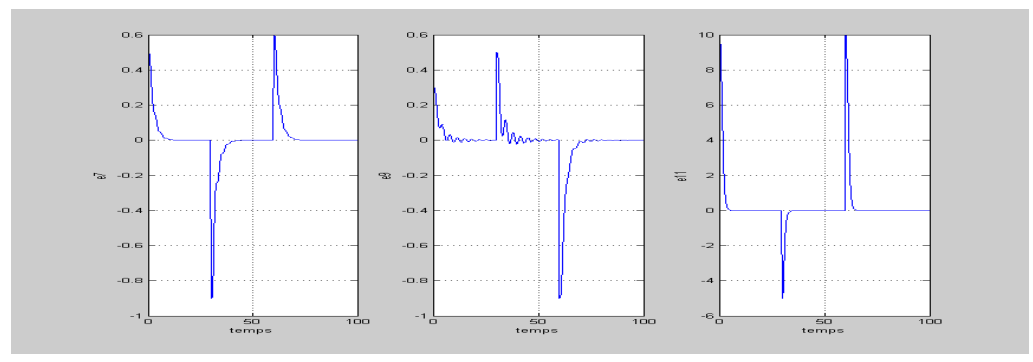

Figure 3.73 – Erreurs de poursuite des coordonnées cartésienne (**MGtrajectoire 3)**

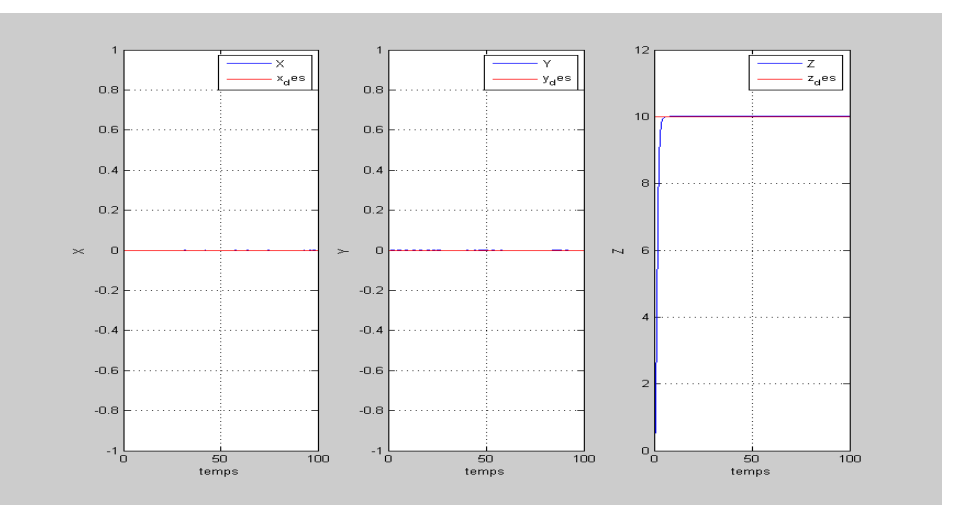

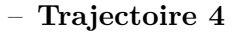

Figure 3.74 – Coordonnées cartésiennes (**MG-trajectoire 4)**

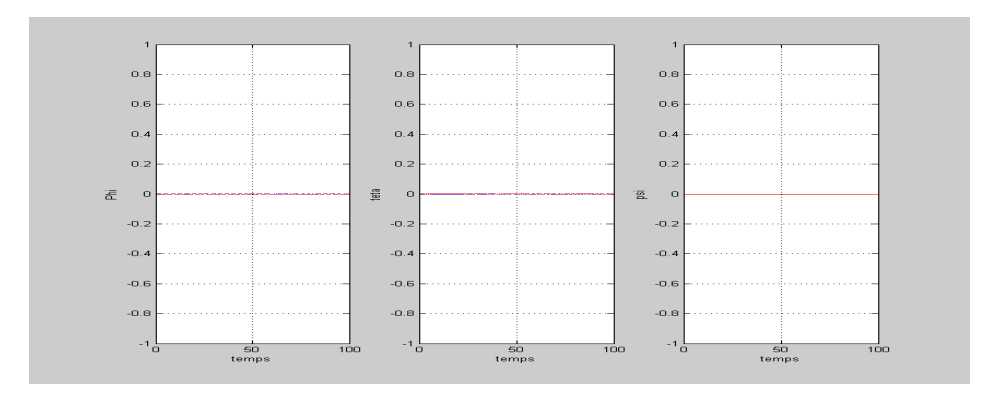

Figure 3.75 – Les angles d'Euler (**MG-trajectoire 4)**

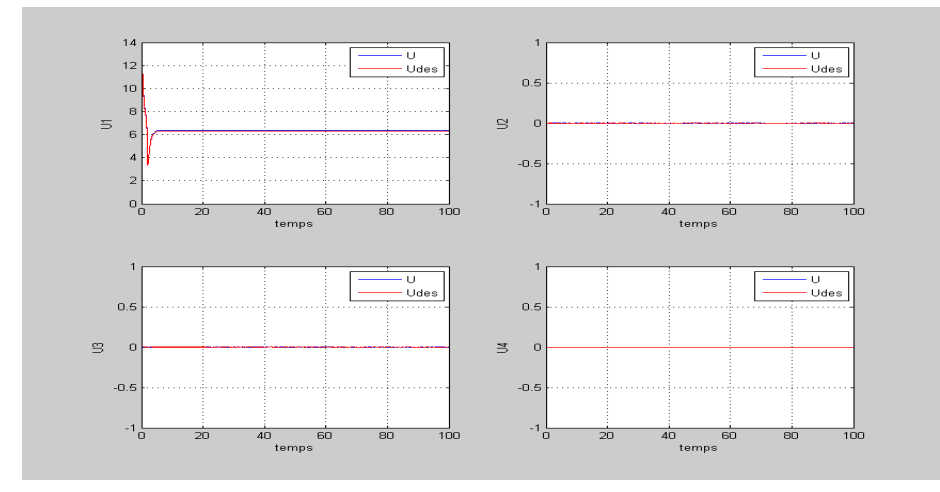

Figure 3.76 – Signaux de commande (**MG-trajectoire 4)**

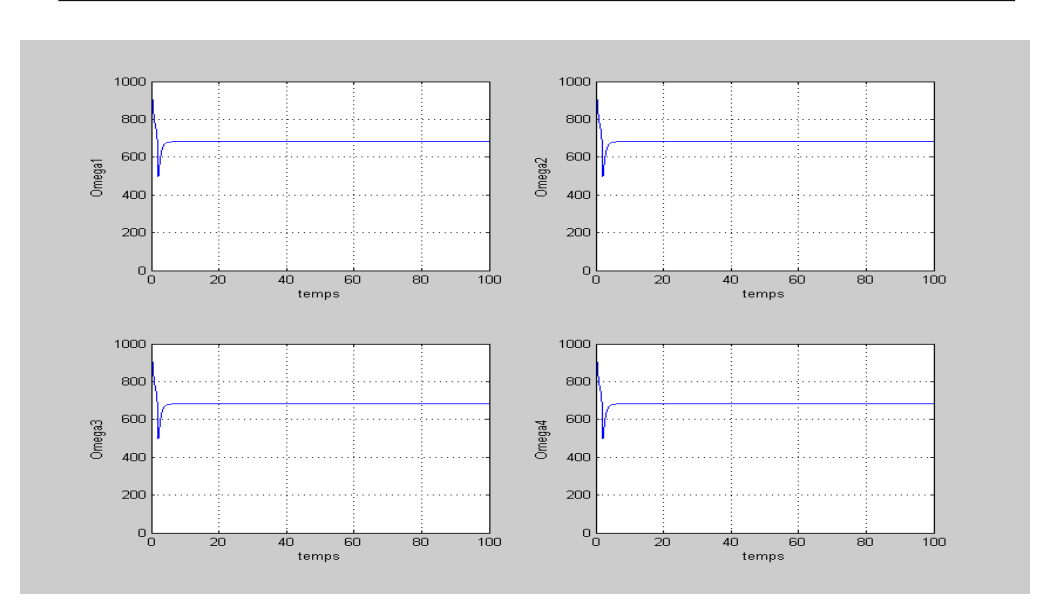

Figure 3.77 – Vitesses des rotors (**MG-trajectoire 4)**

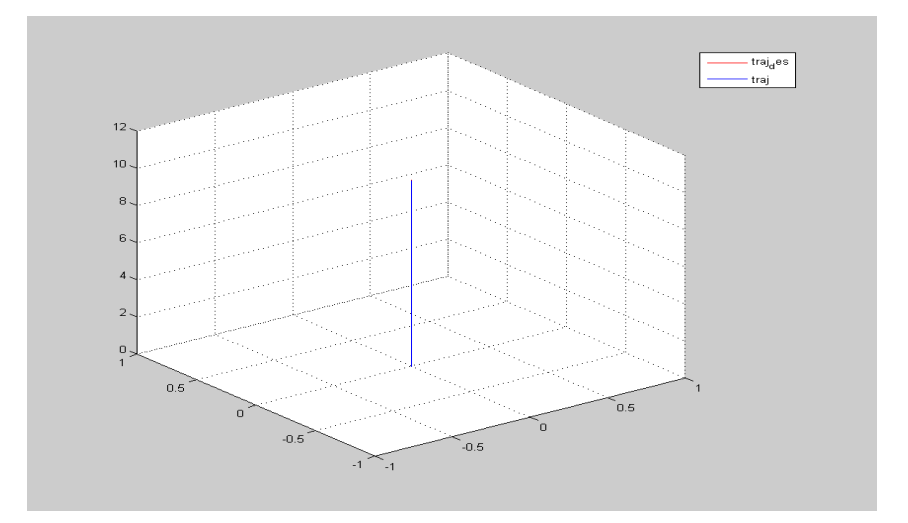

Figure 3.78 – Trajectoire en 3D (**MG-trajectoire 4)**

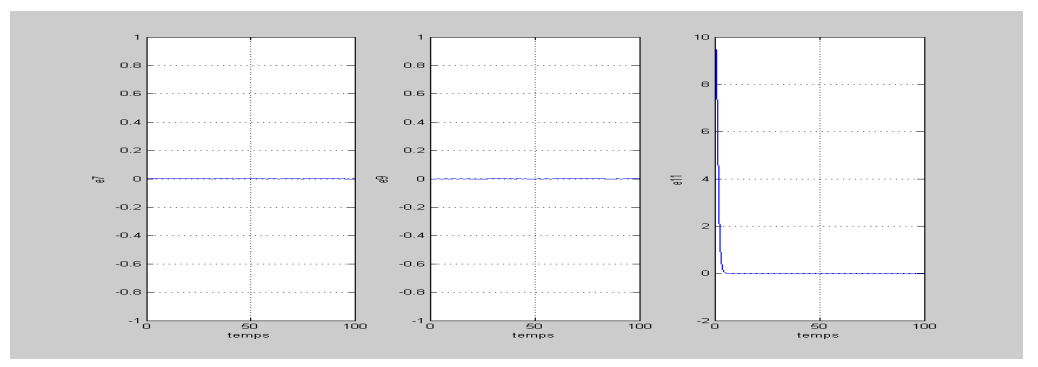

Figure 3.79 – Erreurs de poursuite des coordonnées cartésienne (**MGtrajectoire 4)**

## **3.5.4 Commande par mode glissant flou**

Certains chercheurs [77] essayent de combiner la logique floue et le mode de glissement, le flou pour sa rapidité et sa facilité de mise en œuvre, et le glissant pour des fondements théoriques rassurant du point de vue stabilité et robustesse. Ce qui aura l'avantage de s'affranchir des problèmes de broutement et de consommation énergétique de la commande glissante et du déficit en outils d'analyse de la commande floue, tout en diminuant ses règles.

#### (a) **La commande floue**

Actuellement la commande floue est très répondue et trouve son application dans tous les domaines, ceci s'explique fondamentalement par la difficulté de modélisation des systèmes réels de plus en plus sophistiqués et l'incapacité des commandes classiques à leurs assurer de bonnes performances.

Un contrôleur flou (FLC) en revanche n'exige pas de modèle du système et par sa qualité d'estimateur non linéaire universel, peut produire le comportement d'un correcteur classique.

L'aide à la conduite, la commande mono-variable et la commande multi-variables sont les trois types de situations ou la commande floue peut être envisagée.

De nos jours la commande floue connait un tel développement et diversification qu'on ne peut pas énumérer toutes les variantes existantes : génétique-flou, neuro-flou, mode de glissement-flou, etc.

#### **Structure d'une commande floue**

Un système de commande flou est caractérisé par (Figure [3.80\)](#page-120-0) :

**une base de connaissances** exprimée sous forme de règles du type :

 $R$ ègle *i* : *si*  $X_1$  *est*  $A_{i_1}$  *et*···*et*  $X_n$  *est*  $A_{i_n}$  *alors*  $Y$  *est*  $B_i$ 

Ou les  $X_i$  sont des variables d'entrées,  $Y$  est la variable de sortie, les  $A_{i_j}$  et les  $B_i$  sont des sous-ensembles flous, les règles sont connectées par des «sinon ».

**La fuzzification** est la traduction des valeurs numériques relatives aux entrées du système en termes d'appartenance à des sous-ensembles flous pour pouvoir appliquer les règles.

A une variable on associe les degrés d'appartenance correspondant à chaque sous-ensemble flou (ce qui dépend bien sûr de la description floue adoptée).

**L'inférence floue** est l'application de la caractérisation symbolique du système aux règles floues et la déduction d'un certain nombre de résultats locaux, également exprimés sous forme symbolique concernant les variables de sortie du système.

Le but de cette étape est d'obtenir des sorties floues, en partant d'entrées floues et en utilisant une base des règles.

Pour pouvoir utiliser cette base des règles, on a besoin de trois opérateurs mathématiques pour réaliser la conjonction (ET), l'implication (Si Alors) et l'agrégation (Sinon).

Il est utile de montrer une représentation qui visualise les règles : la matrice des règles.

<span id="page-119-0"></span>Cette représentation sert à synthétiser le cœur du régulateur flou. A chaque case de la matrice correspond une règle (Tableau [3.4\)](#page-119-0). Par exemple, la case en gras correspond à la règle suivante :

*Si e*<sup>1</sup> *est Z et e*<sup>2</sup> *est Z Alors Y est Z*

| $e_2$<br>e <sub>1</sub> | N | Z | P |
|-------------------------|---|---|---|
|                         |   |   | Ζ |
| Ζ                       |   | Z | Р |
| P                       | Z | P | P |

Table 3.4 – Exemple de matrice de règles

**La défuzzification** a pour but l'obtention d'une valeur numérique pour chaque variable de sortie à partir des valeurs de sortie des différentes règles.

Dans le cas de règles de type **Takagi-Sugeno**, le calcul se fait simplement par une somme normalisée des valeurs associées aux règles.

Dans le cas des règles de type Mamdani, une valeur numérique doit être obtenue à partir de l'union des sous-ensembles flous correspondant aux différentes conclusions.

Parmi les nombreuses possibilités pour réaliser cette étape, nous pouvons citer [78] :

- La méthode du centre de gravité : c'est la méthode de défuzzification la plus courante.
- La méthode du premier des maxima.
- La méthode de la moyenne des maxima.

<span id="page-120-0"></span>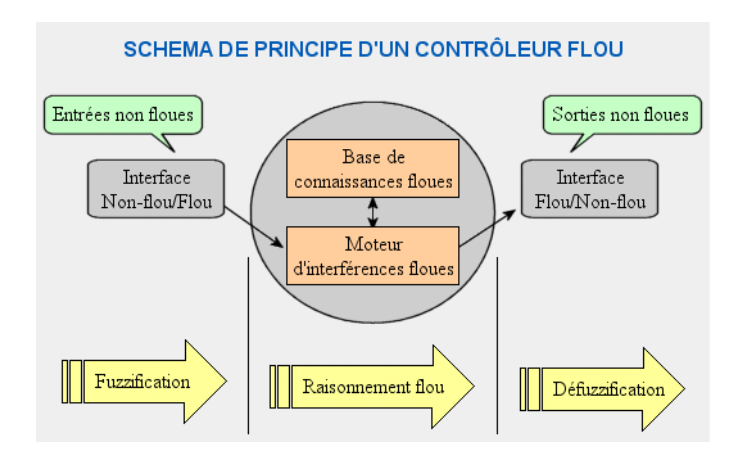

Figure 3.80 – Schéma de principe d'un contrôleur flou

#### **Synthèse d'un FLC**

Un FLC est un système flou avec les modules expliqués précédemment (Figure [3.80\)](#page-120-0).

La synthèse d'un FLC passe par les étapes suivantes :

- **Obtention de la base de connaissance** : elle provient d'un expert, de l'expérience ou même de l'apprentissage. C'est la partie la plus importante du contrôleur.
- **le choix des entrées et sorties** : quand les règles floues sont assez suffisantes, les choix sont imposés naturellement. Le plus souvent ce n'est pas le cas, il y'a généralement besoin d'ajouter d'autres règles à ajuster par des méthodes d'optimisation ou d'apprentissage pour améliorer les performances.

Toutefois un choix d'entrées très particulièrement utilisé est l'erreur et sa variation (Contrôleur flou proportionnelle dérivée).

- **Choix des ensembles flous** : suivant la plage de variation des entrées et sorties, la dynamique du système à commander, la fréquence de traitement, la nature et le nombre d'ensembles flous peut varier. Il est souvent conseillé d'utiliser des fonctions triangulaires car le nombre de règles actives à la fois est considérablement réduit et les calculs sont relativement simples.
- **Choix des opérateurs flous** : suivant le but recherché et les contraintes évoquées précédemment, on peut choisir un parmi les opérateurs existants. Pour des calculs simples la T-norme et l'inférence en Min peuvent suffire.
- **Choix des gains de normalisation** : après détermination des limites des variables, il est préférable de les diviser par leurs valeurs maximales pour travailler sur des ensembles normalisés [-1, 1]. Ceci permet de constater plus facilement l'influence

relative de chaque entrée sur la commande. **Contrôleurs flous usuels**

Un contrôleur flou est un système d'inférence floue (SIF) employé dans une technique d'automatisation. Son rôle est de générer une valeur numérique à appliquer au système à partir d'un jeu de variables physiques. Il existe plusieurs types de SIF, selon le choix sur les opérateurs de conjonction, d'implication, d'agrégation des règles et selon la forme des conclusions. On peut se limiter à l'étude de deux SIF, les plus utilisés actuellement, celui du type **Mamdani** et celui du type **Takagi-Sugeno**.

**La méthode de Mamdani** est la plus connue et présente ces caractéristiques :

Elle est intuitive, largement utilisée, simule le raisonnement humain etc  $\cdots$ 

**La méthode de Takagi-Sugeno** se caractérise par une sortie des règles non floues. A chaque règle, on associe une sortie définie sous forme numérique comme étant une combinaison linéaire des entrées. Les règles utilisées sont du type précédant (dans le cas d'un système d'inférence flou d'ordre zéro) mais les valeurs *B<sup>i</sup>* sont des valeurs réelles (non floues).

Il a été montré expérimentalement que la méthode de Takagi-Sugeno donne des résultats très voisins de celle de Mamdani tout en permettant une réduction sensible du temps de calcul, et c'est pour cette raison qu'on adopte pour cette méthode.

### (b) **Synthèse des lois de commande**

Nous allons présenter un contrôleur flou-glissant qui se compose de deux blocs :

- Un bloc pour le calcul de la commande équivalente et la surface de glissement.
- Un régulateur flou, dont les entrées sont la surface de glissement et sa dérivée et la sortie est le gain de la commande attractive (Figure [3.81\)](#page-122-0).

La sortie du contrôleur flou-glissant est la somme de la commande équivalente et la commande attractive.

Après développement, on trouve :

<span id="page-122-0"></span>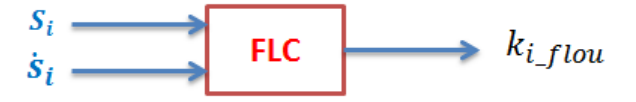

Figure 3.81 – Structure du régulateur flou-glissant

$$
\begin{cases}\nU_2 = \frac{1}{b_1} (k_{1f} - a_1 x_4 x_6 - a_2 x_4 \Omega_r + \ddot{x}_{1d} + \lambda_1 (\dot{x}_{1d} - x_2)) \\
U_3 = \frac{1}{b_2} (k_{2f} + \lambda_2 e_4 - a_3 x_2 x_6 - a_4 x_2 \Omega_r + \ddot{x}_{3d}) \\
U_4 = \frac{1}{b_3} (k_{3f} + \lambda_3 e_6 - a_5 x_2 x_4 + \ddot{x}_{5d}) \\
U_x = \frac{m}{U_1} (k_{4f} + \lambda_4 e_8 + \ddot{x}_{7d}) \\
U_y = \frac{m}{U_1} (k_{5f} + \lambda_5 e_{10} + \ddot{x}_{9d}) \\
U_1 = \frac{m}{\cos x_1 \cos x_3} (k_{6f} + \lambda_6 e_{12} + \ddot{x}_{11d})\n\end{cases} \tag{3.75}
$$

Avec :

$$
k_{if} = \frac{(\alpha_1 + \alpha_2 + \alpha_4)k_{pi} + (\alpha_3 + \alpha_5 + \alpha_7)k_{zi} + (\alpha_6 + \alpha_8 + \alpha_9)k_{ni}}{\sum_{i=1}^9 \alpha_i}
$$

## (c) **Résultats et simulations**

Pour simuler le système commandé, les paramètres du régulateur ( Tableau [3.5\)](#page-123-0) ont été trouvés selon la méthode (Figures [3.6](#page-81-0) et [3.7\)](#page-82-0) et implémentés pour quatre trajectoires différentes.

<span id="page-123-0"></span>

| Paramètres                      | Valeur           |
|---------------------------------|------------------|
| $\bar{\lambda}_1$               | 10               |
| $\overline{\lambda}_2$          | 8                |
| $\overline{\lambda_3}$          | $\overline{1}$   |
| $\overline{\lambda}_4$          | $\overline{5}$   |
| $\overline{\lambda_5}$          | $\overline{5}$   |
| $\overline{\lambda}_6$          | $\overline{5}$   |
| $k_{norm1}$                     | $\overline{10}$  |
| $k_{norm2}$                     | $\overline{100}$ |
| $k_{norm3}$                     | $\overline{10}$  |
| $k_{norm4}$                     | $\overline{10}0$ |
| $k_{norm5}$                     | 10               |
| $k_{norm6}$                     | $\overline{100}$ |
| $k_{norm7}$                     | $\overline{10}$  |
| $k_{norm8}$                     | 20               |
| $k_{norm9}$                     | $\overline{10}$  |
| $k_{norm10}$                    | $\overline{20}$  |
| $k_{norm11}$                    | <b>10</b>        |
| $k_{norm12}$                    | $\overline{100}$ |
| $k_{p1}$                        | $\overline{5}$   |
| $\overline{k}_{\underline{p2}}$ | $\overline{5}$   |
| $\bar{k}_{p3}$                  | $\overline{5}$   |
| $k_{p\underline{4}}$            | $\overline{5}$   |
| $k_{p5}$                        | $\frac{1}{5}$    |
| $k_{p6}$                        | $\frac{5}{0}$    |
| $\bar{k}_{\underline{zi}}$      |                  |
| $\bar{k}_{n\underline{1}}$      | $\overline{-}4$  |
| $\tilde{k}_{n2}$                | $-4$             |
| $\tilde{k}_{n3}$                | $\overline{-}4$  |
| $\bar{k}_{n\underline{4}}$      | $-4$             |
| $\overline{k}_{n5}$             | $-4$             |
| $\tilde{k}_{n\underline{6}}$    | $-4$             |

Table 3.5 – Paramètres Mode glissant flou

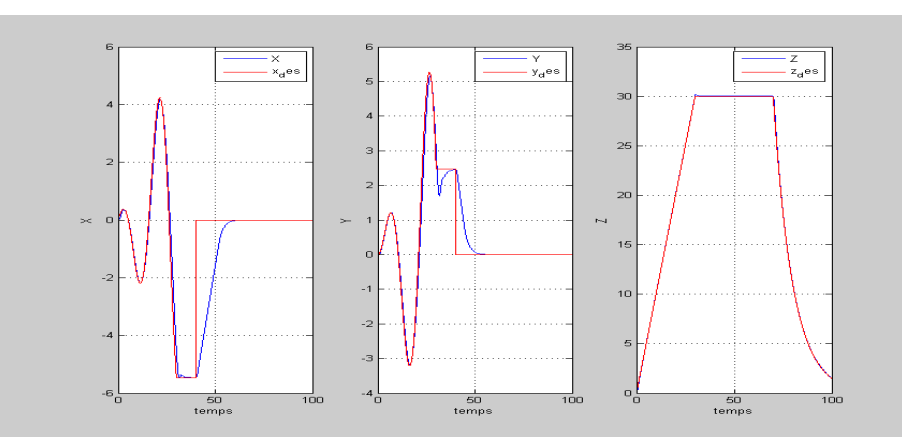

– **Trajectoire 1**

Figure 3.82 – Coordonnées cartésiennes (**MGF-trajectoire 1)**

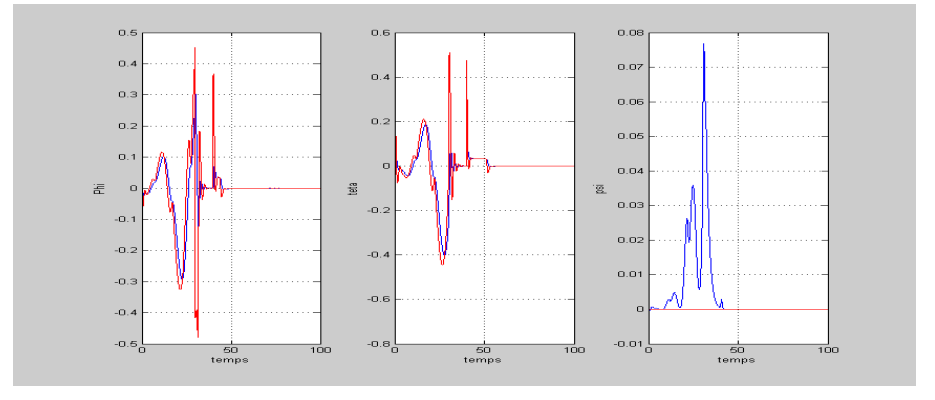

Figure 3.83 – Les angles d'Euler (**MGF-trajectoire 1)**

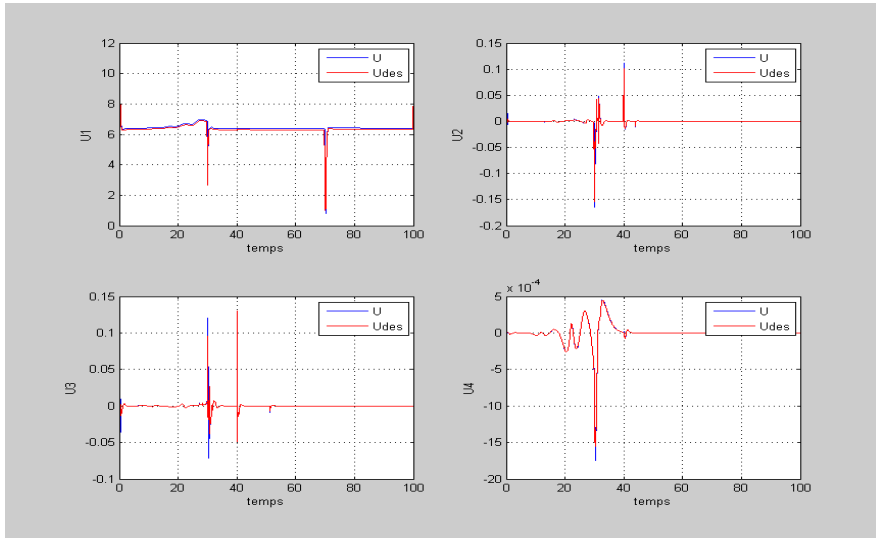

Figure 3.84 – Signaux de commande (**MGF-trajectoire 1)** 124

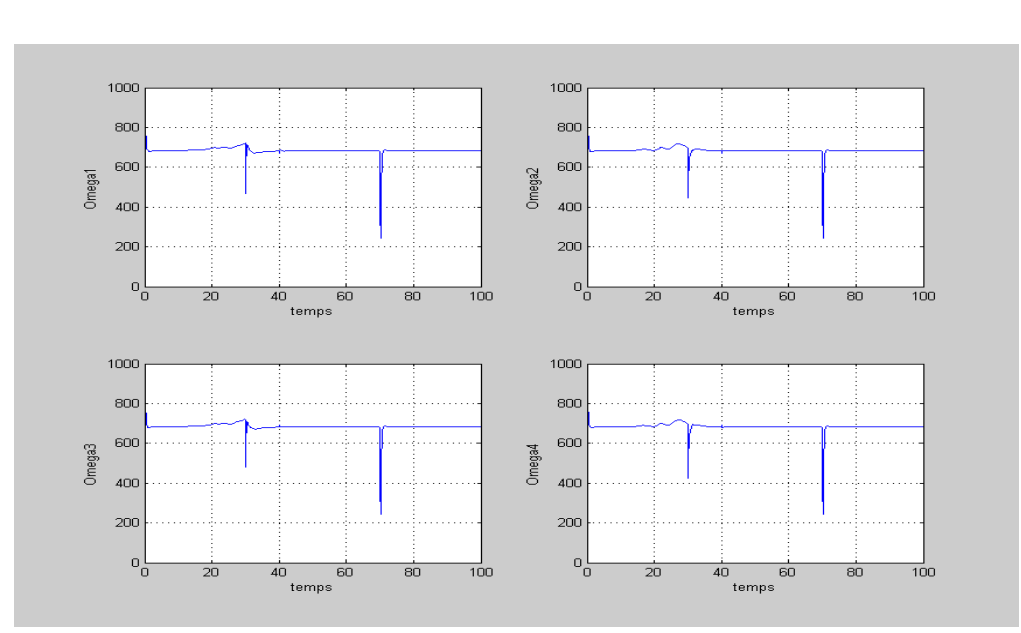

Figure 3.85 – Vitesses des rotors (**MGF-trajectoire 1)**

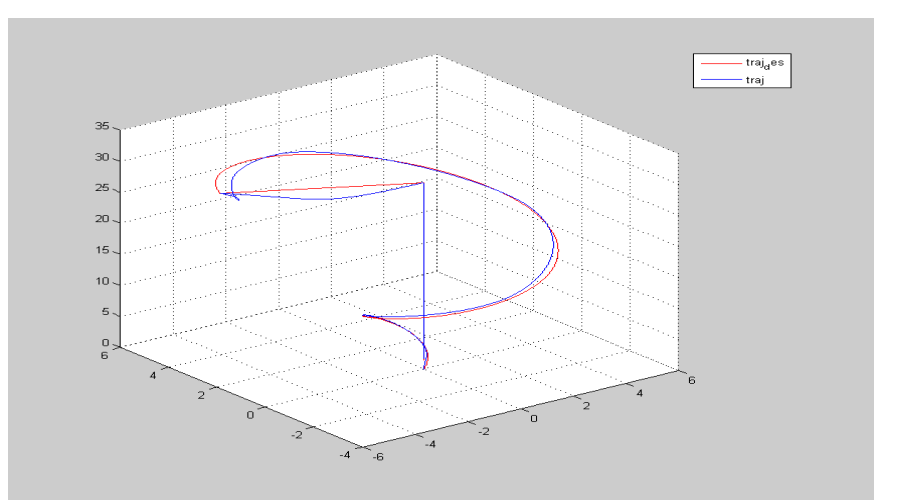

Figure 3.86 – Trajectoire en 3D (**MGF-trajectoire 1)**

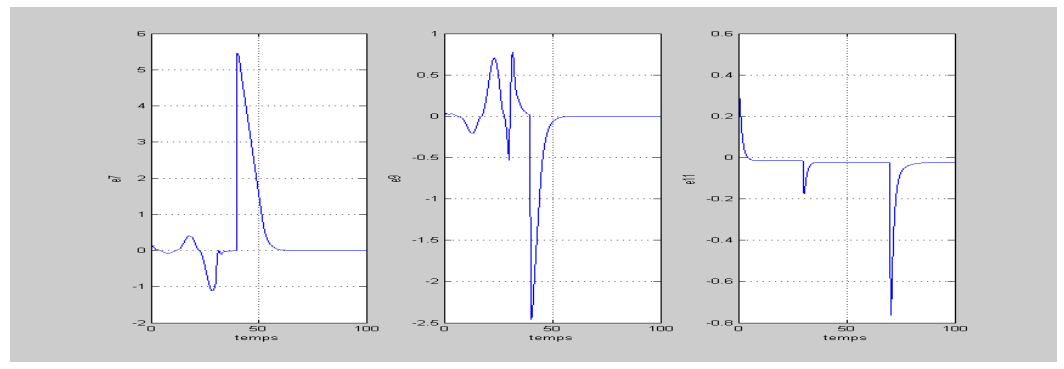

Figure 3.87 – Erreurs de poursuite des coordonnées cartésienne (**MGFtrajectoire 1)**

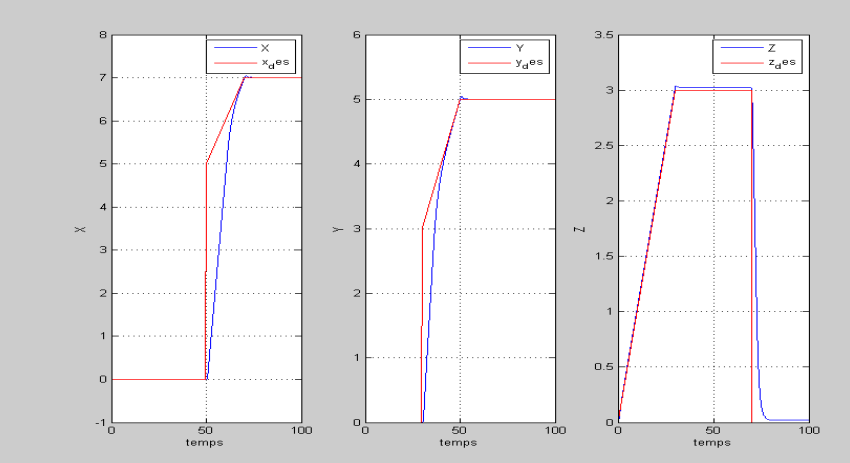

– **Trajectoire 2**

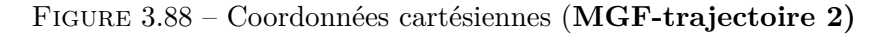

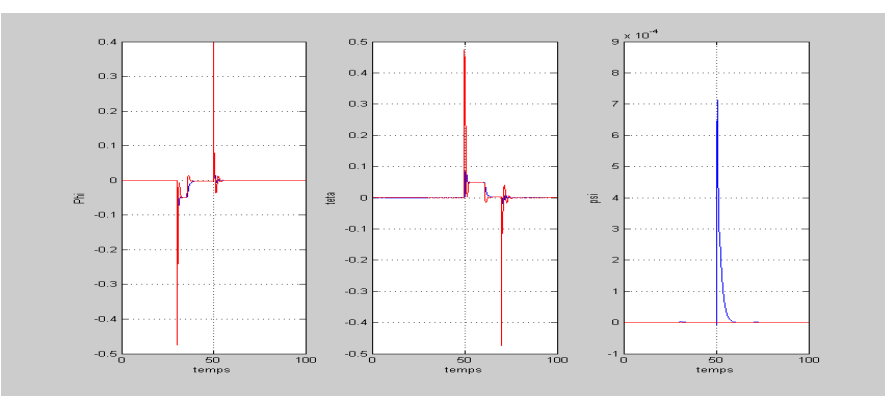

Figure 3.89 – Les angles d'Euler (**MGF-trajectoire 2)**

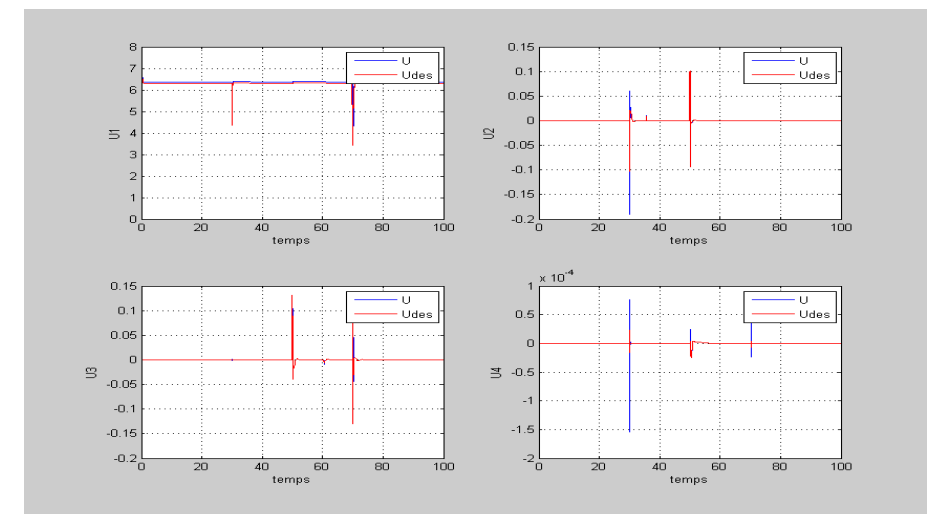

Figure 3.90 – Signaux de commande (**MGF-trajectoire 2)**

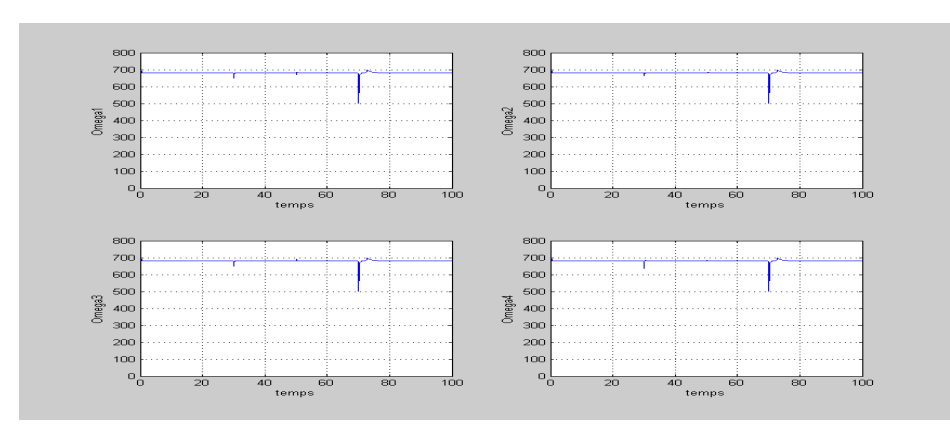

Figure 3.91 – Vitesses des rotors (**MGF-trajectoire 2)**

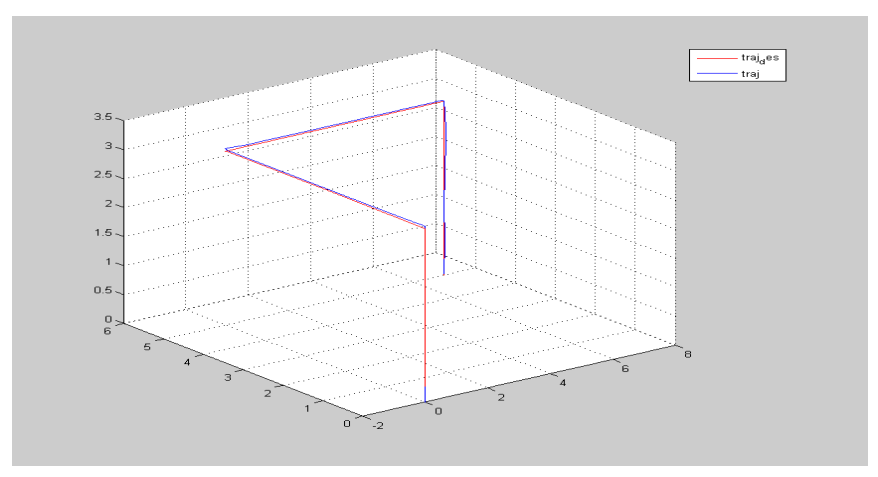

Figure 3.92 – Trajectoire en 3D (**MGF-trajectoire 2)**

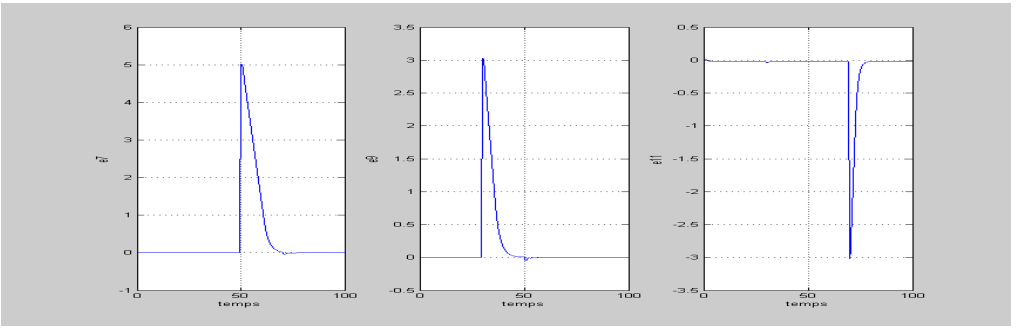

Figure 3.93 – Erreurs de poursuite des coordonnées cartésienne (**MGFtrajectoire 2)**

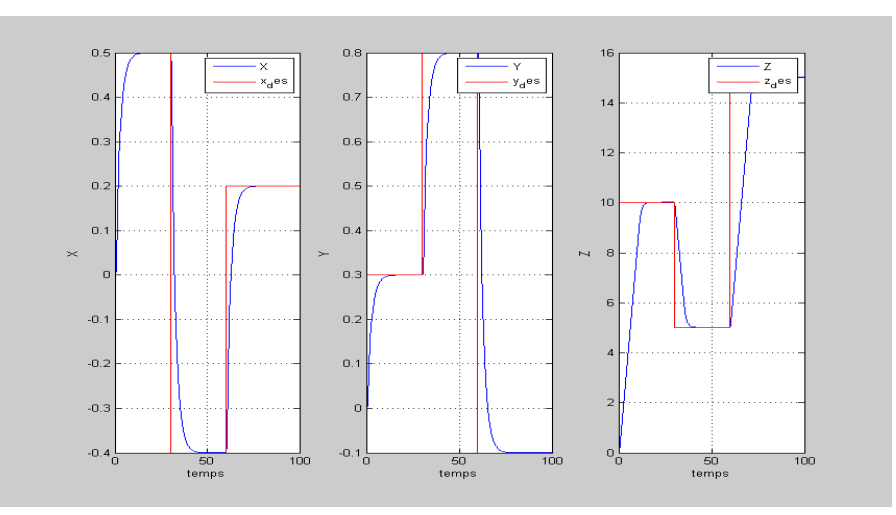

Figure 3.94 – Coordonnées cartésiennes (**MGF-trajectoire 3)**

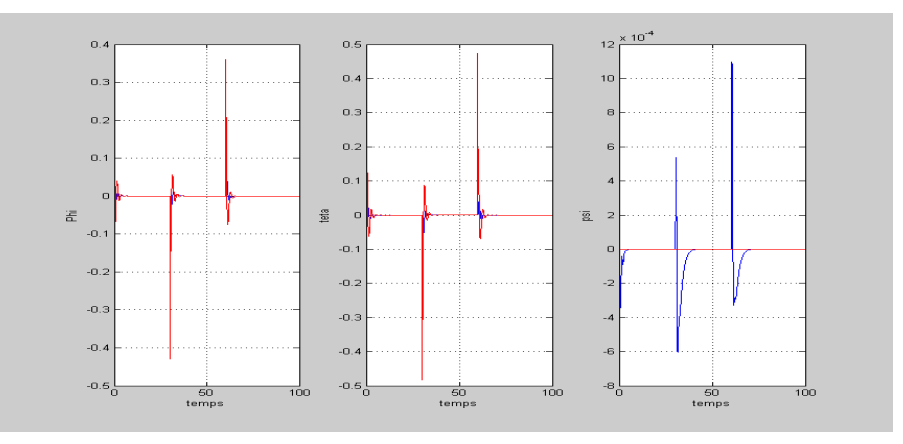

Figure 3.95 – Les angles d'Euler (**MGF-MGtrajectoire 3)**

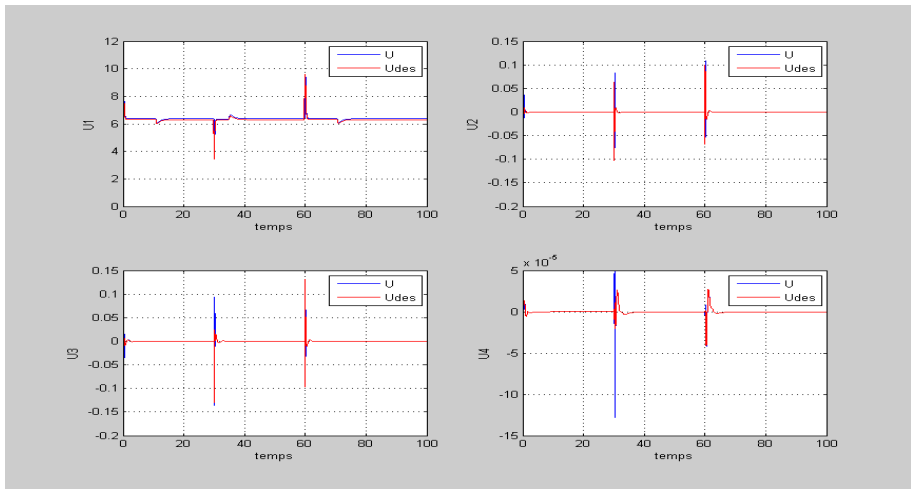

Figure 3.96 – Signaux de commande (**MGF-trajectoire 3)** 128

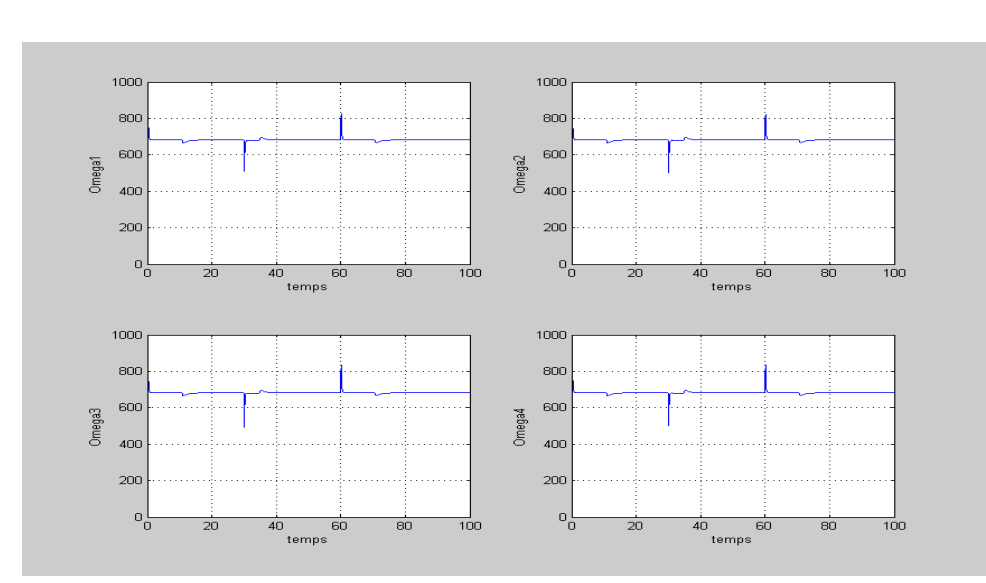

Figure 3.97 – Vitesses des rotors (**MGF-trajectoire 3)**

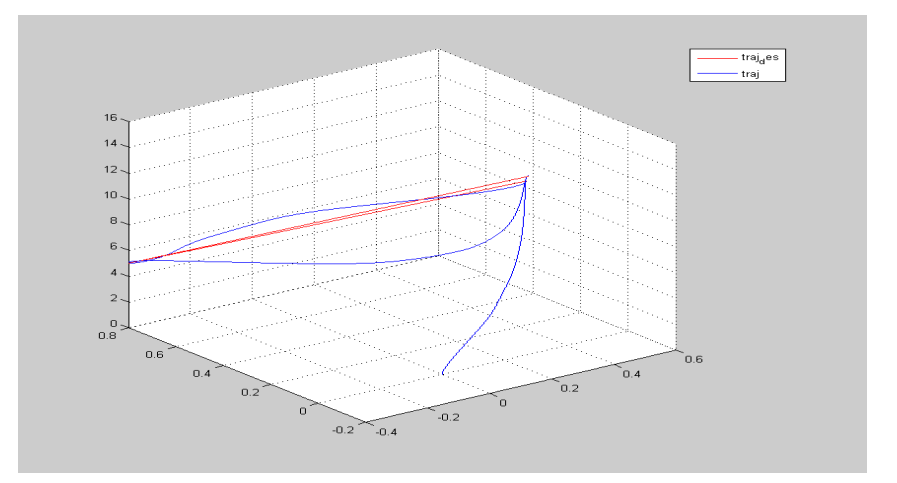

Figure 3.98 – Trajectoire en 3D (**MGF-trajectoire 3)**

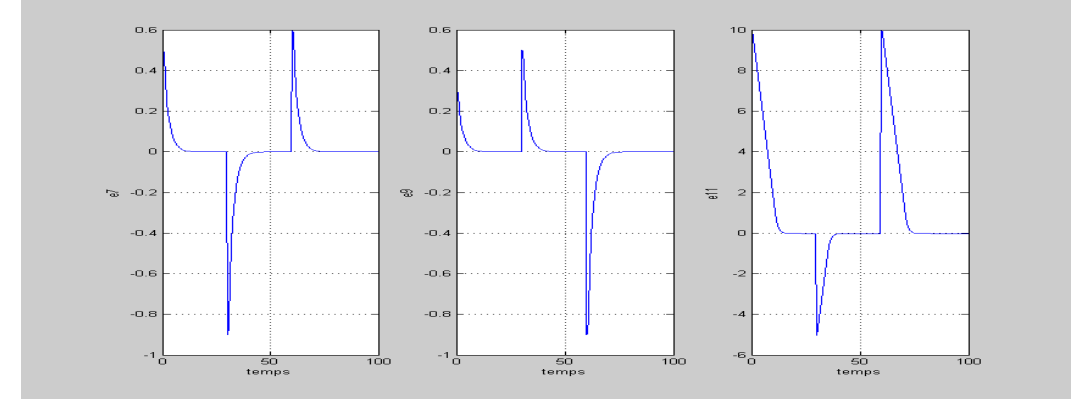

Figure 3.99 – Erreurs de poursuite des coordonnées cartésienne (**MGFtrajectoire 3)**

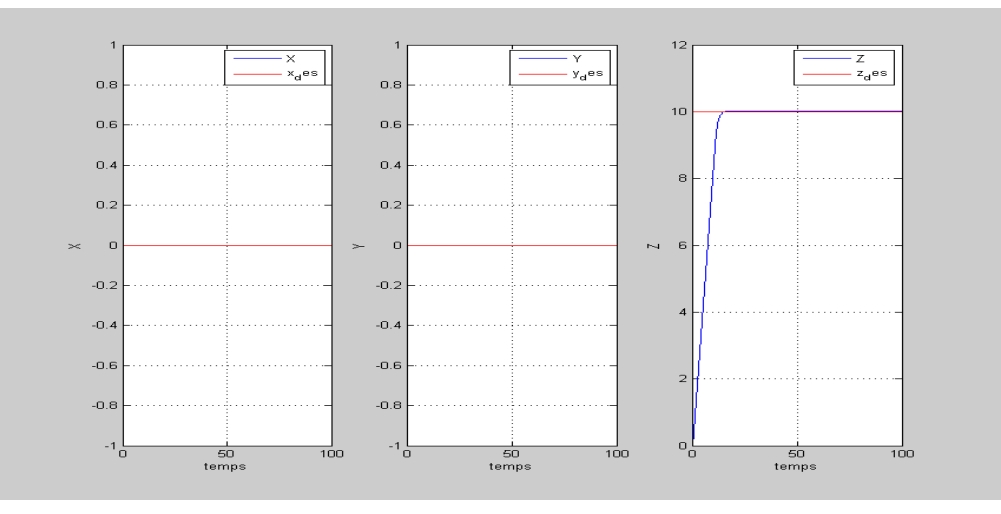

Figure 3.100 – Coordonnées cartésiennes (**MGF-trajectoire 4)**

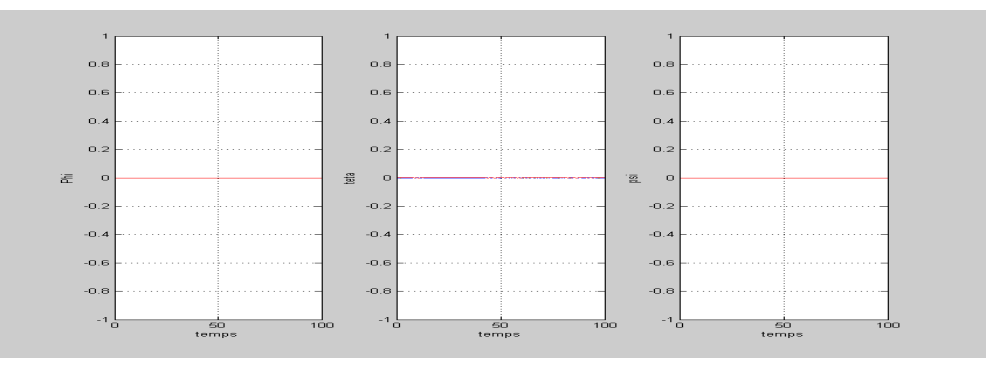

Figure 3.101 – Les angles d'Euler (**MGF-trajectoire 4)**

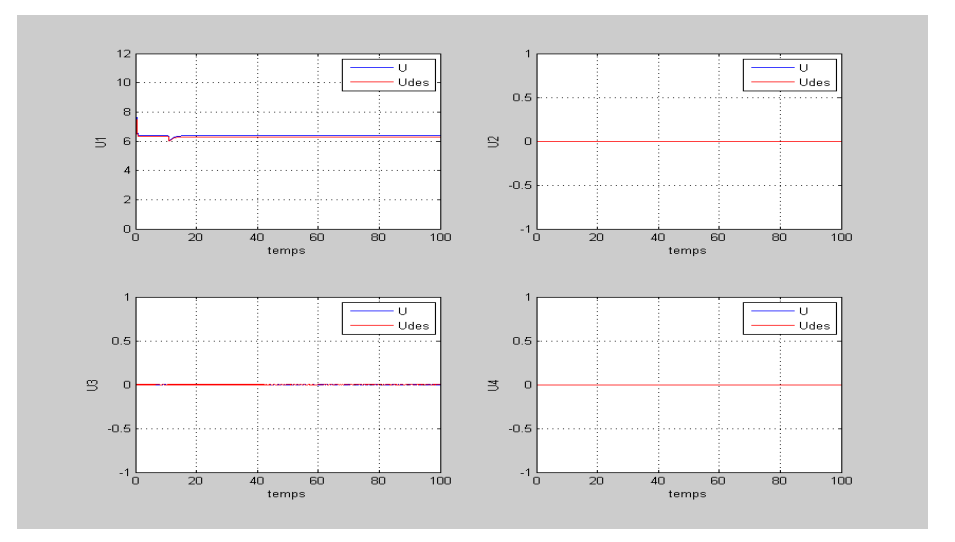

Figure 3.102 – Signaux de commande (**MGF-trajectoire 4)**

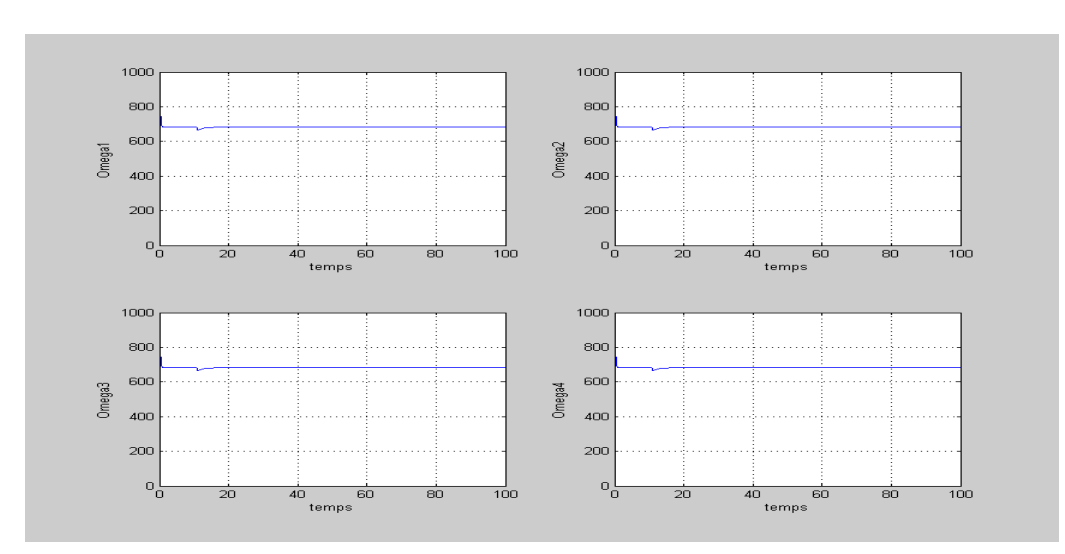

Figure 3.103 – Vitesses des rotors (**MGF-trajectoire 4)**

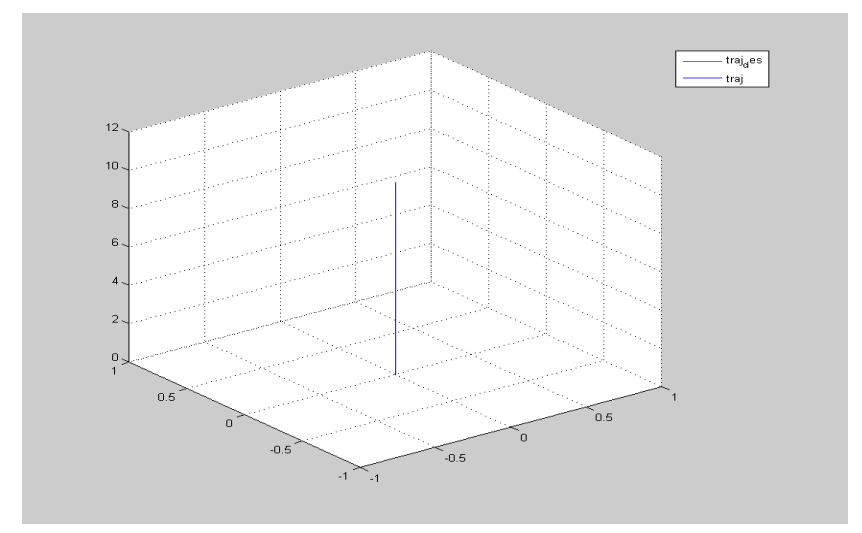

Figure 3.104 – Trajectoire en 3D (**MGF-trajectoire 4)**

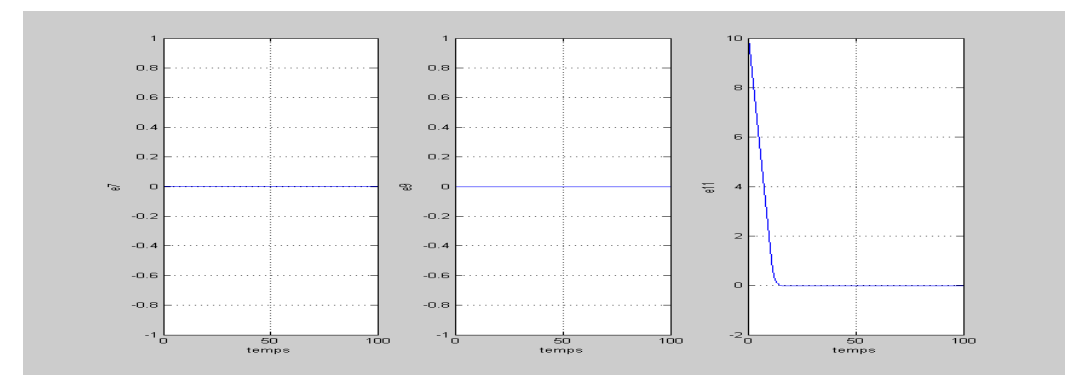

Figure 3.105 – Erreurs de poursuite des coordonnées cartésienne (**MGFtrajectoire 4)**

## **3.5.5 Comparaison entre les différentes commandes**

L'énergie consommée par les actionneurs ainsi que le temps de calcul et les erreurs quadratiques sont présentés dans les tableaux suivants : – **Trajectoire 1**

| Critère<br>Commande    | E[J]                   | T [CPU] | $e_x^2$ | $e_y^2$ | $e_z^2$ |
|------------------------|------------------------|---------|---------|---------|---------|
| Backstepping           | $1.60x10^2$            | 64.10   | 34.32   | 11.33   | 0.63    |
| Mode glissant          | $1.62 \mathrm{x} 10^2$ | 64.02   | 52.54   | 13.90   | 0.21    |
| Backstepping intégrale | $1.63 \times 10^{2}$   | 63.58   | 36.18   | 5.51    | 1.87    |
| Mode glissant flou     | $1.61x10^2$            | 71.14   | 77.07   | 9.47    | 0.48    |

Table 3.6 – Indices de performances (trajectoire 1)

| Critère<br>Commande    | $e_{u_1}^2$          | $e_{u_2}^2$             | $e_{u_3}^2$                           | $e_{u_4}^2$            |
|------------------------|----------------------|-------------------------|---------------------------------------|------------------------|
| <b>Backstepping</b>    | $2.07x10^{3}$        | $8.85 \times 10^{-4}$   | $15.81 \mathrm{x} 10^{-4} \mathrm{x}$ | $3.82 \times 10^{-6}$  |
| Mode glissant          | $2.06x10^{3}$        | $4.61x10^{-4}$          | $7.\overline{11x10^{-4}}$             | $41.63 \times 10^{-6}$ |
| Backstepping intégrale | 2.10x10 <sup>3</sup> | $382.60 \times 10^{-4}$ | $777.58 \times 10^{-4}$               | $68.41 \times 10^{-6}$ |
| Mode glissant flou     | $2.06x10^{3}$        | $13.22 \times 10^{-4}$  | $10.80 \times 10^{-4}$                | $1.09x10^{-6}$         |

Table 3.7 – Énergies des signaux de commande (trajectoire 1)

| Critère<br>Commande    | E[J]               | T [CPU] | $e_x^2$ | $e_y^2$ | $e_z^2$ |
|------------------------|--------------------|---------|---------|---------|---------|
| <b>Backstepping</b>    | $1.59x10^2$        | 63.30   | 26.82   | 9.97    | 3.46    |
| Mode glissant          | $1.59x10^2$        | 63.96   | 36.53   | 12.52   | 2.93    |
| Backstepping intégrale | $1.55 \times 10^2$ | 63.51   | 27.05   | 6.58    | 2.85    |
| Mode glissant flou     | $1.58x10^{2}$      | 70.57   | 61.66   | 14.52   | 6.69    |

Table 3.8 – Indices de performances (trajectoire 2)

| Critère                |                        |                         |                           |                           |
|------------------------|------------------------|-------------------------|---------------------------|---------------------------|
| Commande               | $e_{u_1}^2$            | $e_{u_2}$               | $e_{u_3}^2$               | $e_{u_4}^2$               |
| <b>Backstepping</b>    | $2.04 \mathrm{x} 10^3$ | $3.29 \times 10^{-4}$   | $7.59 \mathrm{x} 10^{-4}$ | $5.03x10^{-8}$            |
| Mode glissant          | $2.04x10^{3}$          | $1.56x10^{-4}$          | $4.55 \times 10^{-4}$     | $0.14x10^{-8}$            |
| Backstepping intégrale | $1.98x10^{3}$          | $206.78 \times 10^{-4}$ | $245.18 \times 10^{-4}$   | $21.32 \times 10^{-8}$    |
| Mode glissant flou     | $2.03x10^{3}$          | $7.53 \times 10^{-4}$   | $3.14 \times 10^{-4}$     | $0.04 \mathrm{x} 10^{-8}$ |

Table 3.9 – Énergies des signaux de commande (trajectoire 2)

| Critère<br>Commande    | E[J]                 | T [CPU] | $e_x^2$ | $e_u^2$ | $e_z^2$ |
|------------------------|----------------------|---------|---------|---------|---------|
| <b>Backstepping</b>    | $1.63x10^2$          | 62.89   | 1.71    | 1.27    | 96.66   |
| Mode glissant          | $1.60 \times 10^{2}$ | 63.76   | 1.13    | 1.03    | 126.69  |
| Backstepping intégrale |                      |         |         |         |         |
| Mode glissant flou     | $1.58 \text{ x}10^2$ | 70.52   | $-18$   | N 97    |         |

Table 3.10 – Indices de performances (trajectoire 3)

| Critère                | $e_{u_1}^2$   |                       |                        | $e_{u_4}^2$            |
|------------------------|---------------|-----------------------|------------------------|------------------------|
| Commande               |               | $\epsilon_{u}$        | $\epsilon_{u}$         |                        |
| <b>Backstepping</b>    | $2.11x10^3$   | $3.20 \times 10^{-4}$ | $18.27 \times 10^{-4}$ | $15.06 \times 10^{-8}$ |
| Mode glissant          | $2.06x10^{3}$ | $1.11x10^{-4}$        | $4.69x10^{-4}$         | $1.11x10^{-8}$         |
| Backstepping intégrale |               |                       |                        |                        |
| Mode glissant flou     | $2.03x10^3$   | $6.36 \times 10^{-4}$ | $8.21 \times 10^{-4}$  | $0.09x10^{-8}$         |

Table 3.11 – Énergies des signaux de commande (trajectoire 3)

| Critère<br>Commande    | E[J]                 | T [CPU] | $e_x^2$ | $e_u^2$ | $e_z^2$ |
|------------------------|----------------------|---------|---------|---------|---------|
| Backstepping           | $x10^2$              |         |         |         |         |
| Mode glissant          | $1.58 \times 10^{2}$ | 64.30   |         |         | 62.02   |
| Backstepping intégrale | $1.60 \times 10^2$   | 63.35   |         |         | 57.30   |
| Mode glissant flou     | $1.57x10^2$          | 70.42   |         |         | 215.47  |

Table 3.12 – Indices de performances (trajectoire 4)

| Critère                |                      | $e_{u_2}^2$ |           |               |
|------------------------|----------------------|-------------|-----------|---------------|
| Commande               | $e_{\tilde{u}_1}$    |             | $e_{u_3}$ | $\cdot_{u_A}$ |
| <b>Backstepping</b>    | $x10^3$              | $x10^{-4}$  |           |               |
| Mode glissant          | $2.04x10^{3}$        |             |           |               |
| Backstepping intégrale | $2.10 \times 10^3$   |             |           |               |
| Mode glissant flou     | 2.03x10 <sup>3</sup> |             |           |               |

Table 3.13 – Énergies des signaux de commande (trajectoire 4)

#### **3.5.6 Discussion des résultats obtenus**

#### (a) **Backstepping**

Nous avons une bonne poursuite de trajectoire en régime permanent avec un dépassement négligeable.

Les erreurs convergent rapidement mais on constate la présence d'oscillations pour les coordonnées cartésiennes (*x*,*y*) en régime permanent, pour ce qui est des angles, les consignes et par les conséquent commandes fictives  $(U_x, U_y)$  sont mal définies.

Le contrôleur utilise des commandes admissibles par la dynamique des actionneurs, La force de poussée *U*<sup>1</sup> est lisse et au voisinage de sa valeur d'équilibre alors que les trois couples aérodynamiques sont de faibles amplitudes et peu oscillatoires.

#### (b) **Backstepping intégrale**

Nous avons une parfaite poursuite de trajectoire sans dépassement en régime permanent sauf pour la 3 <sup>è</sup>*me* trajectoire.

Les erreurs convergent assez rapidement mais on constate la présence d'oscillations dans le régime transitoire avec un grand dépassement lors des changements de consigne.

Les angles d'Euler poursuivent parfaitement mais on remarque que les commandes fictives  $(U_x, U_y)$  sont énergétiques.

Le contrôleur utilise des commandes énergétiques avec des pics de grandes amplitudes mais elles deviennent moins énergétiques en régime permanent.

Dans le cas d'un changement brusque de consigne (saut d'un point à un autre point, trajectoire 3) le système est déstabilisé car il y' dépassement des angles limites.

## (c) **Mode glissant**

Nous avons une très bonne poursuite de trajectoire sans dépassement en régime permanent.

Les erreurs convergent assez rapidement mais on constate la présence d'une erreur en régime dynamique, pour ce qui est des angles la poursuite est assez bonne avec consignes énergétiques  $(U_x, U_y)$  à grandes dynamiques que les actionneurs ne suivent pas. Le contrôleur utilise des commandes énergétiques avec des pics de grandes amplitudes mais elles deviennent moins énergétiques en régime permanent.

#### (d) **Mode glissant flou**

Nous avons une parfaite poursuite de trajectoire sans dépassement et sans oscillations.

Les erreurs convergent moins rapidement avec une petite erreur statique en régime permanent, pour ce qui est des angles la poursuite est bonne avec des consignes énergétiques.

Le contrôleur utilise des commandes admissibles par la dynamique des actionneurs.

Ce tableau récapitulatif [\(3.14\)](#page-135-0) résume la comparaison entre différentes commandes selon les performances souhaités :

<span id="page-135-0"></span>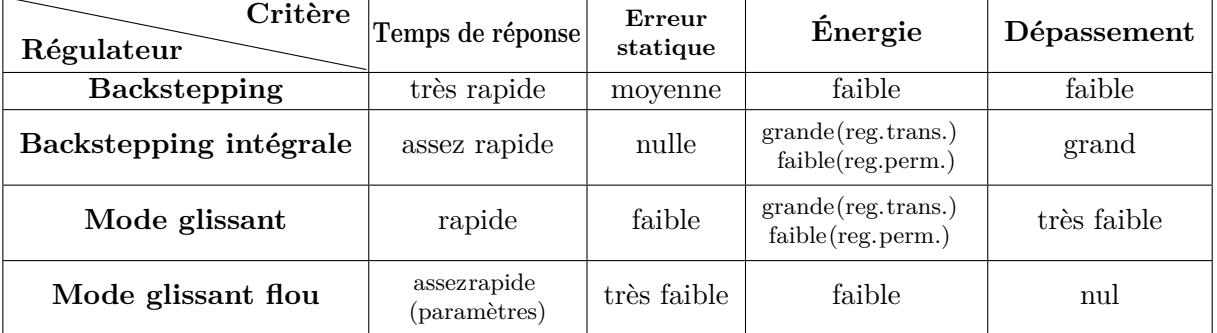

Table 3.14 – Comparaison des différentes commandes selon leurs performances

# **3.6 Tests de Robustesse**

Dans ce sous chapitre, nous allons vérifier la validité de nos lois de commande par des tests de robustesse vis-à-vis des perturbations extérieures pour les mêmes conditions d'expérience (trajectoire, ponit de départ ). Les perturbations considérées sont :

- Choc ou collision .
- L'effet du vent.
- Les perturbations en entrée.
- La variation paramétrique.
- Le bruit de mesure.
- Le disfonctionnement d'un rotor.

Pour ce qui est de l'erreur de modèlisation, les effets aérodynamiques et la relation entre les angles d'Euler et les vitesses angulaires ont été pris en compte dès le départ dans le modèle [2.59.](#page-61-0) Ensuite, on termine par une étude comparative entre les quatre techniques synthétisées.

#### **3.6.1 Collision ou choc**

Le choc est un échange d'énergie entre deux corps qui entrent en collision, le contact et le transfert se font dans une période de très courte durée (instantanés dans le cas idéal d'un choc élastique).

Pour simuler un choc, on a supposé un corps de masse de 20 g qui

tombe d'une hauteur de 6 m et avec un angle d'incidence sur le quadrirotor qui se trouve en vol stationnaire.

Le choc est modélisé par la force nécessaire pour varier la vitesse du quadrirotor de sa vitesse initiale à une vitesse après le choc calculée selon les principes fondamentaux des chocs.

On applique dans un premier temps le choc pendant  $2 \text{ ms } \lambda = 40 \text{ s}$ et pendant 4 ms à  $t= 60$  s.

(a) **Backstepping Intégrale**

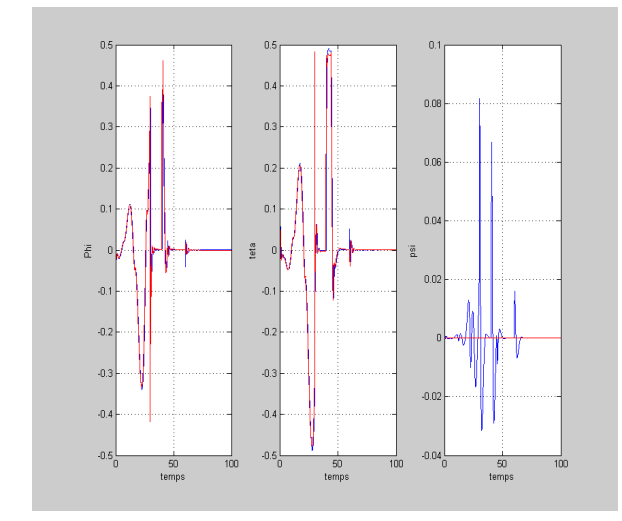

Figure 3.106 – Angles d'Euler avec choc (**BSI)**

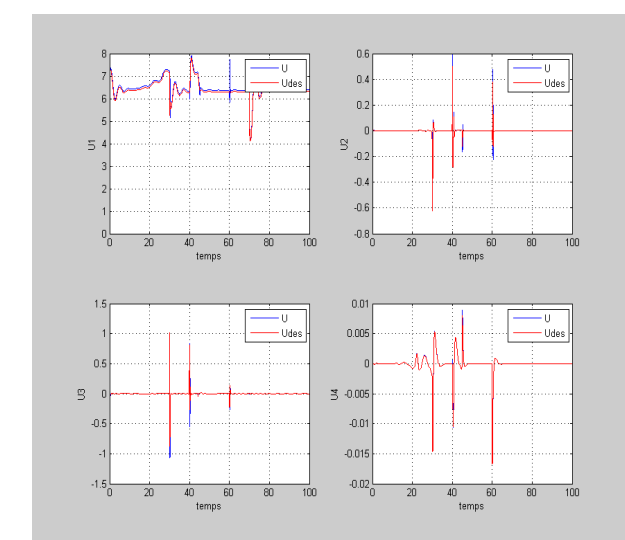

Figure 3.108 – Signaux de commande avec choc (**BSI)**

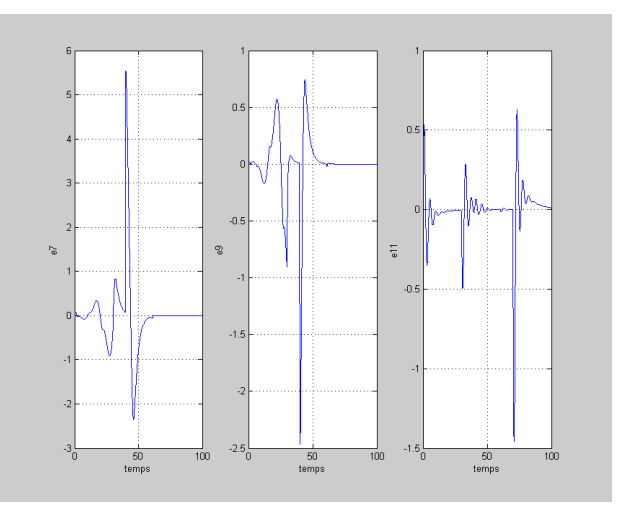

Figure 3.107 – Erreurs de poursuite des coordonnées cartésiennes avec choc (**BSI)**

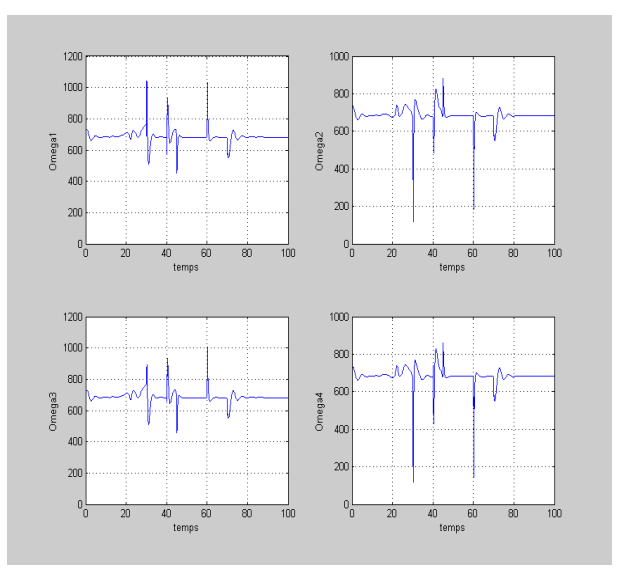

Figure 3.109 – Vitesses des rotors avec choc (**BSI)**

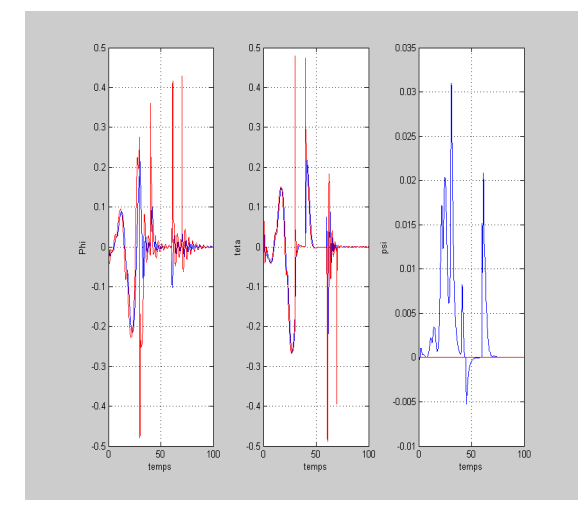

#### (b) **Mode glissant**

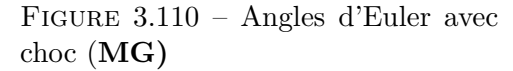

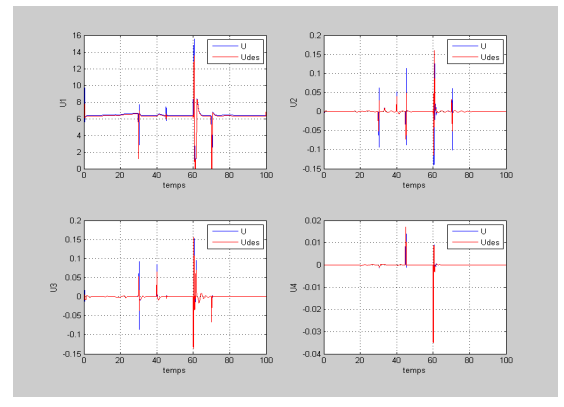

Figure 3.112 – Signaux de commande avec choc (**MG)**

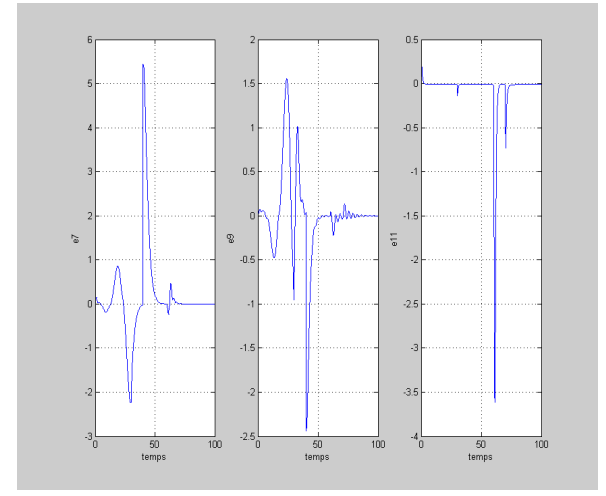

Figure 3.111 – Erreurs de poursuite des coordonnées cartésiennes avec choc (**MG)**

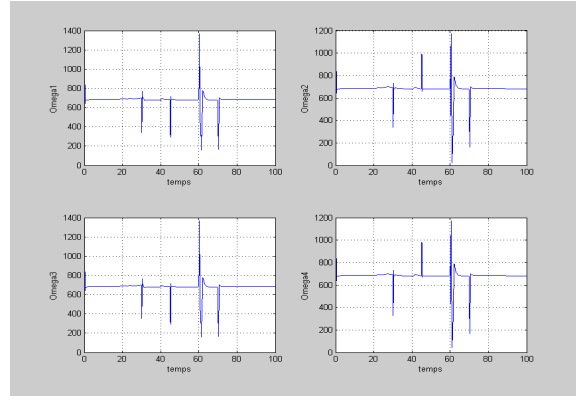

Figure 3.113 – Vitesses des rotors avec choc (**MG)**

#### **Discussion des résultats obtenus Backstepping Integrale**

Le contrôleur rejette complètement tous les chocs. à t=45 s, on constate la présence de pics de faibles amplitudes. à t=60 s, on observe des pics de grandes amplitudes.

## – **Mode glissant**

Le contrôleur rejette tous les chocs, mais il est plus énergétique avec présence d'oscillations.

Pour des chocs de plus grandes amplitudes et de temps d'applications, le système peut être complètement déstabilisé.

#### **3.6.2 Perturbation du vent (force constante ou rafale)**

Il est connu que la pression du vent peut être approximée par [1], [79] et [80] :

$$
P_w = \frac{1}{2}\zeta \rho v_w^2\tag{3.76}
$$

Ou :

 $-P_w$ : La pression du vent.

- *ρ* : La masse volumique de l'air.
- $v_w$ : La vitesse du vent.

– *ζ* : Le facteur de forme.

Dans le but de convertir cette pression en une force, la surface d'influence *S* doit être trouvée [1].

La relation entre la force du vent  $F_w$  et la pression est :

$$
F_w = P_w * S
$$

Pour voir l'influence de cette force sur le comportement du système en présence du régulateur, on l'ajoute :

- En premier lieu sur les deux axes x et y pour une durée de 20 s à partir de t=40 s avec une amplitude constante de 1.25 N.
- En second sur l'axe x seulement pour une durée de 10 s à partir de t=60 s avec une amplitude variante entre 0.25 N et 2.25 N.

# (a) **Backstepping Intégrale**

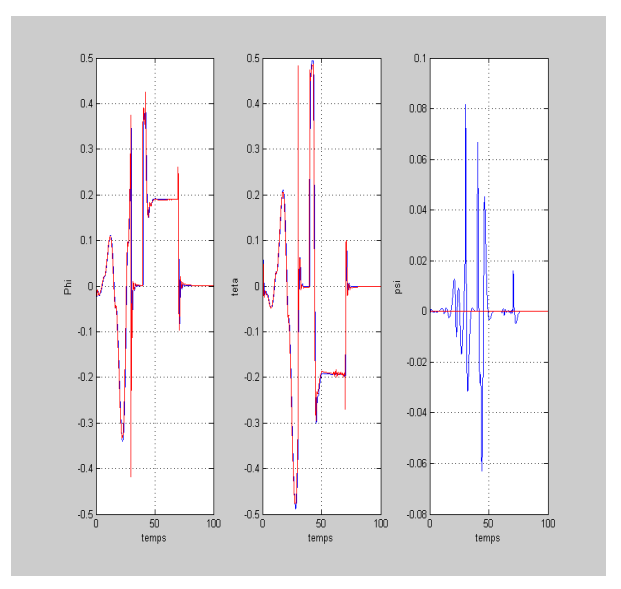

Figure 3.114 – Angles d'Euler avec pertubation du vent (**BSI)**

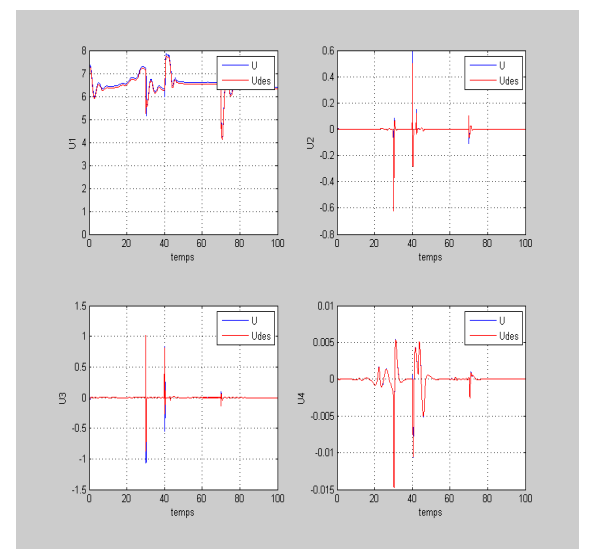

Figure 3.116 – Signaux de commande avec pertubation du vent **BSI)**

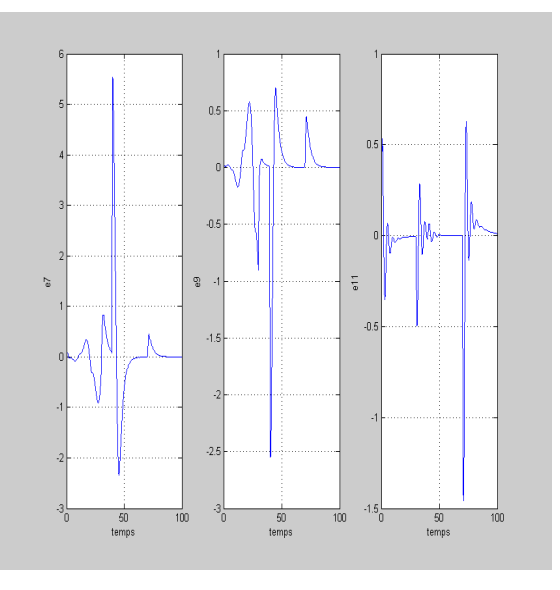

Figure 3.115 – Erreurs de poursuite des coordonnées cartésiennes avec pertubation du vent (**BSI)**

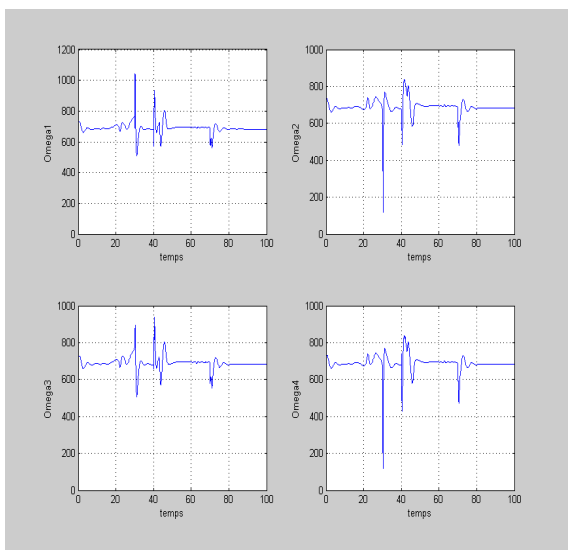

Figure 3.117 – Vitesses des rotors avec pertubation du vent (**BSI)**

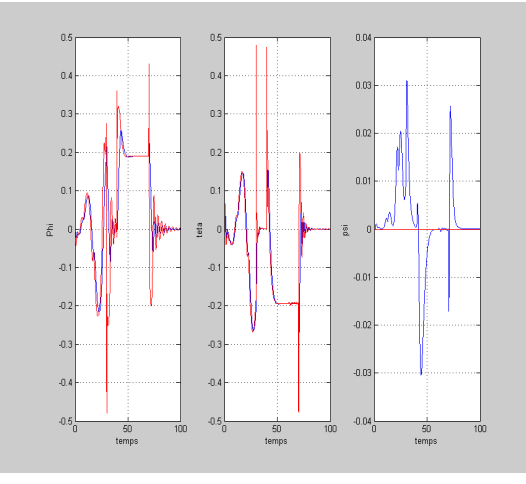

#### (b) **Mode glissant**

Figure 3.118 – Angles d'Euler avec pertubation du vent (**MG)**

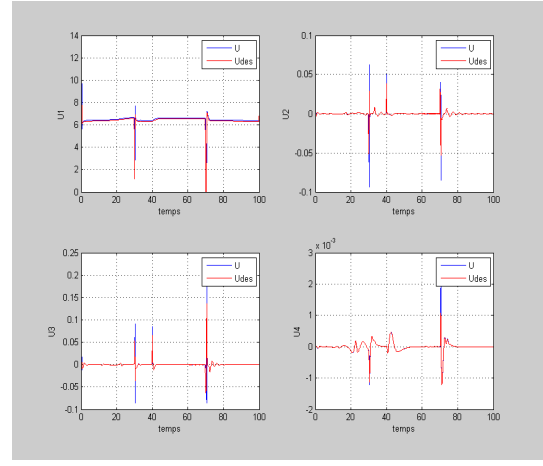

Figure 3.120 – Signaux de commande avec pertubation du vent (**MG)**

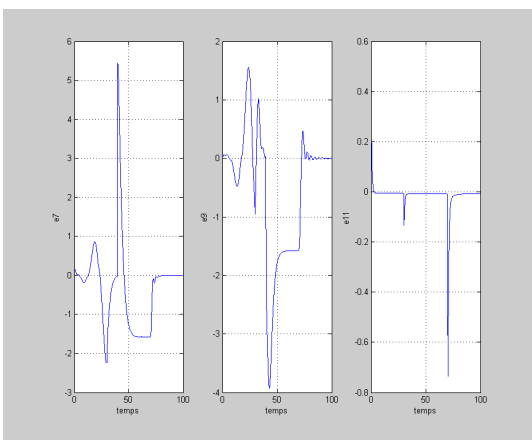

Figure 3.119 – Erreurs de poursuite des coordonnées cartésiennes avec pertubation du vent (**MG)**

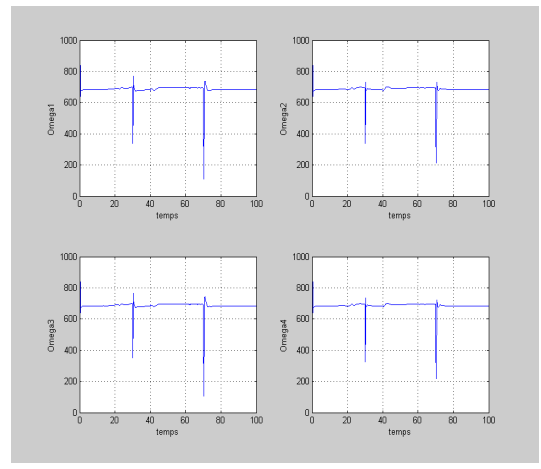

Figure 3.121 – Vitesses des rotors avec pertubation du vent (**MG)**

#### **Discussion des résultats obtenus**

#### – **Backstepping Integrale**

Il y'a rejet totale de la force du vent avec présence de pics de faibles amplitudes en terme de commandes.

– **Mode glissant**

Le contrôleur répond à la perturbation énergétiquement sans pouvoir la rejeté.

# **3.6.3 Perturbations en entrée**

Elle est due au frottements dans les actionneurs ou battements des pales ce qui implique une variation des forces de poussées et donc la variation des vitesses de rotations.

On prend une variation aléatoire des vitesses de rotations de valeur maximale de 1 rd/s.

## (a) **Backstepping Intégrale**

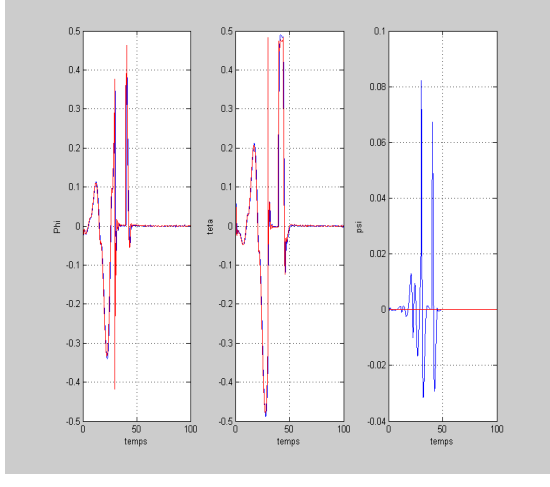

Figure 3.122 – Angles d'Euler avec pertubations en entrée (**BSI)**

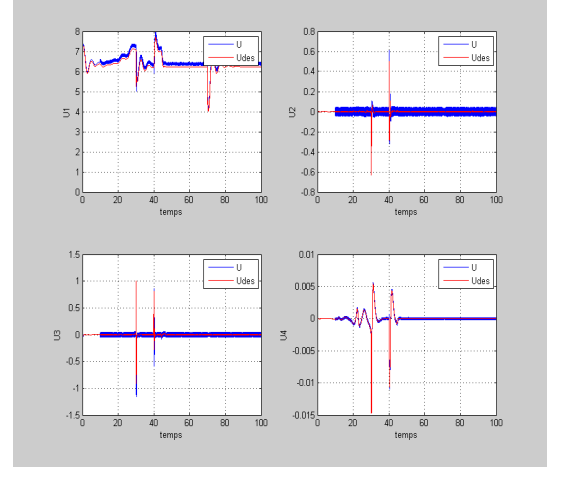

Figure 3.124 – Signaux de commande avec pertubations en entrée (**BSI)**

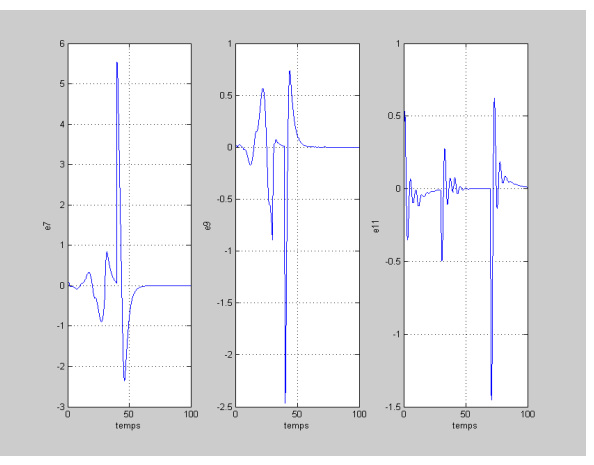

Figure 3.123 – Erreurs de poursuite des coordonnées cartésiennes avec pertubations en entrée (**BSI)**

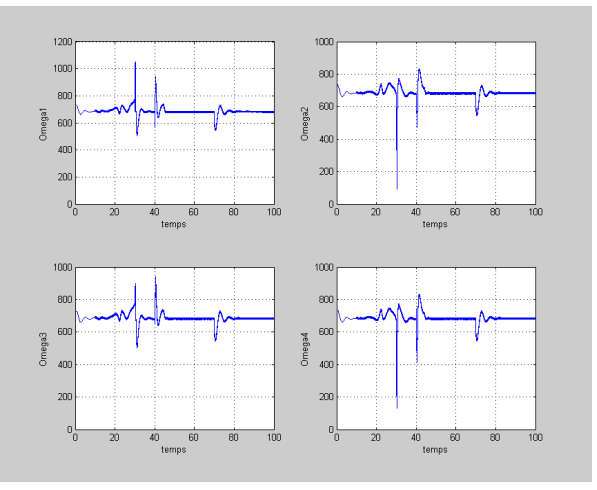

Figure 3.125 – Vitesses des rotors avec pertubations en entrée (**BSI)**

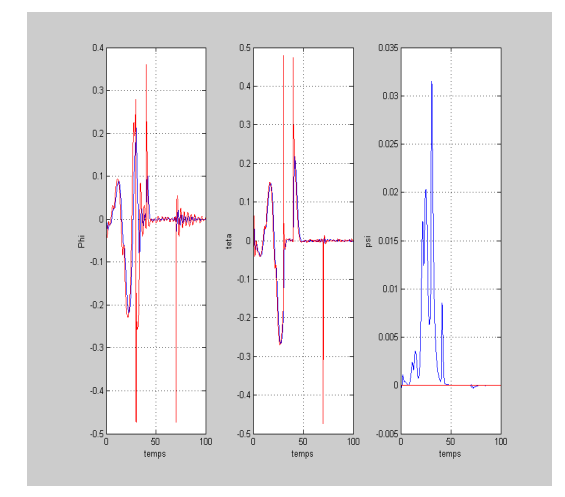

## (b) **Mode glissant**

Figure 3.126 – Angles d'Euler avec pertubations en entrée (**MG)**

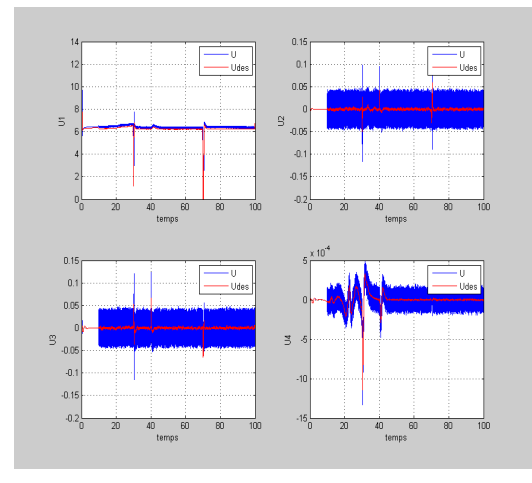

Figure 3.128 – Signaux de commande avec pertubations en entrée (**MG)**

# ò. 'n.  $\overline{z}$  $\mathbf{a}$

Figure 3.127 – Erreurs de poursuite des coordonnées cartésiennes avec pertubations en entrée (**MG)**

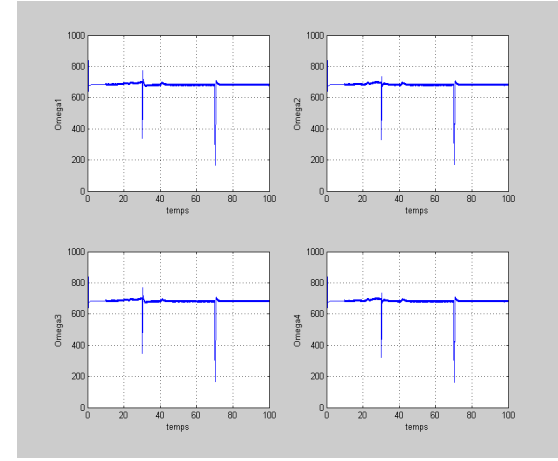

Figure 3.129 – Vitesses des rotors avec pertubations en entrée (**MG)**

# **Discussion des résultats obtenus**

# – **Backstepping intégrale**

Le contrôleur rejette complètement les perturbations en entrée mais on constate la présence d'oscillations sur la commande.

– **Mode glissant**

Le controleur rejette totalement les perturbations en entrée mais on constate la présence d'oscillations sur la commande.

# **3.6.4 Variation paramétrique**

On présente les résultats de simulations quand le quadrirotor porte un objet (ex :caméra) donc une variation de 50% de sa masse initiale.

# (a) **Backstepping Intégrale**

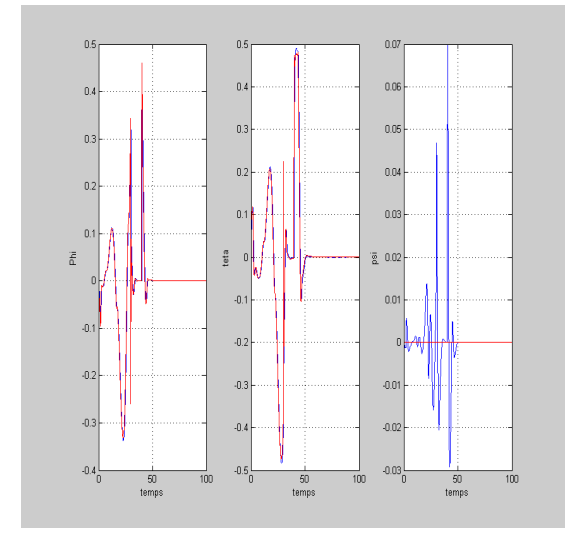

Figure 3.130 – Angles d'Euler avec variation de la masse (**BSI)**

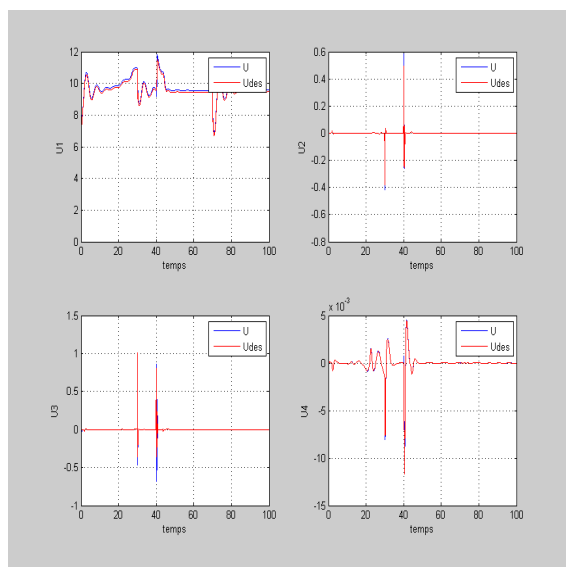

Figure 3.132 – Signaux de commande avec variation de la masse **BSI)**

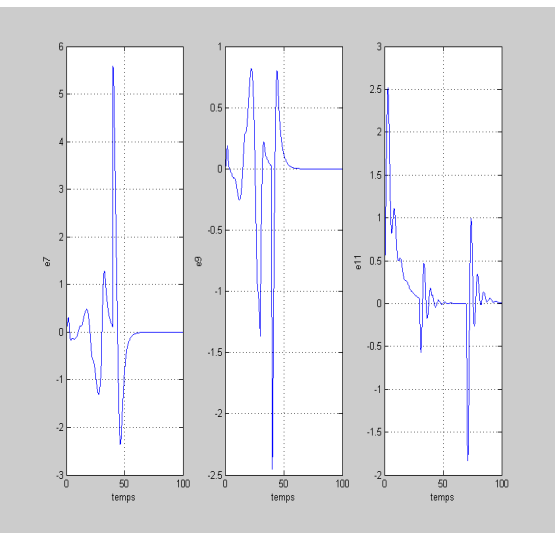

Figure 3.131 – Erreurs de poursuite des coordonnées cartésiennes avec variation de la masse (**BSI)**

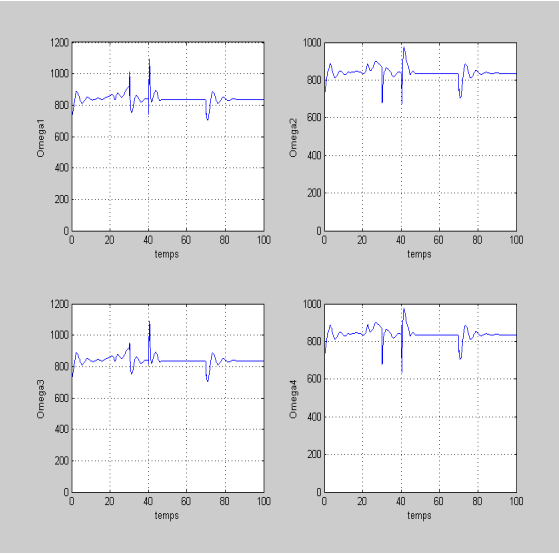

Figure 3.133 – Vitesses des rotors avec variation de la masse (**BSI)**
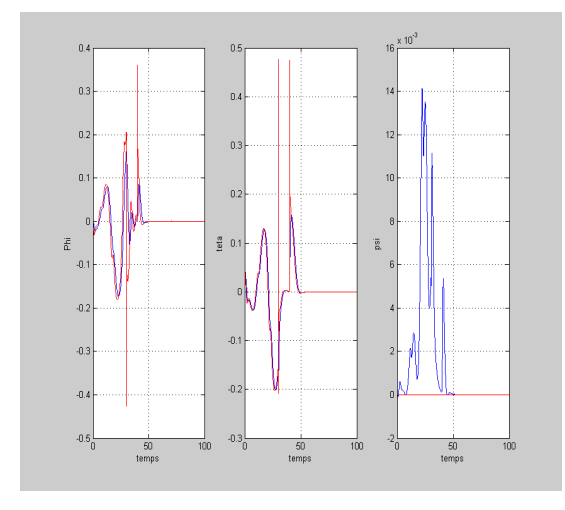

### (b) **Mode glissant**

Figure 3.134 – Angles d'Euler avec variation de la masse(**MG)**

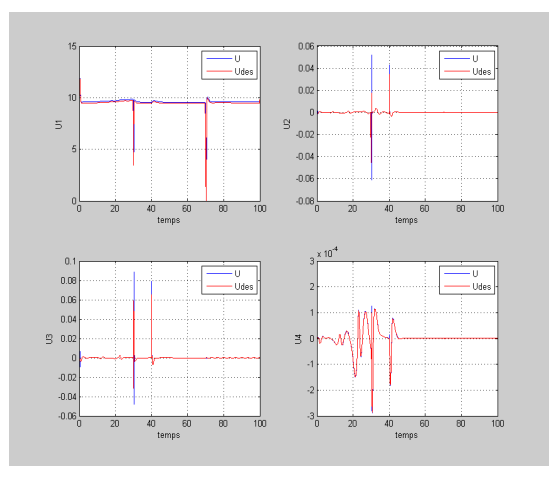

Figure 3.136 – Signaux de commande avec variation de la masse (**MG)**

### **Discussion des résultats obtenus**

### – **Backstepping intégrale**

Le contrôleur est robuste à cette variation, les commandes sont plus énergétiques avec poursuite de trajectoire parfaite.

– **Mode glissant**

Commande moins énergétique que le contrôleur par backstepping intégrale avec bonne poursuite de trajectoire, mais on constate la présence d'une légère erreur statique suivant l'axe z.

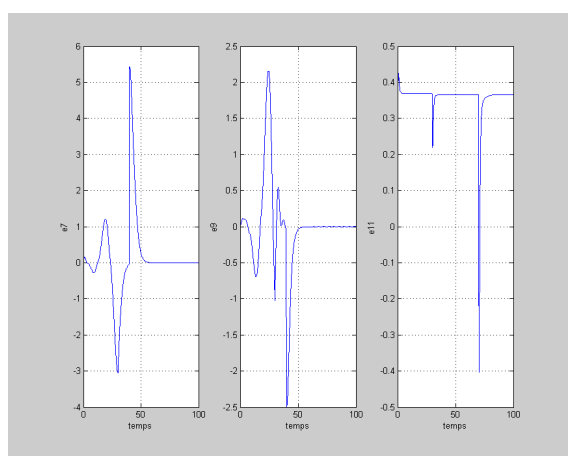

Figure 3.135 – Erreurs de poursuite des coordonnées cartésiennes avec variation de la masse(**MG)**

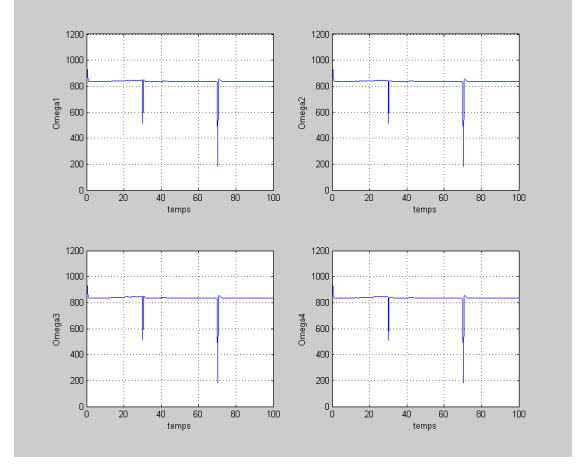

Figure 3.137 – Vitesses des rotors avec variation de la masse (**MG)**

### **3.6.5 Bruit de mesures**

Il est due aux défauts des capteurs (niveau du bruit dépend de la qualité du capteur) et de l'environnement de fonctionnement.

On simule un bruit haute fréquence avec des variations de l'ordre de : 0.01 rad pour les angles, 0.001 rad/s pour les vitesses angulaires, 0.1 m pour les coordonnées cartésiennes et 0.1 m/s pour les vitesses de translations.

### (a) **Backstepping Intégrale**

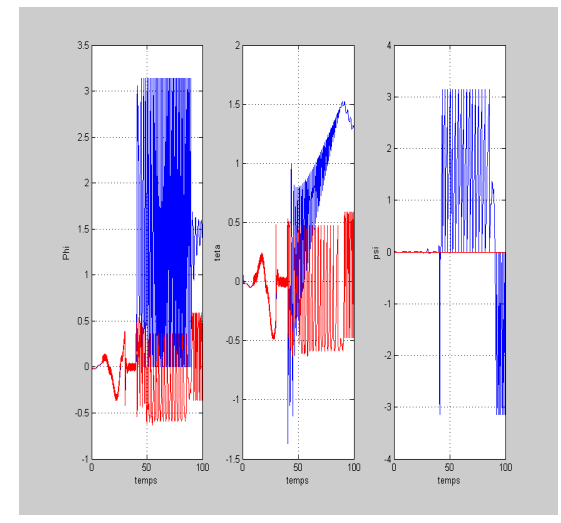

Figure 3.138 – Angles d'Euler avec bruit de mesures (**BSI)**

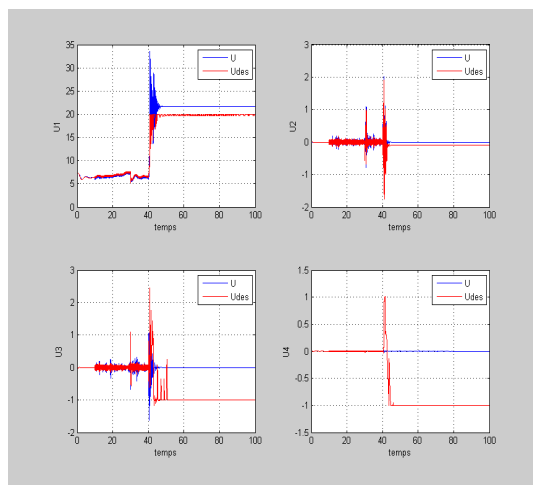

Figure 3.140 – Signaux de commande avec bruit de mesures (**BSI)**

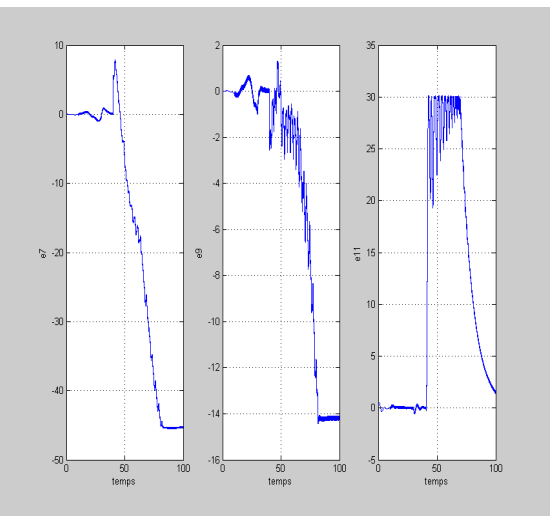

Figure 3.139 – Erreurs de poursuite des coordonnées cartésiennes avec bruit de mesures (**BSI)**

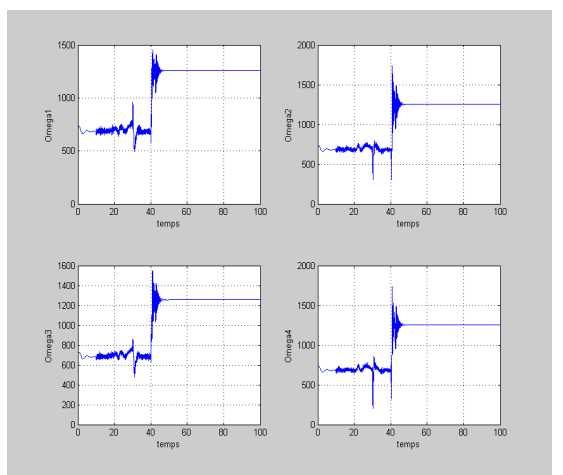

Figure 3.141 – Vitesses des rotors avec bruit de mesures (**BSI)**

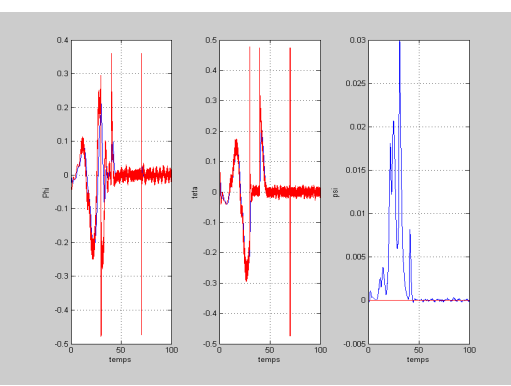

(b) **Mode glissant Discussion des résultats obtenus**

Figure 3.142 – Angles d'Euler avec bruit de mesures (**MG)**

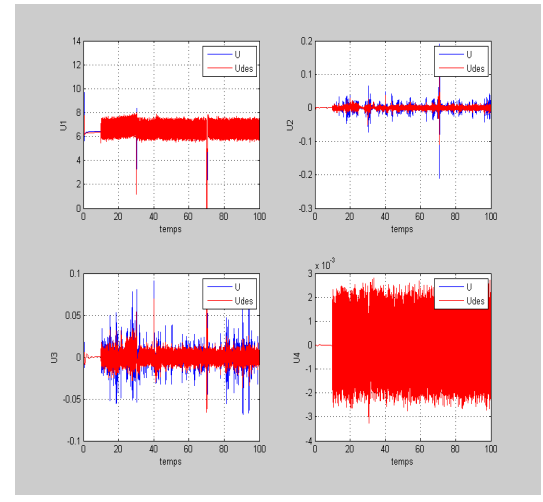

Figure 3.144 – Signaux de commande avec bruit de mesures (**MG)**

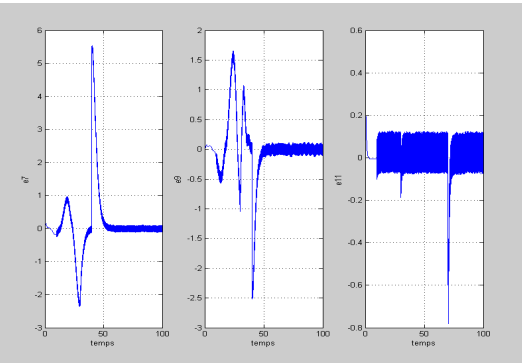

Figure 3.143 – Erreurs de poursuite des coordonnées cartésiennes avec bruit de mesures (**MG)**

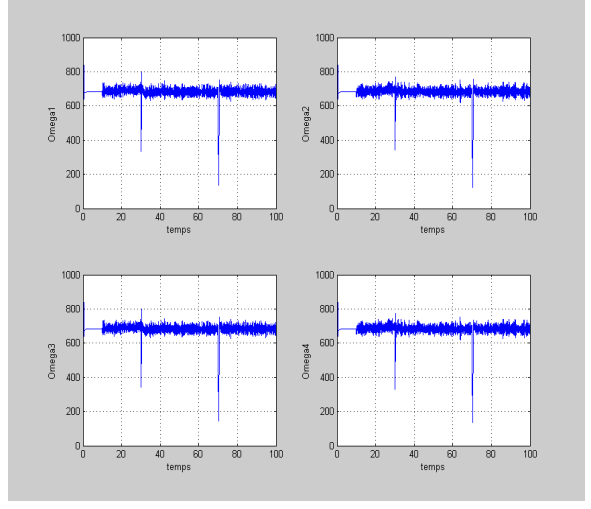

Figure 3.145 Vitesses des rotors avec bruit de mesures (**MG)**

### – **Backstepping Intégrale**

Le contrôleur ne rejette pas le bruit de mesures, il introduit l'instabilité totale du système en régime statique.

à t= 40 s, il y'a un changement de consigne dans la trajectoire d'où une grande erreur à laquelle s'ajout l'erreur introduite par le bruit de mesures se qui induit un grand dépassement entrainant la divergence.

### – **Mode glissant**

Le contrôleur rejette le bruit de mesures avec une bonne poursuite de la trajectoire de référence.

La dynamique des actionneurs est sollicité car les commandes sont énergétiques à haute fréquence pour éliminer le bruit de mesures.

### **3.6.6 Disfonctionnement d'un rotor**

Vue la configuration quadrirotor, il est impossible de gérer un arrêt total d'un rotor donc on considère un disfonctionnement qui est due à la présence de frottements au niveau du réducteur.

On simule une chute de 10% de la vitesse du 4 <sup>è</sup>*me* rotor pendant 0.5 s à partir de  $t=40$  s.

### (a) **Backstepping Intégrale**

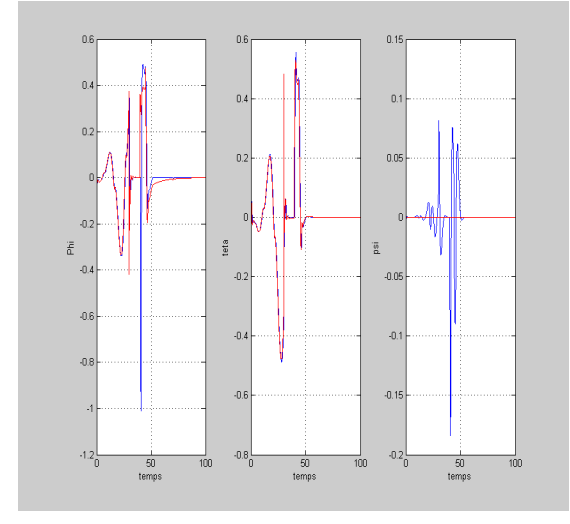

Figure 3.146 – Angles d'Euler avec disfonctionnement d'un rotor (**BSI)**

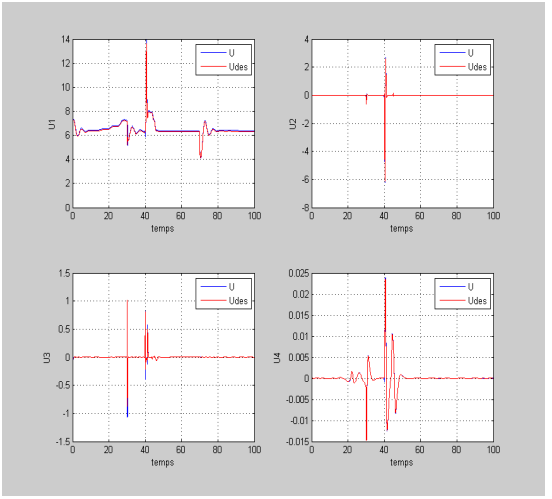

Figure 3.148 – Signaux de commande avec disfonctionnement d'un rotor (**BSI)**

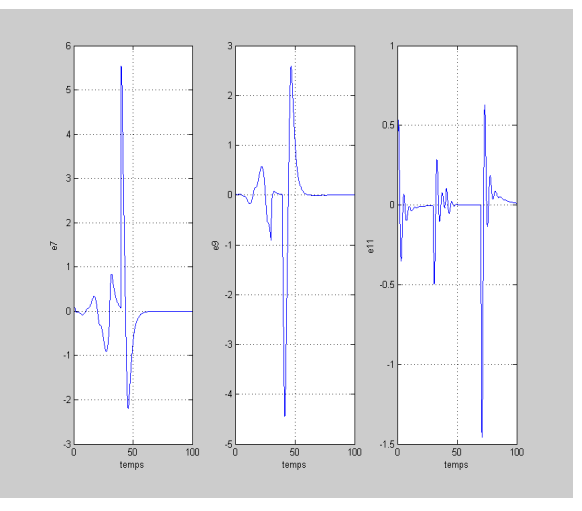

Figure 3.147 – Erreurs de poursuite des coordonnées cartésiennes avec disfonctionnement d'un rotor (**BSI)**

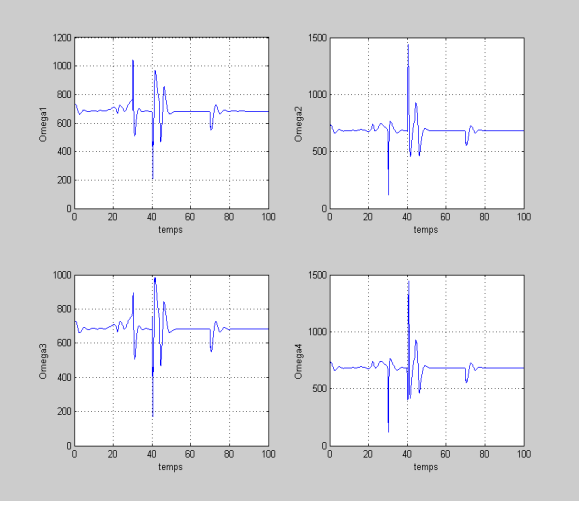

Figure 3.149 – Vitesses des rotors avec disfonctionnement d'un rotor (**BSI)**

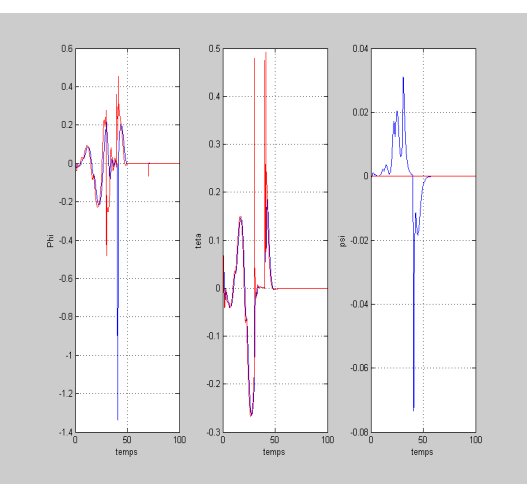

(b) **Mode glissant Discussion des résultats obtenus**

Figure 3.150 – Angles d'Euler avec disfonctionnement d'un rotor (**MG)**

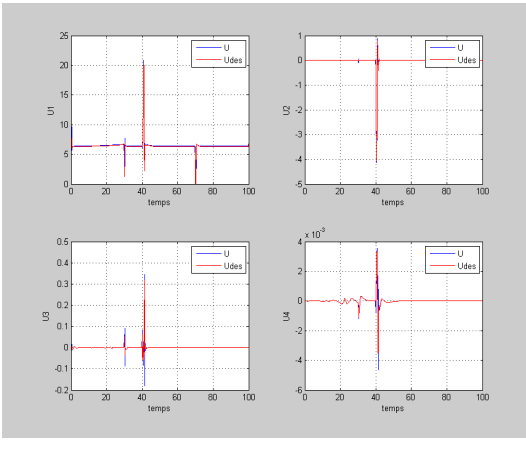

Figure 3.152 – Signaux de commande avec disfonctionnement d'un rotor (**MG)**

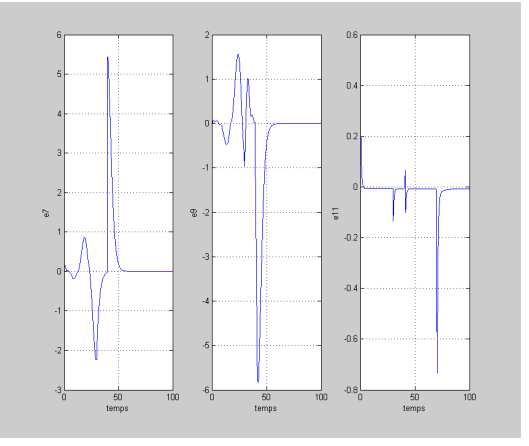

Figure 3.151 – Erreurs de poursuite des coordonnées cartésiennes avec disfonctionnement d'un rotor (**MG)**

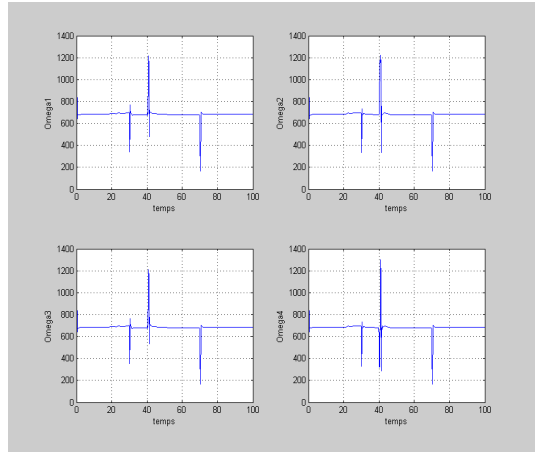

Figure 3.153 – Vitesses des rotors avec disfonctionnement d'un rotor (**MG)**

### – **Backstepping intégrale**

- Le contrôleur supporte le défaut et répond très rapidement mais on constate que les commandes sont très énergétiques.
- **Mode glissant**

Le contrôleur supporte le défaut, les commandes sont moins énergétiques mais on remarque la présence de pics à grandes dynamiques.

Une grande durée de disfonctionnement d'un rotor entraine forcement l'instabilité globale du système.

<span id="page-149-0"></span>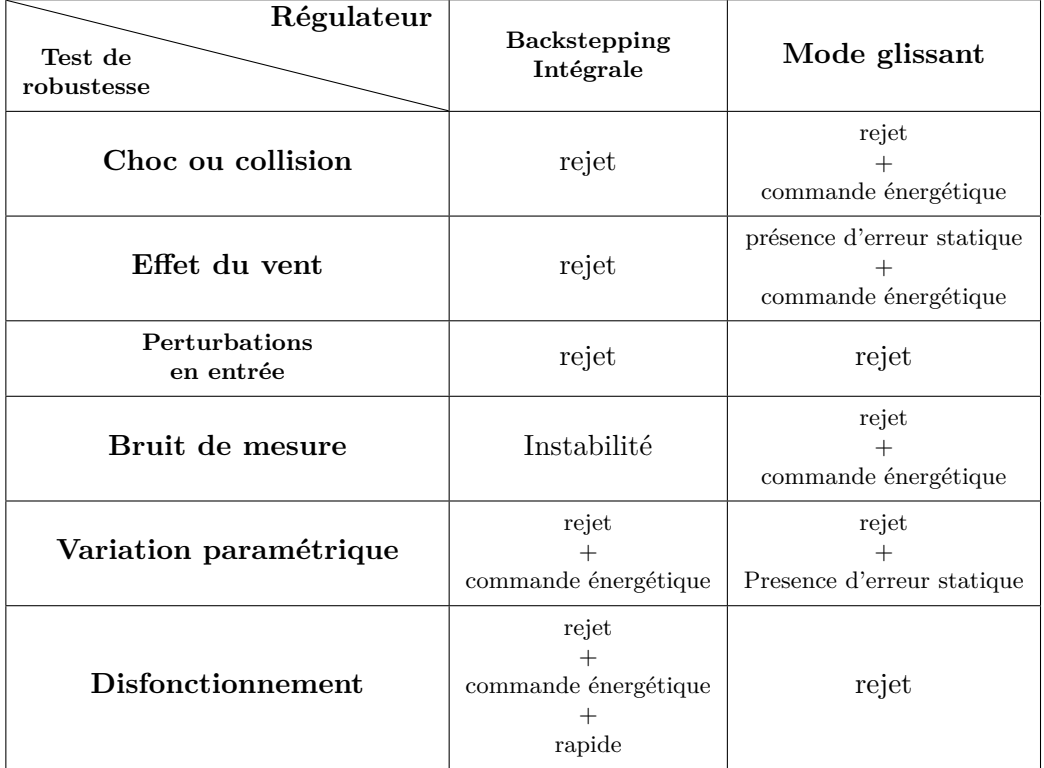

Ce tableau récapitulatif [\(3.15\)](#page-149-0) résume la comparaison entre différentes commandes selon leurs robustesse :

Table 3.15 – Comparaison des différentes commandes selon leurs robustesses

### **3.7 Commande Hybride proposée**

On constate qu'aucune commande parmis celles proposées n'est performante dans toutes les situations d'ou la necéssité d'une hybridation pour étendre l'espace d'application et compenser les lacunes des commandes prises séparement. de plus elle gère le cas ou il y'a dépassement d'angles limites (mode dégradé).

Notre choix se focalise sur la commande par mode glissant en régime transitoire (grande erreur de poursuite) et le backstepping intégrale en régime permanent (l'erreur et sa variation petites).

Trois approches peuvent être évoquées :

- Automates hybrides.
- Réseaux de Petri.
- Logique floue.

### (a) **Réseaux de Petri**

C'est une méthode discrète ou le passage d'une commande à une autre se fait suivant certaines conditions.

Pour le mode dégradé on utilise le Mode glissant flou calculé pour  $φ, θ$  et  $ψ$  avec une consigne nulle.

Suivant z on impose  $U_1 = U_{equilibre} + \varepsilon$ .

Le problème qui peut se poser est le risque d'instabilité aprés le

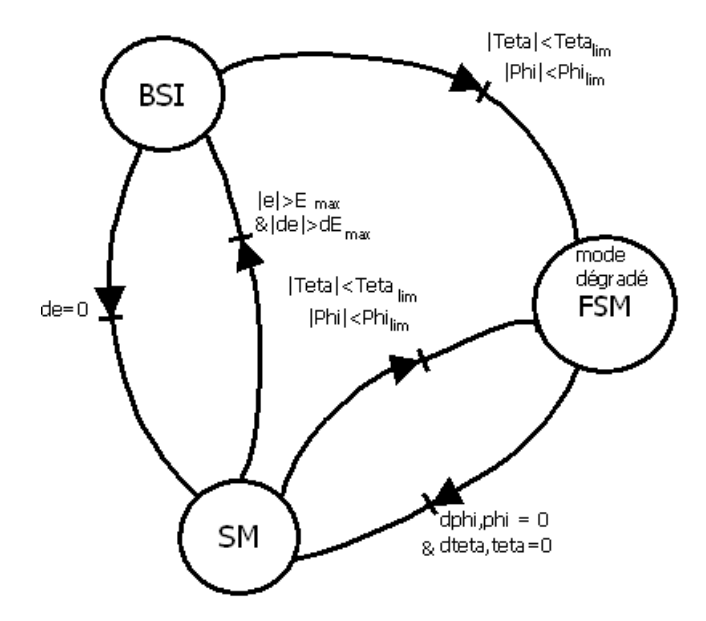

Figure 3.154 – Commande Hybride par réseaux de petri

switching entre deux étapes, donc il faut s'assurer du bon choix des conditions de transitions.

### (b) **Logique floue**

C'est une méthode continue dans laquelle on applique toutes les commandes simultanement avec des degrés d'appartenances. Il faut s'assurer de la stabilité globale du système aprés hybri-

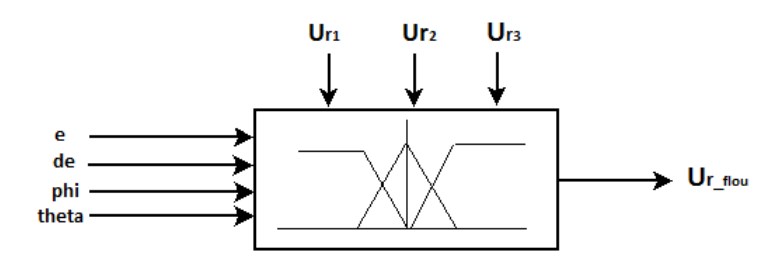

Figure 3.155 – Commande hybride par logique floue

dation.

## **3.8 Conclusion**

Dans ce chapitre, nous avons synthétisé plusieurs lois de commandes puis nous avons effectué plusieurs tests de robustesse pour valider les différentes commandes.

Les performances de chaque commande dépendent des choix des paramètres d'où la nécessité d'une optimisation, une bonne planification de trajectoire augmente les chances de poursuite.

Le choix de la commande dépend de l'application mais une hybridation peut étendre le rayon d'utilisation, cependent un défaut actionneur ne peut pas être gérer sans un outil de diagnostic ce qui insite à la synthèse d'observateurs pour la détection d'anomalies qui sera introduite dans le chapitre qui suit.

**Chapitre 4**

# **Observateurs d'états**

### **4.1 Introduction**

La maitrise d'un procédé passe en général par une bonne information sur se ce dernier. Pour assurer la conduite optimale, il est aussi nécessaire d'avoir une connaissance complète ou partielle de l'état du système considéré.

Or, dans beaucoup de situations pratiques pour des raisons techniques ou économiques (construction, positionnement et/ou cout des capteurs), il n'est pas toujours possible d'accéder à toutes les variables du système.

Par conséquent, on est souvent amené à reconstruire l'état du système en utilisant ce qu'on appelle un « **capteur logiciel** » ou un **observateur**. L'observateur est un système dynamique basé sur la connaissance du modèle mathématique décrivant le comportement d'un système et utilisant les entrées et les mesures acquises sur celui-ci afin de reconstruire les variables d'état.

L'utilisation d'un observateur peut-être envisagée pour répondre à trois catégories d'objectifs à savoir : la surveillance, la détection et l'identification de défaillances et la commande (Figure [4.1\)](#page-153-0).

Le problème d'observation des systèmes linéaires a été presque entièrement

<span id="page-153-0"></span>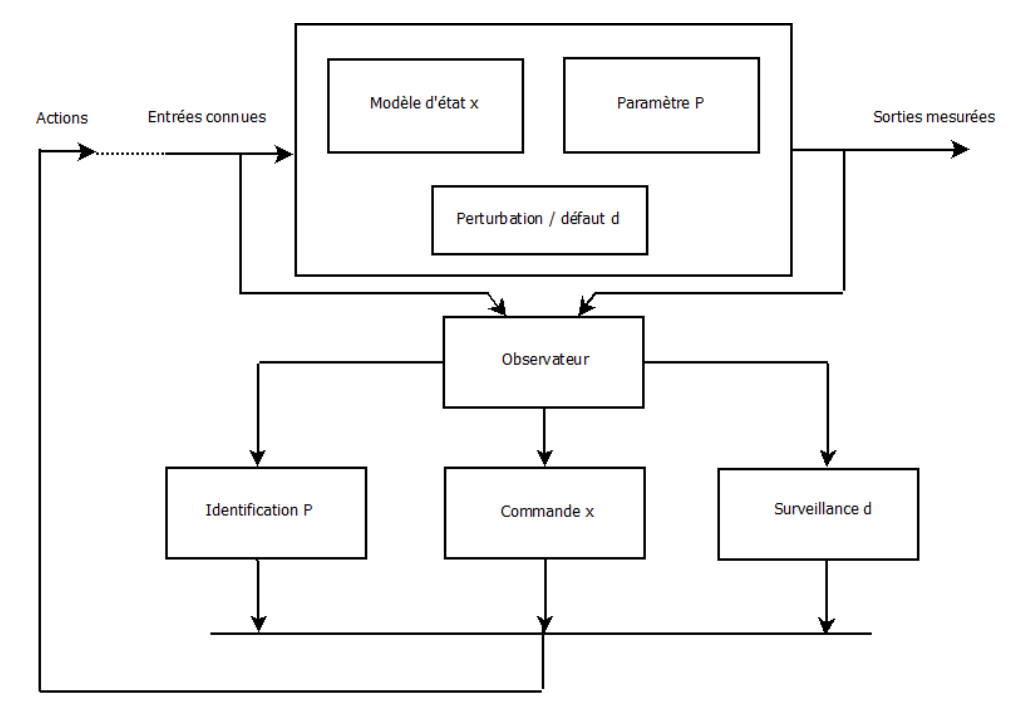

Figure 4.1 – Observateur

résolu dans les années 1960-1970, alors que dans le cas des systèmes non linéaires, il reste un sujet de recherche très actif et largement ouvert car malgré la grande variété des résultats pour la synthèse, il n'existe ni solution systématique ni une théorie générale applicable pour tout type de non linéarités.

Une des difficultés théoriques de la synthèse des observateurs non linéaires est due à l'existence d'entrées qui peuvent rendre le système non observable, ce phénomène est typique pour les systèmes non linéaires [81].

Dans ce chapitre, nous avons synthétisé deux types d'observateurs à savoir : l'observateur à grand gain et par mode glissant pour la détection de défauts au niveau des actionneurs traités dans le chapitre précédent.

### **4.2 Observabilité du modèle**

On prend le modèle donnée par [2.63](#page-63-0) et on applique le critère d'observabilité détaillé dans [1] :

Les sorties ou le vecteur des mesures est donné par :

$$
Y = h(x) = [x_1 \ x_3 \ x_5 \ x_7 \ x_9 \ x_{11}]^T
$$

On construit la matrice d'observabilité décrite par :

$$
O_b = \frac{\partial}{\partial x} [h_1 \; h_2 \; h_3 \; h_4 \; h_5 \; h_6 \; L_f h_1 \; L_f h_2 \; L_f h_3 \; L_f h_4 \; L_f h_5 \; L_f h_6]
$$

Aprés développement, on trouve que le rang de la matrice d'observabilité  $O<sub>b</sub>$  est égal à *n*, donc on conclut que le système est localement faiblement observable.

## **4.3 Synthèse d'observateurs**

On s'autorise à construire l'observateur du système qui aura la forme :

$$
\begin{cases}\n\hat{x}_1 = \hat{x}_2 + \Lambda_1 \\
\hat{x}_2 = a_1 \hat{x}_4 \hat{x}_6 + a_2 \Omega_r \hat{x}_4 + b_1 U_2 + \Lambda_2 \\
\hat{x}_3 = \hat{x}_4 + \Lambda_3 \\
\hat{x}_4 = a_3 \hat{x}_2 \hat{x}_6 + a_4 \Omega_r \hat{x}_2 + b_2 U_3 + \Lambda_4 \\
\hat{x}_5 = \hat{x}_6 + \Lambda_5 \\
\hat{x}_6 = a_5 \hat{x}_2 \hat{x}_4 + b_3 U_4 + \Lambda_6 \\
\hat{x}_7 = \hat{x}_8 + \Lambda_7 \\
\hat{x}_8 = \frac{\hat{U}_x}{m} U_1 + \Lambda_8 \\
\hat{x}_9 = \hat{x}_{10} + \Lambda_9 \\
\hat{x}_{10} = \frac{\hat{U}_y}{m} U_1 + \Lambda_{10} \\
\hat{x}_{11} = \hat{x}_{12} + \Lambda_{11} \\
\hat{x}_{12} = \frac{C(\hat{x}_1)C(\hat{x}_3)}{m} U_1 - g + \Lambda_{12}\n\end{cases}
$$
\n(4.1)

La dynamique de l'erreur sera donnée par :

$$
\begin{cases}\n\dot{e}_1 = e_2 - \Lambda_1 \\
\dot{e}_2 = a_1 \Delta_{x_4 x_6} + a_2 \Omega_r e_4 - \Lambda_2 \\
\dot{e}_3 = e_4 - \Lambda_3 \\
\dot{e}_4 = a_3 \Delta_{x_2 x_6} + a_4 \Omega_r e_2 - \Lambda_4 \\
\dot{e}_5 = e_6 - \Lambda_5 \\
\dot{e}_6 = a_5 \Delta_{x_2 x_4} - \Lambda_6 \\
\dot{e}_7 = e_8 - \Lambda_7 \\
\dot{e}_8 = \frac{U_1}{m} \Delta_x - \Lambda_8 \\
\dot{e}_9 = e_{10} - \Lambda_9 \\
\dot{e}_{10} = \frac{U_1}{m} \Delta_y - \Lambda_{10} \\
\dot{e}_{11} = x_{12} - \Lambda_{11} \\
\dot{e}_{12} = \frac{U_1}{m} \Delta_z - \Lambda_{12}\n\end{cases} (4.2)
$$

avec :

$$
\begin{cases}\n\Delta_{x_4x_6} = x_4x_6 - \hat{x}_4\hat{x}_6, \ \Delta_{x_2x_6} = x_2x_6 - \hat{x}_2\hat{x}_6 \\
\Delta_{x_2x_4} = x_2x_4 - \hat{x}_2\hat{x}_4, \ \Delta_x = U_x - \hat{U}_x\n\end{cases}
$$
\n
$$
\Delta_y = U_y - \hat{U}_y, \ \Delta_z = C(x_1)C(x_3) - C(\hat{x}_1)C(\hat{x}_3)
$$

et :

.

$$
\begin{cases}\n\Delta f_1 = a_1 \Delta_{x_4 x_6} + a_2 \Omega_r e_4 \\
\Delta f_2 = a_3 \Delta_{x_2 x_6} + a_4 \Omega_r e_2 \\
\Delta f_3 = a_5 \Delta_{x_2 x_4}\n\end{cases}
$$

On souligne que les gains de l'observateur ne sont fonctions que des erreurs de mesures tels que :

$$
\Lambda_i = l(e_1, e_3, e_5, e_7, e_9, e_{11})
$$

### **4.3.1 Observateur à grand gain**

On explique la façon de choisir les gains de l'observateur pour la dynamique des erreurs suivante [1] :

$$
\begin{cases}\n\dot{e}_1 = e_2 - \Lambda_1 \\
\dot{e}_2 = \Delta f_1 - \Lambda_2\n\end{cases}
$$
\n(4.3)\n
$$
\begin{cases}\n\Lambda_1 = K_1 e_1\n\end{cases}
$$

Avec :

 $\Lambda_2 = K_2e_1$ 

On fait un changement de variable :  $\eta_1 = \frac{e_1}{\xi}$  et  $\eta_2 = e_2$  avec :  $\xi \ll 1$ . Alors [4.5](#page-159-0) devient [1] :

$$
\begin{cases}\n\xi \dot{\eta}_1 = \eta_2 - \xi K_1 \eta_1 \\
\xi \dot{\eta}_2 = \xi \Delta f_1 - \xi^2 K_2 \eta_1\n\end{cases}
$$
\n(4.4)

On prend :  $K_1 = \frac{c_1}{\xi}$  et  $K_2 = \frac{c_2}{\xi^2}$ .

On remarque que la diminution du paramètre *ξ* réduit l'influence de la perturbation et la ramène vers zéro.

Les mêmes étapes sont appliquées pour les autres erreurs, on signale l'existence d'une erreur initiale car l'observateur et le système ont des conditions initiales différentes.

On prend un facteur de pondération  $\xi = 0.5$  et tous les gains égales à 10.

### **Résultats et simulations**

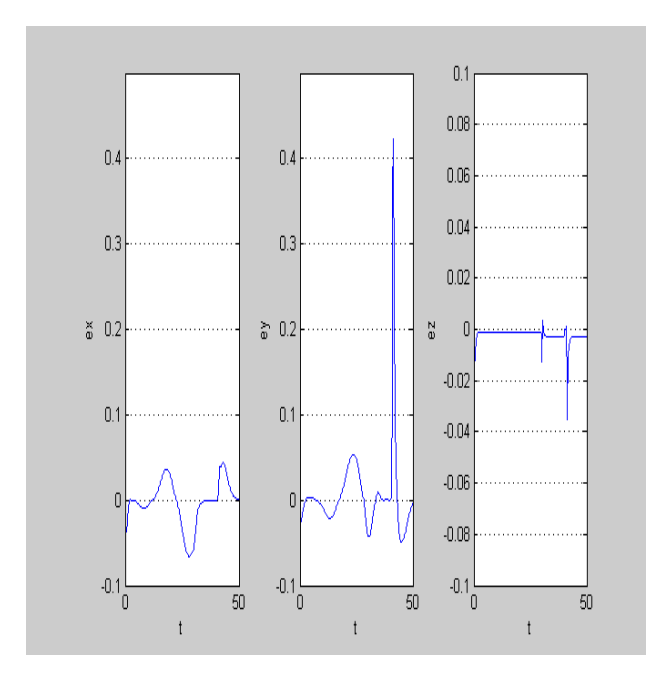

Figure 4.2 – Erreurs d'observation des coordonnées cartésiennes (**GG)**

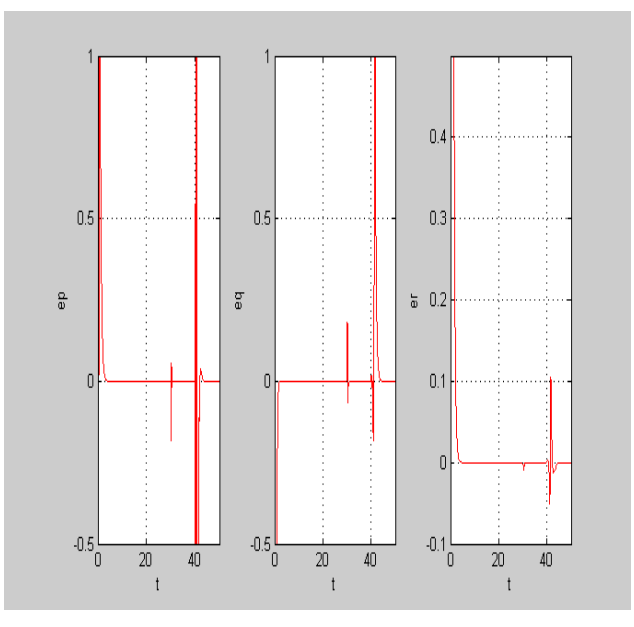

Figure 4.4 – Erreurs d'observation des vitesses angulaires (**GG)**

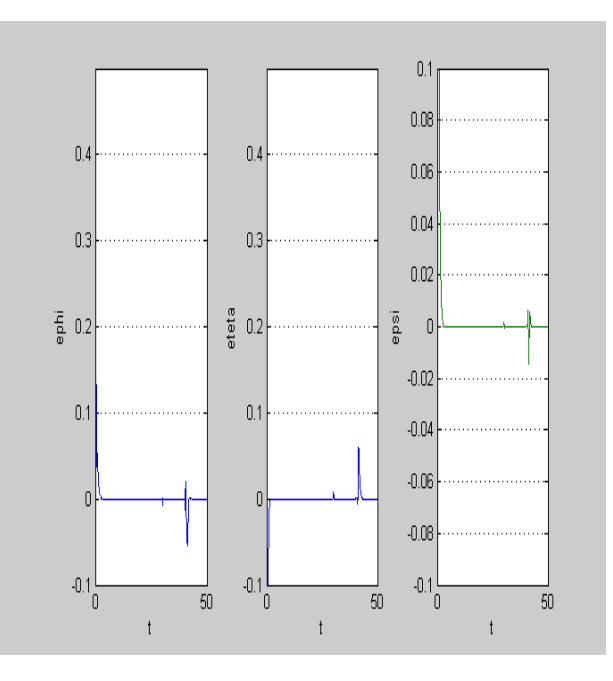

Figure 4.3 – Erreurs d'observation des angles d'Euler(**GG)**

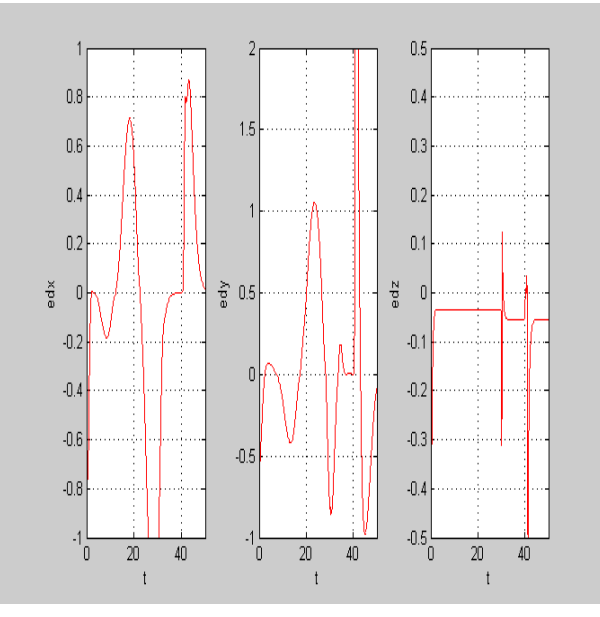

Figure 4.5 – Erreurs d'observation des vitesses de translations (**GG)**

#### **4.3.2 Observateur par mode glissant**

On explique la façon de choisir les gains de l'observateur pour la dynamique des erreurs suivante :

<span id="page-159-0"></span>
$$
\begin{cases}\n\dot{e}_1 = e_2 - \Lambda_1 \\
\dot{e}_2 = \Delta f_1 - \Lambda_2\n\end{cases}
$$
\n(4.5)

Avec :

 $\sqrt{ }$  $\bigg)$  $\overline{a}$  $\Lambda_1 = \lambda_1 \tanh(e_1)$  $\Lambda_2 = \lambda_2 \tanh(e_1)$ 

Les erreurs doivent converger vers les valeurs d'équilibre en deux étapes [1] :

- un mode d'atteinte très dynamique ou la trajectoire des erreurs d'observation évolue vers la surface de glissement sur laquelle les erreurs entre la sortie et l'observateur et la sortie du système réel (les mesures) sont nulles.
- un mode de glissement ou la trajectoire des erreurs d'observation glisse sur la surface de glissement.

Donc l'objectif du gain *λ*<sup>1</sup> est d'assurer l'attractivité de la surface de glissement. Quant à  $\lambda_2$ , il impose la dynamique des erreurs d'observation sur la surface de glissement.

### **Convergence de l'observateur**

**Etape 1** On ne considère que la première erreur d'observation :

$$
\dot{e}_1 = e_2 - \lambda_1 \tanh(e_1)
$$

Soit la fonction :  $V_1 = \frac{e_1^2}{2}$ , nous avons alors  $\dot{V}_1 = e_1(e_2 - \lambda_1 tanh(e_1))$ , en choisissant  $\lambda_1 > |e_2|_{max}$  pour  $t < t_1$ , l'erreur d'observation  $e_1$  converge vers zéro après un temps fini *t*1.

De plus, après *t*1, la dynamique sur la surface de glissement est déduite de la résolution de  $\dot{e}_1 = 0$  et on a  $e_2 = \lambda_1 \tanh(e_1)$ , par conséquent pour  $t > t_1$ , on déduit que :

$$
tanh(e_1) = \frac{e_2}{\lambda_1}
$$

**Etape 2** Après *t*1, la surface de glissement est atteinte, la dynamique sur cette surface est régis par :  $\dot{e}_2 = \Delta f_1 - \Lambda_2$ Alors :  $\dot{V}_2 = e_2(\Delta f_1 - \lambda_2 \tanh(e_1)) = e_2(\Delta f_1 - \lambda_2 \frac{e_2}{\lambda_1})$  $\frac{e_2}{\lambda_1}$ En choisissant *λ*2  $\frac{\lambda_2}{\lambda_1}$  >  $|\Delta f_1|_{max}$ , *e*<sub>2</sub> converge vers zéro en un temps fini *t*<sub>2</sub> > *t*<sub>1</sub>.

On prend un facteur de pondération  $\xi = 0.1$  et tous les gains égales à 10.

### **Résultats et simulations**

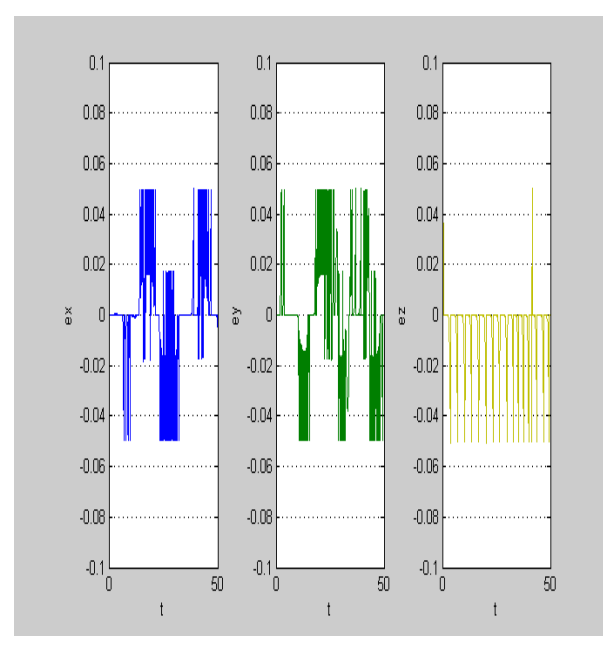

Figure 4.6 – Erreurs d'observation des coordonnées cartésiennes (**MG)**

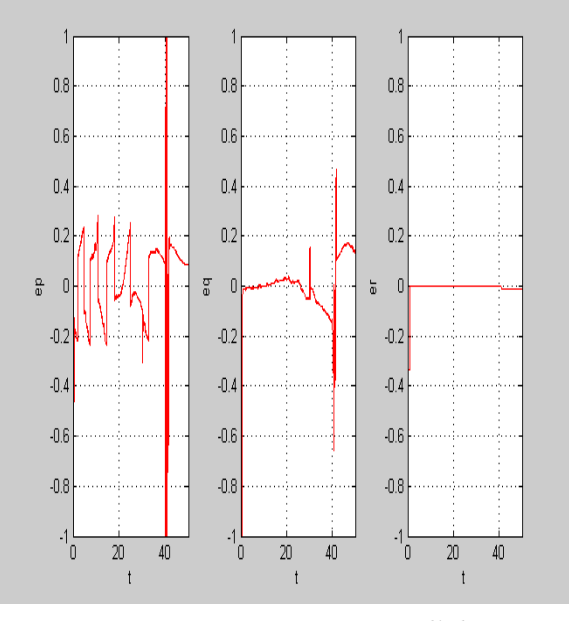

Figure 4.8 – Erreurs d'observation des vitesses angulaires (**MG)**

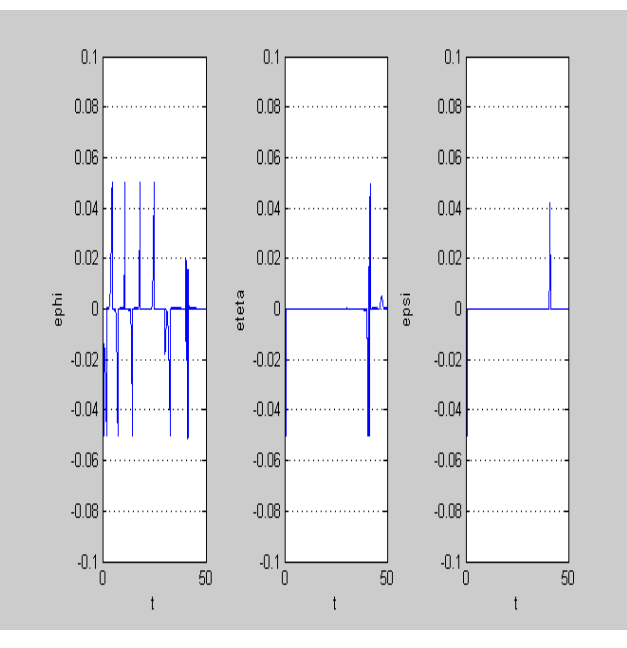

Figure 4.7 – Erreurs d'observation des angles d'Euler(**MG)**

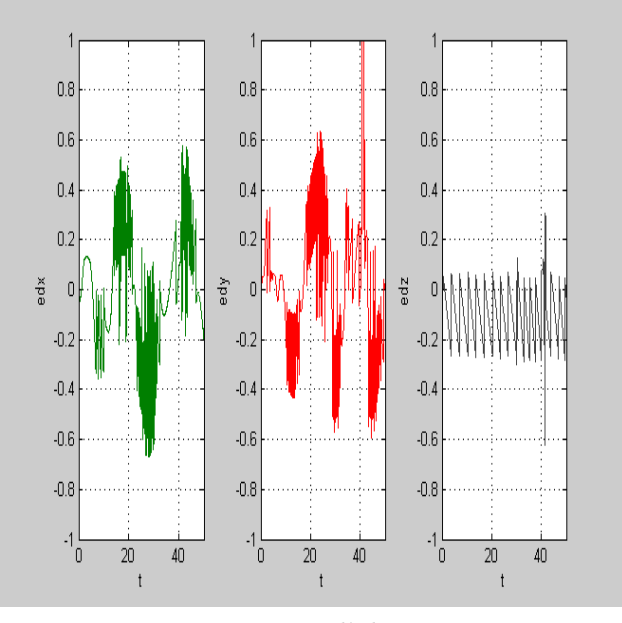

Figure 4.9 – Erreurs d'observation des vitesses de translations (**MG)**

### Discussions des résultats

Les deux observateurs convergent assez rapidement vers zéro avec de faibles erreurs d'estimations pour les coordonnées cartésiennes  $(\mathbf{x},\mathbf{y})$  et leurs vitesses.

Pour l'observateur à mode glissant, on remarque l'existence de pics et d'oscillations à hautes fréquences dues à la nature du mode glissant.

On peut régler ce dernier problème on remplaçant la fonction  $sign$  par  $tanh$ et on trouvant les bons paramètres.

Dans l'observateur à grand gain on remarque le disfonctionnement du  $4^{\text{ème}}$ rotor à  $t=40$  s plus nettement que dans l'observateur à mode glissant.

#### 4.4 Conclusion

Dans ce chapitre, nous avons synthètiser deux types d'observateurs. On préconise le diagnostic avec l'observateur à grand gain pour ces performances relativement au mode glissant.

Conclusion générale et perspectives

Dans ce travail, nous avons développés et appliqués plusieurs types de commandes sur un modèle du quadrirotor sous l'environnement MATLAB.

Le modèle utilisé en simulation englobe toutes les dynamiques du système ainsi que la dynamique des actionneurs et les boucles d'asservissement de vitesses des rotors.

La synthèse des lois de commande s'est basée sur un modèle simplifié qui reste malgré tout non linéaire et couplé.

Les résultats ont montré que ces commandes satisfassent plus ou moins les critères du cahier des charges, cela dépend de l'environnement, l'application et les performances voulues.

- Pour une application qui demande de la précision et de la robustesse (militaire), le backstepping intégrale peut être appliqué mais il nécessite une planification de trajectoire et des capteurs de qualité.
- Pour une application qui demande de la stabilité, on préconise d'utiliser le mode glissant ou le flou glissant.
- $-$  Pour une application qui favorise la consommation, le backstepping est un bon candidat mais il n'assure pas les meilleures performances.

Puis dans un but de diagnostiquer des éventuels défauts actionneurs que les commandes n'arrivent pas à gérer, nous avons synthétisé deux observateurs : grand gain et mode glissant, les résultats favorisent l'observateur à grand gain.

Pour avoir un contrôleur qui enveloppe les performances de toutes les commandes, nous avons proposé une hybridation entre le mode glissant et le backstepping intégrale suivant trois approches :

- Réseaux de Petri.
- $-$  Automates hybrides.
- $-$  Logique floue.
- Dans la perspective d'une continuité de ce travail, nous proposons :
- L'utilisation d'un algorithme d'optimisation des paramètres des régulateurs.
- $-$  La planification de trajectoire.
- Dans une étape de validation, l'implémentation des lois de commande proposées sur un concept réel.

## Bibliographie

- [1] D. E. Rachedi Nedjmi, " Commande Hybride avec Observation d'un UAV de type Quadrotor ", Magistice Automatique Option Contrie et Commande, Ecole Militaire Polytechnique, 2010.
- [2] All the world's Rotorcraft, www.aviastar.org.
- [3] European Aeronautic Defence and Space Company, EADS N.V. http://www.eads.net/1024/fr/eads/history/airhist/1900 1909/Breguet1-1907.
- [4] P. Brisset, " Drones civils Perspectives et Rálité ", Ecole Nationale de l'Aviation Civile, Toulouse, France, 2004.
- [5] R. Lozano, P. Castillo, S. Salazar et D. Lara, "Stabilisation de Váicules Aéiens à Déollage Vertical : Thérie et Application ".
- [6] S. Bertrand, " Commande de Drone Miniature à Voilure Tournante ", Thès de Doctorat, Université de Nice, France , 2007.
- [7] C.Canetta, J. Chin, S. Mehrabian, L. Montejo and H. Thompson "Quadrotor Unmanned Aerial vehicle ", Columbia University, New Yrok, USA, 2007.
- [8] J. M. B. Domingues, " Quadrotor Prototype ", Instituto Superior Ténico, Universidade Ténica de Lisbo, 2009.
- [9] J. Miguel Brito Domingues, " Quadrotor Prototype ", Thee de Master. Université technique de Lisbonne, Portugal, 2009.
- [10] R. Lozano, P. Castillo and A. Dzul, " Stablization of a Mini Rotorcraft having Four Rotors", Proceedings of IEEE/RSJ International Conference On Intelligent Robots and Systems, pp.2693-2698, 2004.
- [11] M. J. Aldon, " Capteurs et Méhodes pour la Localisation des Robots Mobiles ", Techniques de l'Iingérieur, traitémformatique industrielle.
- [12] M. Alma et B. Atik, " Commande à Base d'Observateurs d'Etat Non Lináires d'un Simulateur d'Höcoptie ", Ménoire d'ingénieur, Ecole Nationale Polytechnique, Alger, 2006.
- [13] A. Frenot, A. Gossmann et R. Guillerm, "Stabilisation d'un Quadrirotor ", Rapport PIP, ENSICA, Toulouse, France, 2006.
- [14] R. AbouSleiman, D. Korff, E. Gjioni and H. Chul Yang, "The Oakland University Unmanned Aerial Quadrotor System ", the 2008 AUVSI UAS Student Competition.
- [15] V. Martinez, "Modelling of the Flight Dynamics of a Quadrotor Helicopter ", Cranfield University, Msc Thesis, 2007.
- [16] G. Hoffmann, H. Huang, S. Waslander and C. Tomlin, "Quadrotor Helicopter Flight Dynamics and Control: Theory and Experiment ", AIAA Guidance, Navigation and Control Conference and Exhibit, 2007.
- [17] K. Laib and D. E. Maamria, "Commande d'un Quadrirotor", Ménoire d'ingéneur, Ecole Nationale Polytechnique, Alger, 2011.
- [18] S. Bouabdallah, "Design and Control of a Quadrotor with Application to Autonomous Flying", PHD thesis, EPFL, 2007.
- [19] A. Buirette, A. Jumeline, B. Watier, I. Fortin et J. Sangaré " Drone Quadrirotor Autonome ", Projet de fin d'éudes, Ecole Centrale d'Eelectronique, Paris, 2010.
- [20] K. P. Valavanis, " Advances in Unmanned Aerial vehicles : State of the Art and the Road to Autonomy", International Series on Intelligent Systems, Control, and Automation: Science and Engeneering, volume 33, Springer 2007.
- [21] P. Beugnet et R. Polonowski, " Modlisation et Interface de Controle d'un Quadrirotor ", Rapport de projet, ESIEE, Paris.
- [22] M. Asencio. Fondation pour la recherhce stratérique note  $N^{\circ}6/11$ , " L'utilisation Civile des Drones-Problènes Techniques, Opéationnels et Juridiques ", 2011.
- [23] S. Bouabdallah, P. Murrieri and R. Siegwart, " Design and Control of an Indoor Micro-Quadrotor", IEEE International conference on robotics and automation, New Orleans, USA, 2004.
- [24] R.d. Nardi And O.e Holland, " Co-Evolutionary Modeling of a Miniature Rotorcraft ", Unteliversity of Essex, United Kingdum.
- [25] T. Hamel and R. Mahony, " Visual Servoing of a Class of Under-Actuated Dynamic Rigid-Body Systems ", Proceeding of the 39th IEEE Conference on Decision and Control, 2000.
- [26] T. Hamel and R. Mahony, R. Lozano and J.P. Ostrowski, " Dynamic Modeling and Configuration Stablization for an x4-flyer ", in IFAC 15th World Congress on Automatic Control, Barcelona, Spain, 2002.
- [27] A. Tayebi and S. McGilvray, "Attitude Stabilization of a VTOL Quadrotor Aircraft ", IEEE Transaction On Control System Technology, pp.562-571, May 2006.
- [28] J. F. Guerrero-Castellanos, N. Marchand, S. Lesecq et J. Delamar, " Bounded Attitude Stabilization : Real-time Application on Four-Rotor

Mini-Helicopter ", Proceeding of the 17th World Confress, The International Federation of Automatic Control, Seoul, Korea, July 6-11, 2008.

- [29] P. Pounds, R. Mahony, J. Gresham, P. Corke and J. Roberts, Towards Dynamically- Favourable Quad-Rotor Aerial Robots, Australian Conference on Robotics and Auto-mation, Canberra, Australia, 2004.
- [30] J. M. Pflimlin, P. Binetti, D. Trouchet, P. Soueres and T. Hamel, Aerodynamic Modeling and Practical Attitude Stabilization of a Ducted Fan UAV, in Proceedings of the European Control Conference 2007, pp 4023-4029, Kos, Greece, 2007.
- [31] R. W. Prouty, Helicopter Performance, Stabilty and Control, Lavoisier, 2002.
- [32] K. Kondak, M. Bernard, N. Meyer and G. Hommel, Autonomously Flying VTOLRobots: Modeling and Control, in Proceedings of the 2007 IEEE International Confe- rence on Robotics and Automation, pp 736-741, Roma, Italy, 2007.
- [33] T. J. Koo and S. Sastry, Output Tracking Control Design of a Helicopter Model Based on Approximate Linearization, in Proceedings of the 37th IEEE Conference on Decision and Control, Tampa, Florida, USA, 1998.
- [34] A. Kadi, " Méanique Rationnelle Cours et Exercices Réolus ", (pages 222-225), UniversitéM'hamed Bougara, Boumerdè.
- [35] A. Bouguerra, " Commandes Non Linéires d'un Moteur à Courant Continu Sans Balais Pour Les Applications en Robotique ", Magistice Automatique Option Robotique et Productique, Ecole Nationale Polytechnique d'Alger, 2009.
- [36] J. M. Pflimlin, " Commande d'un Mini-Drone à Hice Céné ", thès de doctorat, Toulouse, France, novembre 2006.
- [37] F. Yacef et M. Nasri, "Commande PID Adaptative Robuste Appliqué au Quadrirotor", Ménoire d'ingéneur, Université de Jijel, 2009.
- [38] J. Epiney, " Quadrotor Helicopter Hovering with Vision ", Travail de Diplâne, Laboratoire de Systènes Autonomes, Ecole Polytechnique Fé déale de Lausanne, Suisse, 2006.
- [39] M. Onder Efe. "Robust Low Altitude Behavior Control of aQuadrotor Rotorcraft Through Sliding Modes", Proceeding of the 15th Mediterranean Conference on Control and Automation, Athens, July 2007.
- [40] S. Bouabdallah, A. Noth and R. Siegwart, " PID vs LQ Control Techniques Applied to an Indoor Micro Quadrotor", Proceedings of IEEE/RJS International Conference On Intelligent Robots and Systems, pp.2451-2456, Sendal, Japan, September 2004.
- [41] R. Lozano, P. Castillo and A. Dzul, "Stabilization of a Mini Rotorcraft with Four Rotors ", IEEE Control Systems Magazine, pp.45-55, 2005.
- [42] A. Tayebi and S. McGilvray, " Attitude Stabilization of a Four Rotor Aerial Rebot ", 43<sup>rd</sup> IEEE Conference On Decision and Control, pp.1216-1221, 2004.
- [43] S. Bouabdallah, P. Murrieri and R. Siegwart, " Design and Control of in indoor Microquadrotor ", IEEE International Conference on Robotics and Automation, NewOrleans, USA, 2004.
- [44] A. Dzul, P. Castillo and R. Lozano, " Real-time Stabilization and Tracking of Four Rotor Mini Rotorcraft ", IEEE Transaction on Control System Technology, pp. 510-516, July 2004.
- [45] A. Palomino, S. Salazar-Cruz and R. Lozano, " Trajectory Tracking for a Four Rotor Mini-Aircraft ", Proceedings of the  $44<sup>th</sup>$  IEEE Conference on Decision and Contril, and the European Control Conference, pp. 2505-2510, 2005.
- [46] T. Madani and A. Benallegue," Backstepping Control For a Quadrotor Helicopter ", Proceedings of IEEE/RJS International Conference On Intelligent Robots and Systems, pp.3255-3260, 2006.
- [47] T. Madani and A. Benallegue," Backstepping Sliding Mode Control Applied to a Miniature Quadrotor Flying Robot ", pp.700-705, 2006.
- [48] T. Madani and A. Benallegue, " Control of a Quadrotor Mini-Helicopter via Full State Backstepping Technique ", Proceedings of the  $45^{th}$  IE-1520, 2006.
- [49] S. Bouabdallah and Siegwart, "Backstepping and Sliding Mode Techniques Applied to an Indoor Micro Quadrotor ", Proceedings of the IEEE International Conference On Robotics and Automation, Barcelona, Spain, pp.2259-2264, Avril 2005.
- [50] T. Hamel, N. Guenard and R. Mahony, " A Practical Visual Servo Control for a Unmanned Aerial Vehicle ", IEEE International Conference On Robotics And Automation, pp.1342-1348, 2007.
- [51] M. Valenti, G.P. Tournier and J. P. How, "Estimation and Control of a Quadrotor Vehicle Using Monocular Vision and Moire Patterns ", AIAA Guidance, Navigation and Control Conference and Exhibit, 2006.
- [52] T. Hamel, N. Metni and F. Derkx, " Visual Tracking Control of Aerial Robotic Systems with Adaptive Depth Estimation ", proceedings of the  $44<sup>th</sup>$  IEEE Conference On Decision and Control, and the European Control Conference, pp;6078-6084, 2005.
- [53] J. P. Ostrowski, E. Altug and C.J. Taylor, " Quadrotor Control using Dual Camera Visual Feedback ", Proceedings of the 2003 IEEE International Conference On Robotics and Automation, pp.4294-4299, 2003.
- [54] M.G. Earl and D'Andrea, " Real-time Attitude Estimation Techniques Applied to a Four Rotor Helicopter ",  $43^{rd}$  IEEE Conference On Decision and Control, pp.3956-3961, 2004.
- [55] L. Besnard and Y. B. Shtessel, " Control of a Quadrotor Vehicle Using Sliding Mode Disturbance Observer ", Proceedings of the American Control Conference, USA, 2007.
- [56] M. Onder. efe, "Robust Low Altitude Behaviour Control of a Quadrotor Rotorcraft Through Sliding Modes ", Proceedings of the  $15<sup>th</sup>$  Miditerranean Conference On Control & Automation, Athens, Greece, 2007.
- [57] R. Xu and U. Ozguner, "Sliding Mode Control of a Quadrotor Helicopter ", Proceedings of the  $45<sup>th</sup>$  IEEE COnference On Decision & Control, San Diego, USA, 2006.
- [58] H. Voos, "Nonlinear State-Dependent Riccati Equation Control of a Quadrotor UAV", Proceedings of the 2006 IEEE International Conference On Control Applications, Munich, Germany, October 4-6, 2006.
- [59] A. Fradkov, B. Andrievsky and D. Peaucelle, "Adaptive Control Experiments for Helicopter Benchmark ", pp.760-765, 2005.
- [60] Y. Morel and A. Leonessa, " direct Adaptive Tracking Control of Quadrotor Aerial Vehicules ", Florida Conference On Recent Advances in Robotics, pp1-6, 2006.
- [61] C. Coza and C. J. B. Macnab, "A New Robust Adaptive Fuzzy Control Method Applied to Quadrotor helicopter Stabilization ", Proceedings of the IEEE 2006.
- [62] K. M. Zemalache, H. Maaref, " Controlling a Drone: Comparison Between a Based Model Method and Fuzzy Inference System ", App. Soft Comput. J. (2008).
- [63] M. Tarbouchi, J. Dunfied and G. Labonte, " Neural Network Based Control of a Four Rotor helicopter ", IEEE International Conference On Industrial Technology, pp.1543-1548, 2004.
- [64] C. Nicol, C. J. B. Macnab and A. Ramirez-Serrano, " Robust Neural Network Control of a Quadrotor Helicopter ", Proceedings of the IEEE, 2008.
- [65] H. Voos, " Nonlinear and Neural Network-Based Control of a Small Four Rotor Aerial Robot ", Proceedings of the IEEE, 2007.
- [66] S. L. Waslander, J. S. Jang, G. M. Hoffmann and C. J. Tomlin, " Multi-Agent Quadrotor Testbed Control Design: Integral SLiding mode vs Reinforcement Learning ", IEEE/RJS, International Conference On Intelligent Robots ans Systems 2005.
- [67] M. Chen and M. Huzmezan, "A Combined MBPC/2 DOF  $H\infty$  Controller for a Quadrotor UAV".
- [68] A. Das, K. Subbarao and F. Lewis, " Dynamic Inversion of Quadrotor with Zero Dynamics Stabilization ",  $17^{th}$  IEEE International Conference On Control Applications, Part of 2008 IEEE Multi-Conference On Systems and Control, San Antonio, Texas, USA, 2008.
- [69] L. Beji and A. Abichou, " Streamlined Rotors Mini Rotorcraft : Trajectory Generation and Tracking", International Journal of Automation and Systems, 2005.
- [70] L. Beji, A. Abichou and R. Slim, "Stabilization with Motion Planning of Four Rotor Mini Rotorcraft for Terrain Missions", International Conference On Systems Design and Application, ISDA, Budapest, Hungary, 2004.
- [71] A. Hably and N. Marchand, " GLobal Stabilization of Four Rotor Helicopter with Bounded Inputs ", International Conference On Intelligent Robots and Systems, San Diego, USA, 2007.
- [72] F. Yacef, "Réeaux de Modies Locaux pour la Commande d'un UAV de type Quadrirotor ", Magistic Automatique Option Contrie et Commande, Ecole Militaire Polytechnique, 2011.
- [73] J. J. E Slotine, W. LI, " Applied Nonlinear Control ", Prentice Hall, New Jersey, U.S.A, 1991.
- [74] Cours d'Automatique Avancé, L'Ecole Nationale Polytechnique, Alger, Algéie.
- [75] M. Bouchoucha, S. Seghour, H. Osmani et M. Bouri, "Integral Backstepping for Attitude Tracking of Quadrotor System ". Ecole Militaire Polytechnique-Ecole Polytechnique Féléale de Lausanne, 2011.
- [76] A. Hably and N. Marchand, " Global Stabilization of Four-Rotor Helicopter with Bounded Inputs ", International Conference on Intelligent Robots ans Systems, San Diego, USA 2007.
- [77] B. O'dell, " Fuzzy Sliding Mode Control: A Critical Review ", Oklahoma State University, USA, 1997.
- [78] H. Rezine, " Cours de la logique floue ", Ecole Militaire Polytechnique, Alger, 2007.
- [79] A. Martini, "Modesation et Commande de Vol d'un Hecoptèe Drone Soumis à une Rafale de Vent ", Thèe de Doctorat, universitéPaul Verlaine, Metz, France, 2008.
- [80] B. Nourghassemi, "Development of the Control Algorithms for Autonomous Landing of Unmanned Aerial Vehicles ", Master Thesis, University of Applied Sciences Ravensburg-Weingarten, 2009.
- [81] Gildas Besanon, " Nonlinear Observers and Applications ", Lectures Notes in Control and Information Sciences, Springer-Verlag Berlin Heidelberg 2007.

## Annexe

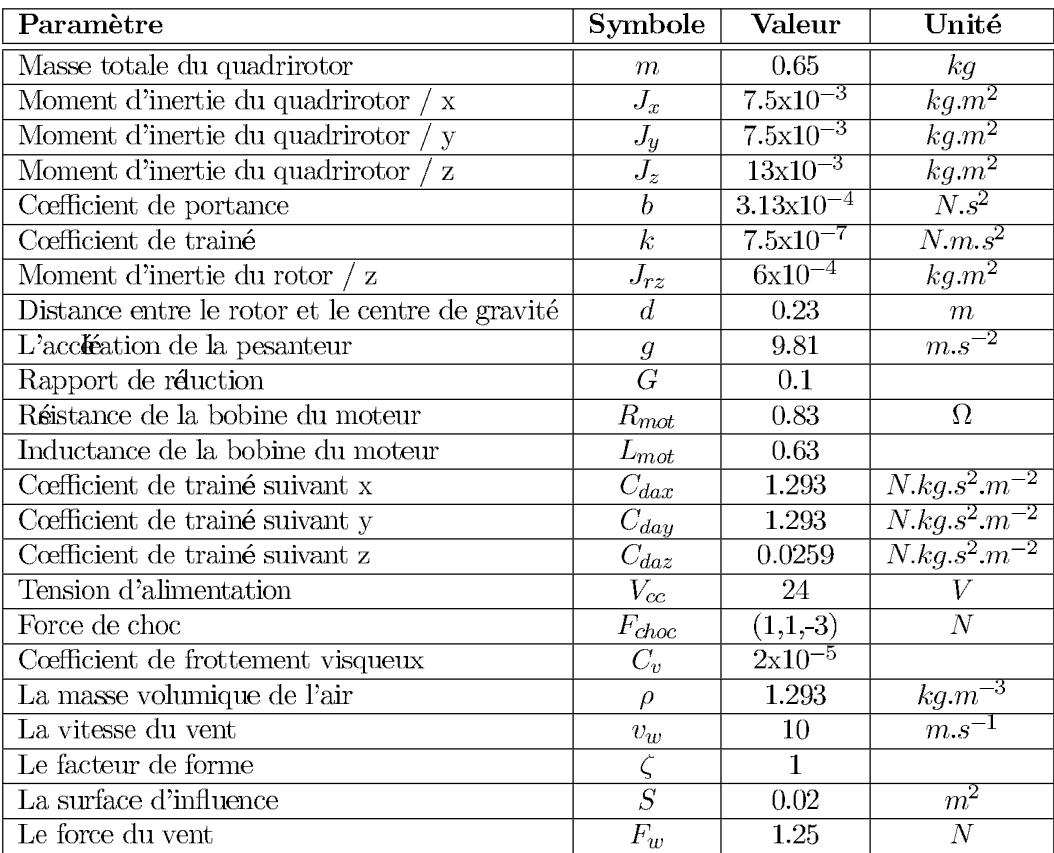

TABLE  $4.1$  – paramères du quadrirotor